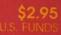

The Monthly Journal for Commodore Computer Users

JULY 1983 VOL. 1 ISSUE 8

#### INSIDE:

• VIC-20 Assembling Language Programming: Simple Math

O/ANAND

- Revive that Old "Commodore PET" Computer
- So You Bought a Disk Drive:

A Primer for the Commodore 1540/1541 Disk Drive

• See the Centerfold

- The "PET" Goes to Schoo Teaching the Compukids!
- Telecommander
   Telecommunicatio

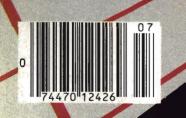

# **Tired of chasing your tail?** If you're looking for Commodore 64 or VIC-20<sup>®</sup> software, look no further than Synapse!

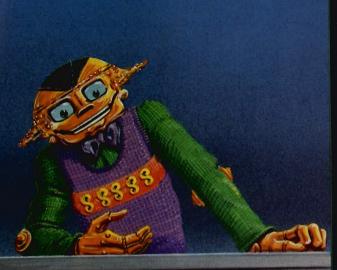

For Commodore 64<sup>®</sup> in disk or cassette: \$34.95. Also available — Slam Ball and Drelbs for the Commodore 64<sup>®</sup>, and Astro Patrol, Squeeze and Harrier for the VIC-20<sup>®</sup>. <u>Cartridge versions available</u> soon.

Other titles available for the Atari 400/800<sup>o</sup> computers.

Your dealer out of stock? Order direct—send your check or money order including \$2 for shipping and handling. Or join the Synapse Elite! Write for free membership!

# synapse

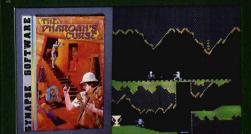

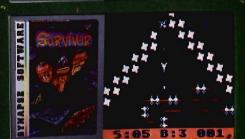

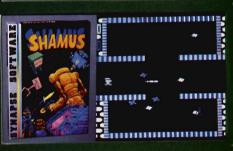

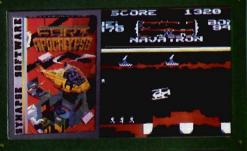

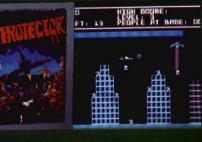

#### THE PHARAOH'S CURSE

A fortune — yours for the taking. But can you avoid the ghost of Rama and the evil mummy? Are you nimble enough to leap the chasms and avoid the booby traps standing between you and freedom?

#### SURVIVOR

The first multi-player cooperative space adventure. Alone or with your handpicked crew (1 to 4 players) you must out-maneuver the Xenogryph fleet and destroy their space fortresses. Can you train yourself and/or your crew to survive?

#### SHAMUS

The odor tells you the Shadow's there — in one of four levels of 32 rooms, each bristling with danger. You know it won't be a high school prom, but there's no turning back. Shamus — the sleuth adventure classic.

#### FT. APOCALYPSE

Your mission — fly your helicopter to capture fuel and weapons from the Kraalthan lords of inner Earth, free the enslaved masses and destroy the fortress itself. Will you triumph or be crushed by its fiendish defenses? Encounter Fort Apocalypse!

#### **PROTECTOR II**

You are the last hope! The Fraxullan Slimehordes are attacking your cities and carrying off their citizens. Can you get your people to safety as volcanoes erupt and enemy forces conspire to thwart your every effort?

5221 Central Avenue, Richmond, CA 94804 • (415) 527-7751

BOFTWARE

YNAPSE

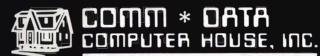

SOFTWARE

# ARCADE STYLE GAMES

- Pakacuda\*
- Centropods<sup>†</sup>
- Ape Craze\*
- Escape MCP\*
- Logger<sup>†</sup>
- Supercuda<sup>†</sup>
- Firing Line<sup>†</sup>
   Pegasus Odyssey<sup>†</sup>

# **OTHER GAMES**

- Caves of Annod v
- Dragons & Treasure v
- Street Maze\*
- The Market\* And Many More

# UTILITIES

- Basic Tools<sup>†</sup>
- Music Mentor<sup>†</sup>

# **EDUCATIONAL**

- Sketch & Paint\*
- Gotcha Math\*
- Alphabet Tutor\*
- English Invaders\*
- Math Invaders
   Series v
- Tutor Math Series\* And Many More

On Shelves Everywhere -Ask For Co<u>m</u>m\*Data

## Dealer Inquiries Welcome.

- † Commodore 64 v VIC 20
- \* Both
- VISA

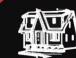

COMMODORE COMMODORE SGAT

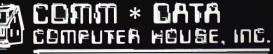

320 Summit Avenue Milford, Michigan 48042 (313) 685-0113

Arcade Style Games are High Res Full Machine Code. Commodore 64 and VIC 20 are Registered Trademarks of Commodore Business Machines, Inc.

1

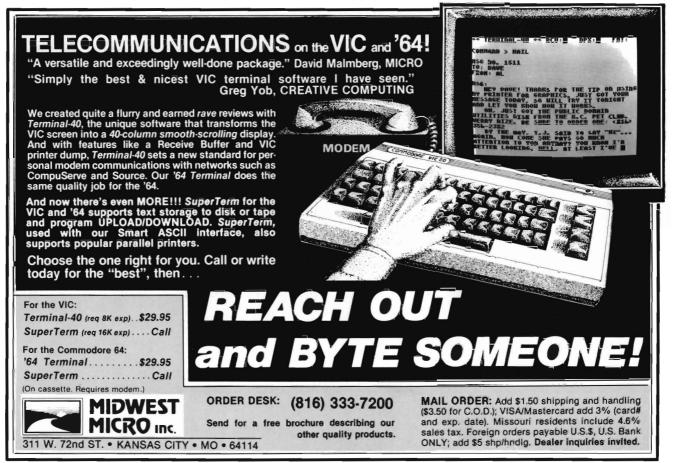

Circle No. 25

#### STAFF

Publisher THOMAS L. ROSENBAUM

Editor-in-Chief LINDA L. LINDEN

Technical Editor COLIN THOMPSON

Editorial Assistant TERILYN M. AICHLMAYR

Dealer/Distribution DEBBIE A. GABBARD, Manager PAULA M. ANDERSON, Assistant

Sales/Subscription ELIZABETH K. STEAN, Manager CATHY A. SALZER, Assistant Advertising LINDA L. LINDEN, Manager PATRICIA A. ANDERSON, Assistant

Typesetting GRANGE PRINTING

Consultant EDWIN SUND GEORGE R. GAUKEL JOHN GABBARD

Production Artists MIKE BRIGHENTI BRIAN D. THOMPSON JON WONG

Printed By GRANGE PRINTING COMMANDER is published monthly by: MICRO SYSTEMS SPECIALTIES, PO Box 98827, Tacoma, Washington 98498

| Subscription Rates (U.S. Funds) | Per Year |
|---------------------------------|----------|
| U.S.                            | \$22.00  |
| Canadian, Mexican               | \$26.00  |
| Surface Rates, Foreign          | \$37.00  |
| Air Mail, Foreign               | \$54.00  |

Copyright© 1983 by MICRO SYSTEMS SPECIALTIES All Rights Reserved

**Commander—The Monthly Journal for Commodore Computer Users** is published monthly by Micro Systems Specialties, 3418 South 90, Tacoma, WA 98409. Domestic Subscriptions, 12 issues, \$22.00. Second Class Postage pending at Tacoma, WA 98143 and additional mailing offices. Postmaster: Send address changes to **Commander—The Monthly Journal for Commodore Users; PO Box 98827, Tacoma, WA 98498.** Entire Contents copyright (©) 1983 by Micro Systems Specialties. All Rights Reserved. Info-Designs announces . . . Small Business Accounting for the Commodore-64

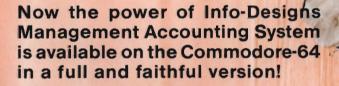

Thousands of these quality business accounting software packages have been sold on the CBM computer at \$595 each. Now, similar features are available to the small business user on the new Commodore-64 for \$199 per module!

Select the accounting modules you need-

- Accounts Receivable/Billing
- Accounts Payable/Checkwriting
- General Ledger
- Inventory Management
- Payroll

nto Destigns nto Destigns Into Destigns Into Destigns Into Destigns

Electronic Calendar (\$149)

#### Limited Introductory Offer!

Our SoftPack combination contains the "Big-3" accounting—A/R, A/P and G/L—for only \$495. Available for immediate delivery!

#### **Flexible Design**

The accounting system will work with one or two VIC-1541 disk drives (or 2031/4040 with IEEE interface), 1525 printer, and color or b&w monitor or TV.

#### **Customer Support Plan**

As part of Info-Designs ongoing effort to provide the highest quality microcomputer applications in the marketplace, we offer an optional telephone consulting service to support installation and ongoing operations.

#### Order NOW. . . for immediate delivery

See your local Commodore-64 Dealer or call us directly at (313) 540-4010. MasterCard and Visa accepted.

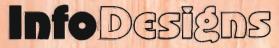

6905 Telegraph Road . Birmingham, MI 48010 . (313) 540-4010

# **Table of Contents**

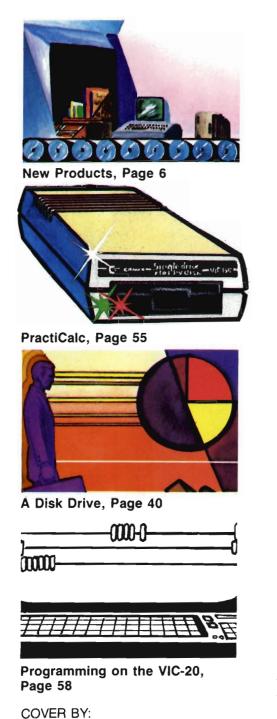

| Article Guide | Page No. | Article                                                                                            |
|---------------|----------|----------------------------------------------------------------------------------------------------|
| VIC           | 18       | TELECOMMANDER<br>by Donald L. Stoner                                                               |
| GENERAL       | 23       | AM I PREPARED FOR PROCESSING?<br>by Barbara Naness                                                 |
| 64            | 26       | REVISED SPRITE EDITOR FOR THE C-64<br>by Garry Kizak                                               |
| V/64          | 40       | SO YOU BOUGHT A DISK DRIVE by R.G. Partner                                                         |
| V/64/PET      | 46       | SCREEN SAVE:<br>A SIMPLE UTILITY<br>by Howard Rotenberg                                            |
| GENERAL       | 48       | COMPUKIDS<br>by Elizabeth Anders                                                                   |
| GENERAL       | 51       | A PROBLEM OF SORTS<br>by Roy McLean and Tim Parker                                                 |
| V/64          | 55       | LIVING WITH PRACTICALC<br>by Colin F. Thompson                                                     |
| VIC           | 58       | AN INTRODUCTION TO ASSEMBLY<br>LANGUAGE PROGRAMMING ON THE<br>VIC-20: Part VIII<br>by Eric Giguere |
| PET           | 60       | MACHINE LANGUAGE I/O:<br>Part Three of Three<br>By Howard N. Rotenberg                             |
| GENERAL       | 78       | UNIVERSAL ROLL PAPER HOLDER: MK II<br>by Louis F. Sander                                           |
| GENERAL       | 86       | MAINTENANCE: WHAT ARE YOUR<br>OPTIONS<br>by Tony LaMartina                                         |
| PET           | 88       | REVIVE THAT OLD<br>"COMMODORE PET" COMPUTER<br>by Robert Mergy                                     |
| VIC           | 96       | AUTO CLOCK<br>by Colin F. Thompson                                                                 |
| 64            | 100      | PEEK & POKE #10: ON THE BUSS<br>by George R. Gaukel                                                |
| VIC           | 103      | RAVINGS OF A VIC-20 MADMAN<br>by Tim Parker                                                        |
| GENERAL       | 114      | MICRO COMPUTERS AND EDUCATION by Arthur J. Dudley                                                  |
|               |          | DEPARTMENTS                                                                                        |
|               | 6<br>16  | New Products<br>News Releases<br>Bite & Bissoc                                                     |

Randy "Tarkas" Hoar

Due to complications, the Basics of Basic, Part 2, will run in the August Issue.

Bits & Pieces Reviews for the VIC-20

66

80

82

108

Educational Reviews

Game Contest

4/Commander July 1983

# You need more than ABC, BPI, MAS, BEC, EBS, XYZ...

# Workhorse solutions for tough questions.

There are lots of bookkeeping and business systems for your Commodore computer. Maybe they all seem about the same. Ours is different: real business software for real

computers, with capabilities you need, at a price you can afford.

When professional computer dealers who were dissatisified with their current accounting software were allowed to trade it in for our System III, we were inundated. We got practically everything — BPI, EBS, MAS — just about everyones.

We have general ledger, accounts receivable, accounts payable, payroll, inventory, mail list management and much more. There are special packages for oil accounting, church records, encumbrance accounting, pharmacy management, etc.

You will like our user-defined reports. You decide what your Balance Sheet, P&L, Budget Analysis, etc., will look like.

If you have purchased a Commodore 64\*, you will be pleased when you see our complete line of business software for the '64. This software is no rinky-dink, ripoff software that is an upgrade from the VIC. These are real workhorse programs that use file structures developed for the big hows

boys. You have purchased the right computer when you bought Commodore. Now do it again. Buy the right software. Buy it from the right place: your professional computer dealer. That's where you'll get the help you need as you start.

Call or write for the name of the dealer nearest you.

Dealer Hotline: 1-800-527-4548

\*Commodore 64 is a registered trademark of Commodore Software

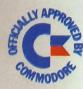

BPI Busines

CMS ACCOUNTIN

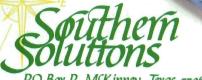

AVAILABLE IN CANADA THROUGH CANADIAN MICRO DISTRIBUTORS, LTD. 500 Steeles Avenue, Milton, Ontairo, Canada L9T 3P7 Telephone 416-878-7277\*Telex 06-961243

P.O. Box P, McKinney, Texas 75069 - (214) 542-0278

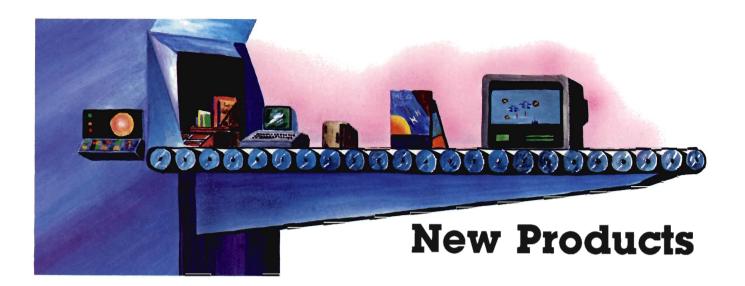

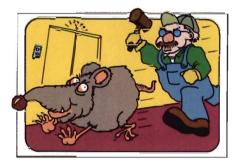

## **Rat Hotel Available** from Creative Software VIC-20-

Creative Software announced on June 1, 1983, the release of Rat Hotel, the new game cartridge for the VIC-20.

Rat Hotel is an arcade-style, hideand-seek game in which the plaver takes the role of Ermine the Rat, a cheese-seeking inhabitant of the Hotel Paradisio who is pursued by Waldo the Maintenance Man.

Using a joystick, the player maneuvers the Rat from the attic, down six floors and into the basement where he can eat Le Grand Cheeseball. The Rat must reach the basement within a three-minute time period. Reaching the cheese at the very bottom enables the player to get to the next of a total of five difficulty levels in the game.

Tension is created when the Rat encounters the various obstacles in his path. The elevators that allow the Rat to move down each floor will only stop for him if he has eaten all the cheese on the floor he wishes to leave. The cheese, depending on color, will either

give the Rat energizing points or leave him paralyzed for a few seconds. In addition, traps are strategically placed in the Rat's favorite dining spots and hiding places. If the player is not careful, the Rat will lose lives by running into as many as three different obstacles: a player may run into Waldo, a trap, or simply run out of time. The Rat is allotted only three lives per game.

Rat Hotel, which is compatible with the VIC-20, has a suggested retail price of \$39.95. The new game will be shown at Creative Software's booth. #6580, during Summer CES in Chicago.

Creative Software is the largest independent publisher of VIC-20 software in the United States. The five-year old company is dedicated to publishing a full-line of consumer software programs. Offices are located at 230 East Caribbean Drive, Sunnyvale, CA. 94086, (408) 745-1655.

Circle No. 72

## **Creative Software Introduces PIPES** VIC-20/64-

Creative Software introduces Pipes, a new concept home education title. for the VIC-20. Designed and written by John Doering who has written and adapted many successful programs for Creative Software, Pipes is the first in a series of programs intended to join the worlds of education and games. This new educational program plays like a game while teaching the concepts of spatial relationships and economics.

The object of Pipes is to connect all the houses in town to the main water supply. A joystick is used to direct Arlo the Plumber from the factory where he carefully selects the right pipe, to the work-site where he attaches it. Arlo can select elbow-joints, T-joints and valves,

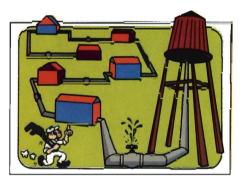

each with differing dollar values and inventory limitations, to create a costeffective and efficient water network. If the pipes are not connected and sealed properly, leaks will be sprung and the game will end. The challenge of "Pipes" is to connect all the houses without running out of the right kind of pipe or using too much money.

"Although Pipes is geared for teaching children between the ages of 6 and 15, adults can also enjoy the strategic challenge" commented Elliott Dahan. Director of Marketing. "The arcadestyle graphics, a trademark of Mr. Doering, combined with the learning aspect of Pipes will provide entertainment in a self-teaching atmosphere."

Pipes is currently available for the VIC-20 and will be available for the Commodore 64 in August. Suggested retail price for both versions is \$39.95. Pipes can be seen at Creative Software's booth, #6580, at Summer CES in Chicago.

Headquarters are located at 230 East Caribbean Drive, Sunnyvale, CA 94086, (408) 745-1655. Circle No. 73

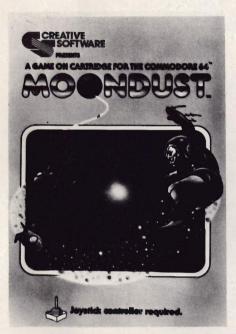

# Moondust is Released by Creative Software

Creative Software has introduced Moondust by Jaron Lanier. The announcement was made by Elliott Dahan, Director of Marketing for Creative Software. This new sciencefantasy game is available for the Commodore 64.

Moondust is a whimsical game that challenges the player to draw colorful trails of moondust crystals through the heart of glowing concentric circles. It is a true computer game utilizing a fullrange of sound and color capability. Music, composed according to joystick movement, accompanies every action.

Moondust features the friendly Spacewalker who is the master painter for the Moondust Fleet. The game begins when he drops moondust to be spread across the screen. Depending

upon how far away from the center the moondust is dropped, a certain number of possible points will appear on the screen. The Spacewalker directs his colorful fleet to drag the moondust toward the center. As they whirl around the screen they leave trails of aqua, emerald green, cobalt, coral and purple color-emmissions. The player has to watch for the fleet's flying patterns in order to protect the Spacewalker from being bumped three times and ending the game.

The screen action produces mesmerizing, computer-generated music which reacts to the game play in musical patterns. Jaron Lanier, creator of Moondust, has a classical music background which he applied in the overall game design.

"I wanted to create magnificent color accompanied by exceptional sound," said Lanier. Moondust is a pure reflex game but has the aesthetic elements of music and vibrant color incorporated into a challenging theme."

Moondust was shipped June 1, 1983. It is available for \$39.95.

Moondust can be seen at Creative Software's booth, #6580, at Summer CES in Chicago.

Headquarters are located at 230 East Caribbean Drive, Sunnyvale, CA 94086. (408) 745-1655.

#### Circle No. 73

## RTTY II Modifies VIC-20 into Terminal

Turn your VIC-20 into a RTTY terminal. Features include split screen operation (compose your reply in a special text buffer while receiving), four 255 character user defined messages and four preset messages, including CQ, RY, time, and CW ID. Select 60,66,75, and 100 wpm BAUDOT speeds, morse code ID, RTTY ID (his call and yours), auto unshift on space—16 different functions and controls in all!

Manual includes instructions on how to modify software for your call and special 'permanent' messages. Hardware manual included with various interface designs (RS-232, TTL, current loop, etc.) as well as info on homebrew and commercial RTTY modulator/ demodulators.

VIC RTTY II requires VIC-20 computer with 8K memory expansion, recorder, and VIC-to-Radio interface (RTTY terminal unit and interface) such as the HRA Electronics TU-][ for VIC, available from RAK Electronics. (The TU-][ is a complete, ready to use terminal unit for VIC MORSE and RTTY. It is available in kit or assembled and tested form. Write RAK Electronics for prices and availability.)

Package includes software on cassette, software and hardware manuals, and I/O edge connector, \$19.95 + 2.00 shipping and handling.

Computer catalog of products is available. Specify type of computer.

RAK Electronics, PO Box 1585, Orange Park, FL 32067-1585.

Circle No. 75

## CW Morse Turns Amateur Radio Station into a Morse Terminal VIC-20/64/PET—

CW Morse allows your computer to become a morse terminal for your amateur radio station. It is capable of sending and receiving morse code at speeds of 5 to 25 wpm or more. Includes multiple 255 character message buffers, numerous special function keys, type-ahead keyboard buffering, and automatic speed control on receive.

Available for PET 2000/4000 series with 8K or more memory, VIC-20 with 5K memory (increased abilities with optional 3K memory expansion), Commodore-64, Morse requires construction of two transistor, one IC interface. Connection made through the I/O User Port on the VIC-20, C-64, and PET/CBM, Package includes software on cassette, complete documentation, interface schematic, and required connector—\$17.95 + \$2.00 shipping and handling.

RAK Electronics, P.O. Box 1585, Orange Park, FL 32067-1585.

Circle No. 74

## V-36 and C-64 Expander Boards VIC-20/64—

The V-36 is a six-slot expander board for the VIC-20. It features individually switched connectors, a reset button and a fuse.

The C-64 is a four-slot expander board for the CBM-64. It also features individually switched connectors, a reset button and a fuse.

All PTI expanders are based on professional quality fiberglass circuit boards with gold contacts and epoxy soldermask coating on both sides. Sturdy metal feet support the extended portions.

A 90-day warranty from the date of retail sale covers factory repair or replacement of any defective unit. Availability is by direct order or from many Commodore dealers. For more information see ad on page 98. Circle No. 76

## **PET Joystick Interface**

J Systems Corp. announces the immediate availability of its new PET Joystick Interface. This versatile interface card adds joystick/paddle capabilities to all PET/CBM computers. Device enables the PET to accept inputs directly from 2 Apple joysticks/4 Apple game paddles or 2 Atari joysticks. Interface is complete and ready to plug into the user port. All modes of operation are softwareselectable. The device features short access time (less than 10 milliseconds/joystick) and high resolution digitization (greater than 8 bits). This makes the interface ideal, not only for joysticks/paddles, but also, for connecting any four resistive sensors to the PET/CBM. Fast machine language input routines, callable from a BASIC program, are included.

The price of the PET Joystick Interface is \$69.95. This price includes the card, power supply, documentation and sample software. VISA and MASTERCARD are welcome. The device can be ordered directly from:

J Systems Corp., 1 Edmund Place, Ann Arbor, MI 48103, (313) 662-4714. Circle No. 77

#### Sales/Expense Program VIC-20/64—

Sales/Expense programs now available for Commodore 64 and VIC-20 computers from RAK Electronics. Sales/Expense is a home or small business program that maintains a full calendar year's sales and expense record for each month by three sales categories and ten expense categories. Totals are calculated for each month for sales and expenses and a total year and average month calculations are provided. Profit is calculated and provided by subtracting the total expense from the total sales for each month and the total year. Data is saved on tape for later use and updating. A print routine is provided and will work with the VIC-1515 and VIC-1525 Printers. Sales/Expense is available on cassette tape and sells for \$7.95 plus \$2.00 shipping and handling from RAK Electronics, PO Box 1585, Orange Park, FL 32067-1585. Sales/Expense requires an 8k memory expander (minimum) when used on the VIC-20 computer.

RAK ELECTRONICS, PO Box 1585, Orange Park, FL 32073. Circle No. 78

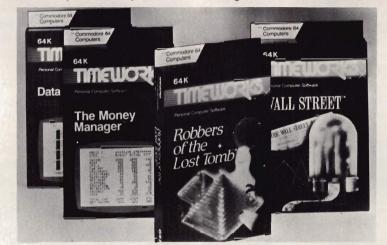

## Eleven New Commodore 64 Programs from Timeworks

Eleven new programs for the Commodore 64 are being introduced nationally by Timeworks, Inc., independent publisher of personal computer software. The first four of these programs which "sell on sight," and are now available include Wall Street, a competitive game of financial speculation; Robbers of the Lost Tomb, great adventure search for the Sacred Tablets from the lost 100 room Egyptian tomb; The Money Manager, home and business budget and cash flow system; and the Data Manager, a general information storage and retrieval system with features usually found in much more expensive programs.

Timeworks' new Commodore 64 programs come with complete and comprehensive, yet easy-tounderstand manuals; are simple to operate, and are complete with sound effects and color.

Available in both cassette and 5¼" disc, the new Commodore 64 packaging is designed to self-sell at retail. Each carton includes superior dynamic graphics, intriguing descriptions, and program specifications to aid in identification of program parameters.

Suggested retail prices range from \$21.95 to \$29.95. The balance of the COMMODORE software programs are to be introduced at the rate of four per month.

Timeworks publishes personal computer software in these categories: entertainment, education, programming and home/small business utility.

Get the facts from the Timeworks sales representatives in your area, or communicate with Timeworks, Inc., 405 Lake Cook Road, Building A, Deerfield, IL 60015. For really fast action on these sellers, call (312) 291-9200.□

## Wordprocessing and Interface System for Commodore 64

Computer Marketing has announced distribution of two exciting new products from Richvale Telecommunications Corporation for the Commodore 64.

SCRIPT 64 is the first Commodore 64 full-function wordprocessing system with a built-in dictionary, which can be expanded to 20,000 words. In addition to all normal text editing functions. SCRIPT 64 has enhancements such as the ability to hold 40 screen pages (1000 characters each) in the computer at one time, which can be linked for a document capacity of 999 screen pages; storage of deleted text in a buffer for recall in the same or a different place: automatic page numbering, book fashion; headers and trailers; redefinable keyboard; output to video with horizontal (left/right) scrolling; and help screens. SCRIPT 64 supports the Commodore 1541 Disk Drive and Commodore 1525 Printer. Other serial or ASCII printers can be supported with an optional RS-232 interface. In addition, SCRIPT 64 supports all other CBM disk drives and IEEE printers via an optional C-64 LINK! Suggested Retail for SCRIPT 64-\$139.95.

The C-64 LINK is much more than just another IEEE Interface. It is smaller than competing units, yet adds more capability. In addition to providing compatibility with all Commodore IEE devices including letter quality printers and large capacity disk drives such as the 8050, 8250 and hard disks, the C-64 LINK adds 15 Basic 4.0 commands, and the ability to chain together eight or more Commodore 64's to time share a disk drive or common IEEE-interfaced printer. Suggested Retail for C-64 LINK—\$169.95.

Computer Marketing Services, Inc. is located at 300 W. Marlton Pike, Cherry Hill, NJ 08002. (609) 795-9480.

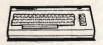

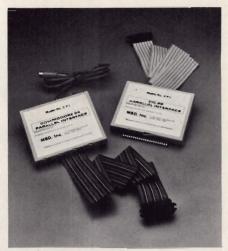

#### Parallel Interfaces for Commodore VIC-20/64—

Micro-Systems Development, (MSD), has announced two new products for its Interbus Series of VIC-20<sup>™</sup> and Commodore 64<sup>™</sup> interfaces.

MSD's CPI, a parallel interface for the Commodore 64 and VIC-20, solves several problems for the user such as converting serial-to-parallel, providing ASCII conversion, automatic line feed and program legibility.

The use of the CPI interface will allow the user to choose from a variety of available printers and not be limited to only serial printers.

The CPI provides two listing modes to the user for program legibility. Since many printers do not support the codes that the VIC-20 and Commodore 64 produce, the CPI will generate "tags." For example, [YEL] is generated for "change to yellow." For graphic characters, which are not standard ASCII, the decimal value of the symbol is printed.

The CPI is compatible with virtually every program written for use with Commodore's 1515 and 1525 printers. If desired, the CPI can automatically send a line feed with each carriage return printed. This satisfies the requirements of some printers that do not have automatic line feed. The CPI will, if desired, automatically convert "Commodore ASCII" into standard ASCII. This feature is very desirable. These modes can be selected with either software or hardware control. The **CPI** connects directly to the VIC-20 or Commodore 64. It works directly through the serial port using the serial port driver software (already built into the computer), and is completely interchangeable between the VIC-20 and Commodore 64.

MSD's VPI is a parallel interface for the VIC-20 only. It is lower priced and has fewer features than the CPI.

MSD manufactures a variety of expansion products for VIC-20 and the Commodore 64.

For further information, call 1-800-527-5285.

Commodore 64 and VIC-20 are trademarks of Commodore Business Machines, Inc. Interbus is a copyright of Micro-Systems Development, Inc.

Micro Systems Development, Inc., 11105 Shady Trail, Suite 104, Dallas, Texas 75229, 1-800-527-5285.

## Parallel Printer Interfaces for VIC20 and CBM64

Tymac Controls Corp. of Franklin, NJ is proud to announce two new Parallel Interfaces for the VIC-20 and CBM64. Our first simple interface is reasonably priced and will provide the essential link between your computer and virtually any Parallel Printer with a standard type Centronics Interface and connector. It simply plugs into the USER Port of the computer and comes with an easy to implement printer driver software listing. It is fully buffered to insure complete protection of the computer. Simple commands make printing easy as pie. This is the least expensive way to add a printer to your computer. Only \$19.95.

If you're a VIC-20 owner and would like to take full advantage of graphics and the other special features that the Commodore printer provides, then the Printer Driver Cartridge should be purchased. This cartridge will provide the user with a way to do graphic and standard printing. Available for the Seikosha Printer, C. Itoh Prowriter, Okidata Microline Series and others in the near future. Specify printer when ordering. Only \$29.95.

Our second interface is a fully intelligent device that plugs into the disk (serial) socket just like the standard Commodore Printer. It can easily be assigned any device number and it is daisy-chained to other devices that may be plugged into your VIC20 or CBM64. Using state of the art technology, this parallel interface will display graphically or convert the special symbols to their equivalent representations in clear text. This interface also offers a buffer (almost 2K), a printer reset switch, and a complete self-test mode, Two LED indicators display status and buffer condition. Although this interface is priced higher than our other interface, it will allow virtually total emulation of the Commodore Printer. Nothing has been sacrificed to bring you a superior intelligent parallel board. There are even additional features such as skip over perf, margin set, and set length of line. This interface is printer specific to take full advantage of graphics, special print, and other items that apply individually to your printer. This interface is designed to work with virtually all Centronics Compatible Printers with a standard Centronics connector. Available for the VIC20 and CBM64. Specify your printer when ordering. (Seikosha, C. Itoh, OKI, and others). Only \$119.00.

Micro-Ware Distributing, Inc., PO Box 113, Prompton Plains, NJ 07444, (201) 838-9027. Circle No. 82

#### Computer/Videocassette Machine Connector Interface 64—

The VideoBook Corporation of Seattle, WA, has announced their new product. It is the **Promethius I**, a \$49.95 interface module which will connect your Commodore 64 to your Panasonic VCR. The **Promethius I** will fit any of the following models; any of the Panasonic 5000 series (5000, 5200, 5500) or the new 6500 portable models. This new interface module plugs into the back of the Commodore 64 and into the front of the VCR. (Video Cassette Machine)

These new computer Interactive interfaces will allow you to not only have computer educational products

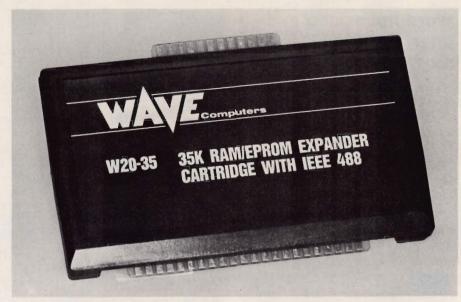

## New for VIC-20— The W20-35

Now VIC-20 owners can have 35K of RAM and IEEE 488 interface on one standard size cartridge without the need for costly expansion chassis. The compactness of this design is achieved by using 8Kx8 CMOS RAMs. These devices are also interchangable with the popular 2764 EPROMs allowing users to mix RAM and EPROM.

The IEEE 488 interface allows VIC-20 owners to expand their selection of accessories such as high speed printers, hard disks, floppy disks, etc.

All boards are fully socketed for future expansion and are available in any configuration from bare board to fully populated.

For further information, contact Wave Computers, Inc., PO Box 3883, Federal Way, WA 98003, (206) 839-WAVE or 839-9283. Circle No. 83

but video tape material as well, so for the first time the hardware can be had for under \$1,000. Prior to this time the hardware alone has cost \$5,000. All this is made possible because of the new interface designed and created by VideoBook's President Jerry Pierson. VideoBook is a courseware (Publishing/Producing) House which makes Interactive Courseware (books. videocassettes and floppy discs) for the Commodore 64. Rumors also are flying about a new \$49 (300, 600, 1200, 2400 baud rate) phone modem for the Commodore 64 called the Hermes I and a fantastic new color graphics tablet for the Commodore 64 called The Wizard. The cost to be about \$399 but to have unbelievable features, including a discrimination rate of .005. This means no jawgels in your graphics-only smooth lines and 128 different colors from the original 16 colors of the Commodore.

Contact: Jerry Pierson, VideoBook Corporation, PO Box 19597, Seattle, WA 98109. Circle No. 84

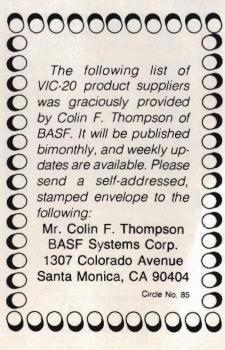

| 06-05-83VIC                                                                                                    | 20 PRODUCT SU                                               | PPLIERS Commanc                                                                                                    | ter PAGE 1                                                                                      |
|----------------------------------------------------------------------------------------------------|-------------------------------------------------------------|----------------------------------------------------------------------------------------------------|-------------------------------------------------------------------------------------------------|
| KEY: SORT TELEPHONE<br>1 KEY LISTING                                                                                                    |                                                             | STREET ADDRESS                                                                                                    | CITY / STATE / ZIP                                                                              |
| 2 KEY LISTING                                                                                                    | s: = SOFTWARE WRITERS                                       | d: = WHOLESALE DISTRIBUTORS                                                                                                    | n: = MAIL ORDER HOUSES                                                                          |
| 3 SOFTWARE TYPES (after "")<br>d: . WHOLESALE DISTRIBUTORS                                                                                                    | ~~G Games Business                                          | STREET ADDRESS<br>p: = PERIODICALS - NEWSLETTERS<br>d: = WHOLESALE DISTRIBUTORS<br>~~~E Education~~U Utility                                                                                                    | ""H Home "R Ham Radio                                                                           |
| d: . WHOLESALE DISTRIBUTORS<br>d: alp 800 438 0676<br>d: avs 800 638 1688<br>d: csi 914 425 2800<br>d: ics 801 373 2901<br>d: lip 800 245 6350<br>d: par 809 251 5959<br>d: sma 415 964 8201<br>d: soe 213 412 1700<br>d: sof 806 828 7250<br>d: sos 415 887 6699<br>h: . HARDWARE                                                                                                    | Alpha Et Cetera, Ltd.                                       | Box 231<br>7566 Main Street<br>33 Murry Hill Drive<br>Box 1243<br>450 Melwood Ave.<br>1280 Murfreesboro Rd.<br>1056 Elwell Court<br>8295 South La Cienega<br>1280 Main Street<br>2935 Whipple Road                                                                                                    | Shelby, NC 28158 vo 06-05                                                                       |
| d: avs 866 638 1688                                                                                                    | AVS<br>CSI Distributors                                     | 7566 Main Street                                                                                                    | Sykesville, MD 21784                                                                            |
| d: ics 801 373 2901                                                                                                    | ICS Micro Wholesale                                         | Box 1243                                                                                                    | Provo, UT 84603                                                                                 |
| d: lip 899 245 6359<br>d: par 899 251 5959                                                                                                    | B. Lipsitz Co.<br>B.A. Parob                                | 456 Melwood Ave.<br>1286 Murfreesboro Rd                                                                                                    | Pittsburgh, PA 15213<br>Nashuilla, TN 37217                                                     |
| d: sma 415 964 8201                                                                                                    | Small Systems Engineering                                   | 1056 Elwell Court                                                                                                    | Palo Alto, CA 94303                                                                             |
| d: sof 213 412 1/00<br>d: sof 806 828 7250                                                                                                    | Software Distribution Services                              | 1286 Main Street                                                                                                    | Buffalo, NY 14299                                                                               |
| d: sos 415 887 6699                                                                                                    | Softsmith                                                   | 2935 Whipple Road                                                                                                    | Union City, CA 94587                                                                            |
| d: sos 415 887 6699<br>h: HARDWARE<br>h: adv 512 441 3202<br>h: apr~~H 805 484 3604<br>h: arf 318 988 2478<br>h: baz 206 874 3029<br>h: bus 413 567 8584<br>h: byt 206 236 BYTE<br>h: cab 800 343 4311<br>h: cai 517 687 7343<br>h: car 316 267 6525<br>h: cen<br>h: com 609 795 9480<br>h: cos~~EBUG 617 961 5706<br>h: cow 602 249 0611<br>h: dat~~B 714 770 2366<br>h: cow 602 249 0611<br>h: dat~~B 714 770 2366<br>h: des~~GBH 213 923 9361<br>h: dig 503 295 5896<br>h: dyn 214 542 6012<br>h: dyt 813 384 1539<br>h: ecx 415 944 9277<br>h: elc~~HG 714 623 8314<br>h: exa 800 538 8559<br>h: fer 317 297 8842<br>h: gen 215 861 0850<br>h: glo 617 265 9992<br>h: hyp~~UG<br>h: int 714 641 0181<br>h: kan~~R 913 842 7745<br>h: lym<br>h: net~~U 503 232 1712 | Advanced Processor Systems                                  | 2935 Whipple Road<br>Box 43006<br>356 N. Lantana Suite 821<br>111 Rena Drive<br>Box 4895<br>Box 2285<br>Box 21123<br>Riverside St.<br>152 E. Saginaw Road<br>313 Mathewson<br>7881 La Riviera Dr. Suite 131<br>10136 E. 96th St.<br>300 W. Marlton Pike Suite 26<br>56 Teed Drive<br>2028 West Camelback<br>20311 Moulton Parkway Ste. B10<br>8315 Firestone Blvd.<br>Box 8715<br>Box 351<br>Box 241<br>2678 North Main Street<br>53 Red Rock Lane<br>181 Commercial St.<br>Box 68421<br>1444 Linden St.<br>6 Brooks Road<br>501 E. Pawnee Suite 430<br>1820 NE 142nd St. Penthouse 7<br>Box 862<br>2054 Irvine Park Road<br>1240-L Logan Avenue<br>1202 East 23rd<br>Box 3091<br>1100 SE Woodward<br>5633 Emigration Canyon | Austin. TX 78745-0001                                                                           |
| h: apr~~H 805 484 3604                                                                                                    | Apropos Technology                                          | 356 N. Lantana Suite 821                                                                                                    | Camarillo, CA 93010                                                                             |
| h: baz 206 874 3029                                                                                                    | BAZ Electronics                                             | Box 4895                                                                                                    | Federal Way, WA 98003                                                                           |
| h: bus 413 567 8584                                                                                                    | Business Comp. Sys. of New Eng<br>Butesize Micro Technology | Box 2285                                                                                                    | Springfield, MA 01101                                                                           |
| h: cab 800 343 4311                                                                                                    | CAB-TEX, Inc.                                               | Riverside St.                                                                                                    | Nashua, NH 03062                                                                                |
| h: cai 517 687 7343<br>h: car 316 267 6525                                                                                                    | CAI Instruments<br>Cardoo                                   | 152 E. Saginaw Road                                                                                                    | Sanford, MI 48643<br>Wichita KS 47214                                                           |
| h: cen                                                                                                    | Century Micro                                               | 7881 La Riviera Dr. Suite 131                                                                                                    | Sacramento, CA 95826                                                                            |
| h: Cir<br>h: Com 689 795 9489                                                                                                    | Cir-Kit Engineering<br>Computer Marketing Services          | 10136 E. 96th St.<br>399 M. Mariton Pike Suite 26                                                                                                    | Indianapolis, IN 46256<br>Cherry Hill, NJ 68992                                                 |
| h: cos**EBUG 617 961 5700                                                                                                    | Computer Software Associates                                | 50 Teed Drive                                                                                                    | Randolph, MA 02368                                                                              |
| h: dat~~B 714 770 2366                                                                                                    | Data 29 Corp.                                               | 2028 West Camelback<br>20311 Moulton Parkway Ste. B10                                                                                                    | Phoenix, AZ 85815<br>Laouna Hills, CA 92652                                                     |
| h: des~~GBH 213 923 9361                                                                                                    | Data Equipment Supplies                                     | 8315 Firestone Blvd.                                                                                                    | Downey, CA 90241                                                                                |
| h; dyn 214 542 6012                                                                                                    | Dynamic Technologies                                        | Box 8/15<br>Box 351                                                                                                    | Allen, TX 75002                                                                                 |
| h: dýt 813 384 1539                                                                                                    | Dytek                                                       | Box 241                                                                                                    | Pinellas Park, FL 33565                                                                         |
| h: elc~~HG 714 623 8314                                                                                                    | Elcomp Publishing                                           | 53 Red Rock Lane                                                                                                    | Pomona, CA 91766                                                                                |
| h: exa 800 538 8559                                                                                                    | Exatron                                                     | 181 Commercial St.                                                                                                    | Sunnyvale, CA 94086                                                                             |
| h: gen 215 861 0850                                                                                                    | Genesis Computer Corp.                                      | 1444 Linden St.                                                                                                    | Bethlemen, PA 18018                                                                             |
| h: glo 617 283 7719                                                                                                    | Glouster Computer Bus Co., Inc                              | 6 Brooks Road                                                                                                    | Glouster, MA 01930                                                                              |
| h: hyp~~UG                                                                                                    | Hypertech                                                   | 1820 NE 142nd St. Penthouse 7                                                                                                    | Miami, FL 33181                                                                                 |
| h: inc 801 226 3899                                                                                                    | Interface Computerware                                      | Box 862                                                                                                    | Orem, UT 84857                                                                                  |
| h: int 714 641 8181                                                                                                    | Integrated Controls                                         | 1240-L Logan Avenue                                                                                                    | Costa Mesa, CA 92626                                                                            |
| h: Kan‴R 913 842 7745<br>h: lym                                                                                                    | Kantronics<br>Frank Lyman                                   | 1202 East 23rd<br>Box 3091                                                                                                    | Lawrence, KA 66044                                                                              |
| h: met~~U 503 232 1712                                                                                                    | Metaresearch, Inc.                                          | 1100 SE Noodward                                                                                                    | Portland, OR 97202                                                                              |
| h: mic<br>h: mid~~UH 303 934 1973                                                                                                    | Micro-Star<br>Micro World Electronix                        | 5633 Emigration Canyon<br>3333 S. Wadsworth Blvd. #C-105                                                                                                    | Salt Lake City, UT 84108<br>Lakewood, CO 80227                                                  |
| h: mik 619 569 8988                                                                                                    | Microtek, Inc.                                              | 9514 Chesapeake Dr.                                                                                                    | San Diego, CA 92123                                                                             |
| h: mis 303 475 6083<br>h: msd~~GBH 214 484 7836                                                                                                    | Missing Link Products<br>Micro-Systems Development          | Box 6468<br>11105 Shady Trail Suite 103                                                                                                    | Colorado Springs, CO 80934<br>Dallas, TX 75229                                                  |
| h: mws 301 632 0620                                                                                                    | MWS Electronics                                             | Box 418                                                                                                    | Pocomoke, MD 21851                                                                              |
| h: oem~~UG 305 465 9363<br>h: opa 804 973 5482                                                                                                    | O.E.M. Inc.<br>Optimal Technology Inc.                      | 2729 So. US # 1 Suite 12<br>Blue Wood 127                                                                                                    | Fort Pierce, FL 33450<br>Earlysville, VA 22936<br>Placentia, CA 92670<br>Oxford 0X7 1JR ENGLAND |
| h: opt                                                                                                    | Optimized Data Systems                                      | Box 595                                                                                                    | Placentia, CA 92670                                                                             |
| h: oxf<br>h: par 415 651 3160                                                                                                    | Oxford Computer Systems<br>Parsec Research                  | Hensington Rd. Woodstock<br>Drawer 1766-P                                                                                                    | Fremont, CA 94538                                                                               |
| h: per 312 961 2347<br>h: pre 801 487 6266                                                                                                    | Personal Peripheral Products<br>Precision Technology        | Box 3423<br>2970 South Richard St.                                                                                                    | Fremont, CA 94538<br>Aurora, IL 60505<br>Salt Jaco City JIT 94115                               |
| h: pro~~UG 303 778 1312                                                                                                    | Progressive Peripherals & Sftw                              | 6340 W. Mississippi Ave.                                                                                                    | Salt Lake City, UT 84115<br>Lakewood, CO 89226                                                  |
| h: ram<br>h: ric 416 884.4165                                                                                                    | RAM/RBC Systems<br>Richvale Telecommunications              | Box 351<br>10610 Bayview                                                                                                    | Malden, MA 02148<br>Richmond Hill ONT CAN L4C 3N8                                               |
| h: rvr~~u 315 446 2763                                                                                                    | RVR Systems                                                 | Box 265                                                                                                    | Dewitt, NY 13214                                                                                |
| h: sl (send SASE) 313 846 6666<br>h: sof                                                                                                    | Slagh System Services<br>Soft-Aware                         | Box 53<br>Box 725                                                                                                    | Dearborn, MI 48121<br>Glendora, CA 91748                                                        |
| h: sun                                                                                                    | Sunshine Peripherals                                        | 1229 East 28th Street                                                                                                    | Brooklyn, NY 11210<br>Detroit, HI 48235                                                         |
| h: sym 313 272 2950<br>h: ver 714 850 1108                                                                                                    | Symtec<br>Vertex Int'l.                                     | 15933 W. 8 Mile Road<br>3941 B So. Bristol #108                                                                                                    | Santa Ana. CA 92784                                                                             |
| h: vip 714 527 8264                                                                                                    | VIP Enterprise                                              | 919 N. Cambria St.                                                                                                    | Santa Ana, CA 92784<br>Anaheim, CA 92801                                                        |
| h: voi 714 481 7399<br>o: .OTHER SUPPLIERS                                                                                                    | Voice World                                                 | 13055 Via Esperia                                                                                                    | Del Mar, CA 92814                                                                               |
| o: anv 213 575 8614                                                                                                    | Anvil Cases                                                 | 4128 Temple City Blvd.                                                                                                    | Rosemead, CA 91778<br>Elkhart, IN 46517                                                         |
| o: car<br>o: cie 714 757 4849                                                                                                    | Carry Comp<br>Computer Info Exchange                        | 24687 Aric Way<br>Box 158                                                                                                    | San Luis Key. UR Y2008                                                                          |
| o: com 898 848 7548                                                                                                    | Computer Case Company                                       | 5650 Indian Mound Court                                                                                                    | COLUMDUS, UH 43213                                                                              |
| o: cop 800 258 7862<br>o: cre                                                                                                    | Computer Power Int'l.<br>Creative Computing Catalog         | 1779 East Florida<br>39 E. Hanover Ave,Dept HA1X                                                                                                    | Hemit, CA 92343<br>Morris Plains, NJ 07950                                                      |
|                                                                                                    |                                                             |                                                                                                    |                                                                                                 |

#### 06-05-83 --VIC 20 PRODUCT SUPPLIERS-- Commander PAGE 2

TELEPHONE KEY: SORT o: des o: edu 916 677 8120 503 636 6888 o: ele o: hym o: lor (nat'l VIC user group) o: mac 619 452 5151 o: mad 608 255 5552 o: mic 408 374 4364 o: nva o: pmp o: sof 615 457 5868 O: SYS o: tor~~GBEUH TORPET p: . PERIODICALS-MAGAZINES and p: coa \$18-12 800 426 1838 p: cog \$20-12 800 334 0868 p: com \$20-12 800 334 0868 p: com \$20-12 800 334 0868 p: com \$20-12 800 334 0868 p: com \$15-6 215 687 9750 p: fox \$53-12 cass713 473 6723 p: jou \$12-24 214 482 6679 p: loa \$50-12 cass913 762 4730 p: mic -12 617 256 5515 p: mid \$20-6 217 864 5320 p: nat \$10-12 NUGGET\$ p: pow \$10-4 215 345 8112 p: pro \$50-12 cass919 489 2198 p: str \$15-6 o: tor~~GBEUH TORPET p: str \$15-6 p: str \$13-0 ps: by\*\*\*G \$6-12 VIC-NIC NEWS m: . MAIL ORDER HOUSES m: aa8 (cat \$1) 313 669 3110 m: abc 215 822 7727 m: all m: ame 800 323 4228 404 981 5939 313 528 1554 m: cib m: cma m: coe m: com m: cos m: cot 800 558 8803 m: cou 316 684 4660 m: cow 516 621 1362 m: cpm (cat. \$1.25) m: dis 414 231 1696 919 924 2889 n: dis m: eas m: eav 415 489 1532 212 961 9806 800 645 9187 800 221 8927 m: ekt n: enb m: hai m: har m: jmc 898 233 8768 800 752 1341 800 331 9131 800 841 0860 800 982 6352 m: lyc m: mai m: mar n: mim n: mir n: mis m: miv 201 838 9027 n: niw m: moo m: mtg 890 343 0854 m: nat (cat.\$1) 800 854 6654 m: oly 800 421 8045 m: opt 916 621 1090 m: per 315 478.6890 m: pr (send SASE) 602 886 1505 m: prg 301 488 7719 m: pri 800 343 1078 m: pro 312 382 5244 m: prs 800 424 2738 m: pyr 609 386 9363 m: oue 800 232 2224 m: m00 800 232 2224 n: que m: rde 303 371 2430 800 241 2682 m: roc m: sav m: sjb 317 353 4855 800 828 2838 214 484 7836 m: SOC m: sof M: SOU m: spa~~BH

NAME Desert Charts Educational Software, Inc. Electrosmith Hymac Systems Lords of Basic Macro Dynamics Madison Computer Micro Mittens National Vic Association PM Products Software To Go Systems Management Associates Toronto PET Users Group NEWSLETTERS ----- Key \$YEARLY Commander Magazine The Compute! Gazette Compute! Commodore-Microcomp. Magazine Foxfire Systems, Inc. Journal/20 Load 20 Magazine Micro Midnite/Paper National VIC-20 Users Group Power Play Programmer's Institute Strictly Commodore The Byte House Aardvark-80 AB Computers Allegiance Enterprises American Peripherals Cibcoa C Mart Computer Express Computer Mail Order Computer Specialties Comstar Compu Sense Compuway, Inc. CPM Discount Software House Eastern House EAV Software Ektype Office Systems Embassy Computer Products Harrison Computer Center Harmony Video & Electronics JMC Lyco Computer Mail Comp Marco Polo Co. Micro Management Systems, Inc. Micro Sense Microsignal Publications Micro-VIC-Computers Micro-Ware Distributors Mooseware, Inc. MTG Technical Sales National Computer Products National Computer Products Olympic Sales Optoman Consumer Products Personal Computer Systems Prickly-Pear Software Programs International P.R.I.C.E. Protecto Extensoizee Protecto Enterprizes The Program Store Pyramid Computerware Queue Cat. #11 RDE Services, Games Dept. Rocky Mountain Micro, Inc. SAVE SJB Distributors Software Clearing House The Software Connection Southwest Micro Systems Space Shuttle Software

STREET ADDRESS Box 810 4565 Cherryvale Ave. Box 1430 Box 446 Box 459 8950 Villa La Jolla Dr. #1290 1825 Monroe Box 10246 9 Crabapple Lane 4455 Torrance Blvd. #177 Rt. 3 Box 309 A 52 3700 Computer Drive 1912A Avenue Road, Suite 1 SUBSCRIPTION- # of ISSUES 0 0 000 9927 SUBSCRIPTION- # of IS P.O. Box 98827 Box 5406 Box 5406 487 Devon Park Drive 3811 Newton Box 1149 550 Grant Ave. Box 6502 635 Maple Box 34575 Box 651 Box 651 Box 3191 47 Coachwood Place N.W. Box 981 2352 S. Commerce 252 Bethlehem Pike 868 96th Ave. N.E. 868 96th Ave. N.E. 122 Bangor Street 6252 W. Oakton Box 77286 Box 569 EAST (800) 233-8950 1253 Broadway Box 1730 812 S. Lightner 24 Lumber Road Box 19137 Box 93 Box 93 3239 Linda Drive 17 Marble Avenue 1655 Whipple Road Box 88 2263 Broadhollow Road 2357 Coney Island Ave. 1025 Industrial Drive Box 10 9434 Chesapeake Drive 4681 S. 83rd E. Ave. 2803 Thomasville Road Box 6273 Box 22 Box 587 Box 113 Box 17868 281 Needham Street 8338 Center Drive 216 South Oxford Avenue Box 1038 Dem 1072 Box 1073 9822 East Stella Road Moravia Center Industrial Park 67 Teed Drive Box 550 4200 Wisconson Ave. NM 278 Warren Street 5 Chapel Hill Drive 3580 Warringham 10890 E. 47th 1782 Marrietta Blvd. N.W. 10520 Plano Road Suite 206 Box 68756 5133 Vista Del Oro 2554 Southwell Box 252

CITY / STATE / ZIP Glendale, AZ 85311 Soquel, CA 95073 Glendale, AZ 85311 Soquel, CA 95073 Shingle Springs, CA 9568 West Linn, OR 97068 Ladson, SC 29456 La Jolla, CA 92037 Madison, WI 53711 San Jose, CA 95157 Nanuet, NY 10954 Torrance, CA 90503 Clinton, TN 37716 Raleigh, NC 27619 Toronto, ONT CAN M5M 481 95682 Tacoma, WA 98498 Greensboro, NC 27403 Greensboro, NC 27403 Wayne, PA 19087 Pasadena, TX 77503 Van Alstyne, TX 75095 Junction City, KS 66441 Chelmsford, MA 01824 Mt. Zion, IL 62549 Omaha, NE 68134 Holmes, PA 19043 Chapel Hill, NC 27514 Calgary, ALTA CAN T3H 1E1 Salem, NH 03079 Vm 06 Vm 86-85 Walled Lake, MI 48088 Colmar, PA 18915 Blaine, MN 55434 Lindenhurst, NY 11757 Morton Grove, IL 60053 Atlanta, GA 30357 Troy, HI 48099 WEST (800) 648-3311 El Cajon, CA 92021 Goleta, CA 93116 Wichita, KS 67218 Roslyn, NY 11576 Charlotte, NC 28219 Winnebago, WI 54985 Winston Salem, NC 27106 Pleasantville, NY 10570 Hayward, CA 94544 Little Neck, NY 11363 E. Farmingdale, NY 11735 Brooklyn, NY 11223 Bensonville, IL 60106-1297 Cogan Station, PA 17728 San Diego, CA 92123 Tulsa, OK 74145 Cairo, GA 31728 San Bernardino, CA 92412 Millwood, NY 10546 Pittsfield, MA 01202 Pompton Plains, NJ 07444 Irvine, CA 92713 Newton, MA 02164 La Mesa, CA 92041-3791 Los Angeles, CA 90004 Placerville, CA 95667 Syracuse, NY 13201 Tucson, AZ 85730 Baltimore, MD 21206 Randolph, MA 02368 Barrington, IL 60010 Mashington DC 20016 Edgewater Park, NJ 08010 Fairfield, CT 06403 Materford, MI 48095 Denver, CO 80239 Atlanta, GA 30318 Dallas, TX 75238 Indianapolis, IN 46268 Fair Daks, CA 95628 Dallas, TX 75238 Indianapolis, IN 46268 Fair Daks, CA 95628 Dallas, TX 75238 Indianapolis, IN 46268 Fair Daks, CA 95628 Dallas, TX 75238 Indianapolis, IN 46268 Fair Daks, CA 95628 Dallas, TX 75238 Dallas, TX 75238 Cape Canaveral, FL 32928

| Y: SORT                                                                                                    | TELEPHONE                    | NAME                                                                                                    | STREET ADDRESS                                                                                                    | CITY / STATE / ZIP                                                                 |
|----------------------------------------------------------------------------------------------------|------------------------------|----------------------------------------------------------------------------------------------------|----------------------------------------------------------------------------------------------------|------------------------------------------------------------------------------------|
| sun                                                                                                    | 502 257 04/4                 | Sunrise Electronics                                                                                                    | STREET ADDRESS<br>7057 Lompoc Court<br>1125 N.E. 82nd<br>Box 3456<br>Box 921<br>Box 7735<br>2417 W. Badger Rd,<br>323 S. 43rd St. Suite C<br>177 27th Street                                                                                                    | Citrus Heights, CA 95610                                                           |
| swc<br>tel<br>tis<br>ust<br>wds<br>zep                                                                                                    | 899 255 2969                 | Tele Soft Inc                                                                                                    | 1123 N.L. 82Nd                                                                                                    | Portland, UR 9/220                                                                 |
| tis                                                                                                    | 000 100 1000                 | Total Information Services                                                                                                    | Box 921                                                                                                    | Los Alamos, NM 87544                                                               |
| ust                                                                                                    | 619 224 8916                 | U.S. Technologies                                                                                                    | Box 7735                                                                                                    | San Diego, CA 92107                                                                |
| wds                                                                                                    | 698 271 6889                 | Wisconson Discount Sales                                                                                                    | 2417 W. Badger Rd,                                                                                                    | Madison, WI 53713                                                                  |
| zep<br>: wor (cat. \$1)                                                                                                    | 215 387 5266                 | Zepher Micros                                                                                                    | 323 S. 43rd St. Suite C                                                                                                    | Philadelphia, PA 19184                                                             |
| SOFTWORE                                                                                                    |                              | Horio Electronics                                                                                                    | In Zith Street                                                                                                    | Brooklyn, NT 11232<br>VS 86                                                        |
| agc~~H<br>aba~~U<br>aca~~EG<br>art~~G<br>ath~~E<br>ava~~G<br>bac~~G                                                                                                    | 503 357 9889                 | 3G Company                                                                                                    | Rt. 3, Box 28A                                                                                                    | Gaston, OR 97119                                                                   |
| aba~~U                                                                                                    | 616 241 5510                 | Abacus Software                                                                                                    | Box 7211                                                                                                    | Grand Rapids, MI 94510                                                             |
| aca Eu                                                                                                    | 988 929 4572                 | Academy Software                                                                                                    | Box 9403                                                                                                    | San Rafael, CA 94912                                                               |
| ath~~E                                                                                                    | 000 020 03/3                 | Athena Software                                                                                                    | 727 Swarthmore                                                                                                    | Newark DE 19711                                                                    |
| ava~~G                                                                                                    | 301 254 5300                 | Avalon Hill Games                                                                                                    | 4517 Hartford Road                                                                                                    | Baltimore, MD 21214                                                                |
| U45 D 000                                                                                                    | 835 2246 x237                | Basic Byte, Inc.                                                                                                    | Box 924                                                                                                    | Southfield, MI 48037-0824                                                          |
| bec""E (cat.\$2                                                                                                    | 499 439 5449                 | Boston Educational Computing                                                                                                    | 78 Dartmouth St.                                                                                                    | Boston, MA 02116                                                                   |
| bri~~H                                                                                                    | 415 455 9139                 | Briley Software                                                                                                    | Roy 2913                                                                                                    | Livermore (6 94559-9291                                                            |
| bro~~G                                                                                                    | 415 456 6424                 | Broderbund Software                                                                                                    | 1938 Fourth Street                                                                                                    | San Rafael. CA 94901                                                               |
| Cac                                                                                                    |                              | Cactus Computing                                                                                                    | Box 261                                                                                                    | Bouse, AZ 85325                                                                    |
| CDS U                                                                                                    | 215 524 2125                 | Center Line Min                                                                                                    | 41 Madison Ave.                                                                                                    | New York, NY 10010                                                                 |
| coa                                                                                                    | 396 525 3384                 | Commercial Data Systems 11d                                                                                                    | 730 Fastulen Aug                                                                                                    | Regina CAS CAN CAN 843                                                             |
| cob~~G                                                                                                    | 498 757 9788                 | Computer Barn                                                                                                    | 319 Main St. #2                                                                                                    | Salinas, CA 93991                                                                  |
| cod~~GEU                                                                                                    | 805 683 1585                 | The Code Works                                                                                                    | Box 550                                                                                                    | Goleta, CA 93116                                                                   |
| con "Cli                                                                                                    | 313 683 8113                 | Computer House                                                                                                    | P.0. Box 325                                                                                                    | Milford, MI 48842                                                                  |
| cre~~FGH                                                                                                    | 415 948 9595                 | Creative Software                                                                                                    | 201 San Antonio Cincle #270                                                                                                    | Lake Havasu Lity, AZ 86483                                                         |
| bec~~E (cat.\$2)<br>beh~~E<br>bri~~H<br>bro~~G<br>cac<br>cbs~~G<br>cob~~G<br>cod~~GEU<br>cod~~GEU<br>com~~E<br>cop~~GU<br>cre~~EGH<br>dtc<br>eag~~UE<br>edu~~E<br>epy~~G<br>fab~~BH<br>far~~ERUGH |                              | DTC Software                                                                                                    | Box 916                                                                                                    | Janesville, WI 53547                                                               |
| eag~~UE                                                                                                    |                              | David Eagle                                                                                                    | Box 982                                                                                                    | King of Prussia, PA 19406                                                          |
| edu~~E                                                                                                    |                              | Edufun/Milliken                                                                                                    | 1100 Research Blvd.                                                                                                    | St. Louis, MO 63132                                                                |
| fab~~BH                                                                                                    |                              | Entry / Automated Simulations                                                                                                    | 1043 Kiel Court                                                                                                    | Sunnyvale, CA 94086                                                                |
| far~~EBUGH                                                                                                    | 309 382 3191                 | Farthest Fringe s.a.                                                                                                    | 181 Highway Blud.                                                                                                    | North Pekin, 11 41554                                                              |
| fol ~~ HUGE                                                                                                    |                              | Folklife Terminal Club                                                                                                    | Box 2222-M                                                                                                    | Mt. Vernon, NY 10551                                                               |
| fox~~G                                                                                                    | 488 988 6666                 | Fox Video Games, Inc.                                                                                                    | 4701 Patrick Henry Dr. Bldg 9                                                                                                    | Santa Clara, CA 95050                                                              |
| fre~~U<br>fsh~~G                                                                                                    |                              | Frederick Schepen                                                                                                    | BOX 207                                                                                                    | Cannon Falls, MN 55009                                                             |
| asl~~RG                                                                                                    | 408 247 4434                 | Galactic Software                                                                                                    | Rt. 3, Box 29A<br>Box 7211<br>Box 9403<br>150 N. Main St.<br>727 Swarthmore<br>4517 Hartford Road<br>Box 924<br>78 Dartmouth St.<br>230 Mt. Hermon Rd. #207<br>Box 2913<br>1938 Fourth Street<br>Box 2913<br>1938 Fourth Street<br>Box 205<br>730 Eastview Ave.<br>319 Main St. #2<br>Box 205<br>730 Eastview Ave.<br>319 Main St. #2<br>Box 205<br>P.O. Box 325<br>Box 1664<br>201 San Antonio Circle #270<br>Box 916<br>Box 916<br>Box 92<br>1100 Research Blvd.<br>1043 Kiel Court<br>51 Quarry St.<br>101 Highway Blvd.<br>Box 2027<br>8347 Dock Road<br>Box 10516<br>2312 Rolling Rock Drive<br>121B Birch Circle<br>72-31 67th Place<br>Box 3042<br>302 Dogwood Circle<br>1740 Garden Briar Court RR#2<br>91 Long Hill Road<br>71 Dave Law | San Jose, CA 95157                                                                 |
| gen "B                                                                                                    |                              | General Systems Consulting                                                                                                    | 2312 Rolling Rock Drive                                                                                                    | Conley, GA 38027                                                                   |
| glame                                                                                                    |                              | Martin Glasser                                                                                                    | 121B Birch Circle                                                                                                    | Eglin AFB, FL 32542                                                                |
|                                                                                                    |                              | Jim Grubbs KOFT                                                                                                    | Roy 3942                                                                                                    | Gendale, NY 11385                                                                  |
| hal                                                                                                    |                              | J. Halliday                                                                                                    | 392 Dogwood Circle                                                                                                    | LaFavette GA 20729                                                                 |
| gen ***B<br>gla ***H<br>gpm ***UG<br>gru ***RU<br>hal<br>har ***G                                                                                                    |                              | Harli Software                                                                                                    | 1740 Garden Briar Court RR#2                                                                                                    | Thundar Bay ONT CAN P7C4V1                                                         |
| hdm~~B                                                                                                    | 413 549 3744                 | H.D. Manufacturing                                                                                                    | 91 Long Hill Road                                                                                                    | Leverett, MA 01054<br>Brisbane, CA 94005                                           |
| hes~~BEUG<br>ids~~E                                                                                                    | 410 400 4110                 | nundii Liigineereu autiware                                                                                                    | (I Fairk Laire                                                                                                    | Drisbane, CH 74003                                                                 |
| inl                                                                                                    | 415 459 2985                 | Ideal Development Software                                                                                                    | 652 W 700 N<br>Box 3745<br>21101 So. Harvard Blvd.<br>14114 Dallas Parkway Suite 530<br>Box 248 C<br>1390 S. Newton                                                                                                    | Clearfield, UT 84015                                                               |
| int-G                                                                                                    | 213 328 9422                 | Interesting Software                                                                                                    | 21101 So, Harvard Blud.                                                                                                    | San Rafael, CA 94912<br>Torrance, CA 90501<br>Dallas, TX 75240<br>Canton, CT 06019 |
| isa                                                                                                    |                              | ISA Software                                                                                                    | 14114 Dallas Parkway Suite 530                                                                                                    | Dallas, TX 75240                                                                   |
| K8sTE                                                                                                    |                              | K8 Software                                                                                                    | Box 248 C                                                                                                    | Canton, CT 06019                                                                   |
| ker~~G<br>leo~~U                                                                                                    | 614 946 1922                 | Kerr Software<br>Harry F. Leonard<br>Lightning Software<br>Little Wizard Distributing<br>Logos Software<br>Luna Software<br>Magic Carpet | 1370 S. Newton                                                                                                    | Denver, CO 80219                                                                   |
| lig~~E                                                                                                    | 614 846 1823<br>415 327 3289 | Lightning Software                                                                                                    | Box 11725                                                                                                    | Columbus, OH 43229<br>Palo Alto, CA 94306<br>Waukesha, WI 53186                    |
| lif~~GU                                                                                                    | 414 273 5460                 | Liftle Wizard Distributing                                                                                                    | 1211 Lambeth Rd. Suite 4                                                                                                    | Waukesha, WI 53186                                                                 |
| log                                                                                                    | 895 687 9295                 | Logos Software                                                                                                    | 3192 Laurel Canyon Road                                                                                                    | Santa Barbara, CA 93015<br>San Jose, CA 95159-6922                                 |
| lun~~BG<br>mac~~G                                                                                                    | 408 378 7793                 | Luna Software<br>Magic Carpet                                                                                                    | Box 26722<br>Box 25115                                                                                                    | San Jose, CA 95159-6922                                                            |
| mag~~HU                                                                                                    | 612 559 1108                 | (M) agreeable software, inc.                                                                                                    | Box 35115<br>5925 Maonolia Lane                                                                                                    | Phoenix, AZ 85069<br>Plymouth, MN 55442                                            |
| man~~U                                                                                                    | 507 345 7048                 | (M) agreeable software, inc.<br>Mantronics Software Design<br>Mariah Computing                                                           | 368 Pierce Plaza                                                                                                    | No. Mankato, MN 56001                                                              |
| nar                                                                                                    |                              | Mariah Computing                                                                                                    |                                                                                                    | No. Mankáto, MN 56001<br>Columbia, MD 65207                                        |
| mel<br>mer~~G                                                                                                    | 212 214 8045                 | Melbourne House Software<br>Merlin Enterprises<br>Micro-Digital                                                                          | 333 East 46th St.                                                                                                    | NEW YORK, NY 1881/                                                                 |
| nici~~G                                                                                                    | 213 316 8945                 | Merlin Enterprises<br>Micro-Digital<br>Midwest Micro Associates<br>Micro-Ed, Inc.                                                        | Box 2876<br>752 John Glenn Blud                                                                                                    | Torrance, CA 90509<br>Webster, NY 14580                                            |
| midw~~BU                                                                                                    |                              | Midwest Micro Associates                                                                                                    | Box 6148                                                                                                    | Kansas City, MO 64118                                                              |
| mied~~E                                                                                                    | 612 926 2292                 | Micro-Ed, Inc.                                                                                                    | Box 6148<br>Box 24156<br>Box 2146<br>Box 73                                                                                                    | Minneapolis, MN 55424                                                              |
| migr"E                                                                                                    | 815 965 2464                 | Micrograms                                                                                                    | Box 2146                                                                                                    | Minneapolis, MN 55424<br>Loves Park, IL 61130<br>Wayne, NJ 07470                   |
| miin""E                                                                                                    |                              | MicRo Information Systems                                                                                                    | Box 73                                                                                                    | Wayne, NJ 07470                                                                    |
| mima<br>miph~~E                                                                                                    | 212 646 9149                 | Microphys Processor                                                                                                    | Box 4119                                                                                                    | Elkhart, IN 46514                                                                  |
| mipl~~GH                                                                                                    | 212 040 0140                 | Micro Plus                                                                                                    | Box 473                                                                                                    | Brooklyn, NY 11229<br>Kenville, NJ 97847                                           |
| miri~~U                                                                                                    |                              | Microsignal                                                                                                    | 988 Embarcadero Del Mar Unit A                                                                                                    | Goleta, CA 93117                                                                   |
| mirp~~GBE                                                                                                    | 214 867 1333                 | MicroSpec Ltd.                                                                                                    | 2985 Ports O'Call Court                                                                                                    | Kenville, NJ 07847<br>Goleta, CA 93117<br>Plano, TX 75075                          |
| mis~~HEG                                                                                                    | 408 338 9546                 | MIS                                                                                                    | Box 4110<br>2048 Ford Street<br>Box 473<br>900 Embarcadero Del Mar Unit A<br>2905 Ports O'Call Court<br>250 Fern Rock Way<br>2401 Wengert #26<br>Box 11038                                                                                                    | Boulder Creek, CA 95006                                                            |
| mor<br>mos~~E                                                                                                    | 205 837 3356                 | L. Morris<br>Moses Engineering                                                                                                    | 2481 Wengert #26                                                                                                    | Las Vegas, NV 89104                                                                |
| nws~~B                                                                                                    | 200 001 0000                 | MW Software                                                                                                    | Box 11038<br>Box 126                                                                                                    | Huntsville, AL 35805                                                               |

|         | -05-83                                            | 1.1   | an allowed |                |                                                         | PPLIERS Command                                                                                                    |                                                                       |
|---------|---------------------------------------------------|-------|------------|----------------|---------------------------------------------------------|----------------------------------------------------------------------------------------------------|-----------------------------------------------------------------------|
| ÆY:     |                                                   |       | PHO        |                | NAME                                                    | STREET ADDRESS<br>2232 Odgen Court<br>#3-119 Charles St.<br>Box 2044<br>606 Second Ave.<br>Box 156                                                                                                    | CITY / STATE / ZIP                                                    |
| s: nel  | BGEH                                              | 612   | /38        | 1080<br>7347   | Nelson Software                                         | 2232 Udgen Court                                                                                                    | St. Paul, MN 55119                                                    |
| si new  | - DUCH                                            | 004   | 727        | 1341           | Nibbles + Rite Inc                                      | HJ-117 UNACIES St.                                                                                                    | N. Vancouver, BC CAN V7H 1                                            |
| 5: 000  | ~~~GU                                             | 218   | 834        | 3688           | Northland Accounting. Inc.                              | ARA Second Ave.                                                                                                    | Orcutt, CA 93455<br>Two Harbors MN 55616                              |
| s: nuf  | megu                                              | 583   | 878        | 2113           | Nufekop                                                 | Box 156                                                                                                    | Two Harbors, MN 55616<br>Shady Cove, OR 97539                         |
|         |                                                   |       |            |                | Palos Verdes Learning Center                            | 716 Yarmouth Road #203L                                                                                                    | Palos Verdes Estates, CA 98                                           |
| s: pam  | (cat                                              | .\$1) |            |                | M. Pascall Software<br>Parr Programming<br>James Paslav | Box 1143                                                                                                    | Santee, CA 92071                                                      |
| s: par  | ~~G                                               | 219   | 885        | 8611           | Parr Programming                                        | 2664 Tyler Street                                                                                                    | Santee, CA 92071<br>Gary, IN 46407                                    |
| s: pas  | ~~G                                               |       | -          |                | James Paslay                                            | 803 Lucerne Dr.                                                                                                    | Spartansburg, SC 29382                                                |
| s: per  | ~~U                                               | 312   | 961        | 2347           | Personal Peripheral Products                            | Box 3423                                                                                                    | Aurora, IL 60505                                                      |
| s: pas  | B                                                 | 612   | 633        | 0891           | PM Software                                             | 4400 Arden View Court                                                                                                    | St. Paul, MN 55112                                                    |
| 5; UUM  | ~~H                                               |       |            |                | Powerline Software                                      | 110 MOODVIEW UP.                                                                                                    | Horseheads, NY 14843                                                  |
| s: pra  | (send sase)                                       | 492   | 004        | 1505           | Practical Applications of Lal.                          | 9922 East Stalls Road                                                                                                    | Sacramento, UH YJ823                                                  |
|         | (Sellu Saser                                      | 201   | 344        | 0010           | Professional Micro Service                              | 100 Wast 22nd Street                                                                                                    | Raltimore MD 21218                                                    |
| t: Drs  | ~~6                                               | 501   | 000        | 0010           | P.R. Software                                           | Box 169                                                                                                    | S. San Fransisco, CA 94080                                            |
| s: pub  | ~~HUGE                                            | 513   | 698        | 5638           | Public Domain                                           | 5025 So. Rangeline Road                                                                                                    | West Milton, OH 45383                                                 |
| s: gbf  | ~~B                                               | 212   | 925        | 8299           | Quick Brown Fox                                         | 548 Broadway Suite 4F                                                                                                    | New York, NY 10012                                                    |
| S: QUA  | ~~G<br>~~HUGE<br>~~B<br>~~UEG                     | 716   | 338        | 2145           | Qumax / GRW Laboratories                                | Box 17010                                                                                                    | Rochester, NY 14617                                                   |
| De l'an | HUUCK                                             |       |            | -              | RAK Electronics                                         | Box 1585                                                                                                    | Orange Park, FL 32073                                                 |
| : ran   | ~~HGU                                             | 784   | 837        | /201           | Random Access Computers                                 | Box 1453                                                                                                    | Benning, FL 32541                                                     |
| : rar   | UU                                                | 400   | 220        | 0040           | POVMAC Cathungs Com                                     | 60X /01<br>495 Rand Band                                                                                                    | Rochester, MI 48863                                                   |
| ray     | ""BE                                              | 400   | 330        | 7048           | P.G. Software broup                                     | 417 Sucauchana Aranua                                                                                                    | Boulder Creek, CA 95006<br>Wyoming, PA 18644                          |
| i rus   | ""G(send sta                                      |       |            | Lat.           | William Pobhing                                         | Roy 3745                                                                                                    | San Patael (A 94912                                                   |
| : sau   | WAR OF SHOL TU                                    | 997   | 272        | 1373           |                                                         | 7510 Forridoe May                                                                                                    | Anchorane AK 99592                                                    |
|         | ~~EH                                              | /01   | LIL        | 1919           | Scientific & Educational Sftw                           | Roy 54                                                                                                    | Dauton OH 45429                                                       |
| : sch   | ~~E                                               | 212   | 585        | 3999           | Scholastic. Inc.                                        | 739 Broadway                                                                                                    | New York, NY 19993                                                    |
| : sci   | ~~[]                                              |       | 000        | 0000           | Scientivic Software                                     | 525 Lohnes Drive                                                                                                    | Fairborn, OH 45324                                                    |
| : SCD   | ~~U<br>~~G                                        |       |            |                | Fred Scheper                                            | 8347 Dock Rd.                                                                                                    | Pasadena, MD 21122                                                    |
| : sie   | ~~G                                               | 289   | 683        | 6858           | Sierra On-Line, Inc.                                    | Sierra On-Line Building                                                                                                    | Coarsegold, CA 93614                                                  |
| : sim   |                                                   |       |            |                | Simplexsoft, Ltd.                                       | 617 N. Property Lane                                                                                                    | Marion, IA 52302                                                      |
| : sir   |                                                   | 916   | 366        | 1195           | Sirius Software                                         | 10364 Rockingham Dr.                                                                                                    | Sacramento, CA 95827                                                  |
| s: skl  | ~~GU                                              |       |            |                | Skylight Software                                       | 22 Miller Street                                                                                                    | Belfast, ME 04915                                                     |
| : sky   | ~~ <u>1</u>                                       | 415   | 965        | 1735           | Skyles Electric Norks                                   | 231E South Whisman Road                                                                                                    | Mountain View, CA 94041                                               |
| : SMI   | ~~G                                               | 408   | 738        | 1751           | D. Smith & Co.                                          | 1164 Andover Dr.                                                                                                    | Sunnyvale, CA 94087                                                   |
| : 504   | ~~U<br>~~G<br>~~U<br>~~BEUGH<br>~~G<br>~~G<br>~~G |       |            |                | Soft 4 You                                              | Box 3259                                                                                                    | Reston, VA 22090                                                      |
| : SOC   | BEUGH                                             |       |            |                | The Software Lo-Up                                      | Box 2/5                                                                                                    | Elizabeth, NJ 0/20/                                                   |
| : 505   | ANT                                               |       |            |                | Soft-Sell                                               | Box 1220                                                                                                    | Larayette, UH 30/20                                                   |
| : 500   | MAC .                                             |       |            |                | Southern Solutions                                      | 12450 Maxalla C 105 Cuite 200                                                                                                    | McKinney, TX 75069<br>Marina Del Rey, CA 90291                        |
| i Sta   | ~~~                                               | 012   | 020        | 1210           | Staley System Software                                  | 1949 Grace Que                                                                                                    | Et Mouers El 33991                                                    |
| : sub   | ~~!!                                              | 013   | 131        | 1310           | Suburban Electronics                                    | A224 Transit Road                                                                                                    | DePau NY 14943                                                        |
|         | GHB                                               | 312   | 394        | 5145           | Susia Software                                          | Roy 389                                                                                                    | Prospect Heights, IL 60070                                            |
| : (12   | ~~G                                               | 415   | 527        | 7751           | Synapse                                                 | 5221 Central Ave. #288                                                                                                    | Richmond, CA 94884                                                    |
| : syn   | ~~G                                               | 416   | 221        | 8008           | Syntax Software. Inc.                                   | 33 Elmhurst Ave. Suite 502                                                                                                    | Willowdale ONT CAN MZN 6G8                                            |
| t tef   |                                                   |       |            |                | T&F Software Co.                                        | 10902 Riverside Dr.                                                                                                    | North Hollywood, CA 91682                                             |
| : tan   | 1                                                 |       |            | and the second | Tamerack Software                                       | Box 156<br>716 Yarmouth Road #203L<br>Box 1143<br>2664 Tyler Street<br>803 Lucerne Dr.<br>Box 3423<br>4400 Arden View Court<br>110 Woodview Dr.<br>P.0. Box 255768<br>9822 East Stella Road<br>100 West 22nd Street<br>Box 169<br>5025 So. Rangeline Road<br>548 Broadway Suite 4F<br>Box 17010<br>Box 1585<br>Box 1453<br>Box 761<br>495 Band Road<br>417 Susguehanna Avenue<br>Box 3745<br>7510 Foxridge Way<br>Box 54<br>730 Broadway<br>525 Lohnes Drive<br>8347 Dock Rd.<br>Sierra On-Line Building<br>617 N. Property Lane<br>10364 Rockingham Dr.<br>22 Miller Street<br>231E South Whisman Road<br>1164 Andover Dr.<br>Box 3259<br>Box 275<br>Box 1226<br>Box P<br>13450 Maxella G 185 Suite 200<br>1868 Grace Ave.<br>6224 Transit Road<br>Box 380<br>5221 Central Ave. #200<br>33 Elmhurst Ave. Suite 502<br>10902 Riverside Dr.<br>Water Street<br>8053 East Avon Avenue | Darby, MT 59829                                                       |
| : tay   | ~~EUG                                             | 402   | 464        | 9051           | Taylormade Software                                     | 8053 East Avon Avenue                                                                                                    | Lincoln, NE 68505                                                     |
| : tea   | ~~E                                               |       |            |                | Teachware                                               | 3277-B Roswell Rd. Suite 459                                                                                                    | Atlanta, GA 30305<br>Ontario, Canada LOB 1J0                          |
| : tel   | ~EHBG(cat58)                                      | 416   | 263        | 8864           | Telegames Software                                      | Hampton, Box 152                                                                                                    | Untario, Canada LOB 1J0                                               |
| : tho   | ~~G 800 5                                         | 26 7  | 843        | x291           | THORN EMI Video                                         | 1370 Avenue of the Americas                                                                                                    | NEW YORK, NY 18819                                                    |
| : tot   |                                                   | 415   | 943        | 7877           | TOTL Software                                           | 1555 Third Avenue                                                                                                    | Walnut Creek, CA 94596                                                |
| : trc   |                                                   | 714   | 771        | 49:00          | Tronic Software                                         | #125-1450 Jonston Rd.                                                                                                    | White Rock, BC CAN V4B 5E9<br>Orange, CA 92666<br>Inglewood, CA 90301 |
| tri     | ~~G                                               | 513   | 671        | 4038<br>8440   | Tri-Micro<br>Tronix Publishing                          | 58 Plaza Square Suite J<br>701 West Manchester Blvd.                                                                                                    | Inclewood, CA 98381                                                   |
| : typ   |                                                   | 110   | 011        | 0110           | Type Thrift                                             | Shelburne, Ontario                                                                                                    | Canada LON 150                                                        |
| uni     | ~~H                                               |       |            |                | UHL Research Associates                                 | 7926 Berner St.                                                                                                    | Long Beach, CA 90808                                                  |
|         | ~~GBU                                             | 714   | 594        | 1351           | United Microware Industries                             | 3503-C Temple Ave.                                                                                                    | Pomona, CA 91768                                                      |
| : val   |                                                   |       |            |                | Valley Sof' touch                                       | 4974 N. Fresno Suite 132                                                                                                    | Fresno, CA 93776<br>Elkins Park, PA 19117                             |
| : vic   | ~~GE                                              | 215   | 576        | 5625           | Victory Software                                        | 2027-A SJ Russell Circle                                                                                                    | Elkins Park, PA 19117                                                 |
| : vid   |                                                   | 498   | 263        | 9858           | Video Wizards, Inc.                                     | 292 Charcot Avenue                                                                                                    | San Jose, CA 95131<br>Boulder, CO 80303                               |
| : vix   | ~~~                                               |       |            | 0.000          | Victrix & Co.                                           | Box 12232                                                                                                    | Boulder, CU 80303                                                     |
| : voy   | and l                                             | 415   | 343.       | 0955           | Voyager Software                                        | Box 1126                                                                                                    | Burlingame, CA 94010<br>Wilbraham, MA 01095                           |
| L LAPS  | ~~_U                                              | -     | 000        | 7549           | Western New England Software<br>Wunderware              | Box 31<br>Box 1287                                                                                                    | Jacksonville, OR 97530                                                |
| : wun   |                                                   |       |            |                |                                                         |                                                                                                    |                                                                       |

THIS LIST IS PUBLISHED SOLELY TO PROMOTE THE VIC 20 INDUSTRY. IT IS UPDATED TWICE MONTHLY. TO RECEIVE AN UPDATED LIST, SEND A STAMPED SELF-ADDRESSED ENVELOPE TO:

Colin F. Thompson BASF SYSTEMS CORPORATION 1307 Colorado Avenue Santa Monica, CA 90404

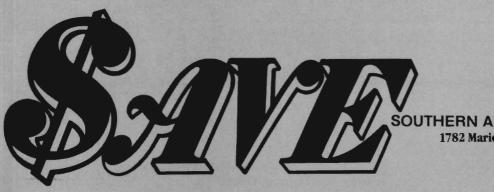

SOUTHERN AUDIO VIDEO ELECTRONICS, INC. 1782 Marietta Blvd., N.W., Atlanta, Georgia 30318

#### COMMODORE VIC20 \$119.00\* PRINTER

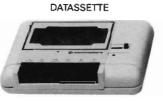

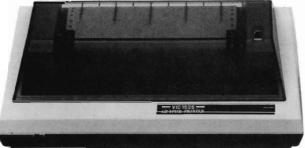

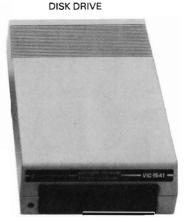

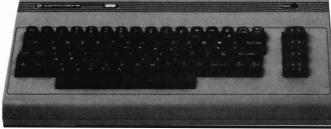

COMMODORE 64 ALSO AVAILABLE

| Commodore VIC20/64 1541 Single Disk Drive                                   |
|-----------------------------------------------------------------------------|
| Commodore VIC20/64 1530 Datassette                                          |
| Commodore VIC20/64 1525 Printer                                             |
| Commodore VIC20/64 1701 Color Monitor                                       |
| Commodore VIC20/64 1600 Vicmodem (Telephone Interface)                      |
| *When purchased with 1530 Datassette and VL110 Reference Programmers Guide. |

| VIC1110 VIC 8K Memory Expander Cartridge             |
|------------------------------------------------------|
| VIC1111 VIC 16K Memory Expander Cartridge 65.00      |
| VIC1923 Gorf                                         |
| VIC1924 Adventure Land Adventure                     |
| VIC1917 The Count                                    |
| VIC1929 Personal Finance                             |
| VIC1211A VIC 20 Super Expander                       |
| VIC1212 Programmers Aid Cartridge                    |
| VIC1213 Vicmon Machine Language Monitor              |
| VL102 Introduction to Basic Programming-Part I 18.00 |
| VL103 Basic Programming-Part II                      |
| VT107A Home Calculation Program Six Pack             |
| VT164 Programmable Character Set/                    |
| Gamegraphics Editor 11.00                            |
| VM100 Personal Computing On The VIC20 4.50           |
| VL110 VIC20 Programmers Reference Guide              |

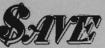

Get the best prices on hardware and software. For a complete hsting of all SAVE's products, send \$5.09 for our catalogue (refundable with your first order).

Enjoy the convenience of in-home shopping. Call our toll free number today for orders only.

Use your American Express, VISA, Mastercard, check or money order. Minimum order of \$50. Shipping and handling charges are extra. All prices are subject to change without notice. Allow 2-4 weeks for delivery. Prices good through July 15, 1983.

> Order Toll Free 1-800-241-2682 In Georgia (404)-351-8459

# News Releases

# Thanks for Inquiries on Commodore 64 Software

We are pleased to announce that beginning June 1983, we should have all of our regular line of Software adapted to the Commodore 64 Computer.

The pricing will be the same as for the 8032 and 4032 machines, and will all be disk based. (Designed for the 1541 Disk Drive but can be used with the Commodore 4040 with proper IEEE interface.)

New programs that do not appear on the printed brochure are: Amortization Program—\$30; and the Inventory Control Program—\$55.

The description of the programs on the brochure called An Overview, also describe the programs for the Commodore 64.

We support and stand behind all Software produced or distributed by Input Systems, Inc.

Contact: Input Systems, Inc., 25101 SW 194th Avenue, Homestead, FL 33031, (305) 245-3141. Circle No. 86

# Typro Data Manager and Wordprocessor

The TYPRO Data Manager and Word Processor Package is comprised of two independent programs on disk that can be used separately, but work excellently together when there is a need to integrate Data Base information with Text.

This set of programs is not intended to compete directly with the WORD-PRO's or the QZZ's or the Big Boys, however, this set is offered as a cost effective alternative for the serious computerist who can use this type program for his business applications. With TYPRO he can do so without the big price tag. TYPRO Data Base Manager and Wordprocessor contain many of the features of the Big Boys, yet at only a fraction of the price.

Input Systems suggests that the purchaser **Backup** the TYPRO Master Disk the very first thing. Set the master aside so if a disk is corrupted, you may make another copy.

#### The Data Manager

The user formats his own fields within the records. Once this has been done it remains permanent in the Key file. TYPRO Data Manager will handle records to the maximum limit determined by the capacity of the disk. All Data files are formatted into Relative files, and it is suggested that these files be stored on a separate disk and drive than the Master program file. This allows maximum space on disk for file data.

The sample Data file named **db test** is included on the TYPRO Master Disk for the new user to get the feel of TYPRO Data Base.

Direct screen editing is used, thereby eliminating the necessity of individual Input statements for each field of data. If a field within a record is changed, the field is reversed, emphasizing the change. Two shift returns are necessary to permanentize the record before going to another record. This allows changes to be made, but not permanentized, unless deliberately done.

The Sort Search feature is used in making labels or mailing lists, and in putting addresses to form letter text. Each field in each record may be searched, and if desired, put into Alpha Numeric Order. A separate file called a Search Data File is created which handles this chore. Pattern matching is another feature which will enable a user to search a field and only retrieve those which actually match the prescribed pattern. Wild Card Pattern Matching can be used for the matching of only part of a field, searching through the entire Data Base.

You may get hard copy printing of selected fields within a Record when in screen display mode by simply pressing the ampersand (@) key when the cursor is on the line you want printed.

Hard Copy printing of all fields or selected fields can be done to fan-fold cards (such as Rolodex or postcards) through print Menu Selections five and six. These allow you to format to any size fan-fold paper or card. You may select to have each Field Number printed at the beginning of each line, or you may have the Field Name printed in sequence after the field number. This feature can come in handy for auxiliary files such as inventory records. All Fields of each record may be printed, or you may print only selected fields of each record.

Address insertion can be done with Form letter text prepared with TYPRO Word Processor, and again uses the **Search Data** file which has been previously prepared.

#### **TYPRO Word Processor**

The Word Processor has two modes for writing text—the Write Mode and Edit Mode. The 8032 and 4032 will accommodate about 250 average lines of text at 55 characters per line. The append feature extends this to the outer limits. You may append hundreds of files together in the Print Modes, thereby enabling the user to assemble a gigantic manuscript, one file at a time. The Edit Mode features Screen Line Editing, Insert Lines, Delete Lines, Global Edit, (moving blocks of text from one place in the text to another), Forward and Backward scroll.

Text may be right justified.

All text may be **Saved** to disk. (If the same name file is used as previously on disk, then the new **Save** will replace the one on disk.)

Retrieval of text from Disk is simplified by the program which reads the Disk Directory and displays the Directory to screen. You may then move the cursor to the desired file, press return and it will be retrieved automatically. (The same feature can be used with Save text file.)

You may underscore a line or part of a line by enclosing the part to be underscored with less than and greater than signs.

Page numbering (at top or bottom) and line titling (top) are available by selection.

All major portions of TYPRO are compiled with Petspeed compiler, and are fast enough for the best typist.

The system prompts you for every command. Anticipated errors are trapped and you will be returned to the prompt or to the Menu. An unbelievable package for the price!

For more information, see ad on page 42.

## Software Protection Devices for Commodores VIC-20/64—

Softlock Technology has introduced a complete line of software protection devices for Commodore computers. These devices attach to either cassette port on all Commodore computers except the Commodore 64 and VIC 20 on which they connect to the second games port. Each device is custom manufactured to return a code which is unique to the protected program. Programs can periodically check for these codes and be told to malfunction if they are not found. The routine provided to check for these codes is conveniently integrated with Basic, assembly, and Petspeed programs. There are stackable versions of some

of the devices so that more than one uniquely protected program can be run on a computer without concern about switching devices between programs. The advantage that device protection offers over "copyprotected" disks is that it allows endusers to make back-up copies of their program disks. The devices are roughly matchbox size and smaller and are simple to attach. There is also a mini device (non-stackable) for the Commodore 64 and VIC 20 for which there are only 20 unique codes. Screen printing of logos, etc. is available for the non-stackable devices. except the mini device. The device prices vary from \$5.98 to \$18.60 per unit depending upon the computer. type, and quantity desired.

Call or write for further details and complete pricing information.

Softlock Technology, 13031 San Antonio Drive, Norwalk, CA 90650, (213) 868-7820. Circle No. 87

# Hypnotist II— Latest from Psycom

Patrick Williams, president of Psycom Software International Corporation announced today that their latest product for the Commodore 64, The Hypnotist II, would be available for shipment May 23. The suggested retail price will be \$59.90 including the \$19.95 Biofeedback device.

The Hypnotist II is the latest in the series of programs by Psycom Software International aimed at the mature market place. The Hypnotist II contains five major program modules:

1. Introduction and Vital Data Gathering.

2. Relaxation and Stress Reduction through Biofeedback.

3. Trance Induction.

4. Neural Reprogramming and Suggestion.

5. Return to Consciousness.

The second of these, Relaxation and Stress Reduction through Biofeedback, will require the use of the PSI Biofeedback device; and will be available for purchase separately for anyone who is not interested in being hypnotized.

The Biofeedback device will be used in still another program soon to be available from PSI, called The Lie Detector. The Lie Detector will operate with the Heartbeat Trance and Digital, Pulse Read-Out displays that are used in the Hynotist II. Hardcopy output will utilize the new pen plotters when they are available.

Still another program in this series is called Super-Learning. Super Learning should be popular with anyone trying a last minute cram for a test or important presentation.

Psycom Software International is a software development and manufacturing corporation located in Cincinnati, Ohio. Psycom specializes in interactive software dealing with psychological self-discovery, awareness, decision making, biofeedback and parapsychological subjects, all aimed at the adult marketplace. Inquiries from distributors, dealers, individuals and organizations interested in our work are warmly welcomed.

For more information, see ad on page 118.

Circle No. 35

# SPORTS STRATEGY GAMES FOR THE VIC-20\*

No Joystick Required PLAYER VS COMPUTER Cassette **BASEBALL ADVERSARY 5K** \$10.95 PITCHHITTERS, RELIEF PITCHERS, SACRIFICES, ETC. FOOTBALL ADVERSARY 13K (5K plus 8K exp.) \$14.95 PENALTIES, SAFETIES, STATISTICS DISPLAY, ETC. PARR PROGRAMMING We pay shipping 2664 TYLER STREET Ind. residents add 5% sales tax GARY, INDIANA 46407 \*VIC-20 is a TM of Commodore (219) 885-0611

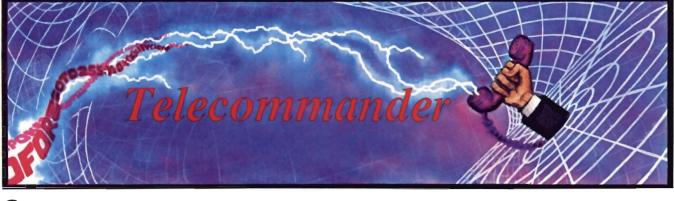

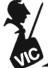

by Donald L. Stoner Mercer Island, WA

This month I'd like to present a "they said it couldn't be done" program. How would you like to be able to download programs to your cassette recorder with an unexpanded VIC (3583 bytes)? Well, you can, and the accompanying programs accomplish this miraculous task.

What is Downloading? Shortly after you acquire a modem, you will discover bulletin boards, The Source and CompuServe. Many of these data bases hold free programs that will run on your VIC-20. They also contain text information, such as electronic mail, mailing lists, or instructions and documents that you may wish to retrieve. The trick is to transfer the information from the memory of the host computer to the memory of your computer. This is called downloading.

The downloading of programs and text involves opening a buffer in your computer. The incoming characters are then placed in this storage area. When the operator wants to terminate the download, the buffer storage is turned off and the material saved on a cassette or disk drive.

Unfortunately, the unexpanded VIC-20 has barely sufficient memory for a decent terminal program. How can you store a 2-3K program in your memory when it is already occupied by the terminal program? The answer is simple. You cannot do it.

However, a genius VIC programmer named Terry Imler figured out a crafty way to have your cake and eat it too. His program allows you to download with nothing more than the memory available on an unexpanded VIC. He placed the program on CompuServe's public access program storage for others to use and enjoy. This is where I discovered Terry's program. I downloaded it to my printer, then entered the program on my VIC-20.

Essentially what Terry does is to open a small buffer that just fits within the available VIC memory. As soon as the incoming data fills the buffer, the program sends a character (Control S) to the host to pause the transmission of the material being downloaded. Then the program turns on the cassette recorder and dumps the buffer contents. As soon as the buffer is empty, another signal (Control Q) is sent to the host and the transmission resumes, once again filling the buffer. As soon as the downloading is complete, the program closes the cassette file. Using this technique, programs of virtually any length can be downloaded.

In most cases, the material to be downloaded is stored in the ASCII code. This presents no problem if you are downloading text since you can read the ASCII characters on your screen.

#### **Token Conversion**

BASIC programs, however, are stored in your computer as tokens to minimize the amount of memory required. For example, the command PRINT does not require five bytes of memory. Rather, it is tokenized and stored as a single byte (a decimal 153). When the VIC operating system brings the byte in from the program in memory, the computer knows the 153 token really means PRINT. This is what's shown on the screen when the program is listed, not a 153. If the program is running, the token prints the information following the 153 rather than appending a 153 to it.

What all this means is that the downloading program stored on the cassette recorder is not in the correct form to run properly on the VIC-20. The purpose of the second program. (Program 2) is to convert the ASCII characters stored on the cassette into the token characters required by the VIC operating system. Enter this program as shown, then save and verify several copies:

#### SAVE 'TOKEN'': SAVE 'TOKEN''

The program also allows the user the discard unwanted lines. For example, when downloading, extraneous line feeds often accompany the wanted material. Also, it is difficult to open and close the buffer at exactly the right instant. As a result, you may set a please close your buffer, or similar message, tacked onto the end of the wanted program. Obviously, this is not going to load into the computer without a line number and would cause a syntax error even if it did. The tokenizing program in Program 2 allows you to edit out unwanted information. More about this later.

#### **How It Works**

First, let's look at the downloader program (Program 1) and see how it functions. Line 100 opens the modem file and sets the parameters to 300 baud, a 7-bit word, even parity and

# **Technological Innovations for** the VIC 20<sup>th</sup> and Commodore 64<sup>th</sup>

**Designed by RAK-Ware** 

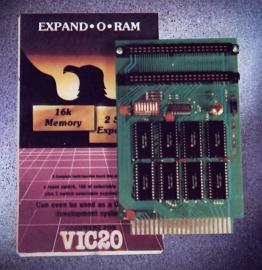

# **UNIVERSAL TAPE INTERFACE**

No need to purchase an expensive data recorder for your VIC 20™ or Commodore 64<sup>TM</sup>. The Tymac Universal Tape Interface and Duplicator will allow you to load, save and even duplicate\* your programs and data cassettes with virtually any portable home tape recorder. To insure positive LOADS and SAVES, a special audio enhancement circuit is provided in the interface. Three LED indicators monitor the status at all times and provide a visual indication of loads and saves. A parity switch will also insure that all types of data tapes can be successfully loaded. Operator controlled action of the recorder is another desirable feature. Finally, you can easily make back-up tapes without the need of loading your software back into the computer. A unique switch function will allow you to make direct recordings to another tape recorder. A great duplication device for the user who may want to start a software business at home. The TYMAC UNIVERSAL TAPE INTERFACE AND DUPLICATOR is way ahead of the competitors in features and quality.

#### 

\*NOTE: Duplication requires the use of Two Standard tape recorders.

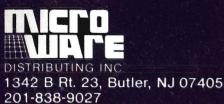

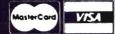

**Dealer and Distributor** Inquiries Invited

NOTE: We solicit hardware and software items for the VIC 20\* and CBM 64\*. Royalties, license fees, or outright purchases can be negotiated. CBM 64\* & VIC 20\* are Registered Trademarks of Commodore Business Machines Inc.

# **EXPAND-O-RAM**

VIC20

EXPAND-O-RAM is truly a multifunction memory expansion board that provides 2 switch selectable slots to double the capacity of your computer. In addition to these important features, a RESET button has been provided to allow you to regain control of a "hung" or unstoppable program. A bank of mini-switches control memory addressing on the board so that you can use EXPAND-0-RAM as a useful tool for cartridge development and debugging. A write protect function is even provided so that you can simulate a ROM environment or investigate a previously programmed ROM Cartridge Pack. A quick summary of the features are as follows:

- A) 16K of additional Memory.
- **Compatability with additional Memory & Games** B) Cartridges.
- Two Additional Switch Selectable Slots. C)
- D) Reset Switch for warm starts.
- Slide Switch for easy selection of Cartridges or E) memory packs.
- F) Switch selectable Memory Map selections of the 16K memory.
- Use as a Program and Cartridge development tool. **G**)
- H) Write protection of memory area for cartridge simulation and investigation.

ALL THIS FOR ONLY \$119.00

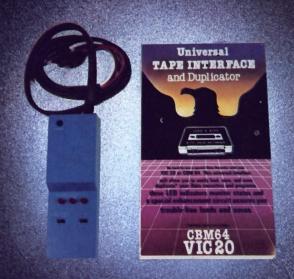

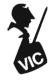

one stop bit. The next line dimensions the input and output buffers along with a small buffer for pointer storage. Line 120 defines strings for the cur-

sor and assigns numbers to several variables. The lines between 200 and 290 set up the ASCII to Commodore conversion tables. Line 250 allows the F1-F4 keys to transmit Control C, P, Q and S respectively.

The end of line 290 opens a cassette file for the storage of the material to be downloaded. For lack of a better name, it is called **COMP**. You must place a cassette into your recorder before running the downloader program. This is so the downloader can write the file open information before proceeding to the terminal section starting at line 300.

Line 300 clears the screen while line 310 looks to see if the keyboard buffer is empty. Line 320 examines the modem for a character. If a character is present, the program jumps to line 330 and prints it on the screen. Assuming no character is present, the program passes to line 325. This line is active if the buffer is open and controls the on/off codes sent to the host computer.

Line 360 examines the keyboard to see if a key is pressed. If it is, the character is sent out the modem by line 370. Line 376 looks to see if the buffer open (F7) or buffer close (F8) key is pressed. The value of M determines if the buffer is open or closed. Line 380 is part of the cursor blink routine. Each time the program loops through this line it increments CT by one. If the total equals eight in line 390, the cursor is reversed and appears to blink. Line 400 loops the modem I/O routine back to the beginning.

Lines 420-690 are part of the cassette write routine. Line 420 writes the headers. Lines 600 and 610 set and reset the pointers while the DATA statements in line 690 provide the memory locations for these pointers.

#### Using the Program

After you have entered the program as shown in Program 1, be sure to save and verify it. Then replace the cassette with a fresh one and run the program. Log onto a system or BBS that recognizes the Control Q and S, **20**/Commander July 1983 X-on/X-off handshaking protocol. CompuServe is a good system on which to test the program. Their routines are constantly checking for the handshaking protocol.

As soon as you find something you wish to download, press the F6 key (shift F2). The buffer will open to accept characters. As soon as it fills, you will see the screen suddenly stop printing and the motor on the cassette will run. When you have captured the desired information, press the F8 key (shift F4). The cassette will again run and close the file, then the handshaking will tell the host to proceed.

After you log off the system, remove the data cassette and load the token conversion program (Program 2). Make certain you have saved a copy before running the tokenizer program. It erases itself from the VIC memory after it completes the conversion. By the way, I'd love to tell you how this program works. However, after line 60100, I'm lost!

After the program is loaded, replace the cassette with the original cassette of data downloaded from the host. Run the program, which will open the original COMP file you recorded. All material up to a carriage return will be displayed on the screen and you will be asked if you want to keep the line or skip (discard) it. If you see a line that seems to end in the wrong place, or one that does not have a line number. write down exactly what you see. This unusual display means a line feed crept into the middle of a line of BASIC. Every line of BASIC must start with a line number. If it does not, the program will not load and/or run. You should discard defective lines (or parts of lines), then reenter them to splice the line together. You'll have an opportunity to do this after the program is converted to tokens.

Once you have edited the material, the program will go through some incredible gyrations caused by lines 60100 to 60200. Finally, if all goes well, you should see the READY prompt appear. Now, if you type list, the program should float up the screen just like normal. If it was necessary to discard a defective line, it should be reentered at this time. It is a good idea to save the program on yet another cassette before you run it. It is possible that a lock up could occur for unexplained reasons.

Now, when you run the program, it should do whatever it was designed to do. If it does not, list the program section by section until the problem is uncovered.

The preceeding instructions are related to downloading BASIC programs. Downloadng and reviewing text files is considerably less complicated. For ASCII files, open and close the buffer exactly as before. After logging off, load the program shown in Program 3. This will bring in the file (either text of BASIC) and display it on the screen. The display will continue to scroll until you press a key. This will pause the display so you can read it.

Next month, I'll present another of Terry Imler's programs. This one will allow you to upload programs to a host computer or a friend with another VIC.

In the meantime, if you have any telecommunications programs, tips or information which you would like to share with other readers, be sure to send it to Donald L. Stoner, c/o Commander Magazine, PO Box 98827, Tacoma, WA 98498. If there are any radio amateurs out there in readerland, let me know if you are interested in ham radio, applications for the VIC. My call is W6TNS/7 and I use the VIC-20 extensively for RTTY communications.□

#### Program 1 OPEN5,2,3,CHR\$(38)+CHR\$(224)

```
100 OPEN5,2,3,CHR$(38)+CHR$(224)

110 DIMF%(255),T%(255),X%(6):R=198

120 K$=" "+CHR$(157):J$=K$+CHR$(146):

M=0:T=166:L=190:Y=212:E=34:D=0

200 FORJ=32T064:T%(J)=J:NEXT

210 T%(13)=13:T%(20)=8:RV=18:CT=0

220 FORJ=65T090:K=J+32:T%(J)=K:NEXT
```

230 FOR.1=91T095:T2(J)=JINEXT 240 FORJ=193T0218:K=J-128:T%(J)=K:NEXT 250 T%(133)=3:T%(134)=16:7%(135)=17:T%(136)=19 260 FORJ=32T095:F%(J)=J:NEXT:FORJ=97T0122:F%(J)=J-32:NEXT FORJ=123T0126:F%(J)=J-64:NEXT 270 280 F%(96)=32:F%(92)=17:F%(127)=20:  $F_{2}(8) = 20 F_{2}(13) = 13 F_{2}(10) = 17$ 290 FORJ=0T0127:F%(J+128)=F%(J):NEXT:OPEN1,1,2,"COMP" PRINT" "CHR\$(147) 300 310 IFPEEK(R)<>DTHEN360 GET#5,A\$:IFA\$<>""THEN330 320 325 IFM=2THENM=1:GOSUB610:PRINT#5,CMR\$(17)):GOT0310 327 GOT0360 330 A=ASC(A\$):PRINTK\$;CHR\$(F%(A));:IFA=ETHENPOKEY;D 340 IFMTHENPRINT#1,CHR\$(F%(A)); IFPEEK(T)=>LTHENSOO 350 GOT0310 PRINTCHR\$(RV))J\$; GETA\$: IFA\$=""THEN380 360 370 A=ASC(A\$):IFA<137THENPRINT#5,CHR\$(TZ(A))):CCT0380 376 IFA=140THEN410 378 IFA=139THENM=1 380 CT = CT + 1IFCT=8THENCT=0:RV=164-RV 390 GOT0310 400 410 IFM=0THEN380 420 GOSUB550:PRINT#1,CHR\$(60);CHR\$(3);CHR\$(252);CHR\$(3); 430 I=PEEK(T):PRINT#1,CHR\$(10);:IFPEEK(T)>ITHEN430 440 GOSUB610:PRINT#5,CHR\$(17); M=0:G0T0380 500 TEM<>2THENGOSUB550 510 PRINT#1,CHR\$(10);:IFPEEK(T)=>LTHEN510 520 M=2:G0T0310 550 PRINT#5,CHR\$(19); 560 J=PEEK(667):FORI=0T0500:NEXT:IFPEEK(667)<>JTHEN560 570 GOSUB600:RETURN 600 RESTORE:FORI=OTO6:READA:XX(I)=PEEK(A):NEXT:RETURN 610 RESTORE: FORI=OT06: READA: POKEA, X%(I): NEXT: RETURN 690 DATA167,168,169,170,180,181,182

#### **Program 2**

| 60000    | OPEN1,1,0,"COMP"                                                     |
|----------|----------------------------------------------------------------------|
| 60010    | B\$=CHR\$(60):C\$=CHR\$(3):POKE152,1:B=0:GOSUB60190                  |
| 60020    | GET#1,A\$;IFA\$=""THEN60020                                          |
| 60030    | IFA\$=C\$ANDD\$=B\$THENPRINT"END OF FILE":PRINT"HIT RETURN           |
| TO FINIS | 3H":GOT060120                                                        |
| 60040    | IFA\$=CHR\$(13)ANDB=OTHENPRINTCHR\$(19);:GOTO60020                   |
| 60050    | PRINTA\$; :B=B+1:D\$=A\$: IFA\$=CHR\$(34)THENPOKE212,0               |
| 60060    | IFA\$<>CHR\$(13)THEN60020                                            |
| 60070    |                                                                      |
| PRINTCH  | <pre>R\$(5);"GOT060010";CHR\$(31):PRINT:PRINT:E\$="";POKE198,0</pre> |
| 60080    | PRINT"RETURN=KEEP LINE S=SKIP LINE" : B=0                            |
| 60090    | GETE\$:IFE\$=""THEN60090                                             |
| 60100    | IFE\$="S"THEN60010                                                   |
| 60110    | G0T060200                                                            |
| 60120    | IFPEEK(197)<>15THEN60120                                             |
| 60130    | A=60000:A\$="60140":G0T060170                                        |
|          |                                                                      |

# VIC

PROGRAM 2—continued from page 21
60140 A=60060:A\$="60150":CDT060170
60150 A=60100:A\$="60160":CDT060170
60160 A=60160:COT060170
60170
COSUB60190:FORI=AT0A+50STEP10:PRINTCHR\$(157);I;CHR\$(141):NEXT
60180 PRINT"GOTO";A\$:COT060200
60190
PRINTCHR\$(147);CHR\$(17);CHR\$(17);CHR\$(17);CHR\$(17);:RETURN
60200
FORI=631T0640:POKEI,13:NEXT:POKE198,10:PRINTCHR\$(19);:END

#### Program 3

- 64 PRINT"SEARCHING FOR FILE": OPEN1
- 65 K=197:M=212:N=0:P\$=CHR\$(3):Q\$=CHR\$(10):J=64:R\$=CHR\$(34)
- 70 IFPEEK(K)=JTHEN70
- 80 IFPEEK(K)<>JTHEN80
- 90 GET#1,A\$:PRINTA\$;:IFA\$=R\$THENPOKEM,N
- 100 IFA\$=P\$THEN200
- 110 IFA\$=Q\$THENPRINT:PRINT"END OF THIS SECTION. HIT ANY KEY TO CONT.":GOTO70
  - 120 GOTO80
  - 200 PRINT:PRINT"END OF FILE:CLOSE1:STOP

# THE QDI 40/80 VIDEO CARTRIDGES

Quantum Data, Inc. produces two 40/80 Video Cartridges for the Commodore VIC-20 computer. The Video Cartridge which does not contain memory, and the Video Combo Cartridge which contains 16K RAM composed of eight 6116 CMOS memory chips.

The 40/80 Video Cartridge or the 40/80 Video Combo Cartridge is the means to upgrade the VIC-20 computer to a 40  $\times$  24 or an 80  $\times$  24 character display. This provides a wealth of new uses for the VIC-20 and with the appropriate software you can now accomplish quality word processing and various business functions that previously were difficult to achieve with only the VIC's standard 22 character video display. Both Cartridges feature a screen printing routine and a terminal emulator routine which are written in BASIC so that you can add these capabilities to your programs.

Either Cartridges can be plugged into the memory expansion port of the VIC-20 or an expansion chassis. The 40 character mode may be easily viewed on most standard T.V. sets but a monitor is required for the 80 column mode to provide the necessary additional resolution.

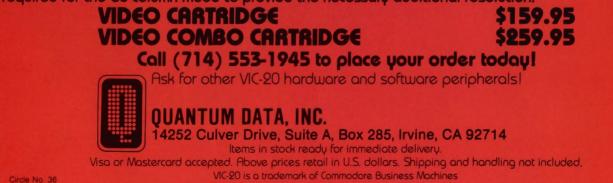

# Am I Prepared for Processing?

by Barbara Naness Staten Island, NY

It isn't easy saying goodby to an old friend. The time and place are never right. Parting words seem shallow and insignificant. Motive and rationale wither and wane as you wrestle with guilt and uncertainty.

Can I, with clear conscience and no qualms or regrets, trade in a perfectly good electric typewriter for a word processor?

Webster's defines typewriter as "a writing machine with a keyboard for reproducing letters, figures, etc. that resemble printed type."

How impersonal. How antiseptic, insensitive and insufficient. Had Mr. Webster ever had the pleasure of spending a week with me and my typewriter, he would certainly have described it as the living, breathing organism that it is.

Amid the cozy clutter of coffee cups, reference books and unfinished drafts, my faithful friend and constant companion sits patiently awaiting our daily sojourn. Like a stoic and stalwart soldier, it bolts to life and attention as I approach.

Unwavering, uncomplaining and unrelentless in strength and stamina, this mighty machine gives substance to my thoughts and sanity to my senseless and scatterbrained babbling. Its steady hum (of contentment, no doubt) soothes and inspires as my fingers dance across the smooth and familiar keys. Jumbled ideas and rambling and elusive concepts become pearls of wisdom and wit. It is an extension of my mind, an analyst, editor, interpreter and translator nothing short of a magician.

I feed my typewriter a couple of cassettes a month. It's oiled and dusted and carted off to the TypeRighter for semi-annual checkups. Preventative medicine, I have found, is the key to a healthy, happy and productive machine.

My typewriter has been good to me in return. It has read my mind, recorded ingenious ideas and half-baked brainstorms and journeyed with me through fantasylands of imagination. Together we've weathered severe and debilitating cases of writer's block, raced against deadlines and agonized over usage and spelling.

I haven't always been easy to live with, but my typewriter's never complained. I've pummeled it, cursed it and blamed it mercilessly and unjustly. I've driven it beyond exhaustion into the wee hours, then neglected it for days on end. I've cried on it, spilled on it and yes, even pulled the plug on it. But never has this pillar of strength and stability let me down.

Now like the infamous ice age, growing, spreading, blanketing everything in its path, the computer age is upon us. Digital watches, pocket calculators and video games have embedded themselves in our culture. The secrets of the universe are stored on chips. Our lives are laid bare and our future programmed for us through the mesmerizing display of electrons on cathode ray tubes.

Typewriters, we are told, are archaic, inadequate and obsolete. Word processors boast features that the typewriter, in its prehistoric ignorance and infancy, can never hope to compete with. These electronic geniuses have powers and abilities far beyond those of mortal machines. We can now work less, produce more and perform mind-boggling, literary miracles.

Programs and disks replace file

cabinets and all manner of paperwork. RAMS and ROMS, the remarkable memory components, summon up and spew forth anything they've ever been fed. With the flick of a switch and the push of a button, artificial brainwaves take over.

Rough copies, those fresh first drafts of creativity, can be changed, rearranged and corrected right before your eyes—without the tedious, timeconsuming use of dictionary, thesaurus or human intellect. Spelling is corrected, sentences deleted and paragraphs transposed while you sit idly by. With lightning speed and accuracy, a printer rearranges and records what's been typed onto the screen, eliminating all personal contact.

Global search, word wrapping and interrobanging become everyday activities, replacing proofreading, planning and polishing. It's a whole new world.

It all sounds ... well ... oddly enticing. Scary, in a seductive sort of way. Progressive, yet somehow cold and calculating.

The naturally inquisitive mind of a writer wonders at the sacrifices, problems and drawbacks to owning a machine that is smarter than I am.

What if, heaven forbid, it doesn't like what I've written? Will it, in its infinite wisdom, refuse to print my less than perfect prose? My typewriter would never pass judgment or take matters into its own keys. But if I've programmed this omnipotent creature to revise, retouch and reconstruct, who am I to intervene in its hallowed and divine decisions?

The disk drive can become Commander July 1983/23

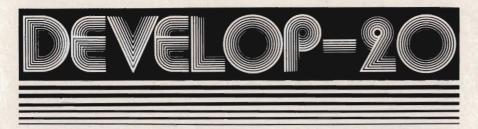

# FIVE POWERFUL SOFTWARE DEVELOPMENT TOOLS

Plus The Exciting New Book INSIDE THE VIC

#### THE BOOK

#### THE TOOLS

A complete clear explanation of machine language, Assembly language, VIC 20 architecture, graphics, joystick and sound effect programming. Detailed step-by-step guide to the use of the development tools. How to combine BASIC and machine language, make auto-start cartridges, interface with the internal ROMbased programs of BASIC and the Kernal. Sample programs of JUI selained. Assembler/Editor/Loader/Decoder/Monitor Full-featured Assembler allows use of labels, comments and arithmetic expressions to create machine language programs. Create, save, modify Assembly language programs with the Editor. Load and link machine language modules with the Loader. Decode machine language back into assembly language for study or input to the Editor, Single-step program execution with the Monitor. Extended features combines Assembler/ Editor for maximum ease of use.

ALL FOR \$49.95 PLUS \$2.00 POSTAGE AND HANDLING Standard version runs on any system with Datasette (5K and up) Add \$5.00 for disk version, \$5.00 for extended features (minimum 8K) Send check, M.O., VISA/MC (\$2.00 S.C.) or specify C.O.D. (add \$3.00) to:

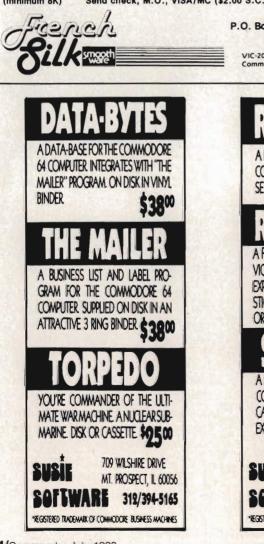

P.O. Box 207, Cannon Falls, MN 55009 507-263-4821 VIC-20 is a registered TM of Commodore Business Machines Inc. Circle No. 17

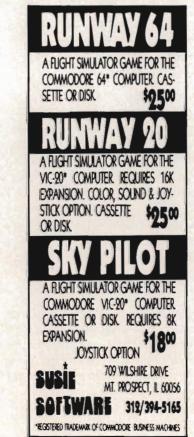

hungry—ravenously so, I am told devouring and digesting software, floppy disks and valuable information (without reason, warning or use of ketchup). Although it's rare, this culinary calamity has been known to occur.

Suppose I pour out my heart and soul at the keyboard for months brilliance and beauty unbridled, if I do say so myself. My Pulitzer Prizewinning novel stares back at me in all its dazzling iridescence, corrected to perfection, waiting to be immortalized. Dare I push the button? It couldn't possibly erase when it's supposed to print, could it? How silly of me to fear such an implausible error. But could it? Alas, I've been warned that it could. Naturally, without premeditated malice or a forethought (so they say).

Computers don't make mistakes very often. But when they do, be prepared for a whopper.

Am I ready to face the consequences of such untimely and unfortunate acts? Consequences that could rival those incurred by the stock market crash? At least when a manuscript is typed on paper, it can be stored safely without fear of instant eradication.

Physically, mentally and emotionally speaking, will staring at those glaring electrons all day cause eye strain, backaches and irritability in one who already does daily battle with ridicule, rejection and writer's block?

Finally, won't I miss the intimacy and interaction I've come to need and expect from my own writing?

Maybe I'm just the cautious type. The type who has a good thing going and knows it. The type who wouldn't divorce a perfectly good husband just because someone younger, handsomer, richer, smarter and sexier came along. Hmm. Maybe there is something to be said for modern technology. Maybe its byte isn't as bad as its bark.

Maybe my trusty, true-blue friend deserves a rest. After all, his predecessor, that cute little, rickety old portable could use some company in typewriter heaven.

24/Commander July 1983

Circle No. 64

# ENTER THE GALACTIC EXPERIENCE WITH

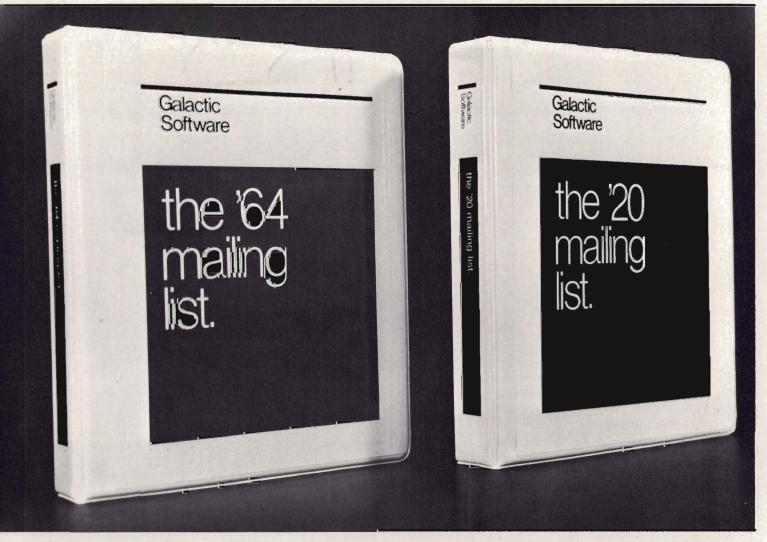

We wouldn't settle for second best, so why should you? In this day, too many people are compromising quality for price. We feel that we have the alternative. Announcing THE MAILING LISTS, the most powerful programs of their kind.

By being completely menu-driven, these programs are friendly and very easy to use. With each record containing name, address, city, state, zip code, telephone number, and several comments, you not only have a complete mailing list but also a small data base manager. With capabilities reaching into alphabetizing upon entry, sorting and searching on all fields, printing labels and printing complete records, you start to feel the Galactic Experience.

Currently there are four versions to cover anybodies needs.

These are:

The mailing list The mailing list The mailing list The mailing list VIC-20\* VIC-20\* 64 \* 64 \* tape \$25.95 Disk \$27.95 tape \$27.95 Disk \$29.95

To order, send check or money order to:

Galactic Software P.O. Box 10516 San Jose, CA 95157

or phone (408) 247-4434 for COD

or

see your local dealer dealer inquiries invited

Oircle No. 18

\*VIC-20 and 64 are trade marks of Commodore Business Machines.

# Revised Sprite Editor for the Commodore 64

by Gary Kiziak Burlington, Ontario, Canada

Since my Sprite Editor first appeared in the February issue of Commander magazine, I have had numerous requests for the changes necessary to make the program work with cassette as well as disk. This article will present a new version of the Sprite Editor that incorporates those changes as well as a few others in the form of the additional commands.

If you typed in the Sprite Editor from the February issue, then you will not have to retype the whole program. Most of the lines are exactly the same. Some new lines have been added to incorporate the cassette routines and the new commands. Some of the old lines have also been changed for various reasons.

Rather than list only the lines that have changed and the new lines (which could cause problems should I forget just one) I have chosen to include the entire listing for both the **Sprite Boot** and the **Sprite Editor** programs. When making the changes, make sure you check each line carefully to see if any changes have been made.

One of the first changes that I decided to make was to include the data for the machine language routines in the **Sprite Boot** program, thus eliminating the necessity of the **Scroll.Data** program. This change is necessary for cassette users. For disk users, it will facilitate the copying of these programs from one disk to another (just Load the programs and Save them).

#### The New Commands

Here are the new commands that I added together with a brief description of their use. For a complete description of all the other commands see the February issue of Commander.

Shift-C—Copies the current sprite to 26/Commander July 1983

LISTING 1 REM 10 15 REM SPRITE EDITOR BOOT 20 REM 25 PRINT "[CLEAR][WHITE]":POKE 53280,14 :POKE 53281,6 30 PRINT"[HOME][DOWN][DOWN][DOWN][DOWN] [DOWN] [DOWN] [DOWN] [DOWN] [DOWN] [DOWN] [DOWN] [DOWN] WNJEDOWNJERIGHTJERIGHTJERIGHTJER IGHT][RIGHT][RIGHT][RIGHT][RIGHT][RIGHT] JERIGHTJERIGHTJERIGHTJERIGHTJLOADING .. .[DOWN][DOWN]":GOSUB 100 40 PRINT "[HOME][BLUE]LOAD"CHR\$(34)"SPR ITE EDITOR"CHR\$(34)",8" 50 POKE 198,8 55 FOR I=32422 TO 32761:READ X:POKE I,X : NEXT 60 FOR I=1 TO 8:READ X:POKE 630+I,X:NEX 70 POKE 44,64:POKE 16\*1024,0:POKE 56,12 6:CLR:NEW 100 PRINT" [REV] [OFF] [REV] [OFF] [REV] [OFF] [REV] [OFF] [REV] [OFF] [REV] [OFF] 110 PRINT" [REV] [OFF] CREVI CO FF] (REV) [OFF] [REV] [OFF] [REV] [OF F] [REV] [OFF] [REV] [OFF] [REV] [O FF] 120 PRINT" TREVI COFFI CREVI CO [REV] [OFF] [REV] [OFF] FF1 **LRE** VJ LOFFJ [REV] [OFF] 130 PRINT" 140 PRINT" [OFF] [REV] [REV] [OFF] [REV] [OFF] [REV] [OFF] [REV ] [OFF] [REV] [OFF] 150 PRINT" [REV] [OFF] [REV] [[]] FF] [REV] [OFF] [REV] [OFF] [REV] ĽŨ FF] [REV] [OFF] [REV] [OFF] [REV] [O FF] [REV] [OFF]

the next page.

The previous Sprite Editor did have a command (CTRL-C) for copying a range of sprites from one area to another, but I found it awkward to use when I simply wanted to copy a single sprite from one page to the next-the kind of thing that you want to do when creating a series of almost identical sprites for animation purposes. Now the creation of these sprites can be simplified by pressing Shift-C and then making the necessary changes to the sprite on the next page. Note: before pressing Shift-C, make certain that the next page doesn't contain a sprite that you want to keep.

Shift-S—This is the command that saves a range of sprite definitions to cassette (S by itself saves it to disk.) The sprites are saved as a **Data** file and can later be loaded into the Editor for further editing or additional sprite creation.

Shift-L—Loads a Data file of sprites from cassette (CTRL-L loads it from disk).

Remember, if any of the commands CTRL-L, Shift-L, S, Shift-S, CTRL-C, CTRL-D, or CTRL-P is pressed accidently, you can return to the editor without carrying out that command simply by pressing RETURN at the next prompt.

CTRL-F—Flips the sprite being edited upside down.

I required this command when creating a sprite (actually a car) that was to move up and down the screen. Moving up the screen required one sprite, while moving down required the exact same sprite but flipped upside down. So now I simply copy the sprite that I am working on to the next page (Shift-C) and then flip it upside down (CTRL-F).

Shift-F—Flips the sprite being edited sideways.

As above, this command will be useful for creating sprites that will move left and right on the screen. The sequence Shift-C followed by Shift-F creates the necessary sprites.

CTRL-I—Inserts a blank line at the current cursor position, moving everything on and below that line down one line.

I found this command useful when

| 160 PRINT" [REV] [OFF] [REV] [O<br>FF] [REV] [OFF] [REV] [OFF] [REV] [O    |
|----------------------------------------------------------------------------|
| FFJ [REV] [OFF] [REV] [OFF] [REV] [O<br>FF]                                |
| 170 PRINT"                                                                 |
| T " (HOME)<br>180 RETURN                                                   |
| 200 DATA 169,0,160,71,153,0,126,136,192                                    |
| ,62,208,248,177,251,153,0<br>210 DATA 126,136,16,248,96,160,71,185,0       |
| ,126,141,13,127,136,185,0                                                  |
| 220 DATA 126,141,12,127,136,185,0,126,1<br>41,11,127,162,2,46,13,127       |
| 230 DATA 46,12,127,46,11,127,62,72,126,                                    |
| 202,62,72,126,202,62,72<br>240 DATA 126,232,232,232,232,232,232,224,74     |
| ,144,227,136,192,255,208,200,162                                           |
| 250 DATA 71,189,72,126,157,0,126,202,16<br>,247,160,62,185,0,126,145       |
| 260 DATA 251,136,16,248,96,0,0,0,169,21                                    |
| ,141,2,0,169,83,141<br>270 DATA 253,0,169,4,141,254,0,162,0,16             |
| 0,0,161,251,10,72,169                                                      |
| 280 DATA 46,144,2,169,160,145,253,200,1<br>04,192,24,240,16,192,16,240     |
| 290 DATA 4,192,8,208,232,230,251,208,2,                                    |
| 230,252,208,222,230;251,208                                                |
| 300 DATA 2,230,252,24,173,253,0,105,40,<br>141,253,0,173,254,0,105         |
| 310 DATA 0,141,254,0,206,2,0,208,192,96                                    |
| ,169,20,133,251,162,3<br>320 DATA 134,252,160,3,177,253,136,136,           |
| 136,145,253,230,253,208,2,230                                              |
| 330 DATA 254,198,252,208,237,198,251,20<br>8,231,169,0,145,253,200,145,253 |
| 340 DATA 200,145,253,96,169,20,133,251,                                    |
| 162,3,134,252,160,0,177,253<br>350 DATA 200,200,200,145,253,165,253,20     |
| 8,2,198,254,198,253,198,252,208                                            |
| 360 DATA 235,198,251,208,229,169,0,160,<br>1,145,253,200,145,253,200,145   |
| 370 DATA 253,96,162,21,160,2,24,177,253                                    |
| ,42,145,253,136,16,248,24<br>380 DATA 169,3,101,253,133,253,169,0,10       |
| 1,254,133,254,202,208,229,96                                               |
| 390 DATA 169,21,133,251,160,0,162,3,24,<br>177,253,106,145,253,200,202     |
| 400 DATA 208,247,24,152,101,253,133,253                                    |
| ,169,0,101,254,133,254,206,251<br>410 DATA 0,203,225,96                    |
| 420 DATH 19, 13, 32, 32, 82, 85, 78, 13                                    |
| READY.                                                                     |
|                                                                            |

continued on page 28

**REVISED SPRITE EDITOR**—continued from page 27

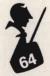

creating a Pac-Man like sprite. My first attempt produced a somewhat skinny Pac-Man. I found it easier to move the bottom half of the sprite down and fill in the empty line than to work around the outline of the sprite to make it fatter.

CTRL-K—Kills (deletes) the line at the current cursor position, moving everything below upwards to fill in.

#### Some Other Changes

A number of other changes have been made simply for cosmetic purposes. For example, when the Sprite Editor is first run, page 200 comes up clear—not with the garbage that it used to have. I have also changed the large dot, that signified that the corresponding pixel of the sprite was on, to a reversed space. I feel that it looks better. Actually, you can change it to whatever character that you want by changing the value of PT in line 148. PT = 160 gives the reversed space, PT = 81 gives the large dot. You can choose whatever you feel looks best.

#### Working With Sprites on Cassette Based Systems

If you are writing programs to work with cassette, it would be somewhat awkward for the user to have to load a Data file of sprites from tape. It would be better to save the sprite tables along with the BASIC program, as I demonstrated in the previous Sprite Editor article, or to include the sprite definitions within the program itself using Data statements.

To facilitate converting your sprite definitions to Data statements, the program Sprites to Data (listing 3), is also included. To use it, first load the sprites into memory using the Sprite Editor. Then load the Sprites to Data program, run it and follow the prompts. Your Data statements will be created automatically for you. Delete lines 0 to 11 of the resulting program and you can now type in your BASIC program, or, if it already exists, you can Append this to the end of your BASIC program using the method that I described in my article A Character Editor for the Commodore 64 which appeared in the June '83 issue. ENJOY!!!!

米米米米米 87 REM \* 88 REM \* -8- A SPRITE EDITOR 89 REM \* 90 REM \* -6- FOR THE COMMODORE 64 91 REM \* 92 REM \* BY 93 REM \* 94 REM \* GARRY G. KIZIAK 95 REM \* 96 REM \* COPYRIGHT 1982 97 REM \* 98 REM \*\*\*\*\*\*\*\*\*\*\*\*\*\*\*\*\*\*\*\*\*\*\* \*\*\*\* 99 : 100 PRINT "[CLEAR][WHITE]"; : IF G=0 THEN DIM CO\$(15) 110 DEF FNX(X)=X-INT(X/24)\*24:DEF FNY(X )=X-INT(X/21)#21 120 IF PEEK(8181)<>81 THEN POKE 8181,81 :FOR X=0 TO 63:POKE 12800+X,0:NEXT 130 V\$="[HOME][DOWN][DOWN][DOWN][DOWN][ DOWN][DOWN][DOWN][DOWN][DOWN][DOWN][DOWN][DOWN] N3EDOWN3EDOWN3EDOWN3EDOWN3EDOWN3EDOWN3E DOWN3EDOWN3EDOWN3EDOWN3EDOWN3EDOWN3EDOW NJ" 140 DOT\$="....":BL\$ ---- 11 11 141 FOR I=0 TO 7:TWO(I)=21I:NEXT 142 CO\$(0)="BLACK":CO\$(1)="WHITE":CO\$(2 )="RED ":CO\$(3)="CYAN ":CO\$(4)="PURPL" 144 CO\$(5)="GREEN":CO\$(6)="BLUE ":CO\$(7 )="YELOW":CO\$(8)="ORNGE":CO\$(9)="BROWN" 146 CO\$(10)="LT RD":CO\$(11)="DK GY":CO\$ (12)="MD GY":CO\$(13)="LT GN" 148 CO\$(14)="LT BL":CO\$(15)="LT GY":MR= PEEK(53276):PT=160:POKE 32554,PT 149 M0=PEEK(53285)AND15:M1=PEEK(53286)A ND15:B=PEEK(53281)AND15:E=PEEK(53280)AN D15

150 G=13\*4096:CR\$=CHR\$(13):DE\$=CHR\$(20) :C=PEEK(G+39)AND15:SX=30:SY=150:X1=0:Y1 =0 160 PA=200:SP=0:SC=1024+80+3:AD=32608 170 GOSUB 960 180 GOSUB 870 190 GOSUB 930 200 GOSUB 850 210 PX=0:PY=0 220 P=SC+PY\*40+PX:0=PEEK(P):R=0 230 R=(NOTRAND128)OR(NOT128ANDR) 240 POKE P,R 250 FOR I=1 TO 30:GET A\$: IF A\$="" THEN NEXT:GOTO 230 260 POKE P,Q 270 IF As="[RIGHT]" THEN PX=FNX(PX+1):G OTO 220 280 IF As="[LEFT]" THEN PX=FNX(PX-1):GO TO 220 290 IF A\$="[DOWN]" THEN PY=FNY(PY+1):60 TO 220 300 IF A#="[UP]" THEN PY=FNY(PY-1):GOTO 220 310 IF A\$=DE\$ THEN Z2=(PEEK(P)AND127):P OKE P;-(Z2=46)\*46-(Z2<>46)\*PT:GOT0 680 320 IF A\$=" " THEN GOSUB 660: PX=FNX(PX+ 1):GOTO 220 330 IF A\$=CR\$ THEN PX=0:PY=FNY(PY+1):G0 TO 220 340 IF A\$="." THEN 740 350 IF A≸="[CLEAR]" THEN GOSUB 820:GOTO 210 360 IF A\$="[REV]" THEN GOSUB 830:60T0 2 10 370 IF A\$="+" THEN 780 380 IF A\$="-" THEN 800 390 IF A\$="Q" THEN POKE G+21,0:PRINT "[ CLEAR]"; END 400 IF A#=">" THEN C=(C+1)AND15:POKE G+ 39,C:GOSUB 3020 410 IF A\$="18" THEN B=(B+1)AND15:POKE 53 281, B: GOSUB 3010 420 IF A\$="[WHITE]" THEN E=(E+1)AND15:P OKE 53280, E: GOSUB 3000 430 IF A\$=""" THEN X1=1-X1:GOSUB 900:GO 220 SUB 870:GOTO 440 IF A\$="₩" THEN Y1=1-Y1:GOSUB 900:GO SUB 870:GOTO 220 IF A\$=""" 450 **THEN 580** 460 IF A\$="■" THEN 600 A\$="1" THEN 620 479 TF 480 IF 日生="""" THEN 640 日本="啊" 490 **THEN 1510** IF A\$="S" 500 IF THEN 1270 A\$="♥" THEN 3500 505 IF continued on page 30

F1.

50

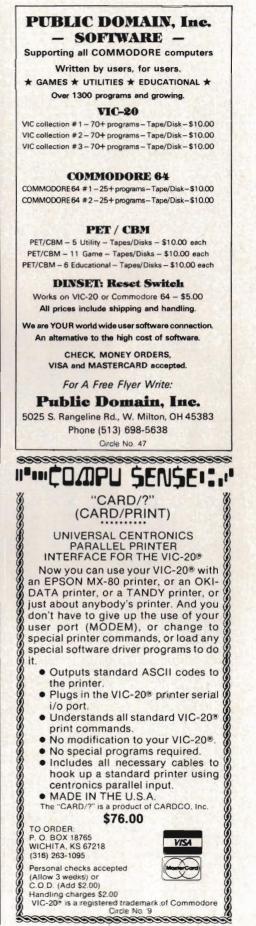

Commander July 1983/29

#### **REVISED SPRITE EDITOR**—continued from page 29

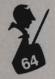

510 IF A\$="2" THEN 1030 520 IF A≴="∭" THEN 1070 530 IF A\$="W" THEN 1430 535 IF A≸="L" THEN 3800 540 IF A\$="[HOME]" THEN 210 550 IF A\$="W" THEN GOSUB 1860:GOTO 170 555 IF A\$="£" THEN 690 556 IF A≢="M" THEN MR=255-MR:POKE 53276 MR: GOSUB 3030 557 IF A\$="0" THEN M0=(M0+1)AND15∶POKE 53285, M0:GOSUB 3030 558 IF A\$="1" THEN M1=(M1+1)AND15:POKE 53286,M1:GOSUB 3030 559 IF A\$="" THEN 3100 560 IF A\$="\_" THEN 3200 561 IFA\$="-"ANDPA<>15ANDPA<>63ANDPA<>25 5THENFORX=0T063:POKE(PA+1)\*64+X,PEEK(PA \*64+X):NEXT 562 IF A\$="11" THEN FOR X=62 TO PY\*3+3 S TEP-1:Z2=PA\*64+X:POKE Z2,PEEK(Z2-3):NEXT 563 IF A\$="N" THEN FOR J=0 TO 2:POKE PA \*64+PY\*3+J,0:NEXT:GOSUB 850 564 IF A\$=" " THEN FOR X=PY\*3 TO 59:22= PA#64+X:POKE Z2,PEEK(Z2+3):NEXT 565 IF AS=" " THEN FOR J=0 TO 2: POKE PA \*64+60+J,0:NEXT:GOSUB 850 569 GOTO 220 570 POKE 6+21,0:60SUB 930:60SUB 870:60S UB 850:GOTO 210 574 REM 米米米米米米米米米米米米米米米米米米米米米米米米米 575 REM \* 576 REM \* MOVE ENTIRE SPRITE UP, 577 REM \* DOWN, LEFT, OR RIGHT 578 REM \* 579 REM 米米米米米米米米米米米米米米米米米米米米米米米米 580 J=PA\*64:POKE 253/J-256\*INT(J/256):P OKE 254, J/256 590 SYS AD: GOSUB 850: GOTO220 600 J=PA\*64+59:POKE 253,J-256\*INT(J/256 ):POKE 254, J/256 610 SYS AD+42:GOSUB 850:GOT0220 620 J=PR#64:POKE 253/J-256#INT(J/256):P OKE 254, J/256 630 SYS AD+88: GOSUB 850: GOTO220 640 J=PA\*64:POKE 253,J-256\*INT(J/256):P OKE 254, J/256 650 SYS AD+118:GOSUB 850:GOT0220 655 REM \*\*\*\* 656 REM \* 657 REM \* ERASE OR DELETE A POINT 658 REM \* 白白白 民日時 米米米米米米米米米米米米米米米米米米米米米米米米 660 FOKE P,46:PP=PA\*64+PY\*3+INT(PX/8) 670 POKE PP, PEEK(PP) AND 255-21(7-(PX-I NT(PX/8)\*8)):RETURN

| 680 PX=FNX(PX-1):P=SC+PY*40+PX:GOSUB 66                                |
|------------------------------------------------------------------------|
| Ø:GOTO 220                                                             |
| 685 REM ***********************************                            |
| 687 REM * ROTATE SPRITE 90 DEGREES *                                   |
| 688 REM * *                                                            |
| 689 REM ******************                                             |
| 690 HI=INT(PA/4):L0=PA*64-256*HI:POKE 2                                |
| 51,L0:POKE 252,HI:SYS 32422<br>700 SYS 32443:SYS 32526:POKE 251,L0:POK |
| E 252,HI                                                               |
| 710 GET A\$: IF A\$<>"£" AND A\$<>CR\$ THEN 710                        |
| 720 IF A\$="£" THEN 700                                                |
| 730 GOTO 220                                                           |
| 735 REM ***********************************                            |
| 736 REM * *<br>737 REM * PLOT A POINT *                                |
| 738 REM * *                                                            |
| 739 REM *******************************                                |
| 740 POKE P,PT                                                          |
| 750 PP=PA*64+PY*3+INT(PX/8)                                            |
| 760 POKE PP, PEEK(PP) OR 21(7-(PX-INT(PX / /8)))                       |
| 770 PX=FNX(PX+1):GOTO 220                                              |
| 775 REM ********************************                               |
| 776 REM * *                                                            |
| 777 REM * NEXT OR PREVIOUS SPRITE *                                    |
| 778 REM * * 779 REM ***********************************                |
| 780 IF PAC15 OR (PA)31ANDPAC63) OR(PA)1                                |
| 27ANDPA(255) THEN PA=PA+1:60T0570                                      |
| 790 GOTO 220                                                           |
| 800 IF(PA)13ANDPA<16) OR (PA)32ANDPA<64                                |
| ) OR(PA>128ANDPA(256) THEN PA=PA-1:GOTO                                |
| 570<br>810 GOTO 220                                                    |
| 815 REM ***********************************                            |
| 816 REM * *                                                            |
| 817 REM * CLEAR SPRITE *                                               |
| 818 REM * *                                                            |
| 819 REM ***********************************                            |
| OSUB 850 RETURN                                                        |
| 825 REM ***********************************                            |
| 826 REM * *                                                            |
| 827 REM * REVERSE SPRITE *                                             |
| 828 REM * *<br>829 REM *****                                           |
| 830 FOR X=0 TO 63:POKE PA*64+X,255-PEEK                                |
| (PA*64+X):NEXT:GOSUB 850:RETURN                                        |
| 845 REM ****************************                                   |
| 846 REM * *                                                            |
| 847 REM * DISPLAY SPRITE ON SCREEN *                                   |
| 848 REM * *<br>849 REM ***********************************             |
|                                                                        |
| continued on page 32                                                   |

SELLING EDUCATIONAL SOFTWARE CAN HELP PROTECT DEALER PROFIT MARGINS AGAINST ERODING HARDWARE PRICING

OUR COMPANY MICRO-ED INCORPORATED MEANS EDUCATIONAL SOFTWARE

FOR FURTHER INFORMATION CALL 1-800-MICRO-ED AND TALK WITH GEORGE ESBENSEN OUR NATIONAL SALES COORDINATOR

Creators of more than 1,000 programs

Pre-school through adult

```
REVISED SPRITE EDITOR—continued from page 31
           850 POKE 251, PA*64-INT(PA/4)*256: POKE 2
           52, PA/4
           860 SYS 32526:PRINT"[WHITE][HOME]":RETU
           RN
           名白苔 REM 米米米米米米米米米米米米米米米米米米米米米米米米米米
           866 REM *
           867 REM * INITIALIZE SPRITE DATA
                                              *
           868 REM *
           869 REM ********************
           870 POKE G+21,0:POKE 2040+SP,PA:POKE G+
           39.0
           880 POKE G+SP#2,SX:POKE G+SP#2+1,SY:POK
           E G+23, Y1: POKE G+29, X1
           890 POKE G+16,21SP:POKE G+21,21SP:RETUR
           N
           895 REM ************************
           896 REM *
           897 REM * EXPAND/CONTRACT SPRITE
           898 REM *
           899 REM 米米米米米米米米米米米米米米米米米米米米米米米米米
           900 SX=17: IF X1=0 THEN SX=30
           910 SY=138: IF Y1=0 THEN SY=150
           920 RETURN
           925 REM 米米米米米米米米米米米米米米米米米米米米米米米米
           926 REM *
           927 REM * DISPLAY EDITING SCREEN
           928 REM *
           930 PRINT "[HOME][DOWN][DOWN][DOWN]"TAB
           (29)"|
                          ":PRINT TAB(29)" PAGE
             pi
                                  _____ PRINT "CU
           940 PRINT TAB(29)"L____
           PILUPI"TAB(34)PA
           950 RETURN
           960 PRINT "[HOME]
                                    11
                  [WHITE]_
           970 PRINT " #[REV] 1234567890123456789
           01234 [OFF] [REV][WHITE] SPRITE [DOWN
           J[LEFT][LEFT][LEFT][LEFT][LEFT][LEFT][L
           EFTICLEFTICLEFTICLEFTI EDITOR [HOME][
           DOMN1"
           980 FOR X=1 TO 21
           990 PRINT " #EREV] "RIGHT$(" "+STR$(X),2
           )"LOFFICWHITEI"DOT$"WEREVI [OFFI":NEXT
           1000 PRINT " [REV]
                 [OFF][WHITE]"
           1001 PRINT LEFT$(V$,18)TAB(30)"COLOURS"
           :PRINTTAB(30)"
           1002 PRINT TAB(29) "BRDR: ": GOSUB 3000
           1004 PRINT TAB(29)"BKGD:":GOSUB 3010
           1006 PRINT TAB(29)"SPRT: ": GOSUB 3020: IF
            MR=0 THEN RETURN
           1008 GOSUB 3030
           1010 RETURN
```

1016 REM PROMPT FOR NEW PAGE 1017 REM \* \* 1018 REM \* 1019 REM 米米米米米米米米米米米米米米米米米米米米米米米米米 1020 IF IN\$="" THEN PA=AP:GOTO 180 1030 LI=10:COL=31:LE=3:MSG\$="[OFF]PAGE[ OFF1":GOSUB 1700:AP=PA:PA=VAL(IN\$) 1040 PRINTLEFT\$(V\$,LI)TAB(COL-1)" -9 1050 IF IN≸="" OR PA<13 OR (PA>15ANDPA< 32)OR (PA)63ANDPA(128) OR PA)255 THEN P A=AP 1060 GOTO 180 1065 REM 米米米米米米米米米米米米米米米米米米米米米米米米 1066 REM \* 1067 REM \* DISPLAY RANGE OF SPRITES \* 1068 REM \* 1069 REM 米米米米米米米米米米米米米米米米米米米米米米米米米 1070 POKE G+21,0:POKE G+16,0:POKE G+23, 0:POKE G+29,0:GOSUB 1250 1080 LI=8:COL=6:LE=3:MSG\$="[OFF]FROM PA GE: [OFF]" 1090 GOSUB 1700:GP=PG:PG=VAL(IN\$):IFIN\$ ="" THEN PRINT "[CLEAR]":GOTO 170 1100 IF PG(0 OR PG)255 OR (PG=0 AND IN\$ ()"0") THEN 1080 1110 LI=8:COL=22:MSG\$="[OFF]TO PAGE:[OF F]" 1120 GOSUB 1700:PH=VAL(IN\$):IF PHKPG OR PH>255 THEN 1110 1130 SW=PG 1140 SUM=0:EN=SW+7:IF ENOPH THEN EN=PH: IF SWOPH THEN 170 1150 GOSUB 1250:FOR I=SW TO EN:K=I-SW:M =K:IF MD3 THEN M=M-4 1160 POKE 2040+K, I : SUM=SUM+21K 1170 POKE G+K#2, M#48+104:L=98:L1=10:IF KD3 THEN L=155:L1=17 1180 POKE G+K#2+1,L:POKE G+39+K,1:POKE G+21, SUM 1190 PRINT LEFT\$(V\$,L1)TAB(M\*6+9)I 1200 NEXT 1210 PRINTLEFT\$(V\$,20)TAB(7)" 1220 PRINTTAB(7) "PRESS [REV]SPACE BARLO FF1 TO CONTINUE" 1230 GET A\$: IF A\$<>" "THEN 1230 1240 POKE G+21,0:PRINT "[CLEAR]":SW=EN+ 1:GOTO 1140 1250 PRINT "[CLEAR] 15 1260 PRINT " [REV] DISPLAY S PRITES [OFF]":RETURN continued on page 34

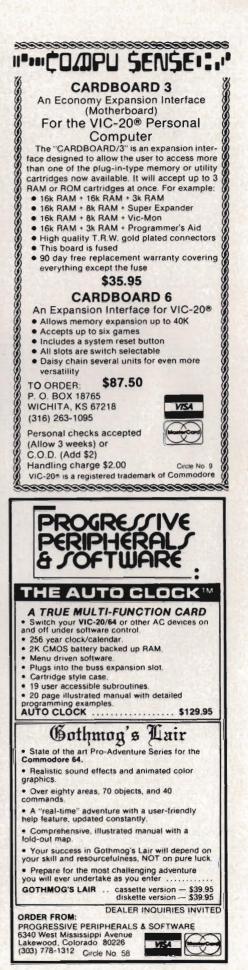

Commander July 1983/33

| REVISED SPRITE E | DITOR—continued from page 33                                                                         |
|------------------|----------------------------------------------------------------------------------------------------|
| 64               | 1265 REM ***********************************                                                         |
|                  | 1270 POKE G+21,0:PRINT "[CLEAR]                                                                      |
|                  | 1506 REM * COPY SPRITES TO ANOTHER *<br>1507 REM * AREA IN MEMORY *<br>1508 REM * *<br>1509 REM **** |

1510 POKE G+21,0:PRINT "[CLEAR] 1520 PRINT " [REV] COPY SPRIT E DATA COFFJ" 1530 PRINT LEFT\$(V\$,4)" ":PRINT " [REV] \*\* SOURCE PAGES \*\*" 1540 LI=7:COL=4:LE=3:MSG\$="[OFF]FROM PA GE: [OFF]" 1550 GOSUB 1700:PG=VAL(IN\$):IF IN\$="" T HEN PRINT "[CLEAR]":GOTO 170 1560 IF PG<13 OR (PG>15 AND PG<32) OR ( PG>63 AND PG<128) OR PG>255 THEN 1540 1570 LI=9:COL=4:LE=3:MSG\$="[OFF]..TO PA GE:[OFF]":GOSUB 1700:PH=VAL(IN\$) 1580 IF PH(PG OR (PH)15 AND PH(32) OR ( PH263 AND PH(128) OR PH2255 THEN 1570 1590 PRINT LEFT\$(V\$,4)TAB(21)". ":PRINT TAB(21)"[REV]\*\* TARGET PAGES \*\* 1600 LI=7:COL=24:LE=3:MSG\$="[OFF]FROM P AGE:[OFF]":GOSUB 1700:PD=VAL(IN\$) 1610 IF PD(13 OR (PD)15 AND PD(32) OR ( PD>63 AND PD<128) OR PD>255 THEN 1600 1620 PE=PD+PH-PG: IF PE>255 THEN PE=255 1630 PRINTLEFT\$(V\$,9)TAB(23)"..TO PAGE: "PF 1640 IF PD>PG AND PD<=PH THEN 1670 1650 FOR I=PD TO PE:PRINT LEFT\$(V\$,12)T AB(12)"COPYING PAGE"I 1660 FOR J=0 TO 63:POKE I\*64+J,PEEK((PG +I-PD)\*64+J):NEXT:NEXT:PRINT "[CLEAR]": GOTO 170 1670 FOR I=PE TO PD STEP -1:PRINT LEFT\$ (V\$,12)TAB(12)"COPYING PAGE"I 1680 FOR J=0 TO 63:POKE I\*64+J,PEEK((PG +I-PD)\*64+J):NEXT:NEXT:PRINT "[CLEAR]": GOTO 170 1690 END 1695 REM \*\*\*\*\*\*\*\*\*\*\*\*\*\*\*\*\*\*\*\*\* 1696 REM -INPUT ROUTINE 1697 REM \* \* 1698 REM \* 1699 REM 涂水涂水涂水涂水涂水水水水水水水水水水水水水水水 1700 Y9=2:IN\$="":UC=0:UB\$=LEFT\$(BL\$,LE) :GOSUB 1800:UB\$=" ":UC=3 1710 UT=TI 1720 GET Z9\$: IF Z9\$="" THEN 1780 1730 IF Z9\$=CR\$ THEN Y9=2:GOSUB 1800:PR INT "[LEFT][LEFT] ":RETURN 1740 IF Z9\$=DE\$ THEN ON -(LEN(IN\$)=0) G OTO 1780:IN\$=LEFT\$(IN\$,LEN(IN\$)-1):GOTO 1780 1750 IF (ASC(Z9\$)AND127)<32 OR Z9\$=CHR\$ (34) THEN 1780 1760 IF LE=LEN(IN\$) THEN 1780 1770 IN\$=IN\$ + 29\$ continued on page 36

BRILEY SOFTWARE For Commodore 64<sup>™</sup> DELUXE ADDRESSER C101F Easy mailing labels, each data file holds 250 addresses. Update, Delete, Add, List, Labels, Sort. **\$40.00/Tape.** HIGH SEAS C204F Sail the Atlantic in 1811, recover stolen gold, avoid mutiny, bring in wanted pirates. \$14.95/Tape. FUR TRAPPER C205F Explore the Rocky Mountains in 1848, gather pelts, trade for food. Lakes, villages, ferns. \$14.95/Tape. C210F **BLACKJACK TUTOR** Learn to stand, hit, double, and split. Prac-tice scenarias. \$14.95/Tape. MISSION 64 C215F Cirion enemy spacecraft threaten your mission. Joystick or Keys. \$19.95/Tape. Add shipping of \$.75 per cassette tape. (Dealers: (816) 763-2001 for sales rep.) All programs can be used on disk, too P.O. BOX 2913 LIVERMORE, CA 94550-0291 Circle No. 39 COMMODORE 64<sup>™</sup> AND VIC-20" (VIC requires 16K expansion) • EXCITING ADVENTURES \* **EERIE MANSION** -- Explore the mansion and find the treasures but beware the dangers. 1995 tape 2495 disk \* FUN GAMES \* MONOPOLY - Sound and graphics make this family favorite more fun than ever. 64 only -1995 tape 2495 disk \* SELF IMPROVEMENT \* DIET CALC - Tell the computer what you eat and what activity you do and it will calculate your gain or loss. VIC 1995 tape 2495 disk 64 available soon. All orders add 150 handling Send for Free Catalog

MYSTIC SOFTWARE P.O. BOX 536 LAKESIDE, CA 92040-0536 (619) 443-9776 Commodore 64'\* and vic 20'\* are registered trademarks of Commodore Business Machines, Inc.

> Circle No. 56 Commander July 1983/35

| REVISED SPRITE EL                                                                                               | DITOR—continued from page 35                                                      |
|----------------------------------------------------------------------------------------------------|-----------------------------------------------------------------------------------|
| <b>A</b> ,                                                                                                    | 1780 GOSUB 1800: IF TI-UT<10 THEN 1720                                            |
|                                                                                                    | 1790 Y9=3-Y9:GOTO 1710                                                            |
| 1                                                                                                    | 1800 PRINT LEFT\$(V\$,LI)TAB(COL-1)MID\$(M                                        |
| CA.                                                                                                    | SG\$,Y9)UB\$IN\$MID\$("[REV] [OFF]",Y9,UC)"                                       |
| 04                                                                                                    | "; :RETURN                                                                        |
|                                                                                                    | 1805 REM 未未未未未未未未未未未未未未未未未未未未未未未                                                  |
|                                                                                                    | 1806 REM * *                                                                      |
|                                                                                                    | 1807 REM * CHECK FOR DISK ERRORS *                                                |
|                                                                                                    | 1808 REM * *                                                                      |
|                                                                                                    | 1809 REM **************************                                               |
|                                                                                                    | 1810 INPUT#1,A\$,B\$,C\$,D\$                                                      |
|                                                                                                    | 1820 IF VAL(A\$)=0 THEN RETURN                                                    |
| A STATE OF A STATE OF A STATE OF A STATE OF A STATE OF A STATE OF A STATE OF A STATE OF A STATE OF A STATE OF A | 1830 PRINT"[CLEAR][DOWN][DOWN][RIGHT][R                                           |
|                                                                                                    | EVIDISK ERROR: [OFF] "B\$                                                         |
|                                                                                                    | 1840 CLOSE2                                                                       |
|                                                                                                    | 1850 END                                                                          |
|                                                                                                    | 1855 REM ***********************************                                      |
|                                                                                                    | 1856 REM * * *<br>1857 REM * VIEW SPRITE IN MOTION *                              |
|                                                                                                    | 1858 REM * VIEW SPRITE IN MOTION *                                                |
|                                                                                                    | 1859 REM ********************************                                         |
|                                                                                                    | 1860 POKE G+21,0:PRINT "[CLEAR]":POKE G                                           |
|                                                                                                    | +16,0                                                                             |
|                                                                                                    | 1870 X=INT(RND(1)*100)+155:Y=INT(RND(1)                                           |
|                                                                                                    | #100)+75:DX=2:DY=1:X2=0:Y2=0                                                      |
|                                                                                                    | 1880 POKE G, X: POKE G+1, Y: POKE G+21, 1                                         |
|                                                                                                    | 1890 B\$=" ":X=X+DX:Y=Y+DY:GET A\$:IF A\$<                                        |
|                                                                                                    | >"" THEN 1950                                                                     |
|                                                                                                    | 1900 IF X>255 THEN X=255: DX=-DX                                                  |
|                                                                                                    | 1910 IF Y>200 THEN Y=200:DY=-DY                                                   |
|                                                                                                    | 1920 IF X(65 THEN X=65:DX=-DX                                                     |
|                                                                                                    | 1930 IF YC75 THEN Y=75:DY=-DY                                                     |
|                                                                                                    | 1940 GDTO 1880                                                                    |
|                                                                                                    | 1950 IF A\$="+" THEN DX=DX+SGN(DX):DY=DY                                          |
|                                                                                                    | +SGN(DY):DX=DX-(DX=0):DY=DY-(DY=0)                                                |
|                                                                                                    | 1960 IF AS="-" THEN DX=DX-SGN(DX):DY=DY                                           |
| A MARINE STATISTICS                                                                                             | -SGN(DY):DX=DX+(DX=0):DY=DY+(DY=0)                                                |
|                                                                                                    | 1970 IF A\$="+" OR A\$="-" THEN 1890<br>1980 IF A\$="13" THEN B=(B+1)AND15:POKE 5 |
| A REAL PROPERTY OF                                                                                              | 3281, B                                                                           |
| The second second                                                                                               | 1990 IF A≸≈"[WHITE]" THEN E=(E+1)AND15:                                           |
| The state of the second second                                                                                  | POKE 53280,E                                                                      |
| CARLES AND AND AND AND AND AND AND AND AND AND                                                                  | 2000 IF A\$=">" THEN C=(C+1)AND15:POKE G                                          |
|                                                                                                    | +39,0                                                                             |
| Contraction of the second                                                                                       | 2010 IF A#=""" THEN X2=1-X2: POKE G+29,X2                                         |
|                                                                                                    | 2020 IF AS="" THEN Y2=1-Y2: POKE 6+23, Y                                          |
|                                                                                                    | 2                                                                                 |
| The second second second                                                                                        | 2030 IF A\$=CR\$ THEN POKE G+21,0:RETURN                                          |
|                                                                                                    | 2040 IF A\$<>B\$ THEN 1890                                                        |
|                                                                                                    | 2050 GET B\$:A\$=B\$:IF B\$<>" " THEN 1980                                        |
| 1 States Last                                                                                                   | 2060 GOTO 1890                                                                    |
|                                                                                                    | 2095 REM *********************                                                    |
| and the second second second                                                                                    | 2096 REM * * *                                                                    |
|                                                                                                    | 2097 REM * DISPLAY COLOUR REGISTERS *                                             |
|                                                                                                    | 2098 REM * *<br>2099 REM ***********************************                      |
| Contraction of the second second                                                                                | <u>ሬዓጋሪ/ እርጋዝ ቀቀቀ</u> ቀቀቀቀቀቀቀቀቀቀቀቀቀቀቀቀቀ                                           |
| 26/Commander July 1092                                                                                          |                                                                                   |

36/Commander July 1983

3000 PRINT LEFT\$(V\$,20)TAB(34)CO\$(E):RE TURN 3010 PRINT LEFT\$(V\$,21)TAB(34)CO\$(B):RE THRM 3020 PRINT LEFT\$(V\$,22)TAB(34)CO\$(C):RE TURN 3030 A1\$="RG-0:"+CO\$(M0):A2\$="RG-1:"+CO \$(M1): IFMR=0THEN A1\$=" ":A2\$=A 1\$ 3040 PRINT LEFT\$(V\$,23)TAB(29)A1\$:PRINT TAB(29)A2\$"[HOME]":RETURN 3095 REM \*\*\*\*\*\*\*\*\*\*\*\*\*\*\*\*\*\*\*\*\*\*\*\*\*\*\*\*\*\*\*\*\* 3096 REM \* 3097 REM \* FLIP SPRITE UPSIDE DOWN \* 3098 REM 🕷 3099 REM 米米米米米米米米米米米米米米米米米米米米米米米米米米米 3100 FOR I=0 TO 9:Z1=PA\*64+I\*3:W1=(PA+1 )\*64-1\*3-4 3110 FOR J=0 TO 2:Z2=PEEK(Z1+J):POKE Z1 +J, PEEK(W1+J): POKE W1+J, Z2: NEXT J 3120 NEXT I: GOSUB 850: GOTO 220 3195 REM \*\*\*\*\*\*\*\*\*\*\*\*\*\*\*\*\*\*\*\*\*\* 3196 REM \* 3197 REM \* FLIP SPRITE SIDEWAYS 3198 REM \* 3199 REM 米米米米米米米米米米米米米米米米米米米米米米米米 3200 FOR I=0 TO 20:Z1=PA\*64+I\*3 3210 FOR J=0 TO 2:X4=PEEK(Z1+J):GOSUB 3 240:X(J)≈X5:NEXT J 3220 FOR J=0TO 2:POKE Z1+J,X(2-J):NEXT .Т 3230 NEXT I:GOSUB 850:GOTO 220 3240 X5=0:FOR L=0 TO 7:IF X4ANDTWO(L) T HEN X5=X5+TWO(7-L) 3250 NEXT: RETURN 3496 REM \* 3497 REM \* SAVE SPRITES TO CASSETTE \* 3498 REM \* 3499 REM 米米米米米米米米米米米米米米米米米米米米米米米 3500 POKE G+21,0:PRINT "[CLEAR] 3510 PRINT " [REV] SAVE SPRITES T O CASSETTE [OFF]" 3520 LI=8:COL=7:LE=3:MSG\$="[OFF]FROM PA GE: [OFF]" 3530 GOSUB 1700:PG=VAL(IN\$):IF IN\$="" T HEN PRINT "[CLEAR]":GOTO 170 3540 IF PG<13 OR (PG>15 AND PG<32) OR ( PG263 AND PG<128) OR PG2255 THEN 3520 3550 LI=8:COL=23:MSG\$="[OFF]TO PAGE:[OF FJ":GOSUB 1700:PH=VAL(IN\$) 3560 IF PHKPG OR (PH>15 AND PHK32) OR ( PH>63 AND PH(128) OR PH>255 THEN 3550 3570 BEG=PG\*64:EN=PH\*64+63:HI=INT(BEG/2 56):LO=BEG-HI\*256 continued on page 38

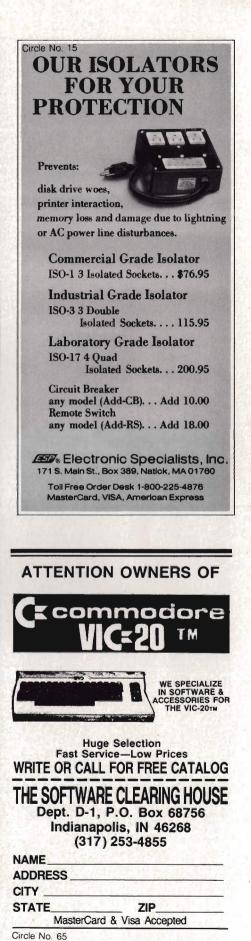

All and a start of the start of the start of

Commander July 1983/37

#### **REVISED SPRITE EDITOR**—continued from page 37

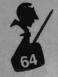

3575 HZ=INT(EN/256):LZ=EN-HZ#256 3580 LI=10:COL=12:LE=16:MSG\$="[OFF]FILE NAME: [OFF]": GOSUB 1700: FL\$=IN\$ 3585 PRINT"[DOWN][DOWN][RIGHT][RIGHT][R IGHT1[RIGHT1[RIGHT][RIGHT]PRESS RECORD & PLAY ON TAPEEDOWNJEDOWNJ":PRINTTAB(1 1) "THEN PRESS [REV]RETURN[OFF]" 3588 GET A\$: IF A\$()CHR\$(13)THEN 3588 3590 OPEN 2,1,1,FL\$ 3600 PRINT#2,CHR\$(L0);CHR\$(HI);CHR\$(LZ) ;CHR\$(HZ); 3610 FOR I=BEG TO EN:X=PEEK(I):PRINT#2, CHR\$(X); NEXT 3620 CLOSE 2 3630 PRINT "[CLEAR]":GOTO 170 3795 REM 米米米米米米米米米米米米米米米米米米米米米米米米米米 3796 REM \* 3797 REM \* LOAD SPRITES FROM CASSETTE \* 3798 REM \* 3800 POKE G+21,0:PRINT "[CLEAR] 3810 PRINT " 12-[REV] CASSETTE LOAD [OFF]" 3820 LI=7:COL=13:LE=16:MSG\$="[OFF]FILEN AME:[OFF]":GOSUB 1700:FL\$=IN\$ 3830 IF IN\$="" THEN PRINT "[CLEAR]":GOT 0 170 3833 PRINT TAB(12)"[DOWN][DOWN][DOWN][D OWNJINSERT DATA TAPELDOWNJ":PRINT TAB(1 1) "PRESS PLAY ON TAPE[DOWN]" 3835 PRINT TAB(11)"THEN PRESS CREVIRET URNEOFF]" 3838 GET A\$: IF A\$()CHR\$(13) THEN 3838 3840 OPEN 2,1,0,FL\$ 3850 GET#2,X\$,Y\$,Z\$,W\$:BEG=ASC(X\$+CHR\$( 0))+256#ASC(Y\$+CHR\$(0)) 3860 EN=ASC(Z\$+CHR\$(0))+256\*ASC(W\$+CHR\$ (0))3870 FOR I=BEG TO EN:GET#2,X\$:POKE I,AS C(X\$+CHR\$(0)):NEXT 3880 CLOSE 2:PRINT "[CLEAR]":GOTO 170 READY. 111111111111111110 POKE53281,6:60T07 1 READL, I, S, E: PRINT"[WHITE][CLEAR][DOWN ]EDOWN]EDOWN]";MID\$(STR\$(L),2);" DATA " 2 PRINTMID\$(STR\$(PEEK(S)),2); 3 S=S+1:T=T+1:IFS>=ETHENPRINT:PRINT"[BL UEJPRINTCHR\$(147)CHR\$(5)":GOTO6 4 IFTC16THENPRINT", ";:GOT02 5 L≈L+I:PRINT"[BLUE][HOME][DOWN][DOWN]0 DATA";L;"[LEFT],";I;"[LEFT],";S;"[LEFT] ,";E:PRINT"[HOME][DOWN][DOWN][DOWN][DOWN][DOW

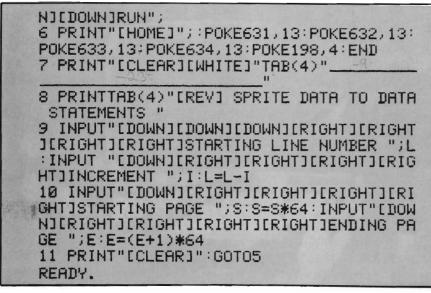

Circle No. 10

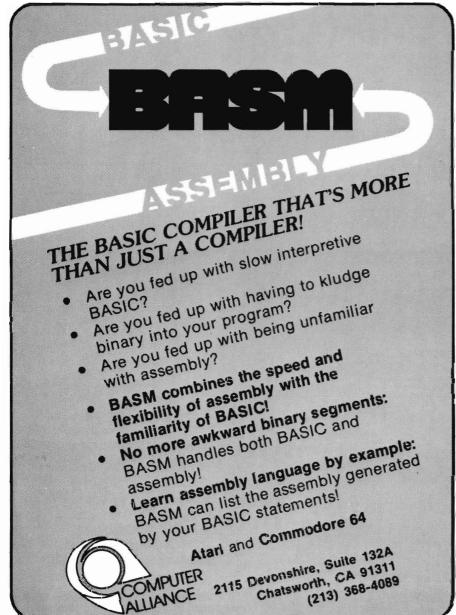

| Circle No 38                                                                                                    |
|----------------------------------------------------------------------------------------------------|
| <b>REKYLICHT</b>                                                                                                    |
| OFTWARE                                                                                                    |
| C 22 B MILLER STREET, BELFAST, MAINE 04915<br>(207) 338-1410 COMMODORE 64T                                                                                                    |
| Software & Accessories for the VIC-20<br>— CARDCO—                                                                                                    |
| CARDBOARD/6: 6 Slot Expansion                                                                                                    |
| CARDRITER: Light Pen with 6 good programs, Vic or 64 \$31.99<br>CARDADAPTER: Play Atari VCS Games on your Vic \$74.99                                                                                                    |
| CARDBOARD/3S: slot expfused-switched-reset button VIC \$31.99<br>CARDETTE/1: Use standard cassette recorders on VIC/64 \$31.99                                                                                                    |
| - NEW FROM STAR MICRONICS -                                                                                                    |
| 80 COLUMN THERMAL PRINTER<br>NOW, A PRINTER THAT YOU CAN AFFORD. 60 CPS: Friction Feed;<br>Block Graphics; Bi Directional Print Head; ASCii + European characters.                                                                                                    |
| ONLY \$179.99 Plus \$8.00 Shipping and Handling                                                                                                    |
| GEMINI-10 PRINTER ONLY \$329.99 Plus \$10.00 S + H<br>Interface cable for printers above \$24.99                                                                                                    |
|                                                                                                    |
| GRID RUNNER: Avoid Droids Weapons and Annihilate them \$29.99<br>AGGRESSOR: Space Battle - Nine Levels                                                                                                    |
| TURTLE GRAPHICS: Easy to Learn Computer Lang Vic/64 \$33.99<br>QUEEN'S BEDROOM: Look for Royal Treasure – Avoid Guards . \$29.99                                                                                                    |
| ROBOT PANIC: Battle your way through the Cosmos Vic. \$29.99<br>PIRATES PERIL: Adventure – Sensational Sound & Animation . \$29.99                                                                                                    |
| HES MON: Mach Language Monitor – Assembler VIC/64 \$29,99<br>HES WRITER: Surprisingly Complete Word Processing Cart \$29,99                                                                                                    |
| WE HAVE COMMODORE'S COMPLETE EDUCATION LIBRARY                                                                                                    |
| FOR THE PET/CBM-64. OVER 600 PROGRAMS ON 50 DISKS.<br>ONLY \$9.99/ DISK. SEND \$2.00 FOR 18 PAGE CATALOG,<br>— SYNAPSE —                                                                                                    |
| PHAROAN'S CURSE: Avoid Rama's Ghost & Find Lost Treasure, Vic/64. \$29.99<br>SURVIVOR: Multi-Player Cooperative Space Adventure, Vic/64 \$29.99                                                                                                    |
| SHAMUS: Four Levels of 32 Rooms, Adventure Game, Vic/64 \$29.99<br>FT. APOCALYPSE: Fly Helicopter & Capture Fuel & Weapons, Vic/64. \$29.99                                                                                                    |
| PROTECTOR II: Get Your People to SAfety as Volcanoes Erupt, Vic/64\$29.99<br>— TRONIX —                                                                                                    |
| SCORPION: Predatory World of Killer Worms, Dragons, Trops, Vic \$33.99<br>DEADLY SKIES: Guide Helicopter thru Smart Bombs, Anti-Aircraft, Vic \$33.99                                                                                                    |
| GOLD FEVER: A Fortune Awaits, But Sa Does Grave Danger, Vic \$33.99<br>SIDE WINDER: Fast Action Arcade Type Game, Req. 8K Exp., Vic \$24.99                                                                                                    |
| SWARM: The fastest Accide Gue Ype Scille, Ref. of Sp. 76                                                                                                    |
| SKYLIGHT SOFTWARE                                                                                                    |
| TAPE #1 - Canon Duel - Breakout - Runaround - Stockcar - Space<br>TAPE #2 - Target Pistol - Space Duel - B29 - Tank - Roadblock                                                                                                    |
| TAPE #3-Sub Hunt-Blockade - Indy 500 - UFO - Jungle Driver<br>(\$9.99 EACH - ALL 15 GAMES ON ONE TAPE \$25.00                                                                                                    |
| NEWI COMMODORE 64 LIBRARY-DISK ONLY \$29.99<br>BOMBER — POKER — BLACKJACK — 3D MAZE — TREASURE                                                                                                    |
| ISLE ADV — 64 DATA MANAGER — SPRITE AID<br>FLIGHT SIMULATOR — 3 MILE ISLAND                                                                                                    |
| — COMM DATA —                                                                                                    |
| PAKACUDA: Eat Smaller Fish, Wotch 4 Octopi, Vic/64 Cas                                                                                                    |
| APE CRASE: Jump or Climb Various Structures, Avoid Bombs, 64 \$17.99                                                                                                    |
| ESCAPE MCP: Roce thru Maze, Avoid Main Control Program, 64 \$17.99                                                                                                    |
| CENTROPODS: Defend Against Pods, Buzzers, Missiles, Soucers, 64 . \$17.99<br>— MISCELLANEOUS —                                                                                                    |
| CENTROPODS: Defend Agoinst Pods, Buzzers, Missiles, Squcers, 64. \$17.99<br>—MISCELLANEOUS—<br>OUICK BROWN FOX: Professional Word Processing Cart VIC/64 \$49.99<br>TOTL TEXT 2.0: Cass. – Basic Word Processor VIC \$19.99                                                                                                    |
| CENTROPODS: Defend Agoinst Pods, Buzzers. Missiles, Squcers, 64. \$17.99<br>MISCELLANEOUS.—<br>OUICK BROWN FOX: Professional Word Processing Cart VIC/64 \$49.99<br>TOTL TEXT 2.0: Cass. – Abarced Word Processor VIC<br>\$19.99<br>TOTL TEXT 2.5: Cass. – Advanced Word Processor - Req, BK Exp., \$27.99<br>TOTL LABEL: Cass. – Advanced Word Processor - Req, BK Exp., \$27.99<br>TOTL LABEL: Cass. – Advanced Word Processor - Req, BK Exp., \$27.99<br>TOTL LABEL: Cass. – Advanced Word Processor \$16.99                                                                                                    |
| CENTROPODS: Defend Agoinst Pods, Buzzers, Missiles, Squcers, 64 . \$17.99<br>                                                                                                    |
| CENTROPODS: Defend Agoinst Pods, Buzzers, Missiles, Squcers, 64 . \$17.99<br>                                                                                                    |
| CENTROPODS: Defend Agoinst Pods, Buzzers, Missiles, Squcers, 64. \$17.99<br>                                                                                                    |
| CENTROPODS: Defend Agoinst Pods, Buzzers, Missiles, Squcers, 64. \$17.99<br>                                                                                                    |
| CENTROPODS: Defend Agoinst Pods, Buzzers, Missiles, Squcers, 64. \$17.99  MISCELLANEOUS                                                                                                    |
| CENTROPODS: Defend Agoinst Pods, Buzzers, Missiles, Squcers, 64. \$17.99<br>                                                                                                    |
| CENTROPODS: Defend Agoinst Pods, Buzzers, Missiles, Squcers, 64. \$17.99                                                                                                    |
| CENTROPODS: Defend Agoinst Pods, Buzzers, Missiles, Soucers, 64. \$17.99  MILSCELLANEOUS  OUICK BROWN FOX: Protessional Word Procession Cart VIC/64 \$49,99 TOTL TEXT 2.0: Cass. – Basic Word Procession Cart VIC/64 \$49,99 TOTL TEXT 2.0: Cass. – Advanced Word Procession Cart VIC/64 \$16.99 TOTL LAEL: Cass. – Maining List. VIC/64 \$16.99 RESEARCH ASSISTANT: Cass.–Novekeeping for Term Papers, etc \$24.99 NILLIPEDE: Cass. – Like Centipade VIC \$16.99 MILLIPEDE: Cass. – Like Centipade VIC \$16.99 VIC \$16.99 V |
| CENTROPODS: Defend Agoinst Pods, Buzzers, Missiles, Squcers, 64. \$17.99                                                                                                    |
| CENTROPODS: Defend Agoinst Pods, Buzzers, Missiles, Squcers, 64. \$17.99                                                                                                    |
| CENTROPODS: Defend Agoinst Pods, Buzzers, Missiles, Squcers, 64. \$17.99                                                                                                    |
| CENTROPODS: Defend Agoinst Pods, Buzzers, Missiles, Soucers, 64. \$17.99 MISCECLLANECOUS OURCK BROWN FOX: Professional Word Processing Cart VIC/64 \$49,99 TOTL TEXT 2.0: Cass. – Basic Word Processing Cart VIC/64 \$49,99 TOTL TEXT 2.0: Cass. – Advanced Word Processing Cart VIC/64 \$19.99 TOTL TEXT 2.0: Cass. – Advanced Word Processing Cart VIC/64 \$19.99 TOTL LAEEL: Cass. – Maining List. VIC/64 \$16.99 RESEARCH ASSISTAMT: Cass.–Noveleeping for Term Papers, etc \$24.99 Sonciters's APPRENTICE: Soper Grophics Utility Kith, Disk 64 \$39,99 MILLIPEDE: Cass. – Like Centipade Vic. \$16.99 SONCITERS'S APPRENTICE: Soper Grophics Utility Kith, Disk 64 \$39,99 FILMG ASSISTAMT: Noverful Disk Bosed Word Processor. 64 \$39,99 VMITLRY ASSISTAMT: Soverful Disk Bosed Word Processor. 64 \$39,99 VMITLRY SASSISTAMT: Noverful Disk Bosed Word Processor. 64 \$39,99 FILMG ASSISTAMT: Noverful Disk Bosed Word Processor. 64 \$39,99 FILMG ASSISTAMT: Soverful Disk Bosed Word Processor. 64 \$39,99 FILMG ASSISTAMT: Soverful Disk Bosed Word Processor. 64 \$39,99 FILMG ASSISTAMT: Soverful Disk Bosed Word Processor. 64 \$39,99 FILMG ASSISTAMT: Disk Forder Grophics Utility Kith, Disk 64 \$39,99 FILMG ASSISTAMT: Disk Bosed Word Processor. 64 \$39,99 FILMG ASSISTAMT: Disk Forder Grophics Utility Kith, Disk 64 \$39,99 FILMG ASSISTAMT: Disk Forder Bose, 64 \$39,99 FILMG ASSISTAMT: Disk Bosed Word Processor. 64 \$39,99 FILMOLTS Easy to use to longuage, VIC of 4 \$31,99 FILMOLTS Easy to use to longuage, VIC of 4 \$31,99 FILM CARE STAMT BORDERS Provide Agoing Papers 1.000,99 FILM CARE STAMT Sovelba Agoing Reports, Print Checks109,99 FILM PATASISTE RECKS: Accounts Receivable, Print Statements \$109,99 FATASISTE RECKS: Accounts Reverbale, Print Statements \$109,99 FATASISTE RECKS: Accounts Reverbale, Print Statements \$109,99 FATASISTE RECKS: Accounts Payoble, Agoing Reports, Print Checks109,99 FATASISTE RECKS: Accounts Reverbale, Print Statements \$109,99 FATASISTE RECKS: Accounts Reverbale, Print Statements \$                                                                                                    |
| CENTROPODS: Defend Agoinst Pods, Buzzers, Missiles, Soucers, 64. \$17.99                                                                                                    |
| CENTROPODS: Defend Agoinst Pods, Buzzers, Missiles, Squcers, 64. \$17.99  MISCELLANEOUS  OUICK BROWN FOX: Prolessional Word Processor Carl VIC/64 \$49.99 TOTL TEXT 2.0: Cass. – Basic Word Processor VIC \$19.99 TOTL TEXT 2.0: Cass. – Basic Word Processor Ped, BK Exp, 327.99 TOTL LAEL: Cass – Maining List. VIC/64 \$16.99 ROAD TOAD: Cass. – Like Frogger VIC \$10.99 ROAD TOAD: Cass. – Like Centipode VIC/64 \$16.99 ROAD TOAD: Cass. – Like Centipode VIC \$10.99 FILMO ASSISTAMT: Cass – Notekeeping for Term Papers, etc. \$24.99 ROAD TOAD: Cass. – Like Centipode VIC \$16.99 ROAD TOAD: Cass. – Like Centipode VIC \$10.99 FILMO ASSISTAMT: Vicit Ubik Bosed Word Processor 64. \$99.99 FILMO ASSISTAMT: Vicit-Type software for the 64 \$19.99 COMMODORE LOGO: Similar to Apple logo .64 \$19.99 FILMO ASSISTAMT: Vicit-Type software for the 64 \$19.99 FILMO ASSISTAMT: Vicit-Type software for the 64 \$19.99 FILMO ASSISTAMT: Vicit-Type software for the 64 \$19.99 FILMO ASSISTAMT: Vicit-Type software for the 64 \$19.99 FILMO HORD: Run mony FIP programs on 64 \$27.99 BILL PATER STOKS: General Ledger, Runs on 1 Disk. 64 \$109.99 FILMO ASSISTAMT: Sover Bayoble, Aging Reports, Frint Checks \$109.99 FALADSITE FORMS: General Ledger, Runs on 1 Disk. 64 \$109.99 FALADSITE CONDUEST: Req 8K ExpStrategy Game -1105 \$ .9.99 MARTIAN RAIDER: Intergalactic ships in attack on Mars Vic \$16.99 FALADSITE CONDUEST: Req 8K ExpStrategy Game -1105 \$ .9.99 MARTIAN RAIDER: Intergalactic ships in attack on Mars Vic \$16.99 FALADSITE CONDUEST: Req 8K ExpStrategy Game -1105 \$ .9.99 MARTIAN RAIDER: Intergalactic ships in attack on Mars Vic \$16.99 FALADSITE Sike Donky Rouge VIC /64 \$17.99 DVINTUEE PACK 18: S Adventures VIC /64 \$17.99 ADVENTUEE PACK 18: S Adventures VIC /64 \$17.99 ADVENTUEE PACK 18: S Adventures VIC /64 \$17.99 ADVENTUEE PACK 18: S Adventures VIC /64 \$17.99 ADVENTUEE PACK 18: S Adventures VIC /64 \$17.99 ADVENTUEE PACK 18: S Adventures VIC /64 \$17.99 ADVENTUEE PACK 18: S Adventures VIC /64 \$17.99 ADVENTUEE                                                                                                    |

Commander July 1983/39

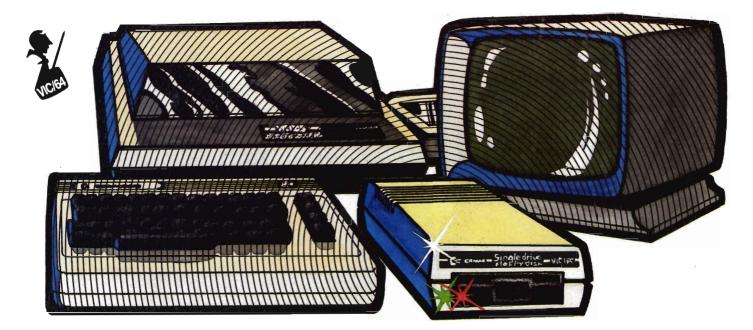

### So You Bought a Disk Drive!?

by R.G. Partner Federal Way, WA

The Commodore 1540/1541 disk drive is a remarkable piece of equipment. It is one of the few disk drives on the market which, when plugged in, allows the computer mainframe to retain all the memory that was available without the disk drive.

How can that be, you ask? The 1540/1541 disk drive could be called a Smart Disk Drive. It has its own microprocessor, ROM (read only memory) and RAM (random access memory) built in. In other words it is self-contained. No extra cables to make it work. No expansion chassis to make it work. When you buy the 1540/1541 disk drive it is ready to go with whatever memory your machine has.

It has a total storage capacity of 174848 bytes of data on a 51/4 inch diskette. When storing sequential files and relative files you have slightly less capacity. The disk will hold 664 blocks of information. Each block contains 255 bytes of information.

In case you're counting, that does not come out to 174848 bytes. There is a track taken up with directory information and something called Block Availability Map or BAM (more about this later).

I must preface the Load and Save 40/Commander July 1983

operation with a brief discussion about disk drive operation. There are several important items that need to be covered before we actually perform Load and Save.

One of the most important things is that each disk must or should have a Unique ID number. It may save you hours of frustration later. Non- Unique ID's may become a real problem later on.

Commodore has chosen the word Format to mean the process of Formatting a disk. Industry often uses the term Initialize. What does Formatting mean? Formatting is the process used to allocate specific spaces on the diskette where information will be stored. Six hundred sixty four blocks of 255 Bytes are marked electromagnetically so the disk drive can go to any one track and sector and retrieve data. There are three basic types of disk drives used. They are:

1) Soft sectored

2) Hard sectored

3) Hard disks

Type one, the Soft Sectored disk, is the type used by the 1540/1541 disk drive and other Commodore Disk Drives.

A phonograph record could be used to illustrate what the Sectored Disk

actually is. A phonograph record is Hard Sectored. You cannot change the placement of the music (or tracks) on the record. The Producers planned for a song or track to occupy a specific place on the record. They Formatted the record to contain specific information. We cannot change that format without damaging the record. So it is with Hard Sectored Disks. The data and programs can be erased but you cannot change the location of the individual sectors. The Hard Sectored diskette contains a series of holes around the disk. The holes mark the beginning and ending of individual tracks and sectors. Disk drives which require Hard Sectored Disks contain a sensor to check for the additional holes. The manufacturer has defined the placement of information on the disk and you cannot change it. The Soft Sectored disk on the other hand allows you, the user, to define, within the limits of the disk, and operating system, where you will put information. With this type of disk system we must Format the disk (i.e., we must define the sectors). This is done for us by the internal Disk Operating System (DOS) when we give the command.

Commodore packages with the 1540/1541 disk drive a disk titled

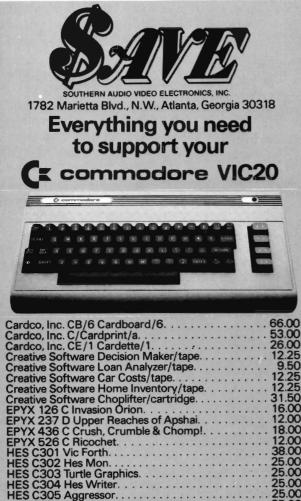

| Creative Software Decision Maker/tape  | 12.25 |  |  |  |  |  |  |  |  |  |  |
|----------------------------------------|-------|--|--|--|--|--|--|--|--|--|--|
| Creative Software Loan Analyzer/tape   | 9.50  |  |  |  |  |  |  |  |  |  |  |
| Creative Software Car Costs/tape       |       |  |  |  |  |  |  |  |  |  |  |
| Creative Software Home Inventory/tape  |       |  |  |  |  |  |  |  |  |  |  |
| Creative Software Choplifter/cartridge | 31.50 |  |  |  |  |  |  |  |  |  |  |
| EPYX 126 C Invasion Orion.             | 16.00 |  |  |  |  |  |  |  |  |  |  |
| EPYX 237 D Upper Reaches of Apshal     | 12.00 |  |  |  |  |  |  |  |  |  |  |
| EPYX 436 C Crush, Crumble & Chomp!     | 18.00 |  |  |  |  |  |  |  |  |  |  |
| EPYX 526 C Ricochet.                   | 12.00 |  |  |  |  |  |  |  |  |  |  |
| HES C301 Vic Forth.                    | 38.00 |  |  |  |  |  |  |  |  |  |  |
| HES C302 Hes Mon                       | 25.00 |  |  |  |  |  |  |  |  |  |  |
| HES C303 Turtle Graphics.              | 25.00 |  |  |  |  |  |  |  |  |  |  |
| HES C304 Hes Writer                    | 25.00 |  |  |  |  |  |  |  |  |  |  |
| HES C305 Aggressor.                    | 25.00 |  |  |  |  |  |  |  |  |  |  |
| HES C307 Shamus.                       | 25.00 |  |  |  |  |  |  |  |  |  |  |
| HES C308 Protector.                    | 27.50 |  |  |  |  |  |  |  |  |  |  |
| HES G213 Torg.                         | 12.00 |  |  |  |  |  |  |  |  |  |  |
| HES G214 Raid On Isram.                | 13.00 |  |  |  |  |  |  |  |  |  |  |
| HES C310 Robot Panic.                  | 24.00 |  |  |  |  |  |  |  |  |  |  |
| HES C312 Gridrunner.                   | 24.00 |  |  |  |  |  |  |  |  |  |  |
| UMI 1604 Spiders of Mars.              | 27.00 |  |  |  |  |  |  |  |  |  |  |
| UMI 1635 Outworld                      | 17.00 |  |  |  |  |  |  |  |  |  |  |
| UMI 6611 Amok.                         | 21.00 |  |  |  |  |  |  |  |  |  |  |
| WICO 15-9714 Joystick.                 | 47.00 |  |  |  |  |  |  |  |  |  |  |
| WICO 72-4545 Commodore.                | 47.00 |  |  |  |  |  |  |  |  |  |  |
| WICO 15-1756 12'-0" Extension Cord     | 4.75  |  |  |  |  |  |  |  |  |  |  |

#### Maxell. Mini-Disks. 51/4".

MD-2D Double sided, double density. For use on TI, Shugart \$47.50 MD-1

#### Cardco, Creative Software, EPYX, HES, UMI, WICO, Romox.

Get the best prices on hardware and software. For a com-plete listing of all SAVE's products, send \$5.00 for our cata-logue (refundable with your first order).

Enjoy the convenience of in-home shopping. Call our toll free number today for orders only.

Use your American Express, VISA, Mastercard, check or money order. Minimum order of \$50. Shipping and handling charges are extra. All prices are subject to change without notice. Allow 2-4 weeks for delivery. Prices good through July 15, 1983.

#### Order Toll Free 1-800-241-2682 In Georgia (404)-351-8459 CM6- B

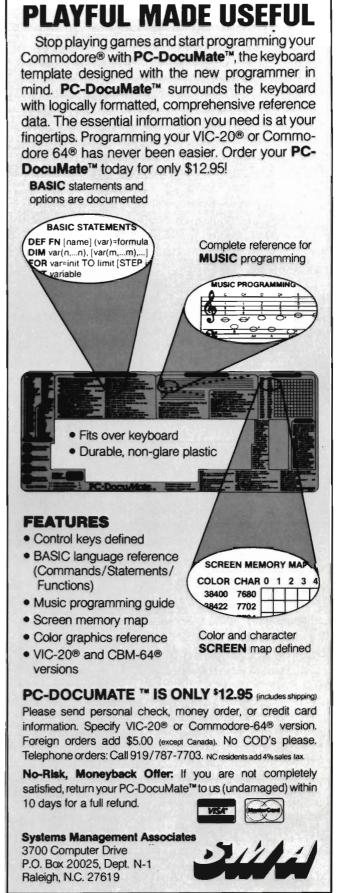

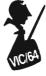

Test/Demo. One program on the disk is a Performance Test which checks the Disk drive for proper operation. It cannot check for all possible disk drive problems but it does cover many of the common problems that can arise.

Also on the disk is a program titled **Wedge**. This is perhaps one of the most useful programs to the beginner and experienced user alike. The instruction book that comes with the 1540 disk drive does not tell how to use this program. In fact the book does not even acknowledge the program is present on the **Test/Demo** disk. The 1541 book does mention it briefly. We will be covering the use of this nifty little program a little later so hold on.

Let's go through some of the operations of the disk so you can become familiar with how to Format a disk and how to Load and Save a program. Formatting a new disk or reformatting an old disk. Caution: Formatting a disk will erase all programs, files, and records.

It is a simple process with the 1540/1541 disk drive.

We type in the command:

#### OPEN 15,8,15,"N:???????,nn": CLOSE 15

We are telling the disk drive to Format a new disk (or an old one we want to re-use). The N is short for New. The question marks represent the name we wish to give the new disk (up to 16 characters). The nn represents the Disk ID number. This can be two letters, two numbers or a combination.

We need to assign to each disk a special and Unique ID Number. When you insert a disk in the drive and load a program into the computer the Disk Operating System (DOS) goes to the directory information on the disk. It checks to see if the program you seek is actually there. It also stores the directory information in memory in the disk drive.

It also stores something called Block Availability Map (BAM for short) in disk memory. When we want to load another program, the computer looks in disk memory for the information. What does the directory contain? Information about on which track and in which sector the program you want resides. BAM (Block Availability Map)

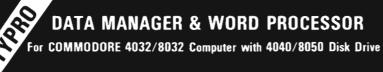

#### DATA MANAGER

- Number of records is only limited by disk capacity.
- Unlimited fields per record.
   Up to 75 characters per field. User formatted.
   Screen editing.
   Sort/Search feature.
   Pattern matching search.
   Selective field printing.
   Form letter address insertion.

#### WORD PROCESSOR

Screen Editing. Automatic line set. Add, move or delete text. Global edit. Page numbering/titling. Form letter address insert. File append for printing. Selective underlining. Line justification.

Special Introductory Offer. Both DATA MANAGER and WORD PROCESSOR for only \$89.00 (or either one @ \$55.00 each.) When ordering: Specify Computer model number and Disk model number.

For Instruction Manual only: send \$3.50 (Refunded with first order.)

INPUT SYSTEMS, INC. 25101 S.W. 194 Ave. Homestead, FL 33031 (305) 245-3141 DEALER INQUIRIES INVITED.

is a Disk memory representation of available and allocated space on the Disk. BAM is checked by DOS for available space to save a program or data to. The **BAM** is updated each time a program or data is stored on the disk. A separate and unique ID number should be assigned to each disk. If you have two disks with the same ID number and put the first one into the drive, Load a program then insert a second disk and load another program, reinsert the first disk and load a program from the first disk. There is a chance that the DOS (Disk Operating System) could get them confused and try to load a program that is not there.

Worse yet is the possibility that you would **Save** a program after changing disks and the **DOS**, thinking the first disk was still in place, would **Save** the program based on the **Old Directory** and BAM information.

This could result in the program you are trying to save writing over another program thereby destroying not one but two programs. This can easily happen if you do not assign a Unique ID number to each disk. A solution to prevent the directory mixup is to type:

OPEN15,8,15, ''i'': CLOSE15

each time you change diskettes. This commands the disk operating system to get the directory and put it into the disk memory. Now you have current directory information and the BAM is update.

Right at the beginning decide on a plan of action for labeling your disks. eg. UA to UZ for disks containing Utility programs. GA to GZ for Games, MA to MZ for Math programs WA to WZ for wordprocessors. That allows 26 Unique and individual ID numbers for each disk category. That should be more than enough for a long time and many many disks full of data.

We will look at another way of doing this with the **Wedge** and save some typing. If you have a program saved on tape, now is the time to load it into the computer. The next step will be to save that program to the newly formatted disk. Got it loaded? Good, now let's save it to the disk. Type the following:

SAVE''program name'',8

The red disk light should come on and you should hear the disk motor running. When the program is saved the disk drive motor should shut off. The red light on the disk drive should go out. Before you get too far in storing programs to your disk why not read on for some short cuts!

#### Directory

Caution: Typing in the following command will erase what you have in memory!

How do I know what is on my disk? Easy, type the command:

LOAD"\$",8 press RETURN

the disk will spring into action. When the computer signals **READY** type:

#### LIST

There you have information about what is on the disk you now have in the disk drive. What does the information mean? The number to the far left represents the number of blocks your program occupies on the disk. Remember that one block contained 255 bytes of information? To determine how long your program takes multiply the number of blocks the program takes up by 255 and presto you have the length of the program. The next thing you see is the name of the program. Just under the program name you should see the abbreviation "prg" for program. If this was a sequential date file it would say SEQ. There are some other words and symbols that may appear. An important one is the \* which indicates that the file was not properly closed.

#### Short Cut with VIC Wedge

Take your disk out of the drive and insert the **Test/Demo** disk. Type:

LOAD''VICWEDGE'',8 RETURN

When the computer signals **READY** type **RUN**. This will bring up an unusual display which is quite cryptic. Don't despair. If you will follow closely

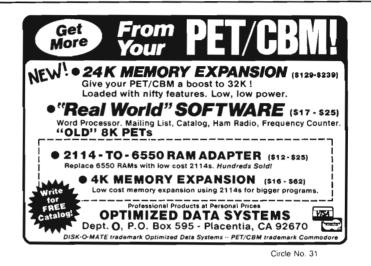

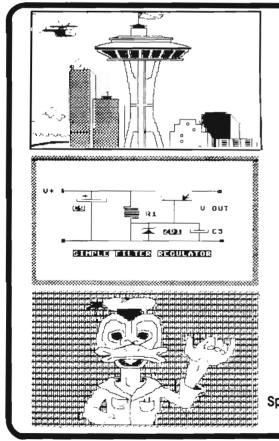

Our "64-PENCIL" is a 100% MACHINE LANGUAGE high-res sketch pad designed for the Commodore 64 microcomputer.

Introduces

the ..

Design, store and print high quality drawings, game backgrounds, maps, blueprints, etc., using the PENCIL'S convenient special features:

 Concise single-key command format and documentation enables use by children and laymen.

RE

- Precise manipulation of the "pencil" sprite with joystick and fire button
- 10 drawing speeds for flexibility and detail

DUNGENESS

SOFTWA

- 16 pencil and 16 pad colors
  Special "block-shuttle" sprite feature for rapid block-by-block
- feature for rapid block-by-block duplication and translation of images

Specify Disc or Tape  High-res and block erase modes for both line and color corrections

PERCOL

- Hard copy is obtained rapidly with the integral "DUNGENESS DUMP," our machine coded highres bit map dump for the CBM 1525 graphic printer
- Images saved to disk or tape
  Full Commodore character set
- (including graphics) can be accessed and transposed to images

Send check or money order for \$24.95 to: DUNGENESS SOFTWARE

> 323 Lotzgesell Road Sequim, WA 98382

FREE Catalog Included I

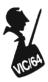

you will save a lot of time typing later. This is the short cut I promised. **VIC Wedge** will look something like the following:

VIC-20 VERSION 2.6

|                                       | DISK STATUS                    |
|---------------------------------------|--------------------------------|
| @                                     | OR COMMANDS                    |
| \$0                                   | DIRECTORY                      |
| @\$0                                  |                                |
| /FILENAME                             | LOAD                           |
| · · · · · · · · · · · · · · · · · · · | le e e dille e e e e e e e e e |

Let's start at the top of the command list. The first is >

DISK STATUS

With the Wedge in memory, this symbol '> ' can be typed when we have any kind of a Disk Error. When the RED light on the disk drive is flashing typing '> ' will tell you what the error message is. Your operator's manual has a list of these error messages in it and should be consulted to determine the specific error code.

The next symbol:

@ OR COMMANDS

Using this symbol allows you to execute all the disk commands except SAVE. Some of the commands are as follows:

NEW SCRATCH INITIALIZE RENAME VALIDATE

The nice thing about this is that you do not have to use the full word when issuing a command. An example of formatting a new disk would be:

@N:disk name,ID

### Note the absence of quotation marks.

That's all there is to it. Isn't that simpler than typing:

OPEN 15,8,15,"N:program name,ID':CLOSE15?

The other commands can be abbreviated by using just the **FIRST** initial or letter of the word. eg:@l will initialize the disk. To **Re-name** a program on the disk type the following: @R:new program name = old program name (Renames a program on the disk). Just that simple. Using the long way we would type:

OPEN 15,8,15,"R:new program name = old program name": CLOSE 15

The next command is: \$0 DIRECTORY

Just as the command implies, typing ' > \$' will get you the directory and it will Not load over a program you presently have in computer memory. If you use the long way shown earlier LOAD''\$'',8 you are loading the directory into memory and you will overwrite whatever is or was in memory!

Either command can be used for DIRECTORY \$0 or @\$0 actually you can ignore the '0' on the end unless you are using two disk drives or a dual drive with your computer. Thus you would type: \$ or @\$

The last command is the

/FILENAME LOAD. This does just what it implies, **LOADS** a program from the disk into computer memory.

Type: /(and the program or file name) and **presto** the disk springs into action, finds the file and loads it.

One exception is loading an **AB**-**SOLUTE** file/program. That is a file which must load somewhere else in memory other than at the start of BASIC. Usually this will be a Machine language program or perhaps a utility routine that resides out of the normal basic area. Those programs will still require you to type.

LOAD"program name",8,1

There are many more disk commands. Some can be used to load individual tracks and sectors into disk memory and allow you to execute them like they were in the computer mainframe memory. The book explains these but it will take study on your part to understand how to use them. Perhaps we can cover some of these another time. **Happy Disking**.

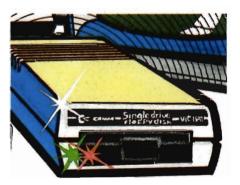

### JOURNAL/20

A publication that shares your enthusiasm for the VIC-20.\* Published every two weeks for \$12 per year, **JOURNAL/20** has up-to-date news, reviews, and practical tips on hardware and software. Send check or moneyorder to:

JOURNAL/20 PO Box 1149 Van Alstyne, TX 75095

Commodore Business Machines

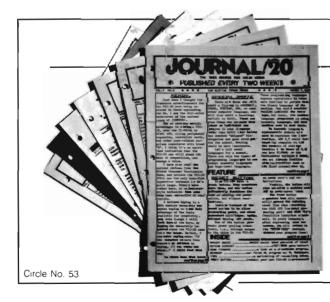

# INTERFACES FOR VIC-20 AND COMMODORE 64

### GROW WITH US! EXPANSION PRODUCTS FOR YOUR MICROCOMPUTER

The Interbus Series includes three interfaces for the VIC-20 and Commodore 64; one for IEEE 488, one for RS-232 and one for Parallel.

The VIE and CIE are IEEE 488 interfaces for the VIC-20. When plugged into the expansion port, the cartridge is "transparent", that is, the user can still attach other peripherals without any interference. Devices such as 4040, 8050, 2031, 2032, 4022 and 8023 can be controlled. The IEEE software can be called by using the "SYS" command, even in the middle of a BASIC program.

The V232 and C232 are serial interface cartridges which allow connection of various input/output devices such as printers, modems, plotters, etc. to VIC-20 or Commodore 64 computers. Features include: positive and negative voltage swings to meet full EIA standards, straps and jumpers to allow reconfiguration to meet pinouts for any RS-232 device, and software selectable reconfiguration such as baud rate, parity, and duplex mode.

The VPI and CPI are parallel interfaces for the VIC-20 and Commodore 64. These interfaces provide direct BASIC use of the parallel printer bus and give "invisible" access to the bus. The VPI can be used only on the VIC-20 and uses the expansion port. The CPI will work with both the VIC-20 and Commodore 64 and does not use the expansion port. The CPI also has switches for setting insertion or deletion of line feed, conversion of Commodore ASCII into standard ASCII or vice versa, addresses printer to device 4, 5, 6, or 7, and allows normally unprintable Commodore characters to be printed in a recognizable form.

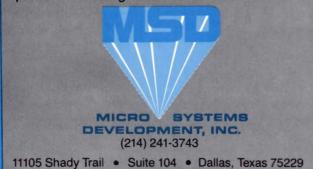

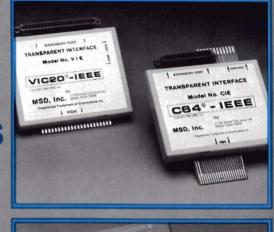

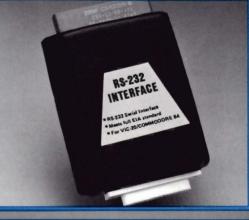

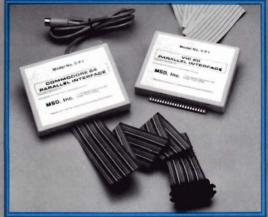

Dealer Inquiries: 1-800-527-5285

Win a FREE trip to Hawaii. Join our "Grow With Us" Club. The more you buy the better your chances of winning. Ask your dealer for details.

VIC-20, PET and Commodore 64 are trademarks of Commodore Business: Machines, Inc. Interbus is a copyright of Micro Systems Development, Inc.

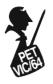

### Screen Save: A Simple Utility

by Howard Rotenberg Scarborough, Ontario, Canada

This is an article that will present two short and simple screen save routines that I hope you will find useful. They will both save a complete screen of text or graphics in a flash. For the best speed, the routines were done in assembler. There are many ways that you may want to utilize these routines; however, I originally used them for a fast recall of a menu driven program.

There are two programs as I mentioned before, the first called switch1.src and the second called switch2.src. They are similar in the way they work; however, they are functionally different. They are both called with a SYS 634.

Switch1.src will save or recall a screen depending on a flag that is set in the program. If the program did not save the screen the last time it was called, then it will do so. On the other hand, if the screen was saved, then it will be recalled.

Switch2.src is a little different in that it will toggle two screens back and forth. On each call to the subroutine, the current screen will be saved and the saved screen recalled.

Both the programs were originally written for a 40 column computer and then changed to be used on a 80 column. The only difference is the number of pages or blocks that will be saved or recalled. A 40 column computer has only 1K of screen RAM or 4 blocks to be concerned with, while an eighty column computer has 2K of screen RAM or 8 blocks. In the comments in the program it explains that to use this on a forty column computer you just have to change the CPX #8 to CPX #4. This is of course assuming that you are using a 2001 computer with the screen RAM, and memory addresses in the same place.

If you are using a VIC or a Commodore 64 then you will have to change the screen address where I initialize the pointers. The memory locations that I use in zero page and the load address will also have to be altered to the ones you have available to you. One other consideration will be to add a similar routine that will save the color table along with the screen. It can be done in the same way.

For those of you who do not have an assembler, you may enter the monitor with a SYS 4 and enter the code like this. I will enter the code for switch2.src, however the same method may be used for switch1.src.

.m 027a 02a5

.: 027a a9 00 85 01 a9 80 85 02 .: 0282 a9 00 85 b1 a9 70 85 b2 .: 028a a0 00 a2 00 b1 01 48 b1 .: 0292 b1 91 01 68 91 b1 c8 d0 .: 029a f3 e6 02 e6 b2 e8 e0 08 .: 02a2 d0 ea 60 00 00 00 00 00 .x READY.

#### **Conclusion:**

I hope that you will be able to use this routine as is, or alter it to your own needs. It is short and very simple to use and if it helps any of the readers with a problem, or gives a little more insight into assembler, then this article was not written in vain.

|           |                                                                                                    | Program 1                               |    |
|-----------|----------------------------------------------------------------------------------------------------|-----------------------------------------|----|
| LINE# LOC | CODE                                                                                                    | LINE                                    |    |
| 00001 000 |                                                                                                    | ;PUT"@0:SWITCH1.SRC"                    |    |
| 00002 000 | 0                                                                                                    | ; ++++++++++++++++++++++++++++++++++++  | ++ |
| 00003 000 | the second second second second second second second second second second second second second second second s   | ;+ PROGRAM TO STORE THE CURRENT SCREEN  | +  |
| 00004 000 |                                                                                                    | ;+ AT \$7000 IN MEMORY.                 | +  |
| 00005 000 | 0                                                                                                    | ;+ EACH SUCESSIVE CALL EITHER SAVES     | +  |
| 00006 000 | Card and the second second second second second second second second second second second second second second   | ;+ OR RECALLS THE LAST SCREEN.          | +  |
| 00007 000 |                                                                                                    | ;+ FOR A 40 COLUMN SCREEN CHANGE THE    | +  |
| 00008 000 | Ø                                                                                                    | ;+ CPX #8 TO CPX#4 ON THE SAVE AND      | +  |
| 00009 000 | and the second second second second second second second second second second second second second second second | ;+ RESET SUBROUTINES.                   | +  |
| 00010 000 | The second second second second second second second second second second second second second second second se  | ;+                                      | +  |
| 00011 000 | 0                                                                                                    | ;+ PROGRAM BY                           | +  |
| 00012 000 | the second second second second second second second second second second second second second second second s   | ;+ HOWARD ROTENBERG                     | +  |
| 00013 000 |                                                                                                    | ;+ TORONTO ONTARIO                      | +  |
| 00014 000 |                                                                                                    | *************************************** | ++ |
| 00015 000 |                                                                                                    |                                         |    |
| 00016 000 | 0                                                                                                    | *=\$027A ;LOAD ADDRESS                  |    |

| 00018<br>00019<br>00020<br>00021                                     | 027A<br>027A<br>027A<br>027A<br>027A                         |                                                          | SAVLOW        |                                                                                   | LOW PTR FOR CRT<br>HIGH PTR FOR CRT<br>LOW PTR FOR STORING<br>HIGH PTR FOR STORING |
|----------------------------------------------------------------------|--------------------------------------------------------------|----------------------------------------------------------|---------------|-----------------------------------------------------------------------------------|------------------------------------------------------------------------------------|
| 00023<br>00024                                                       | 027A<br>027A<br>027A<br>027A                                 | A9 00                                                    | ,<br>;<br>;   |                                                                                   | SPOINTERS                                                                          |
| 20026<br>00027                                                       | 027C<br>027E                                                 | 85 01<br>A9 80                                           |               | STA LOWPTR; STOR                                                                  | SCREEN ADDRESS<br>E IT<br>,GET HIGH BYTE OF                                        |
| 00028<br>00029                                                       | 0280<br>0282                                                 | 85 02<br>A9 00                                           |               | STA HIPTR<br>LDA #00                                                              | SCREEN ADDRESS<br>STORE IT<br>GET LOW BYTE OF<br>STORAGE AREA                      |
| 90030<br>90031                                                       | 0284<br>0286                                                 | 85 B1<br>A9 70                                           |               | STA SAVLOW<br>LDA #\$70                                                           | STORE IT<br>SET HIGH BYTE OF<br>STORAGE AREA                                       |
| 20032<br>20033                                                       | 9288<br>9288                                                 | 85 B2                                                    | ,             | STA SAVHI                                                                         | SAVE IT                                                                            |
| 60035                                                                | 028A<br>028A                                                 |                                                          | ; CHECK       |                                                                                   | N WAS SAVED LAST CALL                                                              |
| 89836<br>98837<br>88838                                              | 028A<br>028C<br>028E                                         | A6 21<br>E0 01<br>F0 19                                  |               | LDX #21<br>CPX #1<br>BEQ RESET                                                    | ;GET STATUS OF FLAG<br>;WAS SCREEN SAVED<br>;YES                                   |
| 39949                                                                | 0290<br>0290<br>0290                                         |                                                          | ROUTI         | NE TO SAVE THE CL                                                                 | JRRENT SCREEN                                                                      |
| 00042<br>00043                                                       | 0290<br>0292                                                 | A9 01<br>85 21                                           |               | LDA #1<br>STA \$21                                                                | STORE FLAG TO INDI<br>CATE SCREEN SAVED                                            |
| 60044                                                                | 0294                                                         | A0 00                                                    |               | LDY #6                                                                            | INITIALIZE INDEX<br>COUNTERS                                                       |
| 00045<br>00046<br>00047<br>00048<br>00049                            | 8296<br>8298<br>8298<br>8298<br>8290<br>8290                 | A2 00<br>B1 01<br>91 B1<br>C8<br>D0 F9                   | SAVE          |                                                                                   | GET CHR FROM CRT<br>STORE IT IN MEMORY<br>FIRST PAGE DONE ?                        |
| 99959<br>99951<br>99952                                              | 029F<br>02R1<br>02R3                                         | E6 Ø2<br>E6 B2<br>E8                                     |               | INC HIFTR<br>INC SAVHI<br>INX                                                     | YES INCREMENT PTR'S                                                                |
| 00053<br>20054<br>20055                                              | 02A4<br>02A6<br>02A8                                         | E0 08<br>D0 F0<br>60                                     |               | CPX #8<br>BNE SAVE<br>RTS                                                         | ;EIGHT PAGES DONE<br>;YES<br>;BACK TO BASIC                                        |
| 00056<br>00057                                                       | 0289<br>0289                                                 |                                                          | ;<br>; ROUTII | NE TO PRINT SAVE                                                                  | D SCREEN TO CRT                                                                    |
| 99958<br>99959<br>99969<br>99961<br>99962<br>99963<br>99964<br>99965 | 02A9<br>02A9<br>02AB<br>02AD<br>02AF<br>02B1<br>02B3<br>02B5 | A9 00<br>85 21<br>A2 00<br>A0 00<br>B1 B1<br>91 01<br>C8 | ŔESET<br>GET  | LDA #0<br>STA \$21<br>LDX #0<br>LDY #0<br>LDA (SAVLOW),Y<br>STA (LOWPTR),Y<br>INY |                                                                                    |
| 00000                                                                | 02B6                                                         | DØ F9                                                    |               | BNE GET                                                                           | FIRST PAGE FINISHED continued on page 76                                           |

Commander July 1983/47

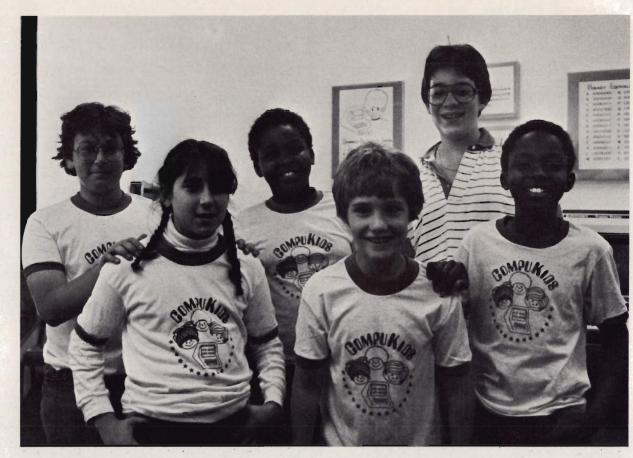

"It's fun. It's not work. It's more like play." Five enthusiastic kids crowded around my tape recorder to talk excitedly about their experiences with computers. The kids, four boys and one girl, ages 9-11, are part of the upper level class at Compukids, a Calfornia based computer school. I visited the West Los Angeles site of Compukids for an afternoon session. The kids took charge immediately. Games and student-written programs were soon up and running. The class before had left a colorful cowboy with a perfect lariat in his hand on one screen. All the kids were eager to show what they could do.

But first, the lesson for the day. A semi-circle formed around teacher and co-founder of Compukids, Ellen Newman. The lesson was on graphics and the students paid close attention as Ms. Newman led them through commands and concepts printed on a flip chart. Her questions prompted the class members to discover the logic of the program and to visualize its operation. Next, students eagerly approached their computers to begin the process of writing code and debugging until their programs were ready to RUN.

I tried to compete with the excitement and collect some personal observations about working with computers. The youngest boy, Robert, gave the best description possible of how it is for young people the first time they sit in front of a keyboard and see their input come up on a screen:

"First time when I came here I hardly knew what a computer was. I couldn't do anything with it. I looked at the computer and turned it on. I started letting my fingers bounce around on the keys and all this stuff started coming up on the screen and then I just wrote something. And then something weird happened. I pushed the shift button and it gave me graphics. It was neat!"

According to Dr. Julie Chan, professor of education and cofounder of Compukuds, most kids are like Robert when it comes to approaching the computer. They are fearless and open. Adults fear that they will do the wrong thing; kids jump right in.

Dr. Chan and Ms. Newman founded Compukids in 1981. Both educators, they believed they had found a learning tool that offered something to learners of all ages. They set out to create a computer literacy program that would maximize the excitement about computers and meet high educational standards. Since that first summer afternoon in July in a storefront office with twelve PETs. Chan and Newman have seen hundreds of kids and adults have their first experiences with computers. Compukids now has three locations in Southern California and franchises are being opened elsewhere in the state.

An expert in learning theory and developmental reading, Dr. Chan has seen the benefits of computer instruction for students as young as five years old. Her first piece of advice to parents is: "Get them involved early ... as young as possible. By the time they are 12 and older, they don't do as well on the computer. They are too busy with their lives and they have the same hesitancy as adults. About age 14 is the cut-off for the ideal time to learn about computers."

What makes it so easy for kids? Chan says, "Most kids have played computer games. When they come to Compukids or anywhere else to learn about computers, they are in a learning mode. They are open to learning. They have a mindset that programming a computer is going to be fun. They don't expect anything academic or dull."

What keeps them coming back for more? Chan: "Kids often have little control over anything in their lives except the family pet. Computers have brought children and adults to the same level. When kids command a computer, they have a sense of status, power, and prestige. The kids want their parents to come in and see what they've learned."

I was curious about what kind of child does well with computer instruction. Again, Dr. Chan's experience provided the answer. "Every kid does well on computers. I had one kid brought to me that I was told to handle with kid gloves. I made up my mind to treat him just like everyone else and I was right." I met Greg, the young man Dr. Chan described. He was assisting Ellen Newman in the afternoon class! Greg, 14, had reportedly been in a learning handicapped class in school when he first came to Chan. He is in now in gifted classes in his junior high school.

"His parents say his whole sense of well-being changed when he began to learn about computers," says Chan. He's the youngest of eight kids. Suddenly he knew something no one else in the family knew."

Chan tells another story of a child diagnosed as hyperactive who sat at the computer one summer afternoon as his parent watched through the open door from her car. After the lesson she told Chan that she had never seen her child concentrate like that or sit in one place for so long a time. She was delighted.

Chan and Newman also teach classes for adults, Computolks; for families, Computamily; and for business people, Compubiz. The parents in these classes often report

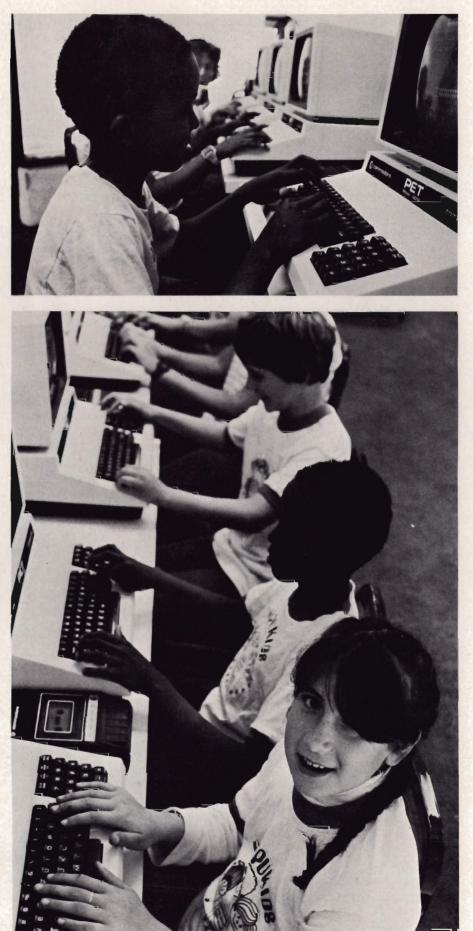

improvement in their children's homework habits or concentration as a result of coming to computer classes.

Besides the confidence, patience, determination, and enjoyment that seem to be obvious results of learning to program, Chan offers an easy way to remember other benefts. She calls it PIES ... Personal, Intellectual, Educational and Social benefits of computer instruction. Chan feels that she will someday be able to show that even a few hours of computer use can change the way a child thinks. She says that on the first day of classes, there is an observable difference between how students think when they come in and when they leave. In only four hours they have learned to plan and organize differently than they ever have before. They have developed an ability to analyze a problem while working to find errors and debug programs.

Use of computers encourages hypothesizing, estimating, and creative problem solving. Since there are several possible solutions to every computer problem, students can try things, make mistakes, and try another approach. They discover as they learn.

The computer is also a good teaching tool for reading skills. Students learn the importance of vocabulary and syntax. They learn to find main ideas and predict outcomes. They come to know the importance of attending to every detail, recognizing key words, and spelling each word correctly. Reading and following directions are essential skills for good programming.

Not only do students learn how to operate a computer and how to type. In the process, they collaborate, cooperate, and interact. They gain acceptance, prestige, and status.

Do the kids know what they're getting? As eleven-year-old Paul tells me, "There will be a lot of computers in the future . . . a lot of jobs with computers. I want to know all about it so I can be prepared and maybe get a job. Besides I like the kids here and it's fun."

Compukids is not unique in its effort **50/**Commander July 1983

to reach kids this way. There are over two hundred computer schools across the country. There are classes in schools and computer camps for summer vacation. Every program has the same goal: computer literacy for the masses. What is it? Well, despite different definitions and course objectives, an overall approach seems to lead to giving people a sense of power with the computer. Young and old alike need to know that they are in control of the computer, not slaves to it. Programming, or speaking the computer's language, is one way to gain control over the computer.

At Compukids, Dr. Chan uses the Madelyn Hunter learning model as a basis for planning curriculum and lessons. She believes that: "To teach computer literacy, you need structure and a scope and sequence just as you do for any other part of the curriculum. Left to their own devices with a computer, kids usually get so far in the tutorial and then they need help. Also, those who learn on their own often develop bad habits that can waste time later when they're programming."

Chan feels that most computer classes taught in schools do not provide follow-up beyond the basic level of understanding. Compukids has four levels of classes and students typically are enrolled in a nine month series of courses. The approach follows a stairstepped BASIC. There is structure and follow-up. In schools, Chan suggests that computer literacy classes be taught across the curriculum as part of every class. Classes at Compukids usually begin with a sponge activity like playing computer games or showing off software designed the day before. Some of the kids come in early to attempt to do their homework on the computers. In their very first class, they get 10 lessons, starting right on the machine. They go through a program, copy a program, make changes in the program and create their own personalized computer letter. All the activities are practical and applicable to their real lives.

I asked Dr. Chan about her use of PETs. "People who know the Commodore love it. The keyboard graphics are great. What you see is what you get! The editing function is terrific. The stop button is so easy to use. You don't have to press shift to get certain characters. The clear screen command is easier than on other machines. We find that kids do better on the Commodore than on other machines we use!"

My attention back on the kids, I saw some of the results of the day's work. Dr. Chan's advice to parents and teachers about the readiness of children to learn computers and the benefits of well-planned instruction seemed to be borne out by the kids themselves. "I love it here!," said one of them with a smile, on her way out the door. The other kids had not moved from their machines even though the class was over.

"We have to throw them out of here," says Chan with a twinkle in her eye. "Say, whose mother's got the red Mercedes? Better get on out there."

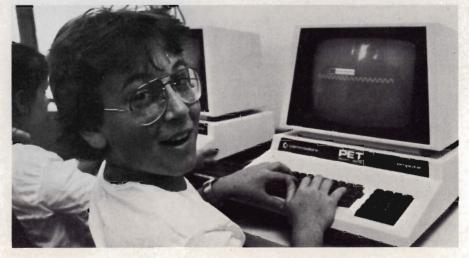

## **A Problem of Sorts**

by Roy MacLean and Tim Parker

Sorting, a routine problem to most programmers, is the arrangement of a series of elements in some order. Examples of sorted files are numerous. They include the telephone book, which is sorted into alphabetical order, to car license plates, which can be a mixture of both alphanumeric and numeric ordering. While sorting may be common, efficiency of the sorting procedure varies widely according to the type of sort used. A good indication of the speed and efficiency of a sort is by finding the number of comparisons required to completely sort a file. The fewer the number of comparisons, the faster the sort is likely to be.

Within the sphere of sorting techniques there is some common terminology, that will need introduction. When data processing, you sort a file of records by a selected key. An excellent example is the personnel office of a company. They maintain a file of data on all of the firm's employees. If you seek the information on one particular employee, then you are looking for his record. The employee's record will contain several fields; for example, name, address, telephone number, employee number, social security number, and so on. If we were to sort the file according to the employee's telephone number, then the telephone number is the key. If we sort the file according to the employee's name and then by the employee number, for cases where more than one employee has the same name, then we require a compound sort key.

There are essentially two general types of sorts. The first is where an entire file is stored in memory. These are termed internal sorts. When the file is large, it may not be possible to keep the records in memory. Therefore the file is kept on a storage medium, a floppy disk for example, with limited methods of access. Sorts of this type are defined as external sorts.

There are numerous types of sorts. For our purposes, we will concentrate on internal sorts though the methods may be applied to external sorts in most cases.

Many different sorting procedures have gained popularity for microcomputers, due to the limited memory available, and the ease of programming. The most popular sorts are the simple selection sort, exchange or bubble sort, insertion sort, and the more modern quick sort.

The selection sort is the slowest of the sorts and most closely mimics a method you might use to sort a list. It consists of searching a list for the smallest value in it. This value is then copied to another new list while it is scratched out (or replaced with a value deemed not under consideration) on the original list. The original list is then searched to find the smallest value remaining on the list and then that number is copied to the end of the new list while eliminating it in the old list. This process is repeated until the old list is emptied. The new list is now a sorted copy of the old list.

Using this method, the original list could just as easily have been sorted for a largest first (ascending) order in the new list by merely always selecting the largest remaining value in the original list.

With the selection sort, the process of selection must be repeated once for each entry in the original list. In each pass of the original list, the first entry is taken as the smallest and is compared with the remaining entries replacing it only if a smaller value is encountered. Thus the number of comparisons is (n-1) for each of n passes, where n is the number of records to be sorted. Note that for each record, this method requires another complete pass over the file when sorting it. This results in n(n-1) comparisons per sorted file where n is the number of records in the file regardless of the original order of the file. This algorithm can be improved to the point where about half of the previous comparisons are executed by using a single list and storing the partially sorted entries at the start of the same list. This is because the number of entries to scan for the smallest decreases by one after each pass.

Generally, the selection sort is used on small files or files that are not to be frequently sorted. The forte of selection process is that you need not alter the original. Thus, when using an external sort with this method, you have a backup copy of the file should the system falter during the sort. In addition, this sort is simple to write and use. So, if you are in a rush to write a sort program for your purposes, the simple selection sort is about the fastest around when it comes to programming time. Should you want to run a selection sort on a moderate to large file, start it, then get a coffee, danish, and read Ravings of a Madman.

The exchange or bubble sort involves comparing pairs of entries in the list. If the entries are out of order, then they are interchanged. This is done repeatedly until no interchanging occurs in a pass through the list being sorted.

Suppose we have an array with N elements. We now do an exchange sort on the array. What happens? First we compare Array(1) and Array(2) and arrange them in the desired order depending on if ascending or descend-

ing order is required. We will use ascending order in this example. If Array(1) is larger than Array(2), then we interchange the values, placing the value of Array(1) in Array(2) and Array(2) in Array(1). We then do the same process on Array(2) and Array(3), interchanging the values if Array(2) is greater than Array(N), arranging them so that the value in Array(N-1) is less than that at Array(N). This is repeated until one pass is completed without any interchanging occurring. This will result in the smallest element "bubbling" to the top of the list.

A loop is used to repeat the exchange/comparison process for each pair of elements in the array. We can determine the maximum number of comparisons that will occur in a particular exchange sort by noting that during the first pass, N-1 pairs must be examined and compared. Each successive pass will cause the next largest entry to move into position near the end of the list. Therefore the maximum number of pairs for every following pass can be reduced by one. Then the maximum number of comparisons that will be done is;

 $(N-1) + (N-2) + (N-3) + \dots + 3 + 2 + 1$ = N(N-1)/2

The maximum number of comparisons would occur only if the smallest element in the array were located at the bottom (last element) of the array, giving it the longest possible distance to "bubble" up. However, if the array was already sorted, then this method would require only N-1 comparisons, much better than the N(N-1) for the simple selection sort.

The exchange or bubble sort is considerably quicker than the simple selection sort. The bubble sort is still rather inefficient, but maintains ease of programmability. The bubble sort is probably the most often used sort for small files (under 500 records). With large files, go for coffee and nibble on that danish.

The insertion sort requires that elements be taken sequentially from the original list and be placed immediately in their correct relative place in the new list. Suppose we have a set 52/Commander July 1983 of elements in Oldlist of 7.5,4,6,8,7 which we will describe as Oldlist(7,5,4,6,8,7) while we have a new file which is empty, Newlist(-,-,-,-,-). The Newlist is first given the initial entry of 7 from Oldlist. To insert the second entry, we must shift the 7 in Newlist if we want the file in ascending order. Thus we have Newlist(-,7,-,-,-) after which the 5 is transferred to give Newlist(5,6,-,-,-). To insert the 4 into Newlist, we must move over the 5 and 7 to give Newlist(-,5,7,-,-,), then transfer the 4, giving Newlist(4,5,7,-,-,-). This continues until we have the final sorted list of Newlist(4,5,6,7,7,8) where the last 7 is placed after the location of the first.

The required number of comparisons needed to determine the position for each entry will change as the size of the new list increases. However, it is reasonable to assume that you will go through half the new list for each entry. Therefore, to insert the j-th entry, you would have to do (j-1)/2 comparisons in the new list. Then for N entries in the old list, the number of comparisons would be, on average;

#### (0 + 1 + 2 + 3 + ... + (N-2) + (N-1))/2= N(N-1)/4

The maximum number of comparisons would be required only if the file to be sorted is in reverse order. If the list is already sorted, then only N-1 comparisons are required. This method is an improvement over the simple selection sort and the bubble sort for most applications.

The insertion sort has one advantage similar to the selection sort. It allows for an automatic backup file should the worst happen. The biggest drawback to the insertion sort, when doing internal sorts, is having to keep two identical files in storage at the same time. It is a waste and will limit the size of file you can sort with this method. This is also true of the simple selection sort. When using the insertion sort on large to moderate files, I suggest you just get a coffee and skip the danish.

The most rapid sorting algorithm we will discuss at this time is one devised by C.A.R. Hoare. It is a recent

development and is termed "Quicksort" for reasons which will become obvious as we continue. This method is a variation on the exchange/insertion idea as at each stage it succeeds in placing at least one value correctly in the final sorted list. The fact that this element is correctly positioned in the final list is used to lower the total number of comparisons needed to place future entries.

The logic behind Quicksort is to rearrange or partition the file relative to a specific entry called the **pivot**. Thus in the final partitioned list, all entries before the pivot are less than or equal to the pivot while all entries after the pivot are less than or equal the pivot. This ensures that the pivot has the correct final position in the file. The same idea is applied to the two partitions on each side of the now correctly positioned pivot. This means that the original list is gradually reduced to several smaller sublists of length one that are sorted relative to each other.

Consider the example of the series 7,5,4,6,8,7. First we choose the first 7 as the pivot. The series might be then partitioned as 4,6,5,7pivot,8,7 where everything before the pivot (7) is less than 7 and all of that after the pivot is greater than or equal to the pivot. When the list is ultimately sorted, the pivot 7 should be in exactly the same place with three entries before it and two after it. The partitioning process is then applied to the two sublists of 4,6,5 and 8,7. It is not necessary to select the first entry as the pivot element, but its choice makes the sort easier.

After the pivot entry is chosen, the quicksort algorithm scans the list from each end of the file, exchanging smaller entries near the right with larger entries on the left. When the two scans meet, the pivot is positioned. This maintains relative positioning.

To better show the partitioning taking place, we will take another larger example. Suppose we want to sort the file consisting of fifteen numeric entries. The file is composed of the following data, 58, 17, 60, 99, 25, 98, 35, 73, 50, 23, 59, 69, 76, 85, and 78, in that order. For the purpose of describing what happens, we will 'number' the numbers with a position label. The first entry, 58 will be position 1 while the last entry, 78, will be position 15. Thus, the entry 73 would be in position 8 and so on. Initially, Quicksort chooses the value of 58 (in position 1) as the pivot value. The list is then scanned from each end. The scan from left to right searches for an entry greater than or equal to the pivot (58) while the scan from right to left on the file searches for values less than or equal to the pivot. The scan starting on the left will start at position 2 (the designated pivot is in position 1) and stop at position 3 where it finds a value of 60 which is greater than the pivot. The right to left scan starts at position 15 and scans until it stops at position 10 where the value 23 is located. We can now see that all of the entries before position 3 are less than or equal to 58 while all of those after position 10 are greater than or equal to the pivot. To maintain this trend, we exchange the values in position 3 and 10. Thus we now have 58, 17, 23, 99, 25, 98, 35, 73, 50, 60, 59, 69, 76, 85, and 78. The scans then continue with the left to right scan stopping at position 4 and the right to left scan stopping at position 9. The values of 99 and 50 are then exchanged. The scans continue again until the value of 98 is found by the left to right scan and the value of 35 is found by the right to left scan. These are then exchanged giving the file a new order of 58, 17, 23, 50, 25, 35, 98, 73, 99, 60, 59, 69, 76, 85, and 78. The scan continues, resulting in the left to right scan stopping at position 7 (value 98) and the right to left scan ending in position 6 (value 35). We now have all of the entries before position 7 less than or equal to the pivot and all of those after position 6 having a value greater than or equal to the pivot value of 58. We now exchange the pivot with position 6 as the pivot lies on the side with the values less than or equal to the pivot. Thus we now have 35, 17, 23, 50, 25, 58pivot, 98, 73, 99, 60, 59, 69, 76, 85, and 78. At this point, we have the value 58 (position 6) positioned in its final location. This now creates two partitions. One composed of entries 35, 17, 23, 50, 25 and another composed of 98, 73, 99, 60, 59, 76, 85, and 78. These partitions then follow the same process until all of the partitions are of length one or less, at which point the sort is complete.

How fast is Quicksort? The statistics required to compute the average number of comparisons is rather lengthy and boring, however, it can be shown that the average number of comparisons is about 2N(log(N)). From this, we know that Quicksort is much faster than any of the previously discussed sorts. The bad side of Quicksort is apparent when you sort an already sorted file. This is Quicksort's worst case. It requires N(N-1)/2 comparisons to sort an already sorted file, where N is the number of records in the file to be sorted. Thus, it is best to use Quicksort on poorly sorted files or completely unordered files.

Quicksort is a more involved programming task. For this reason, a wise idea is to make a backup of the file to be sorted before you run your Quicksort. This method of sorting has not yet achieved widespread use, however, it is most useful for ordering poorly sorted files regardless of their size. When running, you have just enough time to get a glance at Ravings before the file is sorted.

The final question is of course which sort to use when. For short lists of less than 30 records, the Quicksort is considerably faster. Below is a list of estimates for the efficiency of the sorts covered where N is the number of records in a file to be sorted.

#### FIGURE 1

Another good indication of what to choose can be found off of the table

listed below. The number in the " brackets indicate the number of records to be sorted while the numbers under them indicate the number of comparisons done on the file to sort it on average.

#### FIGURE 2

When you are sorting a file, it is not necessary to manipulate the entire record at one time. You can just work with the key. If the file contains many fields, then it becomes important to limit the amount of data you must manipulate or your sort will slow from a fast rocket to a slow turtle. One method to use when working with records containing many fields is to maintain a list of pointers which are manipulated and are symbolic of the remainder of the records. During the actual sort, it is the pointers that are moved, since the same record may be moved many times before it arrives in its ultimate location. The pointer list will point to the original location of the record and is moved with the key field for that record. After the sort, the pointers pull the record back to the sorted field. This will result in the remaining unsorted fields combining with the key field to form a complete record, but will allow a more rapid sort. However, this is another story for another time.

In a forthcoming article, examples of the above sorting techniques will be presented with program listings. (They are not included this month as there would be very little left in the magazine after its inclusion!) Good luck and happy sorting.

|                                                           | F                                                      | igure 1                                       |          |                                       |
|-----------------------------------------------------------|--------------------------------------------------------|-----------------------------------------------|----------|---------------------------------------|
| Method<br>Selection<br>Exchange<br>Insertion<br>Quicksort | Average<br>N(N-1)<br>((N(N-1)/2<br>N(N-1)/4<br>2Log(N) | Maxim<br>N(N-1)<br>N(N-1)<br>N(N-1)<br>N(N-1) | 12<br>12 | Minimum<br>N(N-1)<br>N-1<br>0.51/N(N) |
| War Calle                                                 | F                                                      | igure 2                                       | NELL'    |                                       |
| Method                                                    | 16                                                     | 64                                            | 256      | 1024                                  |
| Selection                                                 | 240                                                    | 4032                                          | 65280    | 1047552                               |
| Exchange                                                  | 120                                                    | 2016                                          | 8128     | 523776                                |
| Insertion                                                 | 60                                                     | 243                                           | 4064     | 261888                                |
| Quicksort                                                 | 90                                                     | 224                                           | 1255     | 14336                                 |

Commander July 1983/53

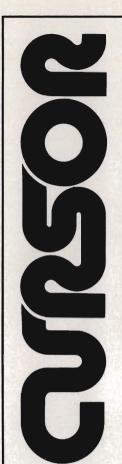

#### Circle No. 43

#### For your Commodore 64

For only \$12.95 each, our **CURSOR** 64 tapes are your best buy for the Commodore 64. They take advantage of the color, sound, and sprites that make the 64 such a delight to use. Most of our packages include three excellent Basic programs on one cassette tape. The programs are not copy protected, so you can look at the source code, and learn how to make the 64 do its tricks.

We don't have room to describe all 25 of our **CURSOR 64** programs here. As a sample, you may want to order tape 64-5 with the exciting **Godzilla** program. You'll be challenged as you try to save Tokyo from from the rampaging Godzilla. Or try tape 64-3 with the popular **Miser** text adventure that will take you hours to solve (even if you cheat and read the program source).

We have super programs for the VIC 20, such as **Dungeon** (\$12.95), a visual adventure for 16K VICs. Our **VIXEL** programs are also popular with VIC owners. And, we still sell all 30 of the original **CURSOR** cassettes for the original PET and CBM.

Call or write for a catalog today. Be sure and tell us whether you have a 64, a VIC, or a PET. We welcome credit cards, and ship most orders the same day they are received. Dealer inquiries invited.

> CURSOR 64, Box 6905 Santa Barbara, CA 93110 805-683-1585

Circle No. 45

#### **COMMODORE USERS**

Join the largest, active Commodore users group in North America and get —

- Access to club library of over 3000 free programs.
- Informative club newsletter.
- The latest information about the PET<sup>®</sup>, CBM<sup>™</sup>, VIC 20<sup>™</sup>, Super-PET<sup>™</sup> and Commodore 64<sup>™</sup>.

Send \$20.00 (\$30.00 overseas) for Associate Membership to:

#### Toronto Pet Users Group Department "D" 1912A Avenue Road, Suite 1 Toronto, Ontario, Canada M5M 4A1

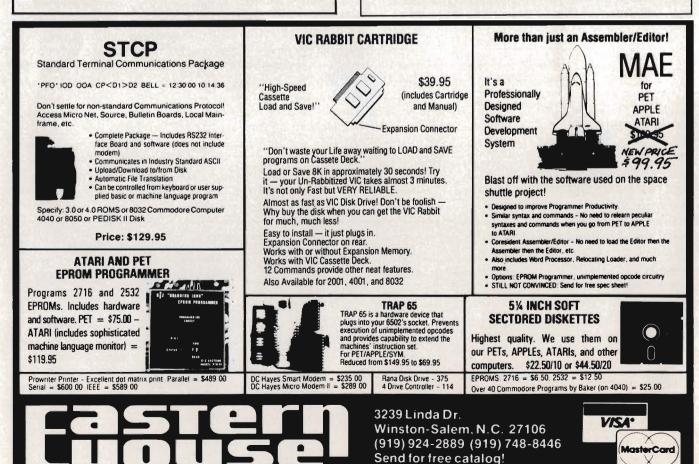

Circle No. 14

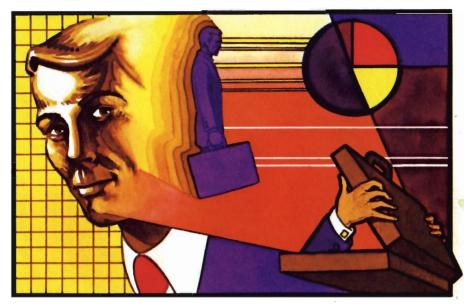

### Living with PractiCalc

by Colin F. Thompson Santa Monica, CA

#### VisiCalc

is a registered trademark of Visicorp

Everyone **should** have a spreadsheet for his or her computer. If you don't have a spreadsheet, I'm going to tell yu what you are missing out on.

PractiCalc<sup>™</sup> is easily the most powerful and versatile program I use. This is a program that lets you use your imagination. Most programs have specific jobs to perform. They process words, print labels, do your taxes, play games or teach your kids to spell. A good spreadsheet is not limited to a single application. Instead, it will perform just about any task you define. The key word here is define. You are in control, and the spreadsheet does the calculations you define.

#### Calc Wars

I bought my first PractiCalc on the weight of a friend's rave review. I wasn't expecting much. I expected a MiniCalc, but got a MaxiCalc. PractiCalc compares favorably with the grand-daddy of Calcs, VisiCalc(r). I'm very familiar with VisiCalc, and didn't expect to see anything with its power for the VIC.

#### **Rows and Columns**

The language of spreadsheets is cryptic. See the sample spreadsheet in Figure 1. The first thing to learn is the difference between Rows and Columns. Columns run vertically and are labeled by number. Rows go across the page and are labeled by letters. A blank spreadsheet is really a large sheet of blank paper awaiting your entries. By looking through the window of your TV screen, you can view any portion of the entire screen. The intersection of each row and column forms a cell. Cells can hold Titles, Labels, Data, Numbers, Bar Graphs or Formulas. By manipulating all these various entries, PractiCalc will yield answers to the problems you pose. As an example, let's use a common problem.

#### **Checks and Balances**

Anyone with a checking account already has a manual spreadsheet. It's called a Check Register. Take your checkbook out and look at the register. The top Row has a Title in each Column. The titles should be Date. Check Number, Description, Other (+-), Amount of Deposit, Amount of Payment or Withdrawal and under Balance Forward should be your calculated balance. Each of the Rows below the Title Row hold information concerning one check or transaction. Think about what you do when you record a check. You write into separate Cells the Date, Number, Payee and Amount. Finally, you subtract the check's dollar amount from the previous balance and enter it in the far right Column. A simple spreadsheet could do the same thing.

#### What If?

If you have noticed the ads for various spreadsheets, you probably spotted the phrase what if mentioned repeatedly. What if accurately describes the job most spreadsheets are used for. A typical business application would have PractiCalc project sales and profits into the future, based on a fixed cost and sales rate. What if sales go up by 32% and the cost of production goes down by 15%? PractiCalc will instantly calculate the results. The spreadsheet concept has been attributed by some to be the foundation of the fabled Information Age. No management tool ever conceived can supply so many critical answers so fast.

#### Specs

PractiCalc is available from Computer Software Associates in three versions. The original version is PractiCalc 20. With its extra RAM memory, the 64's version is more versatile. PractiCalc 64 (P64) has a maximum capacity of 100 columns or 250 rows. The latest VIC version, PractiCalc Plus, has all the P64 features but fewer total cells available. P20 and Plus require a minimum of 16K expansion, but may use up to 24K. This will yield from 600 to 2000 cells available. All three versions have the following features:

- · Available on disk and tape
- Will print a sheet to a printer
- Will print all formulas to a printer

• Sort any column on either numeric or alphanumeric data

• Prompt a cell for key entry

Replicate any formula, data or cell format

 Perform all basic mathematic functions

• Has high level math functions count, sum, average, square roots, logarithims, etc.

Makes good use of the function keys, sound and color

- Fix titles on the screen
- · Move a column or row

• Column width may vary between 3 and 38 characters

The Sort function is an unexpected bonus. To sort a VisiCalc<sup>®</sup> sheet you must pay at least \$100 extra for the privilege. If you plan on using an RS-232 printer, order the special version of PractiCalc designed to handle that interface. Files generated on one VIC version are compatible with the other VIC version. PractiCalc is compatible with almost any printer. Several versions are available for different printers.

#### PractiCalc Unleashed

If you are an original owner of PractiCalc 20, you may upgrade the PractiCalc Plus for a small charge. Contact Computer Software Associates for details.

Plus and P64 have some useful enhancements. They will allow one column, anywhere in the sheet. to be a different width than the rest. Titles are right justified, making a more legible printout. Plus and P64 will Search the entire sheet for a specified letter, word or number. The results of any mathematic calculation may be displayed in a cell by a bar graph instead of the actual number. The bar may be printed on your Commodore 1515/1525 printer using the graphics mode. Other printers will print a number of asterisks equal to the resulting number. (See Figure 2)

#### **PractiCalcly Perfect**

The original PractiCalc 20 is still being sold, but I wouldn't recommend buying it. For only \$10 more, PractiCalc Plus offers much more flexibility. The variable column width on Plus is worth \$10 alone. Plus and P64 are \$49.95 on cassette and \$54.95 on disk.

56/Commander July 1983

In the months I've been using PractiCalc, I've found some very handy uses for it. I have replaced my Home Inventory program with PractiCalc. My Checking Account program also lies unused. Weekly travel expenses are now entered and printed in record time (without the math errors I usually cause). The best template I've done so far is a household budget planner. I really haven't made a dent in PractiCalc's abilities. Template? It's another cryptic spreadsheet term. When setting up a sheet to do a specific job, you must enter the titles, labels, data fields, and formulas in proper cells. When completed, the result is a template. Templates are like programs. They

allow you to enter data to be manipulated.

#### On the Horizon

In the near future, CSA will release some templates for use with the PractiCalcs. CSA's Kate Nolan tells me they are also working on something called a programmable spreadsheet. I twisted her arm but she wouldn't divulge any details. When I find out more, I'll tell you about it. Watch this space. Kate is the wizard responsible for PractiCalc's great user manuals. These manuals are a picture of perfection. Someday, I hope all manuals will be as well written and illustrated as these. Special thanks go out to Sandy Ruby, Kate Nolan and Sue Robbins for their help.

|             |     | Figure                                     | 1—San   | nple Sp | readsh         | eet           |                               |
|-------------|-----|--------------------------------------------|---------|---------|----------------|---------------|-------------------------------|
| AB          | TER | NAME SALES                                 | TER.TTL | SALEDIF | <b>3MSALES</b> | DAYSALE       | %TSALE                        |
| вСОшндт     | A   | SMITH 500<br>JONES 700<br>HOGAN 900        | 2100    |         | 6300           | 84            | 5<br>7.77778<br>10            |
| 1           | В   | NELSON 1000<br>PARSONS 1200<br>ANDREWS 500 | 2700    | 600     | 8100           | 108           | 11.1111<br>13.3313<br>5.55556 |
| JKLM        | с   | ALLEN 800<br>SHEA 400<br>CONNORS 600       | 1800    | F       | 5400           | 72            | 8.88889<br>4.44444<br>6.66667 |
| NOPQB       | D   | BENNETT 900<br>RYAN 700<br>EDWARDS 800     | 2400    | 600     | 7200           | 96            | 10<br>7.77778<br>9            |
| NOPQRSTU>XX |     | 12 9000<br>PEOPLE TSALES<br>2700           |         |         |                | 90<br>AVDSALE |                               |
| Y           | 0   | HIGHEST<br>1800<br>LOWEST<br>1 2           | 3 4     | 4       | 5              | 6             | 7                             |

#### Figure 2—Graphics with PractiCalc

Low resolution graphics depict the histograms with a series of asterisks(\*) in the appropriate columns.

AB NAME LINITS COST CD \*\*\*\*\* JONES 630.00 SMITH \*\*\* 315.00 EF \*\*\*\*\* ALLEN 735.00 .... NELSON 520.00 GH ANDREWS \*\* 210.00 940.00 RYAN J TOTAL 3360.00 32 K 0 1 2

High resolution graphics show bar graphics comprised of shaded rectangular areas that are representative of numeric quantities.

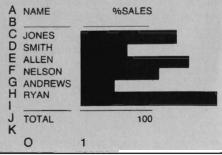

### Win A FREE Commodore 64<sup>™</sup> Computer Can You Beat PARATROOPER? 10 Prize Winners

A New Commodore 64 will be awarded to the person with the highest score. The winning entry must contain a photograph of the highest score of the game.

**PARATROOPER** By Nic Dudzik REALISTIC SMOOTH ACTION AND TRUE HI-RES GRAPHICS

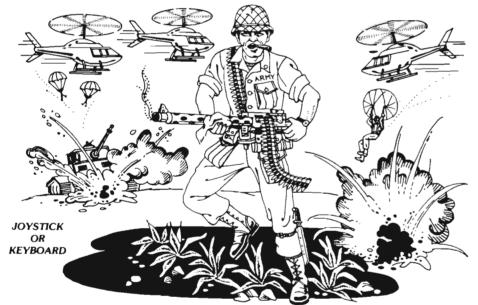

1st Prize CBM 64 2nd Prize

Disk Drive

3rd Prize \$200 worth of Software 4th - 10th Prize \$100 worth of Software

PARATROOPER a High Resolution game that doesn't let you make any mistakes. You are in command. Helicopters fill the sky, (and we mean fill the sky!), dropping paratroopers. Your mission is to keep 3 paratroopers from hitting the ground on either side of your gun. But that's just the beginning. You score by hitting the helicopters or the paratroopers, but if you miss a shot it subtracts from your score. Therefore, you must make every shot count to make a high score! IT HAS FOUR FAST ACTION LEVELS TO CHALLENGE THE BEST PLAYER. The High Resolution graphics helicoptors are fantastic. They look exactly like helicopters! The paratroopers are super realistic. Their chutes open and then they drift down to earth. If this weren't enough the sounds are fantastic. There are helicopter blades whirring and you can hear the howitzer pumping shells. This game really shows off the sound and graphic capabilities of your VIC. PARATROOPER IS OUR #1 SELLING ARCADE GAME, you've got to see this game to believe it.

Order your copy today or see your dealer. Will you get the top score?

#### RULES

 All entries must be mailed, as postmarks are required to determine the earliest winning entry. In the event of a tie the postmark will determine the winner.

2. Deadline for entries is July 31, 1983

- Proof of purchase must be provided. Return your entry with package front and proof of purchase slip and photo.
- 4. ENTRIES MUST BE MAILED TO: PARATROOPER CONTEST, P.O. Box 388, Lake Havasu City, AZ 86403
- 5. Game contest void where prohibited.
- Contest begins April 2, 1983. All entries must be postmarked by July 31, 1983. Contest ends July 31, 1983.
- Winners will be notified by mail. Public notice of winners will be printed in this and other computer magazines.
- 8. Only one entry per person please all duplicates will be discarded.
- 9. There will be 10 winners for a 1st, 2nd & 3rd prize. Prizes for 4th 10th will be for software.
- 10. Contest is limited to U.S.A., Properties and Canada only.

ComputerMat . P.O. Box 1664T . Lake Havasu City, Arizona 86403

### An Introduction to Assembly Language Programming on the Vic-20 Part VII Simple Math

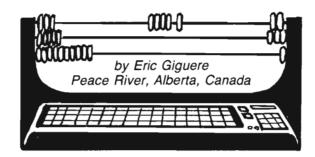

Over the last few months we've gone from the basic concepts of assembly language programming to loops. Now we start to get a bit more complicated as we progress to new, more powerful instructions. Math can be very useful but at the same time complicated, so we are going to approach it a piece at a time.

#### Simple Math

At one time in our life we have to use the math we learned at school. We may not use the more complex concepts learned in high school, but we usually do use the basic arithmetic learned in grade school. The 6502 chip in the Commodore machines can be thought of as a little pupil in the elementary grades: it uses only basic arithmetic. There are no instructions for complex functions. Instead, we have to "teach it how," using a combination of simpler instructions, to simulate those functions. This is what makes math in assembly language such a pain: what we take almost for granted on a calculator is hard to program. If you ever try disassembling the ROM math routines in your computer, you will know what I mean. Yet there are times when your basic arithmetic can come in handy, so we will take a look at these this month.

#### Adding

Try and stretch your memory back to your first years in school. After the **58**/Commander July 1983 basic concept of numbers and numbering systems what did they teach you? You guessed it—the concept of addition, that 1 + 1 = 2. Assembly language has an addition instruction, so this is probably the best place to start. The instruction looks like this:

#### ADC #\$FF

ADC stands for Add with Carry and will only work with the accumulator (in fact, no math instructions work with other registers). Notice the "with Carry". Remember the C (carry) bit in the status register that we talked about before? This bit is added at along with the value you wish to add, so if the carry is 1 the actual number will be one more than expected. Unless you want this (you'll find it useful later on) you should always make sure that the carry bit is cleared (zeroed) with this instruction:

CLC

CLC stands for Clear the Carry bit, and it does so without disturbing any registers or memory locations. Once cleared, you can proceed with your addition since the carry won't make a difference anymore (adding zero is the same as not adding anything). An example is as follows:

CLC LDA \$00 ADC #\$01 STR \$00 Following the logic, the program first clears the carry bit, loads the accumulator from memory location \$00, adds \$01 (1) to it, and then stores it back in \$00. ADC will work only on the accumulator itself and you have to use a STA to store your data if you so wish. ADC also has other addressing modes (as many as LDA), but remember: these are used only to get the value to be added, as such:

CLC LDA \$1E2F ADC \$02,X STA \$1E2F

This example will **not** add the value found in \$1E2F to memory location \$02,X but instead will add the value it finds in 102,X to the **present value in the accumulator** (which we just loaded from \$1E2F). Because of this, most of the different addressing modes available are seldom used.

What happens if the result from the addition is greater than 255 (\$FF)? The carry bit in the status register is set and then the byte rolls over (turns back to zero) and is incremented the remaining amount. For example, if you add \$01 to \$FF, the carry will be set and the result will be \$00. Adding two to \$FF would result in an answer of \$01. This will work for any value if the total exceeds \$FF. (Question: adding \$FF to any value is like subtracting \$01—can you figure out why?).

#### **Two-byte additions**

Adding a number to one byte is simple—just use ADC. But what if you want to add to a two-byte number? The answer lies in the carry bit. Remember that a number greater than \$FF has to be stored in two bytes, with the low-order byte first and the highorder byte second. An example:

FF Ø1

This number reads as \$01FF hex or 511 decimal (multiply high-order byte by 256 and add the low-order byte, so  $1^{256} + 255 = 511$ ). If we want to properly add a value to this number we'll also have to watch out for the highorder byte (\$01) and add one to this as necessary. As an example let's add one to the previous number. The number is now stored as

00 02

or \$0200 (512). Two things have changed—the low-order byte rolled over from \$FF to \$00 and the highorder byte increased by one. If the high byte hadn't been increased when the low byte rolled over, the number would be \$0100, 256 less than the true value. This is the importance of keeping a lookout for the high byte. The way you take care of this problem is as follows:

CLC LDA VALLO ADC #\$01 STA VALLO LDA VALHI ADC #\$00 STA VALHI

The first four lines we saw before: a value is loaded from location VALLO (the low lyte of a two-byte number), one is added to it, and then the new number is stored back in VALLO. The last three lines take care of the highorder byte: the high byte is loaded from location VALHI, zero is added. and the result is stored back in VALHI. If we are simply adding zero why should we even worry about the high byte? The secret lies in the instructions' name: add with carry. If the first addition causes a rollover, the carry bit will be set. It will then be included in the next addition unless cleared, so adding 0 with the carry bit on is the same as adding 1 (and adding with it clear

is the same as adding 0). This then is the solution to our little problem. The logic is as follows:

1. Clear Carry bit.

2. Load the accumulator with the low-order byte.

3. Add to the acc. and if there is a

rollover set the carry.

4. Store new low-order byte.

5. Load the acc. with the high-order byte.

6. Add zero to it in case the carry bit is set.

7. Store it back into memory.

If you follow these steps you should have no problems in your additions. If you want you can also code it a different way:

CLC ADDLO LDA VALLO ADC #\$80 STA VALLO BCC SKIP ADDHI CLC LDA VALHI ADC #\$01 STA VALHI SKIP ...

If, after adding to the lower byte, the carry is clear (meaning there was no rollover), the program will branch to SKIP. Otherwise it will clear the carry and add 1 to the high byte. It's easy to follow but very inefficient.

#### Subtraction

The reverse of addition is subtraction and the 6502 has an instruction for this too, called Subtract with Carry: SBC #\$02

Again, this instruction has as many addressing modes as ADC and works only on the accumulator, but has one little difference concerning the carry: instead of clearing it before subtracting, you get it by using the instruction SEC (Set the Carry bit). Why? Because during the subtraction SBC will also subtract the **complement** of the carry bit from the accumulator (the complement of 1 is 0 and vice-versa). This means that if the carry is clear (0) one more will be subtracted. An example of a subtraction:

SEC

LDA VALUE

SBC #\$05

STA VALUE

This has the effect of subtracting 5 from the memory location VALUE. Now then, can you figure out how to subtract from a two-byte number? Write one down and check it against this:

SEC LDA VALLO SBC #\$80 STA VALLO LDA VALHI SBC #\$00 STA VALHI

It's just like the last three lines of the addition example except that the ADC #\$00 is replaced with SBC #\$00. If the low-order byte rolled over from \$00 to \$FF (backwards) the carry would be cleared and this would have the effect of subtracting 1 from VALHI later on (remember: you subtract the complement). Otherwise the carry would stay set and VALHI wouldn't be affected by the subtraction.

#### Adding and Subtracting by 1's

Before leaving there are two other instructions I wish to discuss: INC and DEC. These instructions are used to INCrement or DECrement a memory location by 1, instead of having to use ADC or SBC. They must be followed by an address and have the form

INC \$FB

DEC \$14DF,X

Note: INC and DEC only work on memory locations, not on the accumulator. They resemble INX, DEX, INY and DEY which affect the X- and Y-registers. Also, the status registers are affected by any changes to a memory location brought about by INC or DEC (ex: decrementing a location to Ø sets the Z flag). These instructions are useful for things that need to be incremented or decremented by regularly, such as a countdown timer or perhaps a screen color register.

#### **Next Month**

As you can see, I wasn't kidding you when I said things would get more complicated. Yet we've really only scratched the surface of math. Next month we'll go a little deeper with some multiplication and division. See you then!

### Machine Language I/O: Part Three of Three

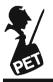

by Howard N. Rotenberg Toronto, Canada

This is the last part of this series of articles. In Part One we discussed the opening of a disk file and an all purpose input routine. Part Two of the article took us into the realm of a simple PET and ASCII terminal package. Now that we have come to the last part, I have included as a sample program, a CBM or ASCII terminal package that includes all the aspects we dealt with earlier. There are just a few routines that I have used that were not discussed before. The others are either the same or variations of the first routines to make them more flexible.

To just use the terminal package is guite simple since all of the instructions are included in the program and given if warranted. The terminal will talk to another computer in either PET ASCII or regular ASCII. It will also send files to or from your disk. It has the capability of pausing the transmission or receiving of files and then resuming. Lastly, it may receive an ASCII file and store it in PET format or visa-versa. An example of the instructions you would receive if you are going to use PET ASCII is the possibility of sending a sequential file or a program file. This question would not appear if you were using ASCII since you would be restricted to sequential files.

Since we have been through most of the routines in the preceding articles I will just step through the program according the remarks outlining the different routines. I will lightly mention some of the routines that have not been discussed before.

All variables and constants are declared first. I have chosen to put the program at \$7000, however, if you are using a 16K computer you may change it to wherever you have 2K of room available. The buffers that will be

| LINE#          | LOC CODE             | LINE                                    |                                              |                                                                                                    |
|----------------|----------------------|-----------------------------------------|----------------------------------------------|----------------------------------------------------------------------------------------------------|
| 00001          | 0000                 |                                         | : IEEE. TERM. SRC"                           |                                                                                                    |
| 00002          | 9999<br>9999         | ;+++++<br>;+                            | ++++++++++++++++++++++++++++++++++++++       |                                                                                                    |
| 00004          | 0000                 | ;+                                      | VERSION 1                                    | +                                                                                                    |
| 00005<br>00006 | 0000<br>0000         | ;+ If                                   | EE MODEM PROGRAM<br>40 OR 80 COLL            |                                                                                                    |
| 00007          | 0000                 | 3+                                      | OCTOBER 3,                                   |                                                                                                    |
| 00008          | 0000                 | ;+                                      | (C) COPYRIGHT                                |                                                                                                    |
| 00009          | 0000<br>0000<br>0000 | · · + · · · · · · · · · · · · · · · · · | PROGRAM BY HOWARI                            |                                                                                                    |
| 00011          | 0000                 | 1.0                                     |                                              |                                                                                                    |
| 00012<br>00013 | 0000<br>0000         | FNLEN                                   | = \$D2<br>= \$D1                             | HOLDS FILE NUMBER                                                                                                    |
| 00014          | 0000                 | FNPTR                                   | = #DA                                        | FILE NAME POINTER                                                                                                    |
| 00015<br>00016 | 0000<br>0000         | OPEN                                    |                                              | <pre>:ROM DEPENDENT 2.0 = \$F524<br/>;ROM DEPENDENT 2.0 = \$F770</pre>                                                                                                    |
| 00017          | 0000                 | OPENO                                   | = \$F7FE                                     | ROM DEPENDENT 2.8 =\$F7BC                                                                                                    |
| 00018          | 0000                 | SETOUT                                  | = \$FFC9                                     | SET OUTPUT DEVICE                                                                                                    |
| 00019          | 0000<br>0000         | CLOSEA                                  | = \$FFC6<br>= \$F2A2<br>= \$F2E2<br>= \$FFCC | SET INPUT DEVICE<br>ROM DEPENDENT 2.0 = ≸F26E                                                                                                    |
| 00021          | 0000                 | CLOSE                                   | = \$F2E2                                     | ROM DEPENDENT 2.0 = #F26E<br>ROM DEPENDENT 2.0 = #F2AE                                                                                                    |
| 00022<br>00023 | 0000<br>0000         | CLEAR                                   | = \$F286                                     | RESTORE I/O DEVICE<br>ROM DEPENDENT 2.0 = \$F284 ?                                                                                                    |
| 00024          | 0000                 | NRITE                                   | = \$FFD2                                     | PRINT A CHR                                                                                                    |
| 00025<br>00026 | 0000<br>0000         |                                         | = \$FFE4<br>= \$BB1D                         | :GET A CHR<br>.ROM DEPENDENT 2.0 = ≇CA1C                                                                                                    |
| 00027          | 0000                 | CASE                                    | = \$E84C                                     | FOR UPPER OR LOWER CASE                                                                                                    |
| 00028          | 0000<br>0000         | DISKDS                                  | = \$FFBD<br>= \$D4                           | .GET DS≇ DISK STATUS<br>.DEVICE NUMBER                                                                                                    |
| 00030          | 0000                 | SECADR                                  | = \$D3                                       | SECONDARY ADDRESS                                                                                                    |
| 00031          | 0000<br>0000         |                                         |                                              | STATUS FOR FILES                                                                                                    |
| 00032          | 0000                 | FORMAT                                  | = \$B2                                       | ASCII OR PET FLAG                                                                                                    |
| 00034          | 0000                 | FNPTRM<br>SAVELA                        | = \$B5                                       | INLM FLAGIFILE NAME PTR                                                                                                    |
| 00035          | 0000<br>0000         | TCHPAR                                  | = \$B3<br>= \$B1                             | TAPE CHARACTER PARITY                                                                                                    |
| 00037          | 0000                 | OUTDEV                                  | = \$00                                       | FLHG FUR DISK OR NUT                                                                                                    |
| 00038          | 0000<br>0000         | LFEED                                   |                                              | LINE FEED FLAG                                                                                                    |
| 00040          | 0000                 | MAXCHR                                  | = \$0A                                       | MAXIMUM CHRS FOR FILE HAME                                                                                                    |
| 00041          | 0000<br>0000         | DRIVE                                   | = \$21<br>= \$30                             | FLAG FOR DRIVE 0 OR 1                                                                                                    |
| 00043          | 0000                 | DISK02                                  | = \$3D                                       | PERMENENT FLAG FOR DISK READ                                                                                                    |
| 00044          | 0000<br>0000         | DISKER                                  | = \$3E<br>= \$3E                             | FLAG FOR INPUT FILE CLOSED                                                                                                    |
| 00046          | 0000                 | DISKO                                   | = \$54                                       | FLAG FOR READ FROM DISK                                                                                                    |
| 00047          | 0000<br>0000         | TYPE<br>TEMPFL                          | = \$55<br>= \$56                             | FLAG FOR PRG OR SED FILE                                                                                                    |
| 00049          | 0000                 |                                         | = \$57                                       | FLAG FOR LINE FEEDS                                                                                                    |
| 00050<br>00051 | 0000<br>0000         | PFLAG<br>TYPE2                          | = \$58<br>= \$59                             | FLAG FOR PRG OR SER                                                                                                    |
| 00052          | 0000                 | BUF1                                    | = \$027A                                     | FLAG FOR INPUT FILE CLOSED<br>FLAG FOR DISK ERROR<br>FLAG FOR PREAD FROM DISK<br>FLAG FOR PRG OR SED FILE<br>HOLDS FILE LENGTH<br>FLAG FOR LINE FEEDS<br>FLAG FOR PRG OR SEQ<br>FLAG FOR PREAD OR WRITE<br>HIG COR PREAD OR WRITE<br>HIG CHRS LONG - \$9284 |
| 00053          | 0000<br>0000         | BUF2                                    | = \$0285<br>= \$9D                           | )16 CHRS LONG - ≸0294<br>(BACKSPACE                                                                                                    |
| 00054          | 0000                 | DEL                                     | = \$14                                       | DELETE                                                                                                    |
| 00056          | 0000                 | SPACE                                   | = \$20                                       | ; SPACE                                                                                                    |
| 00057          | 0000<br>0000         | INST<br>CURSUP                          | = \$94<br>= \$91                             | ;INSERT<br>;CURSOR UP                                                                                                    |
| 00059          | 0000                 | CUDOWN                                  | = \$11                                       | CURSOR DOWN                                                                                                    |
| 00060<br>00061 | 0000<br>0000         | CULEFT<br>CRIGHT                        |                                              | CURSOR LEFT                                                                                                    |
| 00062          | 0000                 | HOME                                    | = \$13                                       | ; HOME                                                                                                    |
| 00063          | 0000<br>0000         | CR<br>LNFEED                            |                                              | CARRIAGE RETURN                                                                                                    |
| 00065          | 0000                 | ;                                       |                                              |                                                                                                    |
| 00066<br>00067 | 0000<br>0000         | 4                                       | IEEE SUBS AND LO                             | DCATIONS                                                                                                    |
| 00068          | 0000                 |                                         | = \$E821                                     | CONTROL REG'R A                                                                                                    |
| 00069          | 9999<br>9999         | IEEI<br>VIA                             | = \$E820<br>= \$E840                         | FIRST VIA ADDRESS                                                                                                    |
| 00071          | 0000                 | TIH                                     | = \$E845                                     | JTIMER 1 HI                                                                                                    |
| 00072<br>00073 | 0000                 | IFR                                     | = \$E84D                                     | INTERUPT FLAG REGISTER                                                                                                    |
| 00074          | 0000                 |                                         | * = \$7000                                   | LOAD ADDRESS                                                                                                    |
|                |                      |                                         |                                              |                                                                                                    |

used for the input routine are cleared right at the start. This will contain the name of the files that we may wish to send or receive. At this point I should mention that you may open both files to send as well as receive.

The signon message is printed at the top of the screen using a useful routine that only requires that you have the low byte of the address in the accumulator and the high byte in the Y register. You then just have to JSR to PRMSG which will print your message. The program is then set up for PET or ASCII and will put the screen into either graphic or upper/lower case mode respectively. If you chose ASCII then you have the option of sending linefeeds.

The next thing that is done is to determine if you wish to send a file from your disk. If you are conversing in ASCII then you may only send a sequential file, otherwise you are asked if the file is a program or sequential. If you have chosen to send a file, then the name is asked for and after it is given it is transferred from out temporary buffer to the one we utilized to put in the s,r, or ,p,r. The file is then opened using the information in our buffer as opposed to the file in the first article that was hard coded into the program. If the file is to be a PET file, then we decide if it will be sent in PET or ASCII format. Following this, if we had earlier decided to send line feeds, then we are given the option to send a line at a time rather than a continuous character string.

We now determine if we will send a file to our disk. Once again we may choose a program or sequential file, ONLY if we are using PET ASCII. The default once again for ASCII is a sequential file. The file is opened with the appropriate error checking as in the first OPEN and the appropriate instructions are then displayed.

For transmitting from disk, these two messages are displayed: PRESS CURSOR-LEFT TO TRANSMIT PRESS CURSOR-RIGHT TO

PAUSE

For receiving a file, these two messages are displayed:

| 00075<br>00076<br>00077<br>00078                                                                                                    | 7000                                                                                 |                                                                                                    | ;<br>27<br>8N   | CLEAR BUF1 AND<br>CHRS LONG AND (<br>D CLEAR 178 (≇)                                                                                                    | 0 BUF2<br>CONTIGUOUS<br>B2) TO 132 (#B6)                                                                                                    |
|----------------------------------------------------------------------------------------------------|--------------------------------------------------------------------------------------|----------------------------------------------------------------------------------------------------|-----------------|----------------------------------------------------------------------------------------------------|----------------------------------------------------------------------------------------------------|
| 00079<br>00080<br>00082<br>00082<br>00082<br>00082<br>00083<br>00084<br>00085<br>00085<br>00085<br>00087<br>00088<br>00088<br>00088<br>00089 | 7000<br>7002<br>7004<br>7007<br>7008<br>7008<br>7008<br>7008<br>7008<br>7008         | A8 00<br>A9 20<br>99 7A 02<br>C8<br>I8<br>I0 F8<br>A0 00<br>A9 00<br>A9 00<br>C8<br>C8<br>C8<br>C8<br>C8<br>C8<br>C8<br>C8<br>C8<br>C8<br>C8<br>C8<br>C8 | CLR<br>CLR2     | LDY #0<br>LDA #SPACE<br>STA BUF1.Y<br>(NY<br>BNE CLR<br>LDY #0<br>LDA #0<br>STA \$B2.Y<br>INY<br>CFY #5                                                                                          | <pre>B2) TO 182 (#B6)<br/>SET INDEX<br/>CHR TO CLEAR BUFFER<br/>CLEAR BUFFER<br/>INC INDEX<br/>ALL POSITIONS CLEARED<br/>IF NOT LOOP BACK<br/>RESET INDEX<br/>CHR TO CLEAR WORK AREA<br/>CLEAR MEMORY LOCATION<br/>INC INDEX<br/>WERE ALL POSTIONS CLEARED<br/>AGE<br/>AM ASCII OR PET</pre>                                                                                                    |
| 00091<br>00092<br>00092                                                                                                    | 7016<br>7018<br>7019                                                                 | DØ FS                                                                                                    | 1               | BNE CLR2                                                                                                    | age .                                                                                                    |
| 00034<br>00095<br>00096<br>00096<br>00098<br>00098<br>00098<br>00098<br>00100<br>00101<br>00102<br>00103                                     | 7018<br>7018<br>7018<br>7018<br>7016<br>7016<br>7021<br>7023<br>7026<br>7028<br>7028 | A9 6E<br>A0 75<br>20 1D BB<br>A9 8C<br>A0 75<br>20 1D BB<br>A9 AA<br>A0 75<br>20 1D BB                                                                   | ;               | LDA # <ms617<br>LDY #&gt;MS617<br/>JSR PRM66<br/>LDA #<ms618<br>LDY #&gt;MS618<br/>LDY #&gt;MS618<br/>JSR PRM66<br/>LDA #<ms619<br>LDY #&gt;MS619<br/>JSR PRM56</ms619<br></ms618<br></ms617<br> | 172                                                                                                    |
| 00104<br>00105                                                                                                    | 702D<br>702D                                                                         |                                                                                                    | ; SE            | T UP FOR PROGR                                                                                                    | AM ASCII OR PET                                                                                                    |
| 00106<br>00107<br>00108<br>00109<br>00110<br>00111<br>00111                                                                                  | 702D<br>702D<br>702F<br>7031<br>7033<br>7035<br>7035                                 | A9 00<br>85 57<br>85 54<br>85 3D<br>85 3C<br>A9 01                                                                                                    | •               | LDA #0<br>STA FLAG1<br>STA DISKO<br>STA DISKO<br>STA DISK<br>LDA #1                                                                                                    | CLEAR FLAG FOR LINE FEEDS<br>CLEAR FROM DISK FLAG<br>CLEAR FROM DISK FLAG<br>CLEAR TO DISK FLAG                                                                                                    |
| 00113<br>00114<br>00115<br>00116<br>00117<br>00118<br>00119<br>00120<br>00121<br>00122<br>00122                                              | 7039<br>703B<br>703D<br>703F<br>7041<br>7044<br>7044<br>7049<br>7049<br>7048<br>7045 | 85 85<br>85 58<br>A9 CC<br>A0 73<br>20 1D BB<br>20 E4 FF<br>F0 FB<br>C9 50<br>F0 0C<br>C9 41<br>D9 50                                                    | INPUT2          | STA FNPTRM<br>STA PFLAG<br>LDA #CMS64<br>LDY #2MS64<br>JSP PRMS6<br>JSR GETCHR<br>BE0 INPUT2<br>CMP #19<br>BE0 UPCRSE<br>CMP #14<br>DMF #14                                                      | MLM FLAG.FILE PTR<br>SET TO I FOR PRG OK<br>PRINT MESSAGE TO<br>ASK IF FORMAT IS<br>ASCII OR PET<br>GET ANSWER<br>IF NOTHING LOOP BACK<br>IS IT PET<br>CUPCASE) PUT INTO UPPER CASE<br>IS IT ASCII<br>UPPER CASE                                                                                                    |
| 00124<br>00125<br>00126<br>00127<br>00128<br>00129<br>00129<br>00130<br>00131<br>00131<br>00132<br>00133                                     | 7051<br>7053<br>7056<br>7059<br>7058<br>7058<br>7058<br>7061<br>7063<br>7065<br>7065 | A0 0E<br>8C 4C E8<br>4C 5E 70<br>A0 0C<br>8C 4C E8<br>20 D2 FF<br>C9 50<br>F0 1F<br>F0 1F<br>85 B2                                                       | UPCASE<br>DISP1 | LDV #14<br>STV CASE<br>JMP DISP1<br>LDV #12<br>STV CASE<br>JSR WRITE<br>CMP #1P<br>BEO SENDFL<br>LDA #1<br>STA FORMAT                                                                            | AM ASCII OR PET<br>:CLEAR FLAG FOR LINE FEEDS<br>:CLEAR FROM DISK FLAG<br>:CLEAR FROM DISK FLAG<br>:CLEAR TO DISK FLAG<br>:CLEAR TO DISK FLAG<br>:MLM FLAG.FILE PTR<br>:SET TO 1 FOR PRG OK<br>:PRINT MESSAGE TO<br>:ASK IF FORMAT IS<br>:ASCII OR PET<br>:GET ANSWER<br>:IF NOTHING LOOP BACK<br>:IS IT PET<br>:GUPCASED :PUT INTO UPPER CASE<br>:IS IT ASCII<br>:WROHG LETTER ENTERED<br>:GET NUMBER TO<br>:PUT INTO LOWER CASE<br>:SKIP UPPER CASE<br>:SKIP UPPER CASE<br>:SKIP UPPER CASE<br>:PRINT CHR<br>:IF PET THEN<br>:GOTO SENDFILE<br>:SET UP FOR ASCII<br>LINE FEEDS<br>:CLEAR :NO PRG BECAUSE ASCII |
| 00134<br>00135<br>00136                                                                                                    | 7069                                                                                 |                                                                                                    | 1               | QUERY FOR I                                                                                                    | LINE FEEDS                                                                                                    |
| 00138<br>00139<br>00140<br>00141                                                                                                    | 706B<br>706D<br>706F<br>7072                                                         | A9 F2<br>A0 73<br>20 1D BB<br>20 E4 FF                                                                                                    | INPUTG          | LDA # <msg5<br>LDY #&gt;MSG5<br/>JSR PRMSG<br/>JSR GETCHR</msg5<br>                                                                                                    | ASK IF<br>XLINE FEEDS<br>XWANTED<br>XGET ANSWER                                                                                                    |
| 00145<br>00146<br>00147<br>00148<br>00149                                                                                                    | 707B<br>707D<br>707F<br>7081<br>7084                                                 | C9 59<br>D0 F3<br>E6 57<br>20 D2 FF                                                                                                    | DISP2           | CMP #79<br>BNE INPUT3<br>INC FLAG1<br>JSR WRITE                                                                                                    | IF NOT<br>GOTO SENDFILE<br>IF NOT YES<br>GO BACK FOR GOOD ANSWER<br>INPUT LINE FEEDS(SAVE FLAG)<br>FRINT CHR                                                                                                    |
| 00130                                                                                                    | 1004                                                                                 |                                                                                                    | , DE            | LEGUIDE IF SED                                                                                                    | DIDLE PRIMI DISK                                                                                                    |
| 00152<br>00153<br>00154<br>00155<br>00156<br>00157<br>00158                                                                                  | 7086<br>7088<br>7088<br>7088<br>7088<br>7090<br>7092                                 | A0 74<br>20 1D BB<br>20 E4 FF<br>F0 FB<br>C9 4E<br>F0 04                                                                                                 | INPUT4          | LDY #2MSG6<br>JSR PRMSG<br>JSR GETCHR<br>BEQ INPUT4<br>CMP #1N<br>BEQ DISP4                                                                                                    | FRINT MESSAGE TO<br>FASK IF FILE IS TO<br>BE SENT FROM DISK<br>GET A CHR<br>NOTHING SO LOOP BACK<br>IF NOT THEN<br>SKIP AND PRINT CHR<br>YES SO SET UP<br>INVALID GO BACK FOR ANSWER<br>FRINT CHR<br>SKIP AND GOTO OUT1 (TO DISK)<br>ING FROM DISK                                                                                                    |
| 00159<br>00160<br>00161<br>00162<br>00163<br>00164<br>00165                                                                                  | 7094<br>7096<br>7098<br>7098<br>7090<br>7090<br>7095                                 | C9 59<br>D0 F3<br>20 D2 FF<br>C9 4E<br>F0 34                                                                                                    | DISP4           | CMP #'Y<br>BNE INPUT4<br>JSR WRITE<br>CMP #'N<br>BEØ SKIP2                                                                                                    | YES SO SET UP<br>INVALID GO BACK FOR ANSWER<br>PRINT CHR<br>SKIP AND GOTO OUT1 (TO DISK)<br>ING FROM DISK                                                                                                    |
| 00166                                                                                                    | 709F                                                                                 | A5 58                                                                                                    | ;               | LDA PFLAG                                                                                                    | ; IS I/O PET OR ASCII                                                                                                    |
| 00168                                                                                                    | 70A1<br>70A3                                                                         | C9 01<br>F0 07                                                                                                    |                 | CMP #1<br>BEQ ASKPA                                                                                                    | ING FROM DISK<br>;IS I/O PET OR ASCII<br>;IF PET (1)<br>;THEN BRANCH<br>Continued on page 64                                                                                                    |

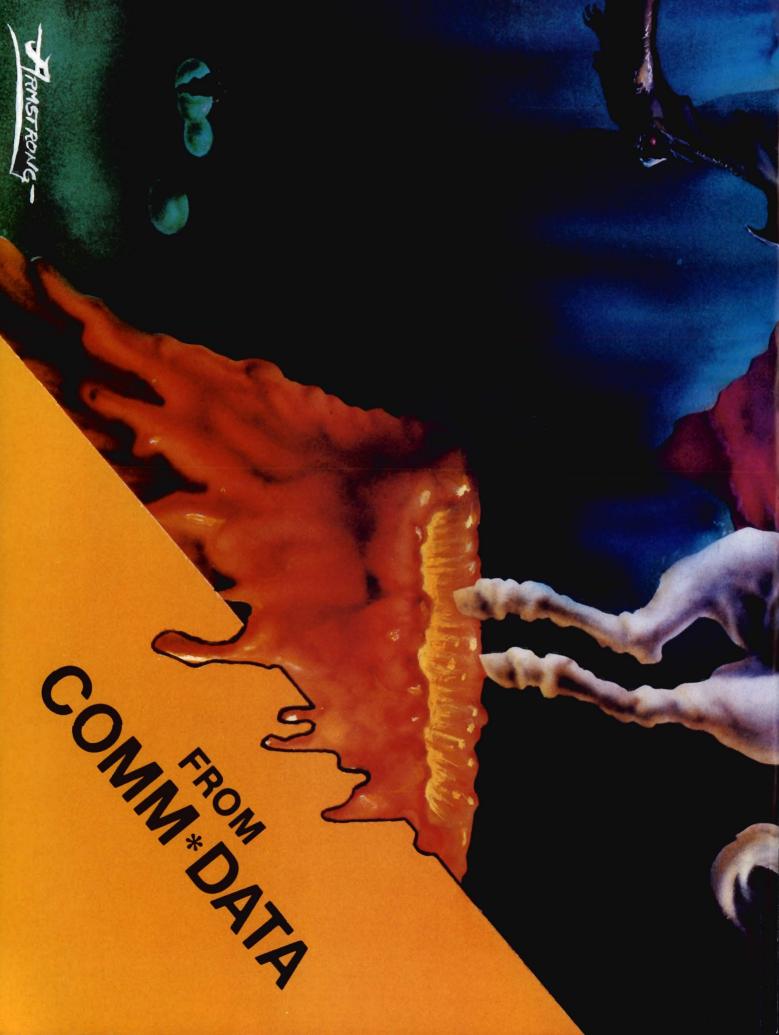

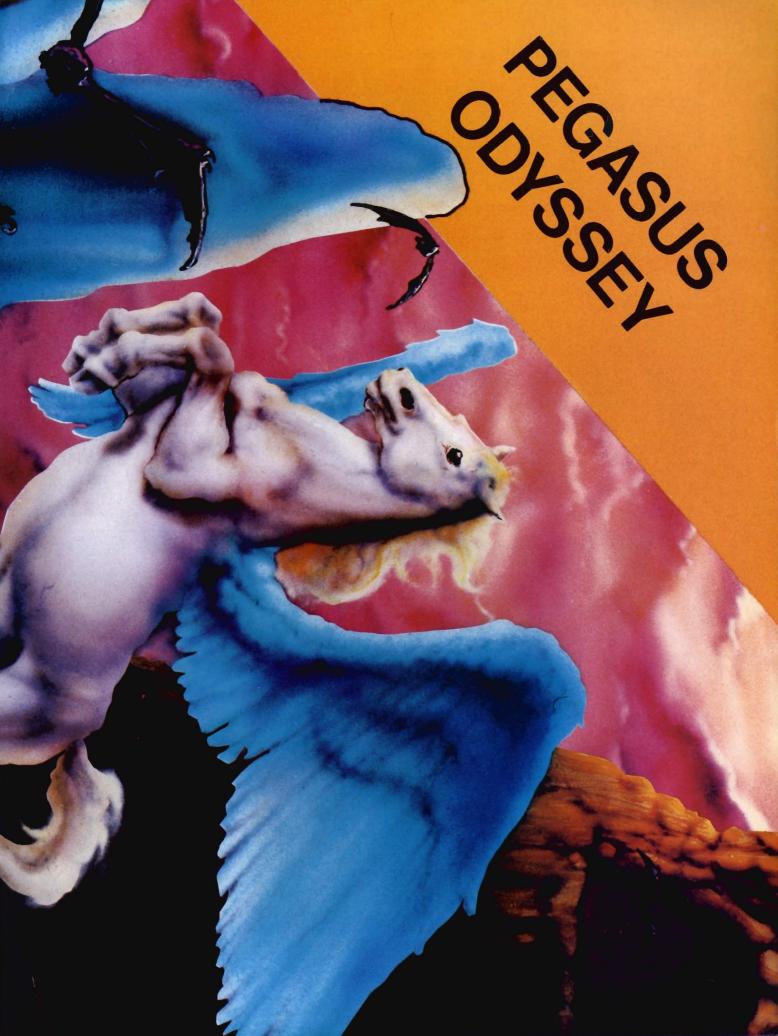

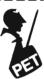

PRESS CURSOR-UP TO ENGAGE THE DISK

PRESS CURSOR-DOWN TO DISENGAGE

The last two messages displayed: PRESS INST TO QUIT

YOU ARE ON LINE

At this point the program opens the file to the modem and JSR's to the main driver routine. When it returns it will come back to this point to close all the files. The next section should be familiar since it is the input routine that we discussed in Part One. It is followed by a simple disk error routine that will display \*\*\* DISK ERROR \*\*\* if one occurs. An alternative could have been to actually take the address contained in (\$0e) and the length in \$0d and display the actual disk error message. I found this caused me a problem since after the message was displayed and the program would try to continue I would get a "file not open'' error.

The routine is to fill the buffer for the file name with the appropriate drive number and commas, etc. It also retrieves the information in our temporary buffer that contains our file names.

This brings us to the last routines in this section that will simply open the command channel and get the drive number that is asked for when opening files.

#### The Driver:

At this point we go into the meat of the terminal package. I will only briefly mention the routines that are used since a full explanation would constitute another article.

The modem is set up to receive, and the cursor is turned on. If we are using PET ASCII, we will do our checking for its special characters next. The next routine is used for ASCII to PET ASCII conversion. This is a fairly standard way to do the conversions. It is not the same one that I used in the second article of this series. We now set the

|                | -            |                         |         | 1.1.41     |                                |                                                                                                    |
|----------------|--------------|-------------------------|---------|------------|--------------------------------|----------------------------------------------------------------------------------------------------|
|                |              | ANGUAGE-                | -contin | ued        | from page                      | 61                                                                                                    |
|                | 70A5<br>70A7 | A9 53<br>85 55          |         | LDA        | #1S<br>TYPE                    | ELSE<br>MUST BE SEQ FILE<br>SKIP QUERY FOR PRG OR SEQ<br>PRINT MESSAGE TO<br>SASK TO PRG OR<br>SEQ FILE<br>GET A CHR<br>NOTHING LOOP BACK<br>SIS IT PET<br>YES SAVE TYPE<br>SIS IT SEQ FILE                                                                                                    |
| 00172          | 70A9         | 4C C5 70                |         | JMP        | PSKIP                          | SKIP QUERY FOR PRG OR SEQ                                                                                                    |
|                | 70AC<br>70AE | A9 31<br>A0 74          | ASKPA   | LDA        | # <msg7<br>#&gt;MSG7</msg7<br> | ;PRINT MESSAGE TO<br>;ASK TO PRG OR                                                                                                    |
| 00175          | 70B0         | 20 1D BB                |         | JSR        | PRMSG                          | SEQ FILE                                                                                                    |
|                | 70B3<br>70B6 | 20 E4 FF<br>F0 FB       | INPUT5  | JSR        | GETCHR<br>INPUT5               | NOTHING LOOP BACK                                                                                                    |
| 00170          | 2000         | C9 50                   |         | CMP        | #'P                            | IS IT PET                                                                                                    |
| 00179<br>00180 | 70BC         | C9 50<br>F0 04<br>C9 53 |         | CMP        | #1S                            | IS IT SEQ FILE                                                                                                    |
| 00181<br>00182 | 70BE         | DØ F3                   | STUDE   | BNE        | INPUT5                         | SAVE P OR A FOR WRITE<br>PRINT CHR<br>PRINT MESSAGE TO<br>ASK THE INPUT<br>FILE NAME<br>SGET FILE LEN FROM Y<br>STORE FILE LEN FROM Y<br>STORE FILE LEN FROM Y<br>SET WRITE FROM DISK<br>SET WRITE FROM DISK<br>SET WRITE FROM DISK<br>PUT R FOR READ FILE<br>SIN THE BUFFER<br>SFILL BUFFER<br>SOFEN COMMAND CHANNEL<br>I E FROM DISK      |
| 00183          | 7002         | 20 D2 FF                | STIFE   | JSR        | WRITE                          | PRINT CHR                                                                                                    |
| 00184<br>00185 | 7005         | A9 56<br>A0 74          | PSKIP   | LDA        | # <msg8<br>#&gt;MSG8</msg8<br> | PRINT MESSAGE TO                                                                                                    |
| 00186          | 7009         | 20 1D BB                |         | JSR        | PRMSG                          | FILE NAME                                                                                                    |
| 00187<br>00188 | 70CE         | 20 81 72                |         | STY        | TEMPFL                         | STORE FILE LEN FRUM Y                                                                                                    |
| 00189<br>00190 | 70D1         | C0 00                   | CVIDO   | CPY        | #Ø                             | IF LENGTH = 0                                                                                                    |
| 00190          | 7005         | E6 54                   | SVILS   | INC        | DISKO                          | SET WRITE FROM DISK                                                                                                    |
| 00192<br>00193 | 70D7         | E6 3D<br>89 52          |         | INC        | DISKO2                         | SET WRITE FROM DISK                                                                                                    |
| 00194          | 70DB         | 85 59                   |         | STA        | TYPE2                          | IN THE BUFFER                                                                                                    |
| 00195<br>00196 | 70DD         | 20 FF 72<br>20 39 73    |         | JSR        | FILLB                          | FILL BUFFER                                                                                                    |
| 00197          | 70E3         | 20 00 10                | 2       | 00         |                                | U.C. COOM DION                                                                                                    |
| 00198<br>00199 | 70E3<br>70E3 |                         | ;       | UPI        | EN DUIPUI F                    | ILE FROM DISK<br>GET FILE NUMBER<br>SAVE L.A.<br>STORE FILE NUMBER<br>GET DEVICE<br>STORE IT<br>SECONDARY<br>ADDRESS<br>GET FILE LENGTH<br>STORE IT<br>GET LOW BYTE OF FILE NAME<br>STORE AT FILENAME POINTER<br>GET HIGH BYTE<br>AND STORE IT<br>SET STATUS TO 0<br>OPEN FILE<br>CHECK FOR DISK ERROR<br>GET FILE NUMBER<br>OPEN FOR INPUT |
| 00200          | 70E3         | A9 07                   |         | LDA        | #7<br>SAVELA                   | GET FILE NUMBER                                                                                                    |
| 00202          | 70E5         | 85 D2                   |         | STA        | FNUM                           | STORE FILE NUMBER                                                                                                    |
| 00203          | 70E9         | A9 08<br>85 h4          |         | LDA        | #S<br>DEV                      | GET DEVICE                                                                                                    |
| 00205          | 70ED         | A9 07                   |         | LDA        | #7                             | STORE                                                                                                    |
| 00206          | 70EF         | 09 60<br>85 D3          |         | ORA        | #\$60<br>SECADE                | ; SECONDARY<br>; ADDRESS                                                                                                    |
| 00208          | 70F3         | A5 56                   |         | LDA        | TEMPFL                         | GET FILE LENGTH                                                                                                    |
| 00209          | 70F5<br>70F7 | 85 D1<br>A9 85          |         | LDA        | FNLEN<br>#CBUF2                | JORE IT JOET LOW BYTE OF FILE NAME                                                                                                    |
| 00211          | 70F9         | 85 DA                   |         | STA        | FNPTR                          | STORE AT FILENAME POINTER                                                                                                    |
| 00212          | 70FD         | 85 DB                   |         | STA        | FNPTR+1                        | AND STORE IT                                                                                                    |
| 00214          | 70FF         | A9 00<br>85 96          |         | LDA        | #0<br>STATUS                   | SET STATUS TO 0                                                                                                    |
| 00216          | 7103         | 20 63 F5                |         | JSR        | OPEN                           | OPEN FILE                                                                                                    |
| 00217          | 7106         | 20 E5 72<br>A2 07       |         | LDX        | #7                             | GET FILE NUMBER                                                                                                    |
| 00219          | 710B         | 20 AF F7                |         | JSR        | OPENI                          | ; OPEN FOR INPUT                                                                                                    |
| 00220          | 7110E        | 20 A6 F2                |         | JSR        | CLEAR                          | GET DISK ERPOR<br>IF AN ERROR<br>GOTO SEND TO DISK<br>SKIP EXIT<br>CLEAR FLAG FOR<br>SEND FROM DISK<br>GOTO SEND TO DISK<br>IF FLAG IS FOR<br>THE PET THEN<br>GOTO SEND TO DISK<br>PRINT MESSAGE TO<br>ASK FOR FILE<br>FORMAT                                                                                                    |
| 00222          | 7113         | A5 3F                   |         | LDA        | DISKER                         | GET DISK ERROR                                                                                                    |
| 00223<br>00224 | 7117         | F0 03                   |         | BEQ        | ÖÜT1                           | GOTO SEND TO DISK                                                                                                    |
| 00225<br>00226 | 7119         | 40 23 71                | 01171   | JMP        | SKIPEX                         | SKIP EXIT                                                                                                    |
| 00227          | 711E         | 84 3D                   | 0011    | STY        | DISKO2                         | SEND FROM DISK                                                                                                    |
| 00228<br>00229 | 7120         | 4C 69 71<br>A5 58       | SKIPEX  | JMP<br>LDA | PELAG                          | JE FLAG IS FOR                                                                                                    |
| 00230          | 7125         | C9 01                   |         | CMP        | #1                             | THE PET THEN                                                                                                    |
| 00231          | 7127         | R9 79                   |         | LDA        | #CMS69                         | PRINT MESSAGE TO                                                                                                    |
| 00233<br>00234 | 712B<br>712D | A0 74                   |         | LDY        | #DMSG9<br>PRMSG                | ASK FOR FILE                                                                                                    |
| 00235          | 7130         | 20 1D BB<br>20 E4 FF    | INPUT6  | JSR        | GETCHR                         | JGET R CHR                                                                                                    |
|                | 7133         | FØ FB<br>C9 41          |         |            | INPUT6<br>#/A                  | ; IF ASCII THEN                                                                                                    |
| 00238          | 7137         | FO ØA                   |         | BEQ        | DISP5                          | PRINT IT                                                                                                    |
|                | 7139<br>713B | C9 50<br>D0 F3          |         |            | #'P<br>INPUT6                  | ;IF NOT PET<br>;INVALID SO ASK AGAIN                                                                                                    |
|                | 713D         | 48                      |         | PHA        |                                | SAVE P                                                                                                    |
| 00243          | 713E<br>7140 | A9 01<br>85 B6          |         |            | FNPTRM+1                       | CELSE POKE                                                                                                    |
| 00244          | 7142 7143    | 68<br>20 D2 FF          | DISP5   | PLA        |                                | FRESTORE TO WRITE                                                                                                    |
|                | 7146         | A5 57                   |         | LDA        | FLAG1                          | GET LINE FEED FLAG                                                                                                    |
|                | 7148<br>7148 | C9 01<br>F0 1D          |         | BEQ        | #1<br>TODISK                   | (1) (1) (1) (1) (1) (1) (1) (1) (1) (1)                                                                                                    |
| 00249          | 714C         | A9 9F                   |         | LDA        | #KMSG10                        | PRINT MESSAGE TO                                                                                                    |
| 09250<br>00251 | 714E<br>7150 | AØ 74<br>20 1D BB       |         |            | #DMSG10<br>PRMSG               | ASK IF A LINE AT A                                                                                                    |
| 00252          | 7153 7156    | 20 E4 FF<br>F0 FB       | INPUT7  | JSR        | GETCHR                         | GET A CHR                                                                                                    |
| 00254          | 7158         | C9 4E                   |         | CMP        | INPUT7<br>#'N                  | NOTHING GO BACK                                                                                                    |
| 00255<br>00256 | 715A<br>715C | FØ ØA<br>C9 59          |         |            | DISP7<br>#'Y                   | AND PRINT IT                                                                                                    |
| 00257          | 715E         | DØ F3                   |         | BNE        | INPUT7                         | / INVALID SO LOOP BACK                                                                                                    |
|                | 7160         | 48<br>A9 00             |         | PHA        |                                | SAVE CHR<br>SPOKE WITH                                                                                                    |
| 00260          | 7163         | 85 B5                   |         | STA        | FNPTRM                         | ;0                                                                                                    |
| 00261<br>00262 | 7165         | 68<br>20 D2 FF          | DISP7   | PLA        | WRITE                          | PRINT CHR FOR PRINTING                                                                                                    |
| 102 19 19 19   |              |                         |         | 1.84       | Carlo Carlos                   |                                                                                                    |

modem to be the output device and check if line feeds are being used. You must keep in mind that we are constantly jumping back to INIT to utilize the IEEE routines that take care of the bus. These routines are at the end of the program. We set up to send a file from disk now, and if the end of file is reached, we close it. The next set of routines is used to detect if any of the kevs to initiate the disk commands are used, and the appropriate action is taken if the tests do not fail. The RVS key is also checked at this time to see if we want to send any control characters. Now it is time to do the PET ASCII to ASCII conversions and then we may send our characters.

The last set of subroutines is standard IEEE routines that you will probably see time and time again for manipulating the bus. These routines are outlined in the book called Programming the PET/CBM by Raeto Collin West, quite well.

I have commented the program listing quite intensively so that each routine should be almost self explanatory. I have included a cross reference of all variables and labels used in the program for easy access. I would like to give my sincere thanks to Jim Butterfield for his guidance and the use of some of his routines used in the driver of this program.

#### Conclusion:

Well, this brings us to the end of my Machine Language I/O articles. This, however, only brings us all to the start of getting more involved in this interesting and complex part of programming. This is something that many of you will have to get involved with when speed and precision is of the most importance. With patience and practice, there should be nothing that you cannot do in this fashion. All listings have been assembled using Commodore's assembler.

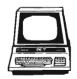

| 00263 7169<br>00264 7169               |                   | ; D    | ETERMINE IF FILE                                                                        | GOES TO DISK                                                                                                    |
|----------------------------------------|-------------------|--------|-----------------------------------------------------------------------------------------|----------------------------------------------------------------------------------------------------|
|                                        | A9 71             |        |                                                                                         | PRINT MESSAGE TO<br>PACK IF YOU WANT TO<br>SEND FILE TO DISK<br>GET A CHR<br>IF NOTHING LOOP BACK<br>IS IT A Y<br>GOTO DISPLAY CHR<br>IS IT NO<br>INVALID INPUT LOOP BACK<br>PRINT CHR<br>IF Y<br>YES SO ASK FOR A OR P<br>NO SO SKIP OPEN                                                                                                    |
| 00267 716B<br>00268 716D               | A0 73<br>20 10 BB |        | LDY #2MSG1                                                                              | ASK IF YOU WANT TO                                                                                                    |
| 00269 7170                             | 20 E4 FF          | INPUT1 | JSR GETCHR                                                                              | GET A CHR                                                                                                    |
| 00271 7175                             | C9 59             |        | CMP #'Y                                                                                 | JIS IT A Y                                                                                                    |
| 00273 7179                             | C9 4E             |        | CMP #'N                                                                                 | JIS IT NO                                                                                                    |
| 00274 717B<br>00275 717D               | 20 D2 FF          | DISP3  | JSR WRITE                                                                               | ; INVALID INPUT LOOP BACK<br>; PRINT CHR                                                                                                    |
| 00276 7180                             | C9 59<br>F0 03    |        | CMP #1Y<br>BED PORE                                                                     | YES SO ASK FOR A OP P                                                                                                    |
| 00278 7184<br>00279 7187               | 40 FE 71          | :      | JMP PINST                                                                               | NO SO SKIP OPEN                                                                                                    |
| 00280 7187                             |                   | 1      | ASK FOR PRG O                                                                           | R SEQ FILE                                                                                                    |
| 00282 7187                             | A5 82             | PORA   | LDA FORMAT                                                                              | IS I/O PET OR ASCII                                                                                                    |
| 00284 718B                             | F0 07             |        | BEQ ASKAP                                                                               | THEN ASK FOR FILE TYPE                                                                                                    |
| 00285 718D<br>00286 718F               | H9 53<br>85 55    |        | LDH #'S<br>STA TYPE                                                                     | SELSE MUST BE SEQ                                                                                                    |
| 00287 7191 00288 7194                  | 4C AD 71<br>A9 31 | ASKAP  | JMP INBUF<br>LDA # <msg7< td=""><td>SKIP QUERY FOR PRG OR SEQ</td></msg7<>              | SKIP QUERY FOR PRG OR SEQ                                                                                                    |
| 00289 7196 00290 7198                  | A0 74<br>20 1D BB |        | LDY #>MSG7<br>JSR PRMSG                                                                 | ASK IF PRG OR                                                                                                    |
| 00291 719B                             | 20 E4 FF          | INPUT8 | JSR GETCHR                                                                              | GET A CHR                                                                                                    |
| 00293 71A0                             | C9 50             |        | CMP #'P                                                                                 | IS IT A PRG                                                                                                    |
| 00295 7184                             | C9 53             |        | CMP #'S                                                                                 | IS IT A SEQ FILE                                                                                                    |
| 00296 71H6<br>00297 71A8               | 10 F3<br>85 55    | STYPE2 | STA TYPE                                                                                | SAVE P OR S                                                                                                    |
| 00298 71AA<br>00299 71AD               | 20 D2 FF          | ;      | JSR WRITE                                                                               | PRINT IT                                                                                                    |
| 00300 71AD<br>00301 71AD               |                   | ; GET  | THE INPUT FILE                                                                          | R SEG FILE<br>(IS I/O PET OR ASCII<br>(IF PET(0)<br>(THEN ASK FOR FILE TYPE<br>ELSE MUST BE SEQ<br>(SO STORE IT<br>(SKIP QUERY FOR PRG OR SEQ<br>(PRINT MESSAGE TO<br>(REW FILE<br>(SET A CHR<br>(NOTHING LOOP BACK<br>(SEO FILE<br>(SET A CHR<br>(NOTHING LOOP BACK<br>(SEO STORE TYPE<br>(IS IT A PRG<br>(YES SO STORE TYPE<br>(IS IT A SEQ FILE<br>(INVALID SO LOOP BACK<br>(SAVE P OR S<br>(PRINT MESSAGE TO<br>(ASK FOR THE<br>(STORE FILE NAME<br>(SET FILE NAME<br>(SET STATUS TO 6<br>(OPEN FILE<br>(CHECK FOR DISK ERROR |
| 00302 71AD                             | A9 93<br>A9 73    | INBUF  | LDA #KMSG2                                                                              | PRINT MESSAGE TO                                                                                                    |
| 00304 71B1                             | 20 1D BB          |        | JSR PRMSG                                                                               | INPUT FILE NAME                                                                                                    |
| 00306 71B7                             | 84 56             |        | STY TEMPFL                                                                              | STORE FILE NAME LEN FROM Y                                                                                                    |
| 00307 71B9<br>00308 71BB               | CØ ØØ<br>DØ Ø3    |        | CPY #0<br>BNE GETFL                                                                     | ;IF LENGTH = 0                                                                                                    |
| 00309 71BD<br>00310 71C0               | 4C FE 71<br>A9 57 | GETFL  | JMP PINST<br>LDA #10                                                                    | NO NAME ENTERED, SO EXIT                                                                                                    |
| 00311 71C2<br>00312 71C4               | 85 59<br>20 FF 72 |        | STA TYPE2<br>JSR FILLB                                                                  | BUFFER FOR WRITE                                                                                                    |
| 00313 7107                             | 20 39 73          |        | JSR CMDCH                                                                               | OPEN COMMAND CHANNEL                                                                                                    |
| 00315 7100                             | 85 D2             |        | STA FNUM                                                                                | STORE IT                                                                                                    |
| 00317 7100                             | 09 60             |        | ORA #\$60                                                                               | 18,8,8                                                                                                    |
| 00318 71D2<br>00319 71D4               | 85 D3<br>A5 56    |        | STA SECADR                                                                              | GET FILE LENGTH                                                                                                    |
| 00320 71D6<br>00321 71D8               | 85 D1<br>A9 85    |        | STA FNLEN<br>LDA # <buf2< td=""><td>STORE IT<br/>SET LOW BYTE OF FILE NAME</td></buf2<> | STORE IT<br>SET LOW BYTE OF FILE NAME                                                                                                    |
| 00322 71DA<br>00323 71DC               | 85 DA<br>A9 02    |        | STA FNPTR<br>LDA #280F2                                                                 | STORE AT FILENAME POINTER                                                                                                    |
| 00324 71DE<br>00325 71E0               | 85 DB<br>89 00    |        | STA FRPTR+1                                                                             | AND STORE IT                                                                                                    |
| 00326 71E2<br>00327 71E4               | 85 96<br>20 63 F5 |        | STA STATUS<br>JSR OPEN                                                                  | SET STATUS TO 0<br>SOPEN FILE                                                                                                    |
| 00327 71E4<br>00328 71E7<br>00329 71E9 | 20 65 72          |        | JSR ERRCHK                                                                              | CHECK FOR DISK ERROR                                                                                                    |
| 00329 71EA<br>00330 71EC               | A2 08<br>20 FE F7 |        | LDX #8<br>JSR OPENO                                                                     | OPEN DEVICE FOR OUTPUT                                                                                                    |
| 00331 71EF<br>00332 71F1               | A0 08<br>84 30    |        |                                                                                         | SET & IN FLAG<br>FOR SEND TO DISK                                                                                                    |
| 00333 71F3<br>00334 71F5               | A2 08<br>20 A6 F2 |        | JSR CLEAR                                                                               | GET FILE NUMBER                                                                                                    |
| 00335 71F8<br>00336 71FA               | A5 3F<br>C9 01    |        | LDA DISKER<br>CMP #1                                                                    | IF A DISK ERROR                                                                                                    |
| 00337 71FC<br>00338 71FE               | FØ 14             |        | BEQ PINST2                                                                              |                                                                                                    |
| 00339 71FE                             |                   |        | PRINT INSTRUCTIO                                                                        | INS                                                                                                    |
| 00340 71FE<br>00341 71FE               | A5 30             | PINST  | LDA DISK<br>CMP #0                                                                      | IF NOT TO DISK                                                                                                    |
| 00342 7200<br>00343 7202               | C9 00<br>F0 0E    |        | BEQ PINST2                                                                              | FIRST INSTRUCTIONS                                                                                                    |
| 00344 7204<br>00345 7206               | A9 C5<br>A0 74    |        | LDA # <msg11<br>LDY #&gt;MSG11</msg11<br>                                               | FRINT MESSAGE TO<br>FRESS CURSOR UP TO                                                                                                    |
| 00346 7208<br>00347 720B               | 20 1D BB<br>A9 EA |        | JSR PRMSG<br>LDR #CMSG12                                                                | FRINT MESSAGE TO                                                                                                    |
| 00348 720D<br>00349 720F               | A0 74<br>20 1D BB |        | LDY #>MSG12                                                                             | PRESS CURSOR DOWN                                                                                                    |
| 00350 7212                             | A5 3D             | PINST2 | LDA DISKO2                                                                              | FIND OUT IF                                                                                                    |
| 00351 7214<br>00352 7216               | C9 00<br>F0 0E    |        | CMP #0<br>BEQ START                                                                     | WAS INITIATED OR ERROR                                                                                                    |
| 00353 7218<br>00354 7218               | A9 0A<br>A0 75    |        | LDA #CMSG13<br>LDY #DMSG13                                                              | PRINT MESSAGE TO<br>PRESS CURSOR LEFT TO                                                                                                    |
| 00355 721C<br>00356 721F               | 20 1D BB<br>A9 2A |        | JSR PRMSG<br>LDA #CMSG14                                                                | SEND FROM DISK<br>FRINT MESSAGE TO                                                                                                    |
|                                        |                   |        |                                                                                         | continued on page 68                                                                                                    |
|                                        |                   |        |                                                                                         |                                                                                                    |

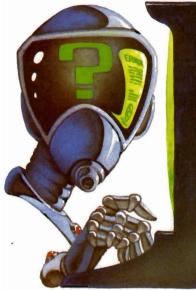

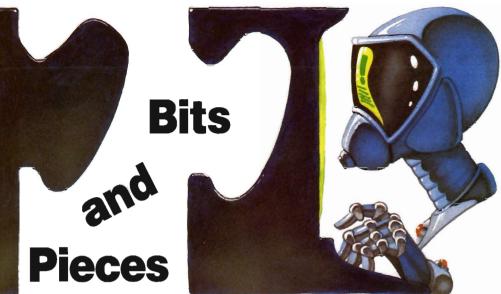

#### Editor's Note-

We at Commander would like to extend our apologies to Mr. David A. Hook, for not giving proper acknowledgement of his review "C64-Link: Review" published in our March/April 1983 issue.

In the May '83 issue, we published a helpful hint titled ''Screen Clean-up for the VIC-20 and the 64'' without giving proper acknowledgement. With this in mind, we would like to give proper credit, and extend an apology to Public Domain. If you would like more information about Public Domain, please see their advertisement on page 72.

#### Dear Editor-

I am a subscriber to your very informative magazine. While using my computer (VIC-20) tonight, I discovered an error in the Joy Stick Modification routine of the game program Gobble! that was featured in your January and February issues.

The corrections are as follows:

Line 9010 POKE DD,127:

P = PEEK(P2) and 128:

- $\mathsf{J} \pmb{0} = (\mathsf{P} = 0)$
- Line 9030 J1 = -((P AND 8) = 0): J2 = -((P AND 16) = 0):
  - J3 = -((P AND 4) = 0):RETURN

The parts in bold face have been corrected and the modifications now run well.

Elmer W. McKay

#### Dear Editor-

Congratulations on a fine publication!

I'm a new owner of a Commodore 64, and I think I can shed some light on the white flashes described by Vincent Mooney, Jr., in your Bits and Pieces section in the March/April issue.

I had a similar problem. The flashes appear as horizontal streaks near text. They are in text color. (Mine are black since I usually use a white background with black characters.) They first showed up on my screen when I started using a word processing program.

My dealer explained that this glitch only occurs in some machines when the computer executes GET statements. You can test this on your own 64 by running a program that fills the screen about half full with any text (numbers seem worse than letters) and then GETs a key from the keyboard.

Unfortunately, the only cure seems to be a new machine. If Mr. Mooney Jr's computer is still under warranty, I suggest he contact his dealer and try the exchange machine for the same glitch before accepting it.

Sincerely, Noel Nyman Seattle, WA

#### Dear Editor—

I enjoy your magazine very much and find it very informative. I do, however, have a question. How do I get a program that was written on my 64 to list on my 8032? I would like to use the utility ROM in the 8032 to renumber and clean up in general, programs that I have written for the 64.

Thank you, Jerry Fellows Box 114 Ocean City, WA 98569-0114

#### Dear Editor:

Reference: Review Paper Clip in March/April '83 Issue.

We would like to add our comments to the review of PaperClip by David Hook in your March/April issue. Davis has said it almost all.

However, I would like to emphasize the EXCELLENT support provided by Batteries Included, the vendors of PaperClip. I met Alan Krofchick for the first time at a Commodore Dealer Meeting in Calgary last year.

Since that time, we have sold a lot of PaperClips. Hardly a week goes by without us getting a call from Alan to inquire about any problems or questions. Any questions are dealt with almost immediately, or very shortly after if the answer isn't obvious. We also sell their disksharing Arbiter system, with equal top-of-the-line support and returns of defective units with immediate replacement.

Kobetek Systems Limited Sieg Deleu President

#### Dear Editor-

Reference: Bits and Pieces White Flashes in March/April '83 Issue.

In response to Bits and Pieces, the white flashes reported by Vincent Mooney on his 64 may well have to do with a heating problem. If the flashes do not occur initially, but only after warm-up, the problem lies in the voltage-regulator. The early 64's exhibited this problem, and we had to build heat-sinks for the regulator to cure the problem.

Kobetek Systems Limited Sieg Deleu President

#### Dear Readers,

As a result of questions from Mr. Florence, I entered the program as listed in the December issue of Commander, pages 43, 44 which turned up the following errors:

Line 2000 change semicolon to colon.

Line 2060 remove parenthesis before the numeral one and insert a

comma after the second E\$.

Line 2090 the same change as line 2060.

Line 3120 change the plus sign to a bracket.

Line 3240 the 3 UP should be enclosed in brackets.

Line 3380 add an R before the IGHT\$.

Line 3395 add a minus one after the L%.

These lines should read as follows:

2000 PRINT''ENTER DATE IN FORM 08DEC82'':PRINT 2060 E\$ = RIGHT\$(H\$,2):IF LEFT\$(E\$,1) = ''.''GOTO 2080 2090 E\$ = RIGHT\$(L\$,2):IF LEFT\$(E\$,1) = ''.''GOTO 2110 3240 D(I) = VAL(D\$(I)):IF D(I)<>D(I-1)THEN PRINT''{3 UP}''TAB(X);M\$ 3380 L = (VAL(LEFT\$(LS(1),J-1)) + VAL INT(L + 1):J = 1 3395 IF H% = L% - 1 GOTO 3500 □ Sincerely, Claud E. Cleeton

#### Miscellaneous-

Have you ever wanted to 'remember' the X,Y coordinates of the location where the next PRINT will occur in your VIC-20 programs? Have you ever wanted to be able to set the coordinates back again after having printed in another part of the screen? The following functions and subroutine will allow you to do this:

10 DEFFNA(X) = PEEK(214)\*22 + PEEK(211)

 $2\emptyset$  DEFFNX(A) = A-INT(A/22)\*22

30 DEFFNY(A) = |NT(A/22)-1|

100 REM Your Program

110 PRINT'[clear][10 down][10 right]';

120 X = FNA(0)

130 PRINT'[3 right][3 down]\*'

140 GOSUB1000:PRINT'1':END

1000 POKE214, FNY(X): PRINT:

POKE211, FNX(X): RETURN

When run, the "\*" will print under the "1", where it would have printed earlier, just like you wanted it to! Scott C. Jensen, 1359 Palace Ave.,

St. Paul, MN 55105.□

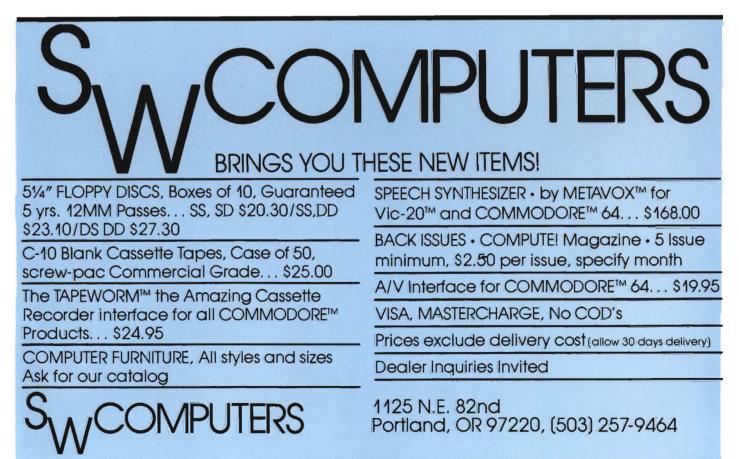

| ►/×                                     | MACHINE LANGUAGE-                                                                                                    | -continued from page 6                                                                                                    | 5                                                                                                    |                                                                                                    |                                                                    |
|-----------------------------------------|----------------------------------------------------------------------------------------------------|----------------------------------------------------------------------------------------------------|----------------------------------------------------------------------------------------------------|----------------------------------------------------------------------------------------------------|--------------------------------------------------------------------|
|                                         | 00357 7221 A0 75<br>00358 7223 20 1D BB<br>00359 7226 A9 47<br>00360 7228 A0 75<br>00361 722A 20 1D BB<br>00362 7221 A9 50<br>00363 722F A0 75                                                                     | LDY #2MSG14<br>JSR PRMSG<br>START LDA #4MSG15<br>LDY #2MSG15<br>JSR PRMSG<br>LDA #4MSG16<br>LDY #2MSG16<br>JSR PRMSG                                                                                                    | PRESS CURSOR RIGHT<br>;TO PAUSE<br>;PRINT MESSAGE<br>;PRESS INST<br>;TO QUIT<br>;PRINT MESSAGE<br>;TO INFORM THAT                                                                                                    | 00454         72DE         20 D2 FF           00455         72E1         88           00456         72E2         4C 83 72           00457         72E5         2           00458         72E5         2           00459         72E5         2           00450         72E5         2           00458         72E5         2           00450         72E5         2                                                                                                    | JSR<br>DEY<br>JMP<br>RRCHK LDY                                     |
| 0000                                    | 00364 7231 20 1D BB<br>90365 7234<br>00366 7234<br>00067 7234<br>00368 7234<br>00368 7234 A9 05<br>00369 7236 85 D2                                                                                                | JSR PRMSG<br>OPEN MODEM                                                                                                    | GET FILE NUMBER                                                                                                    | 00459 72E5 72E5 72E5 72E5 72E5 72E5 72E5 72E5                                                                                                    | STY<br>JSR<br>LDY<br>LDA<br>CMP<br>BCS                             |
| 200000                                  | 00370 7238 85 D4<br>00371 723A 89 00<br>00372 723C 85 D1<br>00373 723C 85 D1<br>00373 723E A9 FF<br>00374 7240 85 D3<br>00375 7242 A9 00<br>00376 7244 85 96<br>00377 7246 20 63 F5                                | STA DEV<br>LDA #0<br>STA FNLEN<br>LDA #255<br>STA SECADR<br>LDA #0<br>STA STATUS<br>ISR OPEN                                                                                                    | STORE DEV<br>NO FILE NAME<br>NO SECONDARY<br>ADDRESS<br>SET STATUS<br>TO 0<br>TOPEN MODEM                                                                                                    | 00467 72F4 60<br>00468 72F5 A9 B6 PE<br>00468 72F5 A9 73<br>00470 72F7 A0 73<br>00470 72F9 20 1D BB<br>00471 72FC E6 3F<br>00472 72FE 60<br>00473 72FF ,<br>00474 72FF ;                                                                                                    | RTS<br>ERROR LDA<br>LDY<br>JSR<br>INC<br>RTS                       |
| 00000                                   | 00378 7249 A5 3C<br>00379 724B 85 D0<br>00380 724D 89 00<br>00381 724F 85 D1<br>00382 7251 A5 57<br>00383 7253 85 B8<br>00384 7255 20 E5 75<br>00385 7258 A2 08                                                    | LDA #5<br>STA FNUM<br>STA DEV<br>LDA #0<br>STA FNLEN<br>LDA #255<br>STA SECADR<br>LDA #0<br>STA STATUS<br>JSR OPEN<br>LDA DISK<br>STA OUTDEV<br>LDA #0<br>STA FNLEN<br>LDA FLAG1<br>STA LFEED<br>JSR HTERM<br>FCLOSE LDX #3 | GET DISK'S OR Ø(NO INPUT)<br>STORE AT DEVICE<br>POKE LEN FILE NAME<br>WITH Ø<br>GET LINE FEED FLAG<br>AND STORE IT<br>GOTO MAIN ROUTINE<br>GET FILE NUMBER                                                                                                    | 00475         72FF         ;           00476         72FF         20         57         73         F1           00476         72FF         20         57         73         F1           00476         7302         A5         21         90         47           00479         7302         A9         38         90         480         7309         80         86         92         90481         730C         A2         90         90481         730C         A2         90         90482         730E         B0         70         90         90         90483         7311         90         702         90         90484         7314         E8         50         50         50         50         50         50         50         50         50         50         50         50         50         50         50         50         50         50         50         50         50         50         50         50         50         50         50         50         50         50         50         50         50         50         50         50         50         50         50         50         50         50 | STA                                                                |
| 00000                                   | 00386 7258 20 86 F2<br>00387 7250 A9 08<br>00388 7255 20 E2 F2<br>00389 7262 82 07<br>00390 7264 20 86 F2<br>00391 7267 89 07<br>00392 7269 20 E2 F2<br>00393 7266 82 05                                           | JSR CLEAR<br>LDA #8<br>JSR CLOSE<br>LDX #7<br>JSR CLEAR<br>LDA #7<br>JSR CLOSE<br>LDX #5<br>LDX #5                                                                                                    | 55<br>PRESS CURSOR RIGHT<br>TO PAUSE<br>PRESS INST<br>TO QUIT<br>PRINT MESSAGE<br>PRESS INST<br>TO QUIT<br>PRINT MESSAGE<br>TO INFORM THAT<br>USER IS ON LINE<br>GET FILE NUMBER<br>STORE IT<br>STORE DEV<br>NO FILE NAME<br>NO SECONDARY<br>ADDRESS<br>SET STATUS<br>TO 0<br>GOPEN MODEM<br>GET DISK 8 OR 0(NO INPUT)<br>STORE AT DEVICE<br>POKE LEN FILE NAME<br>WITH 0<br>GET DISK 8 OR 0(NO INPUT)<br>STORE AT DEVICE<br>POKE LEN FILE NAME<br>WITH 0<br>GET FILE NUMBER<br>CLEAR CHANNEL<br>GET FILE NUMBER<br>CLEAR CHANNEL<br>GET FILE NUMBER<br>CLOSE INPUT FILE<br>GET FILE NUMBER<br>CLOSE FILE<br>GET FILE NUMBER<br>CLOSE FILE<br>GET FILE NUMBER<br>GET FILE NUMBER<br>GET GI GET GI GET<br>GET GI GET GI GET GI GET GI GET GI GET<br>GET GI GET GI GET GI GET GI GET GI GET GI GE | 00483 7311 9D 87 02<br>00484 7314 E8<br>00485 7315 E4 56<br>00485 7317 F0 03<br>00486 7317 F0 03<br>00488 7310 A5 56 F1<br>00488 731E A8<br>00489 731E A8<br>00491 7320 69 06                                                                                                    | CPX                                                                |
| 000000                                  | 00394 726E 20 A6 F2<br>00395 7271 A9 05<br>00396 7273 20 E2 F2<br>00397 7276 A2 0F<br>00398 7278 20 A6 F2<br>00399 7278 A9 0F<br>00400 7270 20 E2 F2<br>00401 7280 60<br>00402 7281                                | JSR CLEAR<br>LDA #5<br>JSR CLOSE<br>LDX #15<br>JSR CLEAR<br>LDA #15<br>JSR CLOSE<br>GETOUT RTS                                                                                                    | CLEAR CHANNEL<br>GET FILE NUMBER<br>CLOSE MODEM<br>CLEAR CHANNEL<br>CLEAR CHANNEL<br>CLOSE FILE NUMBER<br>CLOSE FILE<br>RETURN TO BASIC                                                                                                    | 00492 7322 85 56<br>00493 7324 89 20<br>00494 7326 99 87 02<br>00495 7329 A5 55<br>00496 7328 99 88 02<br>00497 7328 89 20<br>00498 7330 99 89 02<br>00499 7333 A5 59                                                                                                    | STA<br>LDA<br>STA<br>LDA<br>STA<br>LDA<br>STA<br>LDA<br>LDA        |
| 00000                                   | 00403 7281<br>00404 7281<br>00404 7281<br>00405 7281 A0 00<br>00406 7283 A9 B9<br>00406 7285 20 D2 FF                                                                                                    | INPUT LIV #0<br>INPUT LIV #0<br>PCURS LIA #195<br>JSR WRITE                                                                                                    | ;INITIALIZE INDEX<br>;PRINT CURSOR<br>;CHRACTER                                                                                                    | 00500 7335 99 8A 02<br>00501 7338 60<br>00502 7339 ,<br>00503 7339 ,<br>00504 7339 ;                                                                                                    | STA<br>RTS                                                         |
| 0000                                    | 00408 7288 A9 9D<br>00409 728A 20 D2 FF<br>00410 728D 98<br>00411 728E 48<br>00412 728F 20 E4 FF<br>00413 7292 85 0A                                                                                               | LDA #BACK<br>JSR WRITE<br>TYA<br>FHA<br>JSR GETCHR<br>STA LASTCH                                                                                                    | ;POSITION CURSOR<br>;OVER IT<br>;SAVE INDEX<br>;GET A CHR<br>;STORE IT                                                                                                    | 00505 7339 A5 54 CP<br>00506 733B C9 01<br>00507 733D F0 01<br>00508 733F 60<br>00508 7340 A9 0F CP<br>00510 7342 85 D2<br>00511 7344 A9 08                                                                                                    |                                                                    |
|                                         | 00414 7294 68<br>00415 7295 88<br>00415 7295 85 08<br>00417 7298 F0 E9<br>00418 7298 F0 E9<br>00418 7298 F0 E9<br>00419 7296 F0 24<br>00420 729E C9 00<br>00421 7280 F0 25<br>00422 7282 C9 22<br>00423 7284 F0 DD | INPUT LDY #0<br>PCURS LDA #195<br>JSR WRITE<br>LDA #BACK<br>JSR WRITE<br>TYA<br>PHA<br>JSR GETCHR<br>STA LASTCH<br>PLA<br>TAY<br>LDA LASTCH<br>BEQ PCURS<br>CMP #DEL<br>BEQ FINISH<br>CMP #'"<br>BEQ PCURS                  | RESTORE INDEX<br>GET CHR SAVED<br>NOTHING LOOP BACK<br>IS A DELETE<br>A CARRAGE RETURN<br>ENTRY FINISHED<br>A QUOTE<br>DONT ALLOW                                                                                                    | 00511 7344 A9 08<br>00512 7346 85 D4<br>00513 7348 A9 0F<br>00514 7348 A9 0F<br>00514 7348 A9 0F<br>00516 734C 85 D3<br>00516 734E A9 00<br>00517 7350 85 D1<br>00518 7354 85 96<br>00519 7354 85 54<br>00520 7356 60                                                                                                    | LDA<br>STA<br>LDA<br>ORA<br>STA<br>LDA<br>STA<br>STA<br>STA<br>RTS |
| 000000                                  | 00424 72A6 99 7A 02<br>00425 72A9 20 D2 FF<br>00425 72AC C8<br>00427 72AD C0 0A<br>00428 72AF F0 03<br>00428 72B1 4C 83 72<br>00430 72B4 98<br>00431 72B5 48<br>00432 72B6 20 E4 FF<br>00433 72B9 85 0A            | CMP #***<br>BEQ PCURS<br>STA BUF1,Y<br>JSR WRITE<br>INY<br>CPY #MAXCHR<br>BEQ WAIT<br>JMP PCURS<br>WAIT TYA<br>PHA<br>JSR GETCHR<br>STA LASTCH<br>PLA                                                                       | JAFER INDEX<br>JARVE IT<br>JGET A CHR                                                                                                    | 00521 7357 ;<br>00522 7357 ;<br>00524 7357 A9 CF GE<br>00525 7359 A0 75 GE<br>00526 735B 20 1D BB<br>00527 735E 20 E4 FF IN<br>00528 7361 F0 FB<br>00529 7363 C9 30<br>00530 7365 F0 64                                                                                                    | ETDRV LDA<br>LDY<br>JSR<br>IPUT9 JSR<br>BEQ<br>CMP<br>BEQ          |
| 000000000000000000000000000000000000000 | 00435 72BC A8<br>00436 72BD A5 0A<br>00437 72BF C9 14<br>00438 72C1 F0 05<br>00439 72C3 C9 0D<br>00439 72C3 C9 0D                                                                                                  | PLA<br>TAY<br>LDA LASTCH<br>CMP #DEL<br>BEQ DELETE<br>CMP #CR<br>BNE WAIT<br>FINISH RTS                                                                                                    | STORE IT<br>SRESTORE INDEX<br>SIN Y REGISTER<br>SGT THE LAST CHR<br>SIS IT A DELETE<br>SYES GO BACK TO DELETE ROUTINE<br>SIS IT A CARRAIGE RETURN<br>SNO GO BACK FOR ANOTHER CHR<br>SRETURN TO CALLER                                                                                                    | 00531         7367         C9 31           00532         7369         D0 F3           00533         736B         85 21         D1           00534         736D         20 D2 FF         00535           00535         7370         60         60           00537         7371         ;         00538           00538         7371         ;         00538           00539         7371         ;         00538                                                                                                    |                                                                    |
| 000000                                  | 00443 72C8<br>00444 72C8<br>00445 72C8 C0 00                                                                                                    | DELETE ROUTINE<br>DELETE CPY #00<br>BEQ PCURS<br>LDA #BACK<br>JSR WRITE<br>LDA #SPACE<br>JSR WRITE                                                                                                    | ;ANY CHRS TO DELETE<br>:NO SO IGNORE AND LOOP BACK<br>:GET BACKSPACE<br>:POSITION BACK<br>:GET SPACE<br>:WRITE THICE TO                                                                                                    | 00539 7372 53 45<br>00539 7392 00<br>00540 7393 ;<br>00541 7393 0D MS<br>,0<br>00541 7394 45 4E<br>00541 7384 0D<br>00541 7385 00                                                                                                    | 362                                                                |
| 0000                                    | 00451 72D6 20 D2 FF<br>00452 72D9 A9 9D<br>00453 72D8 20 D2 FF                                                                                                    | JSR WRITE<br>JSR WRITE<br>LDA #BACK<br>JSR WRITE                                                                                                    | JELETE CHR AND CURSOR<br>JEELETE CHR AND CURSOR<br>JET BACKSPACE<br>FOSITION BACK                                                                                                    | 00542 7386 ;<br>00543 7386 0D MS<br>00543 7387 0D                                                                                                    |                                                                    |

68/Commander July 1983

P

| WRITE                                                                                                    | JOVER DELETED CHR<br>JDECREMENT BUFFER INDEX           |                         | 73CA                 | 28 28<br>00    |       |                     |                                            |
|----------------------------------------------------------------------------------------------------|--------------------------------------------------------|-------------------------|----------------------|----------------|-------|---------------------|--------------------------------------------|
| PCURS                                                                                                    | GO BACK FOR ANOTHER                                    | 00543<br>00544          | 7300                 | 00             |       |                     |                                            |
| DISK ERROR                                                                                                    |                                                        | 00545                   |                      | 0D             | MSG4  | .BYTE 1             | 00, FORMAT: ENTER A FOR ASCII P FOR PET    |
| #Ø<br>DISKER                                                                                                    | CLEAR DISK ERROR                                       | 00545<br>00545          | 73CD<br>73F1         | 46 4F<br>00    |       |                     |                                            |
| DISKDS<br>#0                                                                                                    | GET DS\$<br>GET FIRST CHR                              | 00546<br>00547          | 73F2<br>73F2         | 00             | MSG5  | .BYTE 4             | 0D, LINE FEEDS: ENTER Y OR N 1/0           |
| (\$ØE), Y<br>#\$32                                                                                                    | AND COMPARE IT<br>SIS IT LESS THAN 2                   | 00547<br>00547          | 73F3<br>740C         | 4C 49<br>00    |       |                     |                                            |
| PERROR<br># <ms63< td=""><td>;YES SO ERROR<br/>;RETURN TO CALLER<br/>;PRINT A MESSAGE</td><td>00548</td><td>740D<br/>740D</td><td>0D</td><td>MSG6</td><td>.BYTE 4</td><td>0D, SEND FILE FROM DISK: ENTER Y OR N 7,0</td></ms63<> | ;YES SO ERROR<br>;RETURN TO CALLER<br>;PRINT A MESSAGE | 00548                   | 740D<br>740D         | 0D             | MSG6  | .BYTE 4             | 0D, SEND FILE FROM DISK: ENTER Y OR N 7,0  |
| #>MSG3<br>PRMSG                                                                                                    | TO INFORM USER THAT                                    | 00549<br>00549          |                      | 53 45<br>00    |       |                     |                                            |
| DISKER                                                                                                    | SET DISK FLAG                                          | 00550<br>00551<br>0     | 7431<br>7431         | ØD             | MS67  | .BYTE 4             | BD, 'ENTER: P FOR PRG OR S FOR SEQ FILE    |
| FILL BUFFER W                                                                                                    | TH FILE NAME                                           | 00551<br>00551          | 7432<br>7455         | 45 4E<br>00    |       |                     |                                            |
| GETDRY                                                                                                    | GET DRIVE                                              | 00552<br>00553          | 7456<br>7456         | ØD             | MSG8  | .BYTE #             | 0D,′INPUT FILE NAME, 10 CHRS MAXIMUM1.≉0D  |
| DRIVE<br>BUF2+0                                                                                                    | RETRIEVE DRIVE NO                                      | ,0<br>00553             | 7457                 | 49 4E          |       |                     |                                            |
| #1:<br>BUF2+1                                                                                                    | POSITION IN THE BUFFER                                 | 00553<br>00553          | 7477 7478            | 0D<br>00       |       |                     |                                            |
| #0<br>BUF1,X                                                                                                    | SET BUFFER INDEX<br>SET CHR FROM INPUT BUFFER          | 00554<br>00555          | 7479<br>7479         | ØD             | MSG9  | .BYTE \$            | 0D, FILE FORMAT: A FOR ASCII, P FOR PET    |
| BUF2+2,X                                                                                                    | STORE IT IN FILE BUFFER                                | ,0<br>00555             | 7478                 | 46 49          |       |                     |                                            |
| TEMPFL<br>FIN                                                                                                    | ;ALL NAME TRANSFERED<br>;YES SO CONTINUE               | 00555<br>00556          | 749E<br>749F         | 00             |       |                     |                                            |
| STORE<br>TEMPFL                                                                                                    | GET FILE LENGTH                                        | 00557<br>,0             | 749F                 | ØD             | MSG10 | .BYTE 4             | 00, SEND A LINE AT A TIME: ENTER Y OR N    |
|                                                                                                    | RESET Y INDEX                                          | 00557<br>00557          | 74A0<br>74C4         | 53 45<br>00    |       |                     |                                            |
| #6<br>TEMPFL                                                                                                    | SCOMPENSATE FOR 0:SSW OR P<br>SET PROPER FILE LENGTH   | 00558                   | 74C5<br>74C5         | ØD             | MSG11 | .BYTE #             | 0D,\$0D, PRESS CURSOR-UP TO ENGAGE THE DIS |
| #1,<br>BUF2+2,Y                                                                                                    | STORE THE ,<br>SIN THE CORRECT POSITION                | K1.0<br>00559           | 7406                 | ØD             |       |                     |                                            |
| TYPE<br>BUF2+3,Y                                                                                                    | GET POR S<br>STORE IT                                  | 00559<br>00559          | 74C7<br>74E9         | 50 52<br>00    |       |                     |                                            |
| #1,<br>BUF2+4,Y                                                                                                    | ;STORE THE ;<br>;AND THE R OR                          | 00560<br>00561          | 74EA<br>74EA         | ØD             | MSG12 | .BYTE \$            | 0D, PRESS CURSOR-DOWN TO DISENGAGE /0      |
| TYPE2<br>BUF2+5,Y                                                                                                    | ;THE W IN THE<br>;CORRECT POSITIONS                    | 00561<br>00561          | 74EB<br>7509         | 50 52<br>00    |       |                     |                                            |
|                                                                                                    | RETURN TO CALLER                                       | 00562<br>00563          | 750A<br>750A         | ØD             | MSG13 | .BYTE \$            | 0D,≉0D,′PRESS CURSOR-LEFT TO TRANSMIT′,0   |
| OPEN COMMAND A                                                                                                    |                                                        | 00563                   | 750B<br>750C         | 0D<br>50 52    |       |                     |                                            |
| DISKO<br>#1<br>CMDOK                                                                                                    | WASNT CHANNEL OPENED (SET TO 0)                        | 00563<br>00564          | 7529<br>7528         | 00             | MCCLA |                     |                                            |
| CMDOK                                                                                                    | RETURN TO CALLER                                       | 00565<br>00565          | 752A<br>752B         | 0D<br>50 52    | MSG14 | .BYIE \$            | 0D, 'PRESS CURSOR-RIGHT TO PAUSE',0        |
| #\$0F<br>FNUM<br>#8                                                                                                    | STORE COMMAND<br>CHANNEL                               | 00565<br>00566<br>00567 | 7546<br>7547<br>7547 | 00<br>0D       | MOCHE | DUTE .              | OF FOR UPPECO VIET TO OUT -                |
| DEV<br>#\$0F                                                                                                    | STORE DEVICE                                           | 00567                   | 7548                 | ØD             | N8015 | .DTIC 3             | 0D,≇0D,′PRESS INST TO QUIT′,0              |
| #\$60<br>SECADR                                                                                                    | SECONDARY<br>SADDRESS                                  | 00567<br>00567          | 755B                 | 50 52<br>00    |       |                     |                                            |
| #0<br>FNLEN                                                                                                    | NO FILE NAME                                           | 00568<br>00569          | 755C                 | ЙD             | MSG16 | . BYTE &            | 0D,′YOU ARE ON LINE′,≸0D,0                 |
| STATUS<br>DISKO                                                                                                    | SET STATUS TO 0<br>RESET TO 0 SO NOT REOPENED          | 00569<br>00569          | 755D<br>7560         | 59 4F<br>ØD    |       | TETTE 4             |                                            |
|                                                                                                    | RETURN TO CALLER                                       | 00569<br>00570          | 756D<br>756E         | 00             |       |                     |                                            |
| GET THE DRIVE N                                                                                                    | UMBER                                                  | 00571<br>00571          | 756E<br>756F         | 93<br>20 20    | MSG17 | .BYTE \$            | 93,/ *** IEEE TERM ***/,0                  |
| # <msg20<br>#&gt;MSG20</msg20<br>                                                                                                    | ASK WHICH                                              | 00571<br>00572          | 758B<br>758C         | 00             |       |                     |                                            |
| PRMSG<br>GETCHR                                                                                                    | BE ON<br>WAIT FOR CHR                                  | 00573<br>00573          | 758C<br>758D         | 0D<br>20 20    | MSG18 | .BYTE \$            | 0D,7 (C) 1982 7,0                          |
| INFUT9<br>#'0                                                                                                    | INOTHING SO LOOP BACK                                  | 00573<br>00574          | 7589<br>7588         | 00             |       |                     |                                            |
| DISP6<br>#1                                                                                                    | VES SO BRANCH<br>VIS IT DRIVE 1                        | D,\$0D,                 |                      | ØD             | MSG19 | .BYTE \$            | 0D, ' PROGRAM BY HOWARD ROTENBERG', \$0    |
| INPUT9<br>DRIVE                                                                                                    | ;INVALID DRIVE SO ASK AGAIN<br>;STORE DRIVE NUMBER     | 00575<br>00575          | 75AB<br>75CC         | 20 20<br>0D    |       |                     |                                            |
| WRITE                                                                                                    | PRINT IT<br>BACK TO CALLER                             | 00575<br>00575          | 75CD<br>75CE         | 0D<br>00       |       |                     |                                            |
| MESSAG                                                                                                    | ES                                                     | 00576                   | 75CF<br>75CF         | 0D             | MSG20 | .BYTE \$            | 8D, DRIVE: ENTER 0 OR 1 4,0                |
| .BYTE \$0D, SEND                                                                                                    | FILE TO DISK ENTER Y OR N 1.0                          | 00577                   | 7500<br>75E4         | 44 52<br>00    |       |                     |                                            |
|                                                                                                    |                                                        | 00578                   | 75E5<br>75E5         |                |       | .FIL HT             |                                            |
| .BYTE \$0D, "ENTE                                                                                                    | R FILE NAME,10 CHRS MAXIMUM′,≉0D                       | 00580<br>00581          | 75E5<br>75E5         | A2 01          |       | BO:HTERM            | 1 ; INITIAL                                |
| 1                                                                                                    |                                                        | 00582<br>00583          | 75E7<br>75E9         | 86 3E<br>A2 00 |       | STX CLO<br>LDX #\$0 | 3 ; INITIALIZE X REG                       |
|                                                                                                    |                                                        | 00584<br>00585<br>00585 | 75EB<br>75ED<br>75ED | A9 00<br>85 B1 |       | LDA #\$0<br>STA TCH |                                            |
| .BYTE \$0D,\$0D, 1                                                                                                    | *** DISK ERROR ****/,\$0D,0                            | 00586<br>00587<br>00582 | 75EF<br>75EF         |                | SET   | TUP FOR             | MODEM RECIEVE & FILE                       |
|                                                                                                    |                                                        | 00588                   | 75EF                 |                |       |                     | continued on page 71                       |
| 00000000                                                                                                    |                                                        | 0000                    | 000                  | 0000           | 00000 | 2000                |                                            |

Commander July 1983/69

**YOUR PROBLEM IS SOLVED!** Now you can rely on PACE for ONE STOP shopping for all your Micro Computer needs. We have picked out the BEST 2000 Books, Programs and Accessories—covering all the major brands and put them into one friendly store. And, this is backed up by THOUSANDS of additional items we stock in our central warehouse, ready for overnight shipping to our stores. Magazines? You bet We carry almost 60 different Micro Magazines on our racksl Plan to visit us soon. Can't visit? Then you can order from our gigantic catalog. Just write for your personal copy today, just \$ 3.00 per copy.

#### For: COMMODORE VIC-20

RIVER RESCUE Thorn-EMI. Save the expiorers from the jungle as you dodge a var-best, fun way for the novice to learn pro-iety of hazards. 2 variations for 1 or 2 players. gramming. Easy-to-use language w/over 4325-022001 Cartridge SALE\$31.95 30 commands. (Many games are written in GRIDRUNNER HES. Avoid a variety of alien weapons while destroying the advan-

alien weapons while destroying the advan-cing legions. Multiple level. 4428-000312 Cartridge, SALE\$31.95 SPIDERS OF MARS UMI, You are the Mar-SPIDERS OF MARS UMI. You are the Mar-tian Space Fly protecting your home from Web-throwing Martian spiders and Saturian bats, Plutonian dragonflies and Jovian hor-nets. 256 skill levels! 4850-001604 Cartridge SALE\$31.95

AMOK UMI. Four levels of treacherous pass-ages laced with deadly robots. Save the humans, if you're fast enough! 4850-001611 Cartridge SALE\$23.95

AGGRESSOR HES. Fast paced arcadestyle action in the 'Avenger' vein

4428-000305 Cartridge SALE\$31.95 INTRUDER SCRAMBLER American Peripherals. Avoid the mountains, bomb the targets and avoid the missiles. Multilevel. 4125-000428 Cassette SALE \$15.95

GAME 6 PAC American Peripherals. A set of 6 games for your VIC<sup>C</sup> Galaxy Wars: Cat Has 9 Lives: Maze of Dragons: Othello; Am-bulance; and Barricade 4125-100006 Cass. (6) SALE \$31.95

DEVELOP-20 French Silk Smooth Ware. The game programmer's tool kit. Includes: Book, Decoder, Editor, Assembler, Loader and Monitor, Requires minimum 5K memory. 4365-004020 Cassette/Book \$49.95

MASTERING THE VIC-20 Wiley & Sons With little knowledge of BASIC, book will teach you to write programs, make music. create pictures and learn to communicate

with 6502 machine language 4925-088892 Book, 178 Pgs \$14.95 VIC-20\* USER GUIDE Osborne/McGraw-Hill How to operate, including peripherals, programming, color graphics and sound, plus more! 4665-000086 Book, 388 Pgs \$14.95

TYPING TUTOR Academy Software. Teach yourself to type with this easy to use, four level program. 4005-000001 Cassette \$12.95

\$12.95

DATA MANAGER Micro Spec Create, write and read files. You can browse, search and maintain with this data manager. Requires 16K memory expansion. 4538-000016 Cassette, 11K \$19.95

> WORDCRAFT 20 UMI. Great new, inexpensive wordprocess-orfor the VIC\* Needs 8K Expan 4850-001101 Cartridge \$99.95

VIC' BASIC Prentice-Hall A user-friendly guide explainshow-to-do-it. Make rainbows. music and more! 4690-008378 Book \$12.95

VIC-20' PROGRAMMER'S REFERENCE

GUIDE Commodore Business Machines. Complete BASIC vocabularly guide, mach-ine language programming, tips and more. 760-021948 Book, 290 Pgs \$16.95 COMPUTE!(s) FIRST BOOK OF VIC<sup>a</sup> A compilation of articles from COMPUTE

magazine. 4105-000007 Book, 212 Pgs \$12.95

KIDS AND THE VIC' Datamost. Written at children, not down to them. Turns kids, (and unsuspecting parents), into computer experts in days! Includes parent's section for help over the 'rougher' parts. 4560-000056 Book, 220 Pgs \$19.95

4560-000056 Book, 220 Pgs \$15.50 CARDBOARD 6 Cardco. Expansion inter-face for the VIC-20<sup>2</sup>. Fuse protected Will hold up to six cartridges, or up to 35K of additional RAM memory. Allows switching between up to six different games or uti-ities without shutting off the computer. Also allows for future expansion by "daisy-chain-ing" two or more CARDBOARD 6 boards. 4135-000006 Cardboard 6 \$99.95

CARDETTE 1 Cardco. Universal cassette interface for the VIC-20' and Commodore 64' Don't throw away your old cassette player/recorder This interface simulates all the functions of the data cassettes. 4135-000001 Cardette 1 \$29.95

General Office: 345 East Irving Park Road, Wood Dale, IL 60191 PHONE: (312) 595-0238

TURTLE GRAPHICS HES. Probably the FROGGEE It's easyl Just get your Froggee from the bottom of the screen to the top. Avoid the cars and trucks, hop on the logs and the leaves. Eight levels, with crocodiles, snakes and other neat stuff out to do you in' Uses Joystick. Needs no memory expansion. 4180-02001 For 3K VIC-20\* (Cassette) \$29.95 4180-064001 For Commodore\* 64\* (Cassette)

SYNTHESOUND" HES. State-of-the-art technical musical ability and special effects for the VIC-20° user. Make it a synthesizert 4428-000306 Cartridge \$59.95 6502 PROFESSIONAL DEVELOPMENT SYSTEM HES A cassette based assemble package offering a one or two pass 6502 assembler that uses standard MOS mne-monics and operand functions. 4428-000101 Cassette \$29.95

OUICK BROWN FOX" One of the quickest. easiest to learn, user friendly word pro-cessors available. Full screen editing, supports most 80-column boards auto reformating of edited terxt, single-key operation, text moving, boilerplating, tab and margins, right justification, proportional spacing & more \$65.00

4702-000100 For VIC-20\* For: COMMODORE 64

THE ELEMENTARY 64From Datamost. Probably THE BEST book available to date on this sup-erb new computer. Easy to under-stand and master. For Commodore 64\* owners everywhere! 4560-000034 224 Pages \$14.95

HES WRITER 64 HES. Word processing cartridge for the Commodore 64<sup>4</sup> computer. Easy editing, preview output and word wrap-around. Save on tabe or disk.

4428-000504 Cartridge \$44.95 WORD MACHINE/NAME MACHINE Commodore Business Machines. Perfect easy to-understand word processing product designed as an entry level item for home. For notes to kids, letters to friends, etc. 4100-064210 Disk \$29.95

PET' EMULATOR Commodore Business Machines. An emulator that will allow a high level of existing PET' software to be exec-uted on the Commodore 64\*, especially especially

educational materials. 4100-064107 Disk \$29.95 SPEECH SYNTHESIZER

TYPE-'N-TALK" Votrax Text to speech syn-thesizer. Self-contained, easy to program Interfaces w/computer modem or any RS 232 compatible serial device. Contains: low data rate Votrax' SC01; phoneme-based speech synthesizer CMOS chip w/unlimited vocab: and a microprocessor based text-to-speech algorithm. Operates independently Has a one-watt audo amplifier. 750 charac-ter buffer: data switching capability; Baud (75:9600), 100-hour elevated temperature burnin, data echo of ASCII characters s cable (sold) 4900-003900 (Less Cables) \$249.00

used with a serial printer, (on the same port), it cannot be used with a parallel printer, or on a parallel port. In addition, you MUST have

TYPE-'N-TALK CABLES (ONLY) 4900-001007 For VIC-20 \$34.95 JOYSTICK/CONTROLS JOYSTICK Wico Command Co. Ultimate one hand control Bat handle Two hring buttons. For: Atari 2600/400/800°, Sears Arcade Game, and Commé @vie:ViC:20°. 4920-159714 SALE\$23.99 RED BALL Wico Command Co. Ball handle RED BALL WICe Commanue Co. Barnande so familiar to arcade game users. 6-leaf switch assembly Two fire buttons For. Atari 2600/4004 Sears Arcade Game, Commodrae VIC-201 and Commodore VIC-20\* 159730 SALE \$27.99 4920-159730 TRACK BALL Wico Command Co. A phen-

COMMODORE NOTE: Although TYPE-'N-TALK" can be

Special Card, as noted; 20 An RS-232
 Option, or, 3) Expansion Interface AND RS-232 Card.

olic ball offers the manic of 360 degree movement. Same design as the arcade games. Forall Atar<sup>6</sup>, Sears<sup>6</sup> Video games, Commodore 64<sup>e</sup> and VIC-20<sup>e</sup> computers. 4920-724545 SALE \$55.99

For: COMMODORE 64 EASYMAIL 64 Commodore Business TINY BASIC COMPILER Abacus. Gives Machines. Fully featured name and address the benefit of a high-speed compiled lan-program for business, club or organization. guage at a modest cost. Supports: IF, THEN, 4100-064204 Disk \$49.95 END, INPUT GOSUB, GOTO, LET, PRINT, REM, RETURN, STOP, USR, PEEK and 100%

NEW NEW

FW

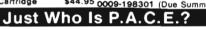

We want you to have confidence in buying from PACE, so, we think that it is im-portant to take this opportunity to explain something about our company.

Drawing from our more than 25 years of merchandising experience, our aim is to provide microcomputer users with a ONE STOP Software Source for all your needs: SOFTWARE, BOOKS, MAGAZINES and ACCESSORIES. No longer will you have to run around to different stores, looking for what you want. It will be all in ONE place, your local PACE Micro Software Center.

By the time that you read this ad, our first PACE store in the Western Suburbs of Chicago will be open, soon to be followed by many others. Until a PACE store opens in your city, you may order direct from the PACE central warehouse with confidence, where we stock over 6,000 products.

PACE has been founded by businessmen with impeccable reputations built on over 25 years of experience in the business community and we would be most will-ing to provide references on request.

PACE will be concentrating on offering your a ONE STOP SOURCE for Software, Books and Accessories covering the following brands of personal computers: Apple<sup>®</sup>, Atar<sup>®</sup>, Franklin<sup>®</sup>, Commodore<sup>®</sup>, Texas Instruments<sup>®</sup>, IBM PC<sup>®</sup>, CP/M<sup>®</sup> Systems, Timex<sup>®</sup>/ Sinclair<sup>®</sup> and Radio Shack<sup>®</sup>.

Our President, John Rhodebeck, demands that our stores and mail-order depart-ments be friendly and informative to all levels of computer users, and he invites you to drop in our first store, or contact us by mail for our latest catalog.

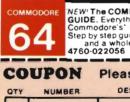

NEW' The COMMODORE 64' PROGRAMMER'S REFERENCE GUIDE. Everything you need to know to get started programming Commodore's' newest, and most versatile personal computer Step by step guides in language that is easy to understand. Tips and a whole lot more' Our most asked for publication! \$19.95

#### **Please Send Me:**

| QTY   | NUMBER                  | DESCRIPTION                                        | COST                                                        | TOTAL   |
|-------|-------------------------|----------------------------------------------------|-------------------------------------------------------------|---------|
|       |                         |                                                    |                                                             |         |
|       |                         |                                                    |                                                             |         |
|       |                         |                                                    |                                                             |         |
|       |                         | se Add 6% Sales Tax.<br>Iside Continental US), Add | SHIPPING                                                    | \$ 2.50 |
|       |                         | (Minimum \$4.00)                                   | TOTAL                                                       |         |
| CARD  | NUMBER                  | NY: MASTERCARD                                     |                                                             |         |
|       |                         |                                                    | -                                                           |         |
| STREE | T ADDRESS               |                                                    |                                                             | PT      |
|       |                         | STATE                                              |                                                             |         |
|       | RUSH<br>ORDER<br>DEPART | DEPA                                               | P.a.c.e.<br>ARTMENT: C-D<br>ock Box 328<br>Inville, IL 6010 |         |

A100-064204 Disk \$49.95 END, INPUT GOSUB, GOTO, LET, PHINT, REM, RETURN, STOP, USR, PEEK and 100% 6502/6510 PROFESSIONAL DEVEL. of floating point math and functions. Written oPMENT SYSTEM HES. A casset the based assembler using standard MOS mnemories code. Can be tested, and has listing capa-bilities if desired. With user's manual. 428:0000102 Cassette signed for the C-64" graphics system. 428:000503 Cartridge \$59.95 HESWRITER 64 HES. Sophisticated time-basing word processor for the C-64". Incl-udes full screen editing, justification, cen-sting al commodore printers or any assemble with all Commodore printers or any BESWRITER 64 HES. Sophisticated time-patible with all Commodore printers or any assemble with all Commodore printers or any BESWRITER 64 HES. Sophisticated time-patible with all Commodore printers or any BESWRITER 64 HES. Sophisticated time-patible with all Commodore printers or any BESWRITER 64 HES. Sophisticated time-patible with all Commodore printers or any BESWRITER 64 HES. Sophistication, cen-seription under VIC-20 in this ad. 50009198301 (Due Summer) \$ 3.00 BUSE WHO IS P.A.C.E.? We want you to have confidence in buying from PACE so we think that it is im-

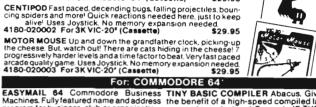

pace

FROGGEE

VIC 20 CENTIPOD

|                                                                                                    | ued from page (<br>5EF A2 00<br>5F1 86 A7                                                                      | 69<br>INIT    | LDX #\$00<br>STX #87                                                                                               | ;GET 0<br>;STORE FOR FLASHING CURSOR (1)0                                                                                                    | DF               |
|----------------------------------------------------------------------------------------------------|----------------------------------------------------------------------------------------------------|---------------|----------------------------------------------------------------------------------------------------|----------------------------------------------------------------------------------------------------|------------------|
| 00592 7<br>00593 7<br>00595 7<br>00595 7<br>00595 7<br>00596 7<br>00596 7                                            | 5F3 A2 05<br>5F5 20 C6 FF<br>5F8 20 42 77<br>5FB A6 96<br>5FD D0 72<br>5FF A6 D1<br>601 F0 0D<br>603 48<br>604 |               | LDX ##05<br>JSR SETIN<br>JSR IEEROU<br>LDX STATUS<br>BNE OMODEM<br>LDX FNLEN<br>BEO SUB18<br>PHA                   | GET FILE NUMBER<br>SET MODEM TO INPUT DEVICE<br>GOSUB IEEE ROUTINES<br>GET STATUS<br>IF NO CHR THEN GOTO MODEM<br>GET FILE NAME LENGTH<br>IF NO FILE THEN BRANCH<br>SAVE CHR                        |                  |
| 00600 7:<br>00601 7:<br>00603 7:<br>00603 7:<br>00604 7:<br>00606 7:<br>00606 7:<br>00607 7:<br>00607 7:<br>00608 7: |                                                                                                    |               | UP DISK TO RECIE<br>LDX #408<br>JSR SETOUT<br>JSR DFAULT<br>PLA<br>LDX FORMAT<br>BEO FRINT<br>AND #47F<br>CMP #47F | VE & CHECK FORMAT<br>GET FILE NUMBER<br>SET DISK TO OUTPUT<br>SEND A CHR<br>RESTORE DEFAULT DEVICE<br>PRESTORE CHR<br>IS FORMAT ASCII (1)<br>NO SO BRANCH<br>YES SO MASK OUT 8'TH BIT<br>JIS IT 127 |                  |
| IELE.TER<br>LINE# LO                                                                                                 | M.SRCPAGE                                                                                                    | 0013<br>LINE  |                                                                                                    |                                                                                                    |                  |
| 00612 7<br>00613 7<br>00614 7                                                                                        |                                                                                                    | ;             | BEQ INIT<br>CMP #\$1F<br>BCS FASCII                                                                                | ;YES SO BACK TO INIT<br>;IS IT <= 31 (CTRL)<br>;YES SO CHANGE TO ASCII                                                                                                    |                  |
| 00617 70<br>00618 7<br>00619 70<br>00620 70                                                                          | 61E<br>61E C9 0D<br>620 D0 0B                                                                                  | •••           | PET STUFF<br>CMP #CR<br>BNE PET1<br>INC #A7<br>LDA ##20<br>JSR WRITE                                               | 3 IS IT A CARRIAGE RETURN<br>NO SO BRANCH<br>STURN OFF CURSOR<br>GET SPACE CHR<br>PRINT IT                                                                                                    |                  |
| 06522 7<br>88623 7<br>88623 7<br>88625 7<br>88625 7<br>88625 7<br>88627 7                                            | 629 A9 0D<br>62B D0 3E<br>62D C9 08<br>62F D0 04<br>631 A9 14<br>633 D0 36                                     | PET1          | LDA #CR<br>BNE PRINT<br>CMP #\$08<br>BNE PET2<br>LDA #\$14<br>BNE PRINT                                            | ;IS IT A CARRIAGE RETURN<br>NO SO BRANCH<br>;IS IT A BACK SPACE<br>NO SO BRANCH<br>;IS IT A DELETE<br>;NO SO BRANCH                                                                                 |                  |
| 00628 7<br>00629 7<br>00630 7<br>00631 7<br>00631 7                                                                  | 635 C9 0C<br>637 D0 04<br>639 A9 93                                                                            | PET2<br>PET3  | CMP ##0C<br>BNE PET3<br>LDA ##93<br>BNE PRINT                                                                      | IS IT A FORM FEED<br>NO SO BRANCH<br>GET CLEAR SCREEN CHR<br>GO AND PRINT IT<br>IS IT A HOME<br>NO SO BRANCH                                                                                        | 1                |
| 00635 7<br>00636 7<br>00637 7<br>00638 7<br>00638 7<br>00639 7                                                       | 641 A9 00<br>643 85 B4<br>645 85 D1<br>647 F0 A6<br>649 C5 B7<br>648 F0 A2                                     | PET4<br>TOINT | LDA #\$00<br>STA TFBUFF<br>STA FNLEN<br>BEQ INIT<br>CMP \$B7<br>BEQ INIT<br>CMP #CUDOWN                            | GET 0<br>;TO CLEAR TAPE BUFFER<br>;NO FILE NAME<br>;BRANCH ALWAYS<br>;IS FILE <> 0<br>;YES SO BRANCH                                                                                                |                  |
| 00641 7/<br>00642 7<br>00643 7<br>00644 7<br>00545 7                                                                 |                                                                                                    |               | CMP #CUDOWN<br>BNE INIT<br>LDA SAVELA<br>STA TPBUFF<br>BFL INIT<br>BMI INIT                                        | JIS IT CURSOR DOWN<br>NO SO BRANCH<br>JET THE LOGICAL ADDRESS<br>STORE IT AT TAPE BUFFER<br>BRANCH IF LA IS 0 OR POSITIVE<br>BRANCH IF NEGATIVE (+† BRANCH                                          | R                |
| 00648 7                                                                                                    | 659<br>659                                                                                                    | ;             |                                                                                                    | CONVERSION                                                                                                    |                  |
| 00651 7/<br>00652 7/<br>00653 7/<br>00653 7/<br>00654 7/                                                             | 65B 90 84<br>65D 29 5F<br>65F DØ 00<br>661 09 41<br>663 90 06                                                  | CHK2:         | CMP #\$\\$1<br>BCC CHK2<br>ANII #\$5F<br>BNE PRINT<br>CMP #\$41<br>BCC PRINT                                       | X = ASCII LOWER CASE A<br>INO SO BRANCH<br>INO, CHANGE TO PET UPPER CASE<br>IBRANCH ALWAYS<br>IX= PET UPPER CASE A<br>INO SO BRANCH                                                                 |                  |
| 00656 71<br>00657 7<br>00658 71                                                                                      | 665 C9 58<br>667 B0 02<br>669 09 80<br>668 20 D2 FF<br>66E 4C EF 75<br>671                                     |               | CMP #\$5B<br>BCS PRINT<br>ORF #\$80<br>JSR WRITE<br>JMP INIT                                                       | >> PET UPPER CASE Z (#5A)<br>;NO SO BRANCH<br>>NO, CHANGE TO PET LOWER CASE<br>;PRIMT CAR<br>;GOTO INIT                                                                                             |                  |
| 00661 7/<br>00662 7/<br>00663 7/                                                                                     | 671<br>671<br>671 82 85                                                                                        | ÓMODEM        | SET UP MODEM P                                                                                                    | GET FILE NUMBER                                                                                                    |                  |
| 006.66 71                                                                                                    | 673 20 C9 FF<br>676 2C 40 E8<br>679 08<br>679 20 CC FF                                                         |               | JSR SETOUT<br>BIT VIA<br>PHP<br>JSR DFAULT                                                                         | SET MODEM TO OUTPUT DEVICE                                                                                                    |                  |
| 09668 7<br>00669 7<br>00670 7<br>00671 7                                                                             | 67D 28<br>67E 50 EE<br>680 A6 B9                                                                               |               | PLP<br>BVC JMPINT<br>LDX #89<br>BEQ SUB19<br>LDA #LNFEED                                                           | RESTORE STATUG REG<br>SGET CYCLE COUNTER<br>S1F 0 THEN BRANCH<br>SGET LINE FEED CHR                                                                                                    | continued on pag |

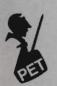

| 00676 7680<br>00677 7680<br>00678 7690<br>00679 7693<br>00679 7693<br>00680 7693<br>00680 7695                                                                                                   | 10 2D<br>20 E4 FF<br>D0 2B<br>A6 B4                                                                                                 |                                    | CET UP TO CEUD F                                                                                                    | ARE LINE FEEDS BEING USED (1)<br>YES SO BRANCH<br>GET MASK<br>DECREMENT CYCLE COUNTER<br>BRANCH IF POSITIVE<br>GET A CHR<br>NOTHING SO CHECK DISK<br>IF FILE ENDED                                                                                                    |
|----------------------------------------------------------------------------------------------------|----------------------------------------------------------------------------------------------------|------------------------------------|----------------------------------------------------------------------------------------------------|----------------------------------------------------------------------------------------------------|
| 00683 7697<br>00685 7699<br>00685 7699<br>00685 7699<br>00686 7698<br>00688 769F<br>00689 7662<br>00691 7666<br>00691 7666<br>00692 7669<br>00693 7664<br>00694 7660<br>00695 7682<br>00695 7682 | F0 B2<br>A6 3E<br>F0 AE<br>A2 07<br>20 C6 FF<br>20 E4 FF<br>48<br>20 CC FF<br>68<br>A6 96<br>F0 08<br>A2 00<br>86 B3<br>86 B4<br>48 | SENDSK                             | BEQ TOINT<br>LDX CLOSEF<br>BEQ TOINT<br>LDX #\$07<br>JSR SETIN<br>JSR GETCHR<br>PHA<br>LDX STATUS<br>BEQ SUB22<br>LDX #\$00<br>STX SAVELA<br>STX TPBUFF<br>PHA                               | THEN BRANCH<br>THEN BRANCH<br>THEN BRANCH<br>THEN SFILE CLOSED<br>TYES SO SKIP<br>GET XMIT FILE NUMBER<br>SET INPUT DEVICE<br>GET XMIT DEVICE<br>TRESTORE DEFAULT DEVICE<br>RESTORE CHR<br>GET STATUS<br>TZERO SO BRANCH<br>STORE AT L.A<br>STORE FILE ENDED FLAG<br>STORE AT L.A<br>STORE FILE SO CLOSE<br>RESTORE A<br>GET MUM FLAG/COUNTER/F PTR<br>TF NOT Ø BRANCH<br>SOTO SEND TO MODEM<br>THENDED |
| 00599 7685<br>00700 7688<br>00701 7689<br>00702 7688<br>00703 7680<br>00703 7680<br>00704 7600                                                                                                   | 20 91 77<br>68<br>A6 B6<br>D0 30<br>40 22 77                                                                                        | SUB22<br>SEND                      | JSR CLOSE/<br>PLA<br>LDX FNPTRM+1<br>BNE SUB29<br>JMP MODEMO                                                                                                    | RESTORE A<br>RESTORE A<br>GET MLM FLAG/COUNTER/F PTR<br>FF NOT & BRANCH<br>GOTO SEND TO MODEM                                                                                                    |
|                                                                                                    |                                                                                                    |                                    |                                                                                                    |                                                                                                    |
| 00707 7600<br>00708 7602<br>00709 7604<br>00710 7606<br>00711 7608<br>00711 7608<br>00713 7600<br>00714 7600<br>00716 7600<br>00716 7600<br>00716 7600<br>00717 7604<br>00718 7606<br>00719 7608 | C9 9D<br>D6 06<br>A5 B3<br>85 B4<br>10 81<br>C9 91<br>D0 06<br>A5 D1<br>10 F4<br>C9 1D<br>D0 06<br>A9 00<br>A9 00                   | DSKCMD<br>TOINTI<br>DCMD1<br>DCMD2 | CMP #CULEFT<br>BME DCMDJ<br>LDR SAVELA<br>STA TPBUFF<br>BPL TOINT<br>CMP #CURSUP<br>BME DCMD2<br>LDA OUTDEV<br>STA FNLEN<br>BPL TOINTI<br>CMP #CRIGHT<br>BME DCMD3<br>LDA #200<br>STA TPBUFF | START TO XMIT<br>NO CHECK FOR TODISK<br>GET L.A<br>STOPE AT TAPE BUFFER<br>POSITIVE GOTO INIT<br>ENGROAGE DISK FOR RECV<br>NO CHECK FOR PAUSE<br>GET FLAG FROM DISK 3 OR NOT 0<br>STORE AT FN LEN<br>IF TO DISK(8) GOTO INIT<br>PAUSE ON XMIT FROM DISK<br>NO CHECK FOR DISENCAGE DISK<br>YES GET FLAG<br>STORE IT AT TAPE BUFFER<br>STORE IT AT TAPE BUFFER                                            |
|                                                                                                    |                                                                                                    |                                    |                                                                                                    |                                                                                                    |
| 00729 76EC<br>90730 76EF<br>90731 76EF<br>90732 76F1<br>90733 76F3<br>90733 76F3<br>90735 76F6<br>90735 76F6<br>90736 76F8                                                                       | 60<br>A6 B2<br>F0 31<br>A6 B1<br>F0 07<br>A8<br>29 1F<br>46 B1                                                                      | SUB29                              | RTS<br>LDX FORMAT<br>BEQ MODEMO<br>LDX TCHPAR<br>BEQ CTRL<br>TAY<br>RHD #\$1F<br>LSR TCHPAR                                                                                                  | CURSOR DOWN<br>NO CHECK FOR INST (QUIT)<br>YES STORE FLAG<br>TO DISENGAGE DISK<br>BRANCH ALWAYS TO INIT<br>INST<br>HO BRANCH<br>EXIT TO CLOSE FILES AND END<br>IS IT ASCII<br>YES SO SEND TO MODEM<br>GET VALUE FROM BEGINING<br>CZERO SO BRANCH<br>SAYE IN Y REG<br>MASK TOP 3 BITS,((32 FOR CTRL)<br>MULTIPLY BY TWO                                                                                  |
| 00737 76FA<br>00738 76FC<br>00739 76FE<br>00740 7700<br>00741 7702<br>00742 7705<br>00743 7705                                                                                                   | 10 26<br>C9 12<br>D0 05<br>E6 B1<br>4C EF 75                                                                                        | CTRL                               | BPL MOBEMO<br>CMP #\$12                                                                                                    | ;ON PLUS SEND TO MODEM<br>;IS IT THE RVS KEY (CTRL)<br>;NO GOTO CONVERT TO ASCII<br>;INCREMENT<br>;GOTO INIT                                                                                                    |
| 00744 7705<br>00745 7705<br>00746 7707<br>00747 7709<br>00747 7709<br>90748 7709<br>00749 7700                                                                                                   | C9 0D<br>F0 19<br>C9 41<br>90 06<br>C9 5B                                                                                           | TOASC                              | CMP #CR<br>BEQ MODEMO<br>CMP #\$41<br>BCC MASK<br>CMP #\$5B                                                                                                    | CARRIAGE RETURN<br>GOTO SEND TO MODEM<br>C= PET LOWER CASE A<br>NO SO NO CONVERT<br>D= PET LOWER CASE Z <5A                                                                                                    |
| 00750 770F<br>00751 7711<br>00752 7713<br>00753 7713<br>00753 7713<br>00754 7717<br>00755 7719<br>00755 7719                                                                                     | E0 02<br>09 20<br>29 7F<br>C9 20<br>E0 09<br>C9 14<br>F0 03                                                                         | MASK                               | CMP #\$14<br>BEQ SKIF1                                                                                                    | ;NO SO NO CONVERT<br>;CONVERT TO ASCII UPPER CASE<br>;MASK OUT 7/TH BIT<br>;IS IT <= SPACE<br>;YES SO BRANCH TO SEND<br>;IS IT A PET DELETE<br>;YES SO BRANCH TO CHANGE                                                                                                    |
| 00757 771D<br>00758 7720                                                                                                    | 4C 6B 76<br>A9 08                                                                                                    | SKIP1                              | JMP PRINT<br>LDA #\$08                                                                                                    | ;GOTO PRINT CHR<br>;TO ASCII BACKSPACE                                                                                                    |
| 00759 7722<br>00760 77 <b>2</b> 2                                                                                                    |                                                                                                    | ;;                                 | SET UP FOR M                                                                                                    |                                                                                                    |
| 00761 7722<br>00762 7722                                                                                                    | A2 05                                                                                                    | ;<br>MODEMO                        | LDX #\$05                                                                                                    | GET FILE NUMBER                                                                                                    |
| 00763 7724                                                                                                    | 20 C9 FF                                                                                                    |                                    |                                                                                                    | SET MODEM TO OUTPUT                                                                                                    |

continued on page 73

| 00764<br>00765<br>00766<br>00768<br>00769<br>00770<br>00779<br>00772<br>00773<br>00773<br>00775<br>00776                                                                                                    | 7727<br>7729<br>7726<br>7728<br>7730<br>7732<br>7734<br>7736<br>7738<br>7738<br>7738<br>7738<br>7737<br>7735<br>7742<br>7742                                                                                                    | C9 0<br>D0 0<br>A6 B<br>F0 0<br>A6 B<br>86 B<br>10 0<br>86 B<br>20 C | 2 FF<br>D<br>5<br>6<br>8<br>9<br>2                                                                                                    | SUB28                                                                                                    | STA \$B7<br>JSR WRITE<br>CMP #CR<br>BNE SUB17<br>LDX FNPTRI<br>EGQ SUB28<br>LDX LFEED<br>STX \$B9<br>BPL SUB17<br>STX TPBUF7<br>STX TPBUF7<br>JSR DFAUL<br>JSR DFAUL<br>JSR DFAUL                                                                                                    | 1                                                                                                    | STORE FIL<br>PRINT CHR<br>IS IT A C<br>GET FILE<br>IGET FILE<br>IF ZERO<br>STORE IT<br>STORE IT<br>RESET DEF<br>GOTO INIT<br>NES                                                                                     | ARRIAGE R<br>NCH<br>PTR<br>TORE AT T<br>FOR LINEF<br>CYCLE COU<br>EEDS (1)<br>TAPE BUFF                                                                                                    | PBUFF<br>EEDS<br>NT<br>BRANCH                                                                                   |
|----------------------------------------------------------------------------------------------------|----------------------------------------------------------------------------------------------------|----------------------------------------------------------------------|----------------------------------------------------------------------------------------------------|----------------------------------------------------------------------------------------------------|----------------------------------------------------------------------------------------------------|----------------------------------------------------------------------------------------------------|----------------------------------------------------------------------------------------------------|----------------------------------------------------------------------------------------------------|----------------------------------------------------------------------------------------------------|
| 00803<br>00804<br>00805<br>00806<br>00807<br>00808<br>00809<br>00809<br>00810<br>00811<br>00811                                                                                                    | 777B<br>777D<br>7780<br>7783<br>7785<br>7785<br>7785<br>7788<br>7786<br>7790<br>7791<br>7796<br>7796<br>7798<br>7798<br>7798<br>7798<br>7798<br>7798                                                                                                    | 68<br>60<br>A20<br>A9<br>80<br>A9<br>85<br>60<br>60                  | E8<br>E8<br>E8<br>E8<br>E8<br>E8<br>E8<br>E8<br>E8<br>E8                                                                                                    | TIMOUT<br>GETCH<br>DELAY<br>NOTRDY<br>EXIT<br>CLOSE7                                                                                                    | LDA VIA<br>AND #\$FD<br>STA VIA<br>LDA IEEI<br>EOR #\$FF<br>PHA<br>LDA #\$3C<br>STA IEEIS<br>BIT VIA<br>BPL DELAY<br>BMI EXIT<br>LDA VIA<br>AND #\$FD<br>STA VIA<br>BPL GETCH<br>LDA STATUS<br>PHA<br>STA STATUS<br>PHA<br>RTS<br>LDX #7<br>JSR CLEAR<br>LIA #7<br>JSR CLEAE                                                                                                    |                                                                                                    | SET NRFD (<br>IE. (TRUE)                                                                                                    | DATA NOT<br>DUT HIGH<br>SE)<br>DUT HIGH<br>EPOR DISH<br>INTIMER<br>TIMER TO I<br>FOR DISH<br>FOR DISH<br>FOR DISH<br>FOR DISH<br>POR DISH<br>COM INPUT<br>I T FOR DATH<br>TA ACCEPTI<br>OUT LOW<br>FOR DATH<br>CALLER<br>NUMBER<br>INEL<br>NUMBER<br>TO CLOSED | ACCEPTED<br>C<br>DETECT<br>E 2 FOR READ<br>BUFFER<br>BUFFER<br>BUFFER<br>DAC OUT<br>DAC OUT<br>A<br>WRITE<br>CE |
| SYMBOL                                                                                                    | TABLE                                                                                                    |                                                                      |                                                                                                    |                                                                                                    |                                                                                                    |                                                                                                    |                                                                                                    |                                                                                                    |                                                                                                    |
| SYMBOL<br>ASKAP<br>BUF2<br>CLOS<br>CLR<br>CUEF<br>DEMB3<br>DELET<br>DISP1<br>DISP1<br>DISP5<br>DSKCM<br>FCL05<br>FLAG1<br>FNUM<br>GETDR<br>HTERM<br>HTERM<br>HTERM<br>INPUT<br>INPUT<br>INPUT<br>INPUT<br>SG16<br>MSG2<br>MSG9 | 71<br>92<br>700<br>77<br>70<br>77<br>77<br>77<br>90<br>90<br>77<br>80<br>90<br>77<br>75<br>87<br>90<br>77<br>75<br>87<br>75<br>87<br>90<br>77<br>75<br>75<br>75<br>87<br>90<br>77<br>75<br>75<br>75<br>75<br>75<br>75<br>75<br>75<br>75<br>75<br>75<br>75 | 94<br>985244<br>00000000000000000000000000000000000                  | ASKPA<br>CASE<br>CLOSE7<br>CRIGHT<br>CURSUP<br>DCMD4<br>DEV<br>DISKER<br>DISP2<br>DISP6<br>ERRCHK<br>FILLB<br>FNLEN<br>FORMA<br>GETFL<br>INBUT2<br>INPUT2<br>INPUT2<br>INPUT6<br>INSC1<br>MSG17<br>MSG20<br>MSG6<br>NOTRDY | 70AC<br>E84C<br>77910<br>001D<br>0091<br>76E8<br>00D4<br>0032<br>72FF<br>06D1<br>00B2<br>71C0<br>E820<br>71C0<br>E820<br>71C0<br>820<br>71C0<br>820<br>71C0<br>820<br>71C0<br>820<br>71C0<br>820<br>71C0<br>820<br>71C0<br>820<br>71C0<br>71C0<br>70C0<br>71C0<br>70C0<br>70 | BACK<br>CHK2<br>CLOSEA<br>CMDCH<br>CTRL<br>DCMDI<br>DEL<br>DFAULT<br>DISKO<br>DISP3<br>DISP7<br>EXIT<br>FIN<br>FNPTR<br>GETCH<br>GETCH<br>GETCH<br>GETCH<br>INPUT3<br>INPUT3<br>INDUT3<br>INPUT3<br>INPUT | 009D<br>7661<br>F2A2<br>7339<br>76FC<br>76FC<br>00544<br>FFCC<br>00544<br>717D<br>7166<br>7731C<br>00DA<br>7766<br>7280<br>E821<br>75E7<br>7072<br>7153<br>7662<br>7471<br>758C<br>73B6<br>7431<br>7671 | CLEAR<br>CLOSEF<br>CMDOK<br>CUDOWN<br>DCMD2<br>DELAY<br>DISK<br>DISKO2<br>DISP4<br>DRIVE<br>FASCII<br>FINISH<br>FNFTRM<br>GETCHR<br>HOME<br>IEEROU<br>INPUT4<br>INPUT4<br>INPUT8<br>LASTCH<br>MSG11<br>MSG19<br>MSG4 | 0278<br>F2A6<br>003E<br>7340<br>0011<br>7659<br>7098<br>0021<br>7659<br>7207<br>0085<br>FFE4<br>0013<br>7742<br>7281<br>7088<br>7198<br>000A<br>7405<br>7547<br>7548<br>7300<br>7456<br>F563                                                                   |                                                                                                    |

continued on page 74

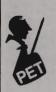

| SYMBOL N | ALUE |        |      |        |      |        |      |
|----------|------|--------|------|--------|------|--------|------|
| OPENI    | F78F | OPENO  | F7FE | OUT1   | 7110 | OUTDEV | 0000 |
| PCURS    | 7283 | PERROR | 72F5 | PET1   | 762D | PET2   | 7635 |
| PET3     | 763D | PET4   | 7649 | PFLAG  | 0058 | PINST  | 71FE |
| PINST2   | 7212 | PORA   | 7187 | PRINT  | 766B | PRMSG  | BB1D |
| PSKIP    | 7005 | SAVELA | 00B3 | SECADR | 00D3 | SEND   | 76BD |
| SENDFL   | 7084 | SENDSK | 7697 | SETIN  | FFC6 | SETOUT | FFC9 |
| SKIP1    | 7720 | SKIP2  | 7003 | SKIPEX | 7123 | SPACE  | 0020 |
| START    | 7226 | STATUS | 0096 | STORE  | 730E | STYPE  | 7000 |
| STYPE2   | 7188 | SUB17  | 773C | SUB18  | 7610 | SUB19  | 7690 |
| SUB20    | 768C | SUB22  | 76B9 | SUB24  | 76DC | SUB28  | 773A |
| SUB29    | 76ED | TCHPAR | 00B1 | TEMPFL | 0056 | TIH    | E845 |
| TIMOUT   | 7754 | TOASC  | 7705 | TODISK | 7169 | TOINIT | 7655 |
| TOINT    | 764B | TOINT1 | 7608 | TPBUFF | 00B4 | TYPE   | 0055 |
| TYPE2    | 0059 | UPCASE | 7059 | VIA    | E840 | WAIT   | 72B4 |
| LIDITE   | EED2 |        |      |        |      |        |      |

END OF ASSEMBLY

SYMBOL TABLE

#### CROSS REFERENCE .....

|   | ASKAP<br>ASKPA<br>BACK<br>BUF1<br>BUF2 | \$7194<br>\$70AC<br>\$009D<br>\$027A<br>\$0285 | 284<br>169<br>54<br>52<br>53<br>498 | 288<br>173<br>408<br>82<br>210<br>500 | 447<br>424<br>212 | 452<br>482<br>321 | 323        | 478        | 480 | 483 | 494 | 496 |
|---|----------------------------------------|------------------------------------------------|-------------------------------------|---------------------------------------|-------------------|-------------------|------------|------------|-----|-----|-----|-----|
|   | CASE                                   | \$E84C                                         | 27                                  | 125                                   | 128               |                   |            |            |     |     |     |     |
|   | CHK2<br>CLEAR<br>CLOSE                 | \$7661<br>\$F2A6<br>\$F2E2                     | 650<br>23<br>21                     | 653<br>221<br>388                     | 334<br>392        | 386<br>396        | 390<br>400 | 394<br>816 | 398 | 814 |     |     |
| * | CLOSE7<br>CLOSEA                       | \$7791<br>\$F282                               | 699<br>20                           | 813                                   |                   |                   |            |            |     |     |     |     |
|   | CLOSEF<br>CLR<br>CLR2                  | \$003E<br>\$7004<br>\$7010                     | 44<br>82<br>88                      | 582<br>85<br>91                       | 685               | 818               |            |            |     |     |     |     |
|   | CMDCH                                  | \$7339<br>\$7340                               | 196<br>507                          | 313<br>509                            | 505               |                   |            |            |     |     |     |     |
|   | CR                                     | \$000D                                         | 63                                  | 420                                   | 439               | 617               | 622        | 745        | 766 |     |     |     |
|   |                                        |                                                |                                     |                                       |                   |                   |            |            |     |     |     |     |

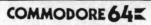

ACCOUNTING SOFTWARE

### . . . . . . \$ 129.95 Variance Stmt. • Trial Bal. Cash Flow Analysis • 300 Chart of Accounts • 700 J/E.

| Payroll System                                    | \$ 129.95 |
|---------------------------------------------------|-----------|
| Emp. Time Card Lists . Work. Comp. Rept. Ck. Reg  | gister    |
| • W-2 Forms • Payroll Cks. • 941 Reports Employee | Wage      |
| Analysis • Pre-Pymt. Register Emp. Info. Labels • | 300       |
| Emp. YTD • Hourly Employees (50).                 |           |
|                                                   |           |

. . . . . . \$ 129.95 Purchases Journal • Vendor Report • Pre-Payment Reg. • Open Invoices (300) • Cosh Register Projection

. . . . . \$ 129.95 Accounts Receivable . . . . . . . Cus. Soles History • Cust. List (300) • Sales Journals • Inv. Income Proj. • Cust. Stmts. • Labels • Open Inv. (300)

Everything a bookkeeping service needs to keep books for a typical small business client. Includes all features on G/L, plus the ability to produce disbursements registers, 941-B Forms and W-2 Forms.

Each of the modules includes all logic to allow it to post to the G/L. All interface logic for these systems is included in this software. This is a simple disk system. It will operate on a Commodore 64, using a 1541 disk drive.

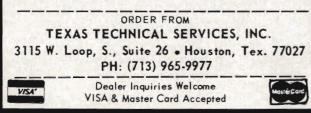

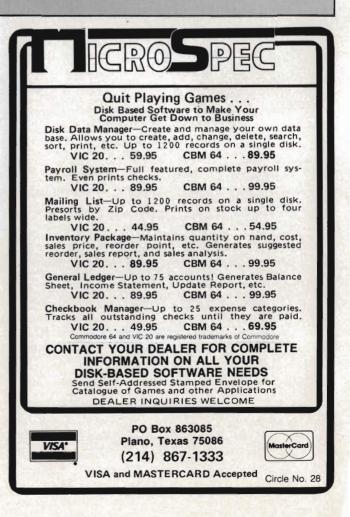

Circle No. 67

|   | CRIGHT \$001D<br>CTRL \$76FC<br>CUDOWN \$0011<br>CULEFT \$009D<br>CURSUP \$0091<br>DCMD1 \$76CR<br>DCMD1 \$76CR                                                                                                    | 61<br>733<br>59<br>60<br>58<br>708                  | 717<br>738<br>640<br>707<br>712<br>712<br>712              | 722                                                         |                                        |                                        |            |     |     |     |     |         |
|---|----------------------------------------------------------------------------------------------------|-----------------------------------------------------|------------------------------------------------------------|-------------------------------------------------------------|----------------------------------------|----------------------------------------|------------|-----|-----|-----|-----|---------|
|   | DCMD2 \$76D4<br>DCMD3 \$76DE<br>DCMD4 \$76E8<br>DEL \$0014<br>DELAY \$7771<br>DELETE \$72C8                                                                                                    | 713<br>718<br>723<br>55<br>798<br>419               | 717<br>722<br>727<br>418<br>799<br>438                     | 437 <sup>°</sup><br>445                                     |                                        |                                        |            |     |     |     |     |         |
|   | DEV \$00D4<br>DFAULT \$FFCC<br>DISK \$003C                                                                                                    | 29<br>22<br>42                                      | 204<br>605<br>111                                          | 316<br>667<br>332                                           | 370<br>691<br>341                      | 512<br>774<br>378                      | 810        |     |     |     |     |         |
|   | DISKDS \$FFBD<br>DISKER \$003F<br>DISKO \$0054<br>DISKO2 \$003D<br>DISP1 \$705E<br>DISP2 \$7081<br>DISP3 \$717D<br>DISP4 \$7098                                                                                                    | 28<br>45<br>46<br>126<br>144<br>272<br>158          | 462<br>222<br>109<br>110<br>129<br>148<br>275              | 335<br>191<br>192                                           | 461<br>505<br>227                      | 471<br>519<br>350                      |            |     |     |     |     |         |
|   | DISP4 \$7098<br>DISP5 \$7143<br>DISP6 \$736B<br>DISP7 \$7166<br>DRIVE \$0021<br>DSKCMD \$7660<br>ERRCHK \$72E5                                                                                                    | 238<br>530<br>255<br>41<br>679<br>217               | 161<br>245<br>533<br>262<br>477<br>707                     | 533                                                         |                                        |                                        |            |     |     |     |     |         |
| * | EXIT \$7780<br>FASCII \$7659<br>FCLOSE \$7258                                                                                                    | 800<br>613<br>385                                   | 328<br>810<br>649                                          | 460                                                         |                                        |                                        |            |     |     |     |     |         |
|   | FILLB \$72FF<br>FIN \$7310<br>FINISH \$72C7                                                                                                    | 195<br>486<br>421                                   | 312<br>488<br>441                                          | 476                                                         |                                        |                                        |            |     |     |     |     |         |
|   | FLAG1 \$0057<br>FNLEN \$00D1<br>FNPTR \$00DA<br>FNPTRM \$00B5<br>FNUM \$00D2<br>FORMAT \$00B2                                                                                                    | 49<br>13<br>14<br>34<br>12<br>33                    | 108<br>209<br>211<br>113<br>202<br>133                     | 147<br>320<br>213<br>243<br>315<br>282                      | 246<br>372<br>322<br>260<br>369<br>607 | 382<br>381<br>324<br>701<br>510<br>730 | 517<br>768 | 596 | 636 | 715 | 725 |         |
|   | GETCH \$7766<br>GETCHR \$FFE4<br>GETDRV \$7357                                                                                                    | 793<br>25<br>432<br>476                             | 805<br>118<br>527<br>524                                   | 141<br>678                                                  | 155<br>689                             | 176                                    | 235        | 252 | 269 | 291 | 412 |         |
| * | GETFL \$7100<br>GETOUT \$7280<br>HOME \$0013<br>HTERM \$75E5<br>IEE1 \$E820<br>IEEIS \$E821                                                                                                    | 308<br>401<br>62<br>384<br>69<br>68                 | 310<br>632<br>581<br>793<br>780                            | 797                                                         |                                        |                                        |            |     |     |     |     |         |
|   | IEEROU \$7742<br>IFR \$E84D<br>INBUF \$71AD                                                                                                    | 593<br>72<br>287                                    | 779<br>786<br>302                                          |                                                             |                                        | ~ ~ ~ ~                                |            |     |     |     |     |         |
|   | INIT \$75EF<br>INPUT \$7281<br>INPUT1 \$7170<br>INPUT2 \$7044<br>INPUT3 \$7072<br>INPUT4 \$708B<br>INPUT5 \$7083                                                                                                    | 589<br>187<br>269<br>118<br>141<br>155<br>176       | 611<br>305<br>270<br>119<br>142<br>156<br>177              | 637<br>405<br>274<br>123<br>146<br>160<br>181               | 639                                    | 641                                    | 644        | 645 | 659 | 741 | 775 |         |
|   | INPUT6 \$7180<br>INPUT7 \$7153<br>INPUT8 \$7198<br>INPUT9 \$735E<br>INST \$0094                                                                                                    | 235<br>252<br>291<br>527<br>57                      | 236<br>253<br>292<br>528<br>727                            | 240<br>257<br>296<br>532                                    |                                        |                                        |            |     |     |     |     |         |
|   | JMPINT \$766E<br>LASTCH \$000A<br>LFEED \$00BS<br>LNFEED \$000R                                                                                                    | 659<br>39<br>38<br>64                               | 669<br>413<br>383<br>672                                   | 416<br>673                                                  | 433<br>770                             | 436                                    |            |     |     |     |     |         |
|   | MASK \$7713<br>MAXCHR \$000A<br>MODEND \$7722                                                                                                    | 748<br>40<br>703                                    | 750<br>427<br>731                                          | 752<br>737                                                  | 746                                    | 754                                    | 762        |     |     |     |     |         |
|   | MSG1         \$7371           MSG10         \$749F           MSG11         \$749F           MSG13         \$750F           MSG13         \$750F           MSG14         \$752F           MSG15         \$7547           MSG16         \$756E | 266<br>249<br>344<br>353<br>356<br>359<br>362<br>95 | 267<br>250<br>345<br>348<br>354<br>357<br>369<br>363<br>96 | 539<br>557<br>559<br>561<br>563<br>565<br>567<br>569<br>571 |                                        |                                        |            |     |     |     |     |         |
|   | MSG18 \$7580<br>MSG19 \$7586<br>MSG29 \$7586<br>MSG20 \$7593<br>MSG20 \$7505<br>MSG3 \$7386<br>MSG4 \$7300<br>MSG5 \$7352<br>MSG5 \$7372                                                                                                    | 98<br>101<br>302<br>524<br>468<br>115<br>138        | 99<br>102<br>303<br>525<br>469<br>116<br>139<br>153<br>174 | 573<br>575<br>541<br>577<br>543<br>545<br>545<br>547        |                                        |                                        |            |     |     |     |     |         |
|   | MSG6 \$7400<br>MSG7 \$7431<br>MSG8 \$7456<br>MSG9 \$7479                                                                                                    | 152<br>173<br>184<br>232                            | 185                                                        | 549<br>288<br>553<br>555                                    | 289                                    | 551                                    |            |     |     |     |     |         |
|   | NOTRD9 \$7778                                                                                                    | .787                                                | 801                                                        |                                                             |                                        |                                        |            |     |     |     | 1   | continu |

continued on page 76

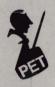

|   | OMODEM \$7671<br>OPEN \$F563<br>OPENI \$F7AF                                                                                 | 595<br>15<br>16                                    | 663<br>216<br>219                                    | 327               | 377               |                   |                   |                   |                   |                   |            |
|---|----------------------------------------------------------------------------------------------------|----------------------------------------------------|------------------------------------------------------|-------------------|-------------------|-------------------|-------------------|-------------------|-------------------|-------------------|------------|
|   | OPENO \$F7FE<br>OUT1 \$711C<br>OUTDEV \$00D0<br>PCURS \$7283<br>PERROR \$72F5<br>PET1 \$762D<br>PET2 \$7635<br>PET3 \$763D   | 17<br>190<br>37<br>406<br>466<br>618<br>625<br>629 | 330<br>224<br>379<br>417<br>468<br>624<br>628<br>632 | 226<br>714<br>423 | 429               | 446               | 456               |                   |                   |                   |            |
|   | PET4 \$7649<br>PFLAG \$0058<br>PINST \$71FE<br>PINST2 \$7212                                                                 | 633<br>50<br>278<br>337                            | 638<br>114<br>309<br>343                             | 137<br>341<br>350 | 167               | 229               |                   |                   |                   |                   |            |
|   | PORA \$7187<br>PRINT \$766B<br>PRMSG \$BB1D                                                                                  | 277<br>608<br>26<br>251<br>470                     | 282<br>623<br>97<br>268<br>526                       | 627<br>100<br>290 | 631<br>103<br>304 | 652<br>117<br>346 | 654<br>140<br>349 | 656<br>154<br>355 | 658<br>175<br>358 | 757<br>186<br>361 | 234<br>364 |
|   | PSKIP \$70C5<br>SAVELA \$00B3<br>SECADR \$00D3<br>SEND \$76BD                                                                | 172<br>35<br>30<br>677                             | 184<br>201<br>207<br>703                             | 642<br>318        | 696<br>374        | 709<br>515        |                   |                   |                   |                   |            |
|   | SENDFL \$7084<br>SENDSK \$7697<br>SETIN \$FFC6<br>SETOUT \$FFC9<br>SKIP1 \$7720                                              | 131<br>684<br>19<br>18<br>756                      | 152<br>721<br>592<br>603<br>758                      | 688<br>664        | 763               |                   |                   |                   |                   |                   |            |
|   | SKIP2 \$70D3<br>SKIPEX \$7123<br>SPACE \$0020<br>START \$7226                                                                | 163<br>225<br>56<br>352                            | 190<br>229<br>81<br>359                              | 449               |                   |                   |                   |                   |                   |                   |            |
|   | STATUS \$0096<br>STORE \$730E<br>STYPE \$70C0<br>STYPE2 \$71A8                                                               | 31<br>482<br>179<br>294                            | 215<br>487<br>182<br>297                             | 326               | 376               | 518               | 594               | 693               | 806               | 808               |            |
|   | SUB17 \$773C<br>SUB18 \$7610<br>SUB19 \$7690<br>SUB20 \$768C<br>SUB22 \$7689<br>SUB22 \$7689<br>SUB24 \$76DC<br>SUB28 \$773A | 767<br>597<br>671<br>674<br>694<br>721<br>769      | 772<br>607<br>678<br>676<br>701<br>726<br>773        | 774               |                   |                   |                   |                   |                   |                   |            |
|   | SUB29 \$76ED<br>TCHPAR \$00B1<br>TEMPFL \$0056<br>TIH \$E845<br>TIMOUT \$7754                                                | 702<br>36<br>48<br>71<br>786                       | 728<br>585<br>188<br>785<br>789                      | 730<br>732<br>208 | 736<br>306        | 740<br>319        | 485               | 488               | 492               |                   |            |
|   | TOASC \$7705<br>TODISK \$7169                                                                                                | 739<br>228                                         | 745<br>231                                           | 248               | 266               |                   |                   |                   |                   |                   |            |
| 3 | TOINIT \$7655<br>TOINT \$764B                                                                                                | 644<br>639                                         | 684                                                  | 686               | 711               |                   |                   |                   |                   |                   |            |
|   | TOINT1 \$76C8<br>TPBUFF \$00B4<br>TYPE \$0055<br>TYPE2 \$0059<br>UPCASE \$7059                                               | 711<br>32<br>47<br>51<br>121                       | 716<br>635<br>171<br>194<br>127                      | 643<br>182<br>311 | 680<br>286<br>499 | 697<br>297        | 710<br>495        | 720               | 773               |                   |            |
|   | VIA \$E840                                                                                                    | 70<br>804                                          | 665                                                  | 781               | 783               | 788               | 790               | 792               | 798               | 801               | 803        |
|   | NAIT \$72B4<br>WRITE \$FFD2                                                                                                  | 428<br>24<br>409<br>658                            | 430<br>129<br>425<br>765                             | 440<br>148<br>448 | 161<br>450        | 183<br>451        | 245<br>453        | 262<br>454        | 275<br>534        | 298<br>604        | 407<br>521 |

| SCREEN | SAVE-continued from page 47                                             |                                       |                                            |
|--------|-------------------------------------------------------------------------|---------------------------------------|--------------------------------------------|
|        | LINE# LOC CODE<br>00067 0288 E6 02<br>00068 028A E6 82<br>00069 028C E8 | LINE<br>INC HIFTP<br>INC SAVHI<br>INX | YES, INCREMENT PTR'S                       |
| VICION | 00070 02BD E0 08<br>00071 02BF D0 F0<br>00072 02C1 60                   | CPX #8<br>BNE GE7<br>RTS<br>.END      | /EIGHT PAGES DONE<br>-NO<br>:BACK TO BASIC |
|        | 00073 02C2<br>Errors = 00000<br>Symbol Table<br>Symbol Value            |                                       |                                            |
| GET    | 02B1 HIPTR                                                              | 0002 LOWPTR                           | 0001 RESET 02A9                            |
|        | t,                                                                      |                                       | continued on page 7                        |

76/Commander July 1983

| END OF ASSEMBLY                                                                                                    | AVHI ØØB2 SAVLOW                                                         | 00B1                                                    |
|----------------------------------------------------------------------------------------------------|--------------------------------------------------------------------------|---------------------------------------------------------|
| SWITCH2.SRCPA                                                                                                    |                                                                          |                                                         |
| LINE# LOC CODE                                                                                                    | LINE                                                                     |                                                         |
| LINE# LOC CODE<br>00001 0000<br>00002 0000<br>00003 0000<br>00005 0000<br>00005 0000<br>00007 0000<br>00009 0000<br>00009 0000<br>00011 0000<br>00012 0000<br>00012 0000<br>00013 0000<br>00014 027A<br>00015 027A<br>00015 027A<br>00016 027A<br>00017 027A<br>00019 027A A9 00<br>00020 027C 85 01<br>00021 027E A9 30<br>00022 0280 85 02<br>00023 0282 A9 00<br>00024 0284 85 B1<br>00025 0286 A9 70<br>00025 0286 A9 70<br>00026 0288 85 B2<br>00027 028A A0 00<br>00028 028C A2 00<br>00028 028C A2 00<br>00029 028E B1 01<br>00028 028C A2 00<br>00029 028E B1 01<br>00030 0290 48<br>00031 0291 B1 B1<br>00032 0293 91 01<br>00033 0295 68<br>00034 0295 68<br>00034 0295 68<br>00035 0298 C8<br>00036 0299 D0 F3<br>00036 0299 D0 F3<br>00039 029F E8<br>00040 02A0 E0 08<br>00041 02A2 D0 EA | <pre>;PUT"@0:SWITCH2.SRC<br/>;++++++++++++++++++++++++++++++++++++</pre> | <pre>SWITCH2 ************************************</pre> |
| 00043 0285                                                                                                    | RTS<br>.END                                                              | ;BACK TO BASIC                                          |
| ERRORS = 00000<br>SYMBOL TABLE<br>SYMBOL VALUE<br>HIPTR 0002 L<br>SAVLOW 00B1<br>END OF ASSEMBLY                                                                                                    | .OWPTR 0001 SAVE                                                         | 028E SAVHI 00B2                                         |

### Universal Roll Paper Holder, MK II

by Louis F. Sander Pittsburgh, PA

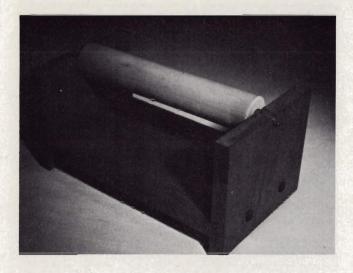

If you built, or are planning to build, the \$8 roll paper holder described in the May issue, you might want to consider this improved version, which gives better performance for less money. Of course every improvement has its drawbacks, and the one here is minor—the builder needs to use a power saw. But only two cuts and two dadoes are required, so if you aren't a woodworker yourself, a woodworking friend won't mind spending the twenty minutes it takes to do the sawing.

The holder lets you use inexpensive roll paper with your printer, freeing you to invest in better things than fanfold. As you can see in the photograph, the MK II uses the same Ekco rolling pin as the original model, but only uses one. (There's where the savings comes in!) There's much less friction associated with the MK II, and no tendency for the paper to wrinkle, since the roll's weight is supported from inside.

To make a MK II, get 2 feet of 1''x8" pine or other wood at you local lumberyard. (The actual dimensions will be closer to 3/4''x7 3/4'', since lumber measurements are taken before finish planing is performed.) Cut you wood into one piece 11 1/2" long, and two pieces 6" long, preparing the short pieces as shown in the accompanying drawing. The dadoes should be exactly as wide as your **78**/Commander July 1983 lumber, nominally 3/4". The dimensions of the notch are not critical, as long as it is centered on the upper edge. The long piece will work perfectly with a 10 1/2" roller; if yours is a different size, lengthen or shorten this piece accordingly.

Assemble the pieces with woodscrews, or with nails and glue, and you'll have a sturdy paper holder that should last longer than your printer. My son Bill built the unit shown in the photo, and as you can see, he countersunk and plugged the screw holes. He also put rubber feet on the bottom, and stained the whole thing to match my computer desk. The entire project took him two periods in high-school wood shop, earning him an 'A', plus his father's proud appreciation. Your MK II can turn out just as well, and if you built a MKI, you'll even have a leftover roller to return to kitchen service. Bon appetit!

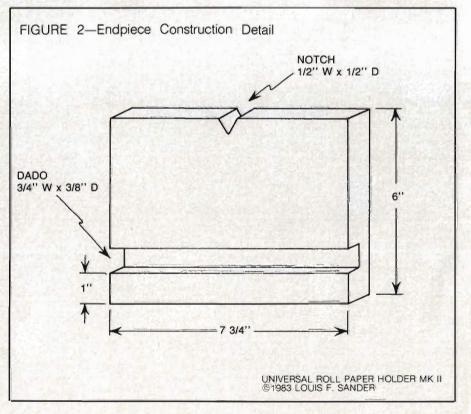

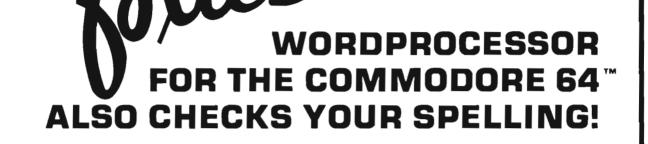

# SCRIPT 64

### **"REALLY FOXY IS BEING LETTER PERFECT"**

Contact Your Nearest Commodore Dealer Today . . . You'll Be So Glad You Did!

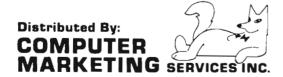

the

300 W. Marlton Pike Cherry Hill, New Jersey 08002 (609) 795-9480

Commodore 64 is a trademark of Commodore Electronics Limited Script 64 is a trademark of Richvale Telecommunications

## **Reviews for the Vic-20**

by Robert L. Foster Salt Lake City, UT

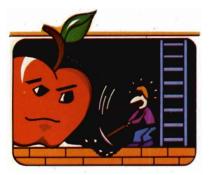

**Apple Panic** 

### Rated \* \* \* \*

A strange name for a strange game! Believe it or not this one has apple monsters! What is an apple monster you ask? It's an unusual little video beast in the shape of an apple. As the game begins the red apples wander about indiscriminately looking for a farmer to pounce on! You are given four farmers to fight these voracious little pouncing creatures. They will devour your farmers unless you have steady nerves, a fast hand and a quick eye. As your farmer moves along the brick roadway he can punch a hole in the brick into which, hopefully, an apple monster will fall. If and when this happens you move the farmer in quickly to pound and mash the monster all the way down into the hole. If you do not hurry the monster can crawl out of the hole and destroy your farmer.

On your first screen there are three red apples to mash into the holes. The second screen has five red apples and the third screen has seven red apples. If your farmer succeeds in mashing all the apples into holes you progress to a much more difficult level where things start to get a bit more complicated.

Now three red apple monsters and a green apple monster appear. The **80**/Commander July 1983 danger now facing your farmer is that the green apple is a pursuer-it will pursue your farmer no matter where he goes, hoping the farmer will drop his vigilance and run into one of the red apples which will pounce on him-and if a red one doesn't it's likely the green one will! In order to destroy the green apple your farmer must smash it through two brick levels. and of course finish off the red apples too! If this should happen you progress to the next level with five red apples and one green apple-then on to the next level with seven red apples and one green apple. However, we've never made it past the second level. Either the green apple gets our farmer or the red ones do. We are still trying though-we never say die! One of these days we'll master all the skill levels.

Apple Panic is an intriguing, exciting video game which will provide many hours of entertainment for the entire family, from any age 6 to 60. Our family was addicted to Apple Panic after playing it only once.

Created by Creative Software, the graphics are excellent as is the sound. Anyone who enjoys a challenge and has the patience to lose fairly often will certainly like Apple Panic, and will keep trying to improve his skill level so he can progress to the next more difficult level.□

### Hangman-Hangmath

### Rated \* \* \*

Hangman and Hangmath are video games for entertainment as well as education. Developed by Creative Software, the games are on two-sided cassettes, and were developed for patient people over the age of 12, though small children love the excellent graphics and sound.

Hangman is a video adaptation of the traditional game of Hangman, a game of spelling skill, with many interesting and challenging words to guess—some of them rather difficult! It is fun to win but it is also fun and a bit frustrating when you miss a letter—

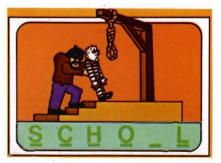

put the noose over the doomed man's head, see the trap door release, and watch the very humorous antics of the man at the end of the rope. Smaller children will most certainly hope you don't get the word right so they can see the hangman drop your man through the trap door and laugh at the funny things he does and listen to the interesting sounds which accompany the action!

Hangmath is a game of double-digit multiplication. It is somewhat difficult because the computer gives you only seven guesses for your numbers and you are out. This is a brain twister and quite a challenge. Not for smaller children this game is, however, fun for older children and adults. If you want to lose yourself from the cares of the world in a bit of mathematical fun, and at the same time improve your math skills, this is the game for you.

### **Baseball Adversary**

### Rated $\star \star \star$

It's the bottom of the ninth inning, a

tie game; the bases are loaded, with two outs! The man batting eighth is stepping up to the plate. You have three choices, 1. Bunt, 2. Get a pinchhitter, 3. Let him bat. Since he is batting eighth you decide to put in a pinch-hitter, and he snags a double, scoring two men!

Baseball Adversary is a different look at one of America's favorite games. You take the place of the coach, deciding what to do with the outfield, whether to bring the in-field in, change pitchers, walk the batter, or a combination of any of these.

This new game combines a bit of skill with a certain amount of luck. You are pitted against a worthy adversary, the computer. You have a fairly wide range of choices and a roster keeps track of which batter is "up", so you can decide what strategy you are going to use to win the game.

This game is an armchair coach's delight. You actually imagine yourself in a dug-out at the world series looking grimly at the situation you find your team in. There are few graphics; however, since this is not a graphics and sound game you use a little imagination—and your coaching abilities will eihter win or lose the game.

Developed by Parr Programming, Baseball Adversary is a game of skill, and geared more for an older audience, those who have played or understand the fundamentals of baseball. It will provide many hours of fun and relaxation for you and your friends.

### **Treasure of the Bat Cave**

### Rated \* \* \* \*

Thar's gold in them thar hills, or at least within the caves in the mountain! From your vantage point, as you approach the cave, you can see gold glittering. As you get closer and enter the cave a bat swoops out of nowhere, like the proverbial "bat out of h---!" You put your gunsight on him and fire. A hit! The gold is now yours for the taking.

You find yourself in an endless maze of tunnels with gold treasure scattered

about. But the bats, which protect the gold from interlopers, continue to swoop from the dark recesses of the maze trying to stop you. They come from every direction!

This new 3D maze game, developed by Victroy Softwear, is a fast-paced action game, requiring a quick eye for sighting through the cross-hairs, lining up on a bat, and making sure he is shot down before reaching you. The button on your joy stick serves as the trigger. more difficult as you probe deeper into the tunnels in your search for more gold. Bats become much more numerous and fly much, much faster. Your reaction time must become faster and faster. You can only sustain three hits by the bats and that's it—you are finished.

Treasure of the Bat Cave will prove challenging to young and old alike and will provide many hours of fun and relaxation for the entire family.

Good - \* \*

Excellent — \* \* \* \*

The game becomes progressively

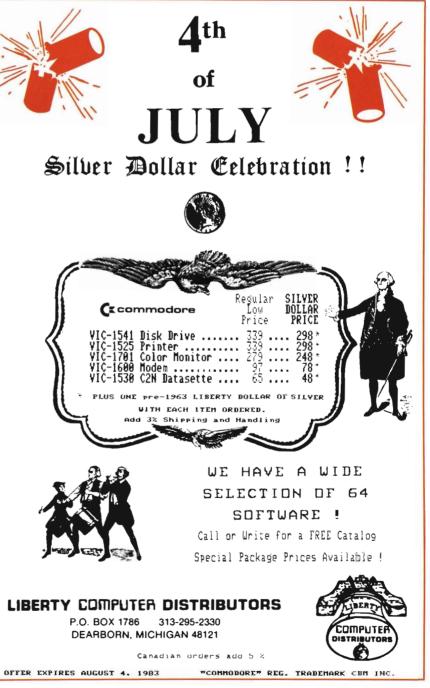

Commander July 1983/81

# **Educational Reviews**

by Mary Ann Dodd Tacoma, WA

### Math Softwear Reviews

The answer given most often by families when asked the question, "Why are you buying a personal computer?" is "education for the children." But sometimes the children's idea of education is increasing their dexterity with the joystick and improving their arcade game score. In this month's column I will offer some alternative to the arcade games in the area of math software.□

### Math Improvement Six Pack

### Commodore VIC-20 5K Cassette \$59.95

Commodore's Math Improvement Six Pack differs from CAI in that the programs are not designed to teach skills but to provide practice in improving and applying math skills.

The programmers did this in an ingenious way. They disguised the programs as games. In fact, some of the games are so good that if you don't tell the kids they are practicing math skills they just might not know it. The games cover utilization of the four basic operations (addition, subtraction, multiplication and division) and all of the basic facts involved with these operations.

LCM Machine is a slot machine game with three levels of difficulty. On the screen you are presented with a slot machine with a beeping sound. There are numbers rotating. Press "return" to choose the numbers. You have the numbers. What is LCM of these numbers? A choice is made. If correct you win a jackpot and the winnings are added to the Big Dollar Board. Get all ten of the jackpots or \$100 on the Big Dollar Board and you **82/**Commander July 1983 get a chance to go to the Jackpot Mine. If the wrong answer is entered—no jackpot and the correct answer is displayed.

Sounds like fun, doesn't it? LCM is an acronym for lowest common multiple. While the kids are winning their jackpots they are practicing finding lowest common multiples which is a necessary skill when performing operations involving fractions such as common denominators and reducing to lowest terms.

Numbowl is loosely based on bowling. The goal of the game is to take three random numbers and combine them by addition, subtraction, multiplication and division and reach as close to thirty as possible without going over. The player is given a choice of two equation patterns. If thirty is exceeded or an illegal operation is performed the computer flashes that the pins are being reset and that the player must try again. A running score is kept in the frame at the bottom of the screen. While playing this game skill is gained in manipulation of numbers within an equation.

Ruler Dueler is a space game with the object being to blast the target on a ruler. This is the only game in the six pack that has optional computer assisted instruction. The computer flashes a fractional number on the screen. The player must choose the corresponding point on the ruler target. A correct response is a hit. If incorrect the laser bounces back and burns the ship. A score is given with the number of right and wrong. The wrong points are left on the screen so that the player can check the mistakes. A rating is given according to the score-study the ruler, good eye or expert.

The game is a clever way to learn

how to read a ruler. The student can count the points or as he gets more proficient he can glance at the screen and increase his speed.

Backfire starts with displaying an instrument panel on the screen. The object of the game is to identify all the divisors in a given number. There are three levels of difficulty. Each correct answer is a hit. Each incorrect answer is a burn. The score is given as the number of hits, burns and the percentage of accuracy. This game gives the player practice in factoring.

Sector Five is another space game. Upon hearing the warp sounds you are suddenly cast into space as an observer. The colony is being attacked by the Kuminons. The number of invaders must be estimated so that defenses can be prepared. You must be 80% accurate or the colony will be lost. The Kuminons come and the ten second countdown begins. It is impossible to count that fast. The screen is blank. How many were attacking? You enter a number. Alas, you guessed too many and wasted some weapons. The accuracy percentile was not too great. Another attack is coming. This time you guess too low and miss some Kuminons. At the end of ten invasions you are given a percentile rating and the status of the colony.

As the player's skill in saving the colony improves so does his skill in quick visual estimation.

Scare City Motel opens with detective type music. The player is the proprietor of a motel. The assignment is to charge the highest room rate possible and fill all 100 rooms. The computer randomly picks an optimal rate and the player must find it to increase his score. After ten days a score is given as: the best rate, could have

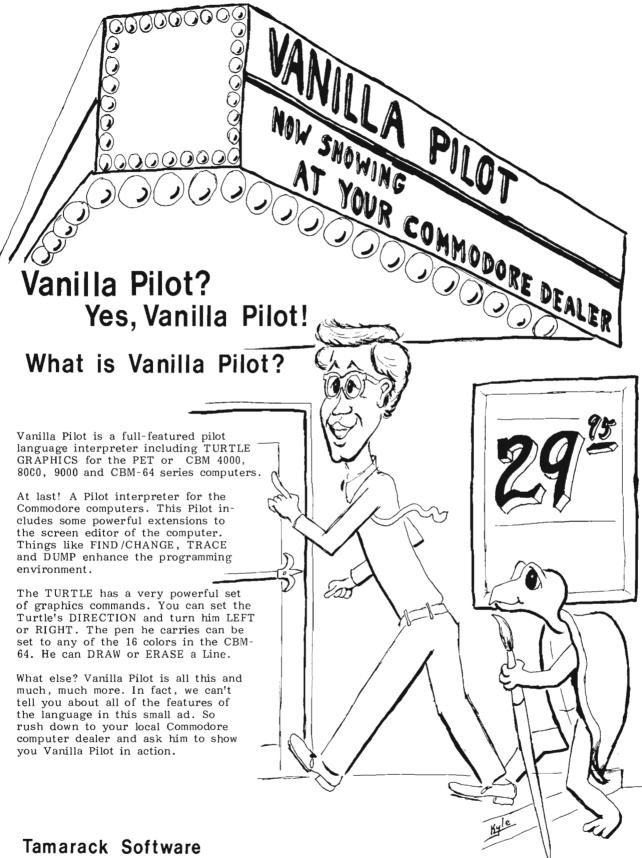

Darby, MT. 59829

made, what was made, and percentage of how well the player did. This game is a simple simulation that requires players to use all of their math skills and reasoning ability.

With summer vacation approaching, Commodore's Math Improvement Six Pack would be a good choice for summer computer fun. These games would enable youngsters to retain and improve their math skills while really enjoying themselves. Who knows, they might surprise their teachers and themselves by returning to school in the fall with better math skills than they had in the spring.□

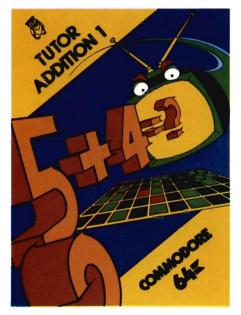

### Addition Tutor I COMM \* DATA Computer House VIC-5K Cassette \$16.95

One of the applications of the computer in education is CAI (computer assisted instruction). COMM \* DATA in their math tutor series offers an excellent example of this technique

Addition Tutor I is written for the young child who is just beginning to learn the concept of addition. A large red number then an equal number of red dots march across the screen complete with background sound. The red number is joined by a blue number with blue dots. The child counts the total number of dots and enters an answer. If correct, the screen flashes and "good" appears. If the answer is incorrect the computer prints "no" and gives the correct answer. The computer then flashes each dot individually so that the child can count along with the computer. After ten problems a score is given. There is no time limit involved.

The second level which could be used for drill presents vertical addition without the dots.

Addition Tutor I is designed around sound education principles. The large numerals make visual discrimination for a young child easy. The dots allow the child to see the mathematical operation being performed. The simple format is free of distractions that would confuse learning the basic concept.

I would recommend this program for young children first learning basic addition or for older children who are having trouble with basic addition facts.

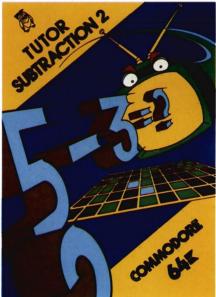

### Subtraction Tutor II COMM \* DATA Computer House VIC-5K Cassette \$16.95

Another program in the COMM \* DATA series is Subtraction Tutor II. This program teaches two digit subtraction with regrouping.

Like Addition Tutor I there is a visual display of the numerals. The screen is divided into halves with the problem on one side and blocks very similar to Cunisart rods on the other side. When the subtrahend appears it is visually subtracted from the rods and then the student can count the number of tens and ones remaining.

If the correct difference is entered. "you did it" flashes on the screen. If an incorrect answer is entered "no" appears until the correct difference is entered. If the error was made in regrouping the computer patiently prints "remember you borrowed one ten." This one feature is worth the price of the tape. If you have ever tried teaching subtraction with regrouping and became frustrated when the students could not understand that they borrowed one ten, then you will really appreciate this program. The computer will demonstrate to the child visually and then remind the student that he borrowed one ten time after time without ever once raising its voice or losing its patience.

Subtraction Tutor II also randomly mixes simple subtraction and regrouping so that the student has to make a decision whether regrouping is needed. There is a second level without visual aids to be used for drill after the principles of the first level have been mastered. A summary is given after ten problems reporting the number right and wrong.

This program would be very useful for the introduction of regrouping or remedial work with students who haven't mastered the concept of regrouping in subtraction.

### Speed/Bingo Math Commodore Commodore 64 Cartridge \$29.95

Speed/Bingo Math is a cartridge containing two games for drilling basic arithmetic facts.

The Speed Math game presents an equation and the player must enter the correct response within 10 seconds. If an incorrect response or no response is entered the correct response flashes on the screen. At the completion of thirty problems a score is given. The game offers five categories: addition, subtraction, multiplication, division and a mixture of all the operations.

Bingo Math is a one or two player game. Two bingo cards are displayed with a math equation at the bottom of the screen. The player has a choice of using the keyboard or joystick to move the flashing cursor to the correct number within five seconds. Five correct responses in a row wins the game.

Both of these games give drill practice for the basic facts. Because of the time limit involved and the manipulative dexterity needed for the bingo game I would not recommend this cartridge for below fourth grade. Fourth graders and beyond would enjoy the challenge of the games and the fast action involved. The Bingo Math is unusual in that it allows for two people to play and introduces competition as an added motivation.□

### Kids and the VIC Edward H. Carlson DATAMOST \$19.95

There's an old cliché about not judging a book by its cover. In this case don't judge the book by its title. I am excited about Kids and the VIC. I wish that this book had been around three years ago when we first got a computer at our house. At that time I had no knowledge of the computer and after reading the first chapter of the user's manual I decided that I really didn't understand or care if the bits were byteing the RAMs or was it the ROMs? Therefore, I ignored the electronic marvel completely until my four year old son taught me how to turn it on and load a disk. At that point I reasoned either I would have to start making friends with the computer or all of my parental input would be a syntax error.

Someone at Datamount must have heard my frantic cries. Consider the following questions. Do you:

A. Find manuals with technical information confusing?

B. Need to have information repeated with different applications in several ways?

C. Know very little about VIC BASIC or have a spouse who is scared of the

computer?

D. Have or know a child fourth grade or above who might be interested in computers?

If you circled one or more of the above, then check out Kids and the VIC.

The author, Edward H. Carlson, rates Kids and the VIC for ages 10-14, but I would rate the book for ten years through adult.

The book is designed in a straightforward way. Each of the thirty-three lessons starts with notes to the instructor which summarize the lesson. Next, the lesson is followed by an assignment with possible answers to the assignment in the back of the book. Each lesson usually presents one or two concepts. The concept is stated then followed by a program utilizing the concept. There are also very clever cartoons that clarify the concepts.

The programs in the lessons are short and enable a person who doesn't have great typing skills to succeed in learning to program. There is enough variety to keep a preteen or teenager enthused with subjects which are interesting to them. For example, instead of drawing a square for the graphic introduction, the student draws a "cool, classy car." Both color and sound are introduced early in the book and each lesson reviews and builds upon previous lessons.

In reviewing Kids and the VIC, I found it relatively free of errors and very easy to understand. The only errors were due to the printer not accurately printing VIC graphics.

After completing this book a novice will have the background to pursue more technical books or write simple programs in basic and perhaps he will be motivated to go on to more difficult projects. Kids and the VIC would be a very pleasant introduction to computers for preteens or beyond and would really get them off to the right start in the fascinating world of computers.

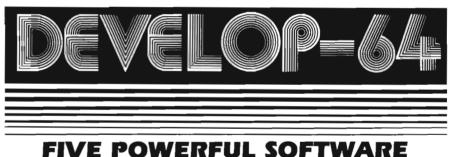

DEVELOPMENT TOOLS

Plus The Exciting New Book

### INSIDE THE COMMODORE 64" THE BOOK THE TOOLS

A complete clear explanation of machine language, Assembly language, Commodore 64 architecture, graphics, joystick and sound effect programming. Detailed step-by-step guide to the use of the development tools. How to combine BASIC and machine language, make auto-start cartridges, interface with the Internal ROMbased programs of BASIC and the Kernal. Sample programs fully explained.

Assembler/Editor/Loader/Decoder/Monitor Full-featured Assembler allows use of labels, comments and arithmetic expressions to create machine language programs. Create, save, modify Assembly language programs with the Editor. Load and link machine language modules with the Loader. Decode machine language back into assembly language for study or input to the Editor. Single-step program execution with the Monitor. Combines Assembler/Editor for maximum ease of use.

ALL FOR \$54.95 PLUS \$2.00 POSTAGE AND HANDLING Add \$5.00 for disk version. Send check, M.O., VISA/MC (\$2.00 S.C.) or specify C.O.D. (add \$3.00) to:

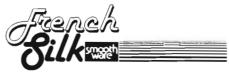

P.O. Box 207, Cannon Falls, MN 55009 507-263-4821

> Commodore 64<sup>TM</sup> is a registered TM of Commodore Business Machines Inc.

Circle No 17

Commander July 1983/85

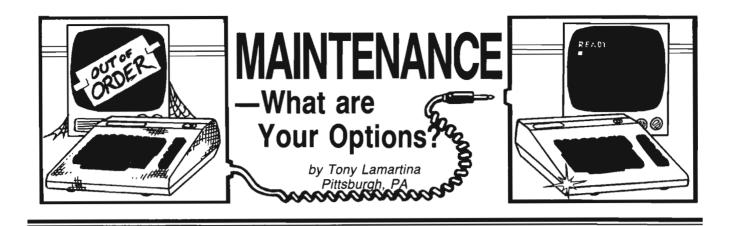

Whether you've already been down the road to obtaining repair service or not, sooner or later, your computer or peripheral (disk drive, cassette drive or printer/plotter) is going to need repair. In this three part series, we'll look at warranty service, non-warranty service and maintenance agreements. We'll also look at several preventive maintenance steps, you as the user, can perform to save money and increase the amount of time your equipment spends at home or the office and out of the repair shops.

The industry standard warranty is 90 days from the date of receipt for parts and labor. There may be variations from manufacturer to manufacturer, but the base warranty is fairly standard, 90 days.

Commodore follows this 90 day standard. For instance, on the 4000 PET, 8000 CBM and 9000 series computers and peripherals, the industry standard 90 day parts and labor warranty is in effect. This is also true of the VIC-20, MDL 64 and new P and B series computers.

If your computer or peripheral requires service within 90 days from date of purchase, you should return the defective unit to the dealer from whom it was purchased for repair. The dealer will repair or replace at his option, the defective components or subassemblies required to return the unit to operating condition.

If you are a VIC 20 or Model 64 86/Commander July 1983 owner, you may return your unit for repair to any of the merchandising outlets that sell the 20 or 64. Be prepared for a long wait, however. Unless any of these stores have an agreement with a local repair service, they will have to mail your unit back to Commodore for repair. You could be in for a wait of several weeks, unless the store you return it to is the store where it was purchased. In this case, they may replace your defective unit with a brand new unit.

While these mass market chains have low prices, they have very little post sale support to offer. They are able to offer low prices because they do not have authorized repair personnel on staff. They merely return your unit to Commodore for repair for you. This is not to say that none of these chain outlets offer service. Some may have contracted this service to a local authorized Commodore center or have some other faster service arrangement. You may want to ask before leaving your computer with them for repair.

Another option for warranty service is to check the yellow pages for any authorized Commodore dealer in your area. Give them a call, ask if they do their own service and whether they would be willing to do warranty service even though the unit was bought somewhere else. Most dealers, and this is why dealer prices may be higher than the discount chains, offer full post sale support. They maintain a staff of dedicated sales and service personnel. A local dealer may be interested in doing another outlet's warranty service because Commodore, in the interest of you, the end user, has set up a dealer plan that offers the dealer a labor rebate for any warranty work done and sold by other than that dealer. Be prepared, however, to produce a packing slip, sales receipt or some other proof of warranty.

You could also return the unit directly to Commodore for service in Santa Clara, California or King of Prussia, Pennsylvania or any of the service facilities throughout the U.S.

One note of caution here. If you send your equipment in for repair via UPS or the postal system, overpack them. A safe method of shipment would, of course, be in their original cartons with the original packing materials. Yes, these boxes take up space at home or the office, but should you ever need to send your computer or drive in for repair, you'll be glad you saved them. If you happen to send a 9000 series hard disc drive in for service, for instance, you would be required to send it in its original carton or run the risk of voiding the warranty. At the very least, Commodore will not honor any warranty repairs due to damage in transit. So, save those boxes!

If you hand carry your unit into the local repair facility, no problem, though it's still a good idea whenever you move your equipment, to transport them in the original packing cartons. This measure almost assures you that your equipment will arrive at its destination in good condition. Even if you're just taking your computer or drive down the street or across town, a little safety measure now, could save you a big repair bill later.

Well, that about covers warranty service. If you own a 4000, 8000, or 9000 series computer or peripheral, your dealers or any authorized servicing dealer can do the warranty repairs on your equipment. If you own a VIC 20 or Mdl. 64, again, any authorized servicing dealer can make the repairs, or if bought from a retail chain, they can obtain service for you, or give you a no charge replacement. For the safe transit of your equipment, always return them in their original cartons. and always, before leaving your computer or pheripheral for repair, ask questions. Is the service done here? Do they send your unit out for repair? Is your repair shop an authorized Commodore repair facility? How long

VIC 20

COMMODORE 64

PET/CBM

will it be before I get my computer back? Remember, they work for you!

One last thought; whenever you return your equipment for repair, take all the cables, power cords, modulators, etc. in also. The problem may be power supply related, or cable related and not the actual computer or peripheral. The more information you can supply the servicing agent, the quicker the repair will be, and the quicker you'll get your unit back. If you return just the computer, for instance, and the computer operates normally under test, most often, the computer will be allowed to "burn-in" on the bench (operate continuously) over a long period of time to see if the problem might be heat related. This practice is a waste of time if the problem is caused by the cable that goes between the computer and the drive!

Next month we'll look at nonwarranty repairs and the options you have available to you.□

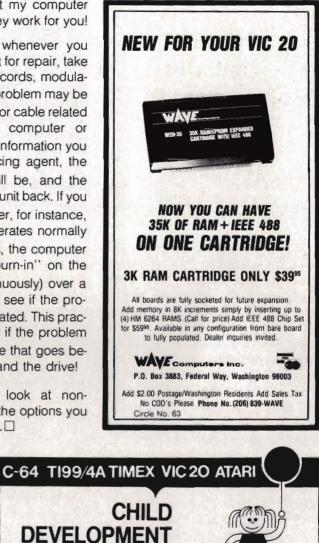

| CIR-KIT ENGINEERING                                                                                                    |                                                                                                    |
|----------------------------------------------------------------------------------------------------|----------------------------------------------------------------------------------------------------|
| ANNOUNCES<br>VIC 20 - SUPER EXPANDER BOARD (VM-104) w/QUICKSET<br>. Four Independently Switchable Expansion Slots<br>. Quickset (Reset) Switch<br>. Power Puse Protected<br>. User Power Supply Connection<br>. Gold Plated PCB Edge Connectors<br>. Highest Quality Materials<br>COMMODORE 64 - SUPER EXPANDER BOARD (64M-104) w/QUICKSET                                                                                                    | CHILD<br>DEVELOPMENT<br>SERIES<br>(for the 3.5K VIC and<br>16K ATARI) BECODI                                                                                                    |
| <ul> <li>All The Features Of The Above VIC 20 Board<br/>Plug</li> <li>Fully Buffered - A Necessary Requirement For Correct<br/>Operation From This Port</li> <li>PET/CBN - ROM EMULATOR (PMB-1) w/BATTERY BACKUP</li> <li>Allows 4K Of Write Protected RAM</li> <li>Plugs Into Any ROM Socket Above Screen Memory</li> <li>Standard With Battery Backup</li> <li>Compatible With Any Large Keyboard Machine</li> <li>Use As A Software Development Tool</li> <li>Use To Load ROM Images At Conflicting Addresses,<br/>e.g.: BasicAld, Micromon, Sort Routines, Etc.</li> <li>For a special limited time will include a Basic<br/>Relocator listing which will allow you to convert<br/>&amp; execute basic programs stored in the PMB-1.</li> </ul> | ADD/SUB—\$16.95<br>Displays single or multiple<br>digits with or w/o pictures,<br>borrows, carries, scoring,<br>and audio/video feedback.<br>NUMER-BECi—\$16.95<br>Number recognition, object<br>counting, object grouping,<br>and number/size/shape<br>discrimination. |
| 1. Fully Built & Tested     YM-104     64M-104     PMB-1       2. Kit Form (All Parts Incld)     \$59.95     \$69.95     \$79.95       3. PCB Only (No Parts)     \$29.95     \$29.95     \$29.95       Send Check or Money Order to:     CIR-KIT ENGINEERING<br>10136 E. 96TH STREET<br>INDIAMAPOLIS, IN 46256                                                                                                    | BECi is composed of professionals dedicated to<br>providing non-trivial educational materials for the home<br>computer. In addition to our own software, we carry a full<br>line of evaluated hardware and software. Send \$2<br>(refundable) for our catalog.          |
| Include \$2.00 Shipping & Handling<br>Indiana Residents Add 5% Sales Tax<br>Allow 20 Days For Personal Checks<br>**** FUTURE PRODUCTS AVAILABLE SOON -<br>Direct TAPE to TAPE Cassette COPY MODULE<br>EPRON Programmer<br>External Keyboard for Business, Games, Programs, Etc                                                                                                    | Send check or money order to:<br>BOSTON EDUCATIONAL COMPUTING, INC.<br>78 Dartmouth Street, Boston, MA 02116<br>(617) 536-5116 *MA res. add 5% tax<br>See Us At THE EAST COAST COMPUTER FAIL                                                                            |

Circle No 3

Commander July 1983/87

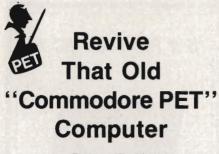

by Robert E. Mergy Santa Teresa, NM

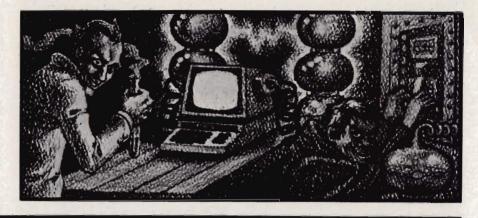

There are a lot of old PETs out there. some are in use every day, some are in closets, and some are stuck back in a corner. Some of these PETs work and some don't. Some of their owners say, "I'll get back to that one of these days." With the economy the way it is today the computer can be your best friend and it can save you lots of money. With the computer programs that are available today you can use your computer to do your bookkeeping, balance your checkbook, speculate on the market or whatever turns you on. The point is-that old computer is not finished yet. It just needs to be revitalized and we will try to show you how to achieve that end. We can make the old PET run like new and at a cost that is less than 10% of a new one. The major cost is the ROMs from Commodore at \$75.00 for the set.

The revitalization of your old PET requires a little bit of work and a little bit of knowledge. We will do our best in this article to give you the knowledge required to make this modification to your computer. You can purchase a **PC board** and instructions on how to install it from Better Solutions or you can wire wrap your own board. However, wire wrapping is a bit of a job and will take you a few hours. There are 148 pins to be connected and 120 of these pins will require 2 connections each.

I have owned a 2001 series PET for about three years. I have the large key board 32K model plus a dual disk drive and printer. In the three years that I have owned my PET I have never had one problem with it. Some of my friends have had a problem or two, mostly because they were fooling around inside the machine without any knowledge of what they were doing. There are some very simple rules to follow that will, for the most part, keep you out of trouble:

1. Always unplug your machine before you open it up.

2. Be certain that you understand the instructions before you start.

3. Check and double check your work.

4. Have a friend check your work. It is hard to find your own mistakes.

5. Make sure that you have the proper tools to do the job.

6. Always use an ohm meter to verify your connections and no shorts exist.

7. A good solder joint will have a shine when you finish.

A number of months ago I purchased an old PET at a very reasonable price because it did not work. I took it home and checked it out only to find that one of the ROMs was bad. I ran down to my friendly Commodore's dealer to purchase the ROM, but there are no ROMs available for the old PETs. To make matters even worse they told me that I would have to wait six months. It seems that Commodore only makes them to order and only a couple of times a year. Well, now what? Do I order a ROM from Commodore or do I toss the computer out? No, not that. Well that required a bit of thought; you just cannot rush into a decision like that. After a few days of thought and a good look at a set of schematics that I have for the old PET,

I decided to convert the machine from a 28 pin style ROM to the 24 pin style ROM that is used in today's machine. It just so happens that I had on the shelf a set of ROMs that had come out of my PET when I upgraded it to the new BASIC 4.0. This called for a wire wrap job so first I drew myself a schematic of the modification. It took a few hours to do the job (148 pins) and when I was finished and had checked out the board I installed it in the old PET, turned it on and waited, "it works! it works!". My son and daughter were just as happy, but for different reasons. I had told them that they could have it when I fixed it.

This story may sound as though it is a trival job to convert an exisiting machine to emulate another machine and it is if you know what to do and how to do it. I will try to show you and explain to you the what-to-do and howto-do of upgrading your old PET to the new ROM's 4.0 BASIC. This will put your PET in a condition that will make it possible for you to continue to upgrade as new versions of PET BASIC becomes available. "Old PETs Never Die.

Get acquainted: If you know your way around the inside of your machine then jump over this part and go on to getting started. Let us start by getting acquainted with the insides of your PET and at the same time understand some of the basics of the hardware. Oh no! It's back to school again. Yes, I know, I don't much care for it either, but if something should go wrong with your computer how are you going to D.E.S.-SOFT

DES-Data Equipment Supply Corp.

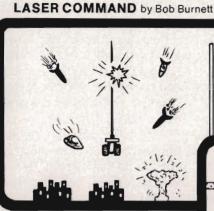

You are the commander of a squadron of laser ships. It is your duty to defend the cities of Earth against the alien onslaught. Spectacular graphics and machine code for super fast arcade fun. VIC-20 and cassette, joystick. \$20.00

### SHIFTY (c)by Kavan

Watch the maze change as you pass thru the revolving doors. This is a really cute one. Machine language. VIC-20 w/8K expander, cassette. Joystick and keyboard \$20.00

# **BONZO** (c)by Kavan

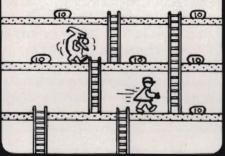

One of the most popular games in Europe. You control BONZO as he climbs the ladders and picks up point blocks. Watch out for the alien guards. Excellent graphics & sound. 100% machine code. VIC-20 w/8K expander, cassette. Joystick or keyboard. \$20.00

HOPPER by Thomas Kim 290

CONC. 0.0 00= 0=

> Rated a Five Star game by Creative Computing. Avoid the cars, buildings, logs and other obstacles to bring the frog home. Machine language. VIC-20, cassette and joystick. \$20.00

### SPACE TRADER by Doug Caruthers

Search for the lost planet of Alantia. 1 to 4 players. Text adventure. VIC-20 w/16K expander and cassette. \$39.95

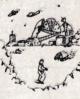

0

### Many exciting titles to choose from. New Software for the CBM B500/700 series available now !!

PAL 20 M

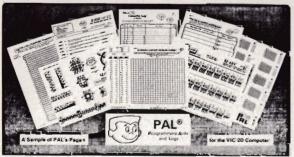

- 95 pages of aids, worksheets & logs .
- Something for every VIC-20 programmer
- · Coming soon for the Commodore 64

### NEW for the VIC-20 & 64 electronic ab VIC-20 products \$10.00

VIC FORTH \$59.95 This is a highly capable language that operates from cartridge. It is based on Fig-Forth. Disk and cassette compatible. Vic Forth will work with any memory expansion. 3K of RAM is included in this cartridge.

VIC GRAPH \$49.95 The intention of this program is to serve as a mathematical and pedagogic aid for studying complicated equations and functions by their graphs. Plots graphics in high resolution within an x-axis range defined by you. You can also "blow up" parts of a graph in detail by a specified range.

VIC STAT \$49.95 Vic Stat is a cartridge which will simplify your work with statistics and graphic displays. It will add approximately 15 commands to BASIC. For example, bar chart, horizontal or vertical, plotting with 2024 points, printout of screen. Statistical commands for calculations of, for example, mean value, standard deviation, variance, etc.

VIC REL \$59.95 The purpose of this cartridge is to simplify control of, for example, burglar alarms, garage doors, door locks, heating elements, lamps, radios, remote controllers, valves, pumps, telephones, accumulators, irrigation systems, electrical tools, stop watches, ventilators, humidifiers, etc., etc. This cartridge contains 6 relay outputs and 2 inputs of type optocoupler. For the VIC-20 and Commodore 64

### SEE YOUR LOCAL DEALER TO SEE OUR FINE PRODUCTS

**Dealer inquiries invited** 

Software Distribution Available

**Programs** wanted

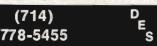

Data Equipment Supply Corp. 8315 Firestone Blvd., Downey, CA 90241

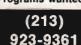

VIC-20\*\*, COMMODORE\*\*, COMMODORE 64\*\*, and CBM\*\* are trademarks of Commodore Business Machines, Inc.

PET

fix it? No, don't send it to me. I have all I can handle.

Open up your machine and take a look, isn't that a mess? No not really, but it is a bit complex when you look at it. The facts are that the printed circuit board you are looking at is no more than a piece of epoxy glass with some flat copper wires glued on it and a bunch of little black boxes soldered to them. Heck, that ain't nothing. There is a mess under the hood of your car that is much worse and you work on it. Now take a look at Fig. 1, this is a drawing that represents the PC board in your computer. Study the drawing and try to associate the two. The PC board is numbered across the front edge right to left as is the drawing. It is also lettered along the left side back to front as is the drawing. This is a matrix that we will use to locate the different IC's. You will also notice that there are wires plugged into your

machine at different locations, these too are identified with a letter and a number (ie., J1, J2, J3, etc.). Take your time and try to form a good mental picture as to how the machine is assembled. This will help you to put it back together later. If you do not feel sure you have it, then take a little more time. I'll wait. At this point I must make an assumption and that is that you do understand the basics of Bits & Bytes, basic electronic theory and some basic electronic skills. Now get Fig. 2, this is a schematic of the decoding that is used in your machine. Try to locate and identify the IC's shown. We are now ready to take a look at Fig. 3, this is the same schematic but with my modifications. The CPU is located at F3, this is the 6502. The CPU has 16 address lines (A@-A15) and 8 data lines (D0-D7). Addressing is a function of the two different states of a line (high or low, on or off) which will give us 2

to the 16th power (65535) locations. The decoding scheme used is the 4K bytes per block. This scheme uses the top 4 address lines to select the block that you are going to address. The lower 12 address lines select the block that you are going to address. The lower 12 address lines select the individual byte that we want. Think of it as a room with 4 file cabinets each having 4 drawers all lined up in a row. Each drawer has 4000 file folders and in to each one we can put one byte. To decode our computers memory we put a 16 bit address on the address bus; the top four tells us which drawer to go to and the lower 12 tells us into which file folder to look. The read/write line tells us to get (read) or to put (write) something from the file folder. The data bus is our hand, it is what gets the contents of a file folder or puts into the file folder its contents. The IC that does this decoding is a 74154 located

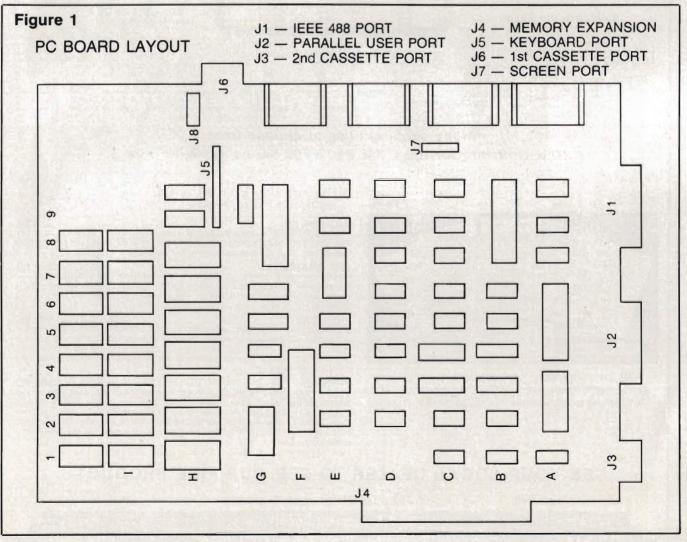

90/Commander July 1983

at G2. Located at G4 is a 74LS21 which is a 4 input **AND** gate that is used to select internal/external memory. The only internal memory blocks used by PET are 0, 1, 8, C, D, E and F. The balance is expected to be external memory to the computer selected via the memory expansion port J4. The top four address lines go to the 74154 decoder and the output of this chip is decoded by the 74LS21 for internal/external memory via the buffer ICs at G5 and G6 (74LS244).

The basic interpreter resides in

ROM (read only memory) and is located at H1 thru H7. These ROM chips are of a variety that is no longer available. They are 2K bytes by 8 bits (16K bits each) and are in a 28 pin package. Basic 4.0 is available only in 4K bytes by 8 bits (32K bits each) and

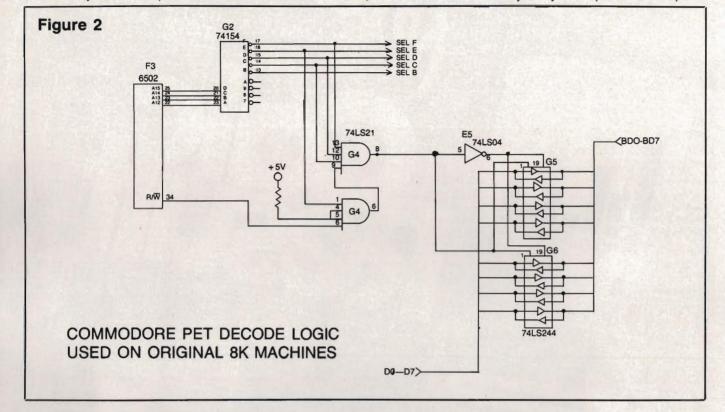

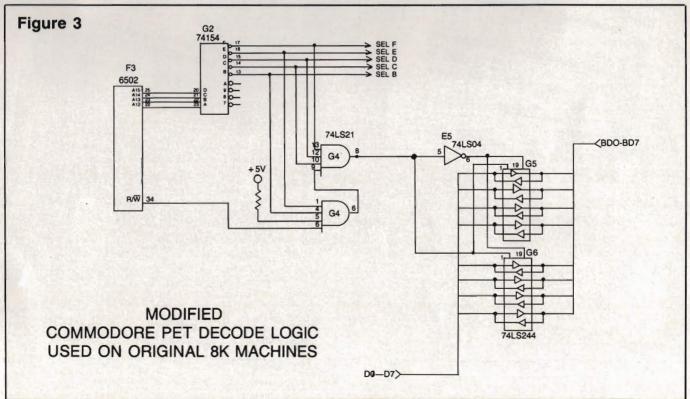

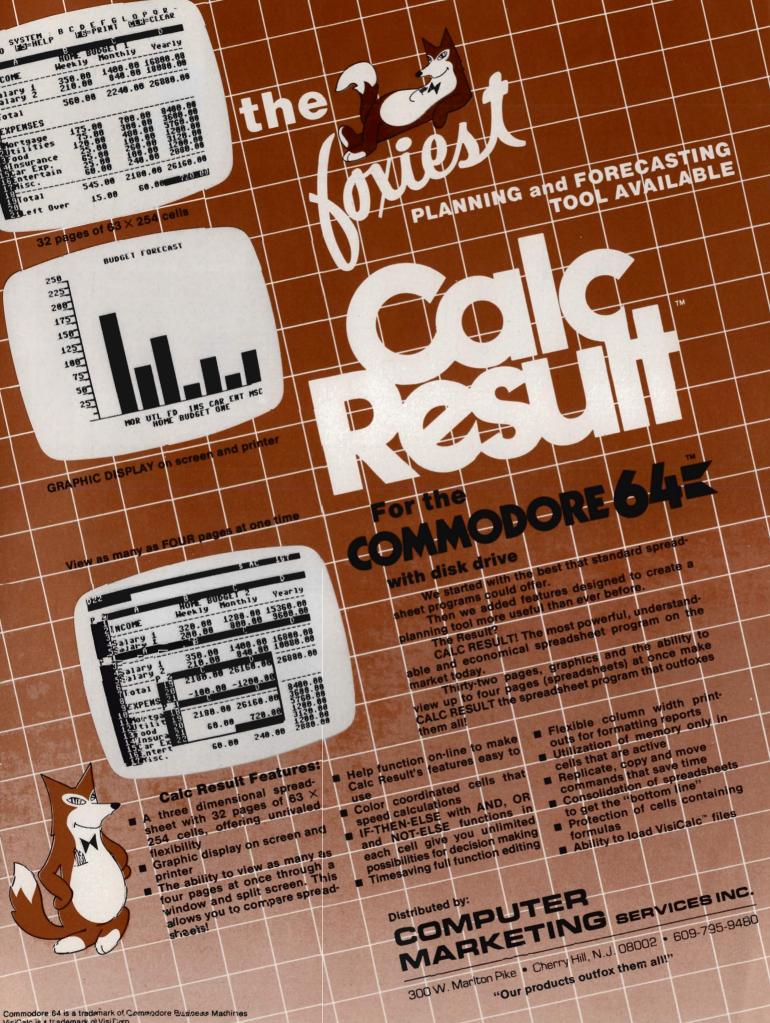

VisiCalc is a trademark of VisiCorp. Calc Result is a trademark of Handic Software, AB.

are in a 24 pin package. This 4K ROM chip will work just fine in our machine, but we will have to make a translator board to achieve the proper pin-to-pin connections. This board will need five 24 pin sockets (one for each of the 4.0 ROM set) and one 28 pin connector to be used to pick up each of the address lines (A0-A11), the data lines (D0-D7) plus power and ground. The block select lines will need to be picked up at the output of the 74154 decoder. The block select lines used to decode 4.0BASIC are B, C, D, E and F (pins 13, 14, 15, 16 and 17).

Getting started: Take a felt tip laundry marker and put a mark on one side of each connector and then put a corresponding mark on the PC board beside the mark that you just put on the connector. This will help you to reconnect the wires later. Now disconnect the wires, remove the three screws that retains the PC board, and with a pair of needle nose pliers depress the catch on the plastic retainers and at the same time lift up gently on the PC board. Remove the PC board from the computer and lay it on a towel on a flat surface. That was easy. Now look at the PC board and

position it with the numbers to the front and the letters to the left. Now refer to Fig. 2, locate the following IC's F3, G2, G4, G5 and E5. These are the IC's that decide if the memory location is on the PC board or off the PC board (via memory expansion port J4). Now turn to Fig. 3, notice that pin #4 of G4 has been separated from pin #5 and connected to pin #13 of G2. Turn the PC board over and lay it flat on the table with the heat sinks hanging over the side of the table. Now relocate the G4 IC pin #4 & #5, notice that there is a connection between them. Take an exacto knife and cut this connection away. Take a small solid wire and solder one end to pin #4 of G4 and the other end solder to pin #13 of G2. Now then from pin #13 of G2 follow the copper trace to the memory expansion port pin #25 of J4. Make a small cut in this copper trace close to the port J4 separating the trace about 1/16". This is to protect your machine from bus contention by having more than one device addressing the same location. This could save you some repairs.

Construction: We are now ready to construct our ROM board. Turn to Fig.

5, this is a layout of the ROM board. This will take some time as there are 148 pins to be connected and most require two connections. Turn to Fig. 4, this is a schematic drawing of the circuit. Be sure that you follow this drawing to the letter. Now that you have finished the WW board proceed to install it in your computer by removing the ROM IC's at locations H1 thru H7. Note the location of pin #1 of these IC's. Now install your new ROM set 4.0 BASIC into your WW board. Be sure that you follow the layout in Fig. 5.

The next task is a bit tricky but you can do it. You have come this far and you are not going to guit now. Take an eraser and scrub pins 13 thru 17 of G2 including the solder and the PC board, make them clean and bright. An ink eraser works best. Take the 5 pin male molex header and glue it to the top of G2 with the pins hanging over the side of the IC and touching G2's pins 13, 14, 15, 16 and 17. Now using a 25 watt soldering iron solder the molex pins to the IC pins. Just be careful not to over heat the IC. Turn to Fig. 6, this is a circuit that you should build and put on your bench as you will need it. to check for wiring errors. When the test probes are put together it will buzz.

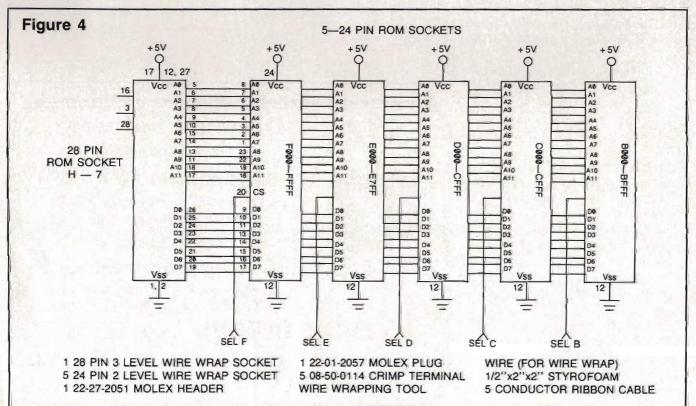

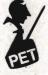

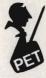

You can also use an ohm meter. You are now ready to plug in your handy work and go for it. Install your board and turn on your machine. You should have the 4.0 BASIC sign on message.

A printed circuit version of the above is offered as a kit from Better Solutions, PO Box 581, Santa Teresa, NM 88008, for \$49.95 plus \$1.50 shipping. This kit comes with very good.installation instructions. The ROMs containing 4.0 BASIC are available from Commodore Business Machines Inc. or one of their dealers for about \$75.00 for the set (5 ROM's).

### **Check List:**

Separate pins 4 & 5 of IC G4.
 Solder jumper wire from pin 4 of

IC G4 to pin 13 of IC G2.

3. Cut trace that goes to memory expansion port J4.

4. Molex plug soldered to IC G2 pins 13, 14, 15, 16 and 17.

5. Double check that you do not have any solder bridges.

6. Check that you do have continuity from IC G2 pin 13 to pin 20 of ROM "B".

7. Check that you do have continuity from IC G2 pin 14 to pin 20 of ROM C.

8. Check that you do have continuity from IC G2 pin 15 to pin 20 of ROM D.

9. Check that you do have continuity from IC G2 pin 16 to pin 20 of ROM E.

10. Check that you do have continuity from IC G2 pin 17 to pin 20 of ROM F.

11. Inspect your work again to be sure that you do not have any shorts.

12. Do all of your solder joints have a shine on them? If not, please re-do.

13. Do you have all of the cables properly installed in their correct positions?

14. Do you have the ROM chips properly installed? Pin #1 in proper location.

15. With an ohm meter read from pin 24 to pin 12 of any of the ROMs, you should get a reading of about, 20 ohms. If you get a very low reading, then look for a short. If you get a very high reading, then look for an open.□

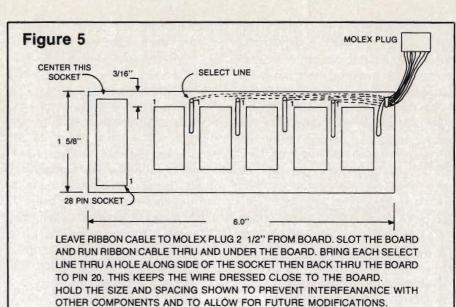

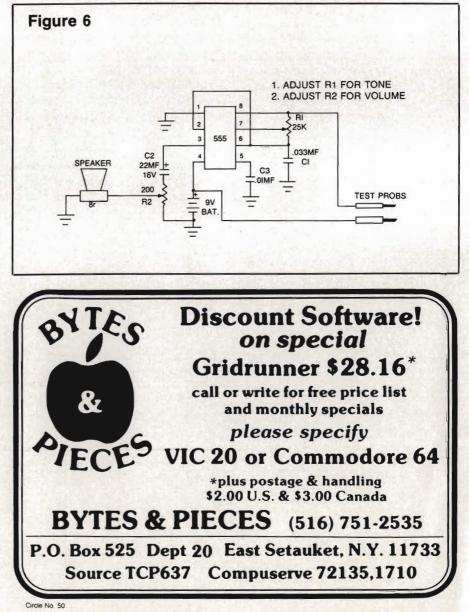

# SJB DISTRIBUTORS. THE MOST COMPETITIVE PRICES ON COMMODORE.

| Commodor                                                                                                    | <b>'e</b>                                                                                                    |
|----------------------------------------------------------------------------------------------------|----------------------------------------------------------------------------------------------------|
| NEW COMMODORE PRODUC                                                                                                    | TS                                                                                                    |
| CBM 128-40 \$                                                                                                    | 695                                                                                                    |
| СВМ С128-80                                                                                                    | 795                                                                                                    |
|                                                                                                    | 2990                                                                                                    |
| CBM 1520 Plotfer                                                                                                    | 169                                                                                                    |
| CBM 1701 Color Monitor.                                                                                                    | 269                                                                                                    |
| B Series Software                                                                                                    | Call                                                                                                    |
| CBM 4023 Printer                                                                                                    | 399                                                                                                    |
| SOFTWARE FOR CBM 64                                                                                                    | 335                                                                                                    |
| Word Processing (WordPro 3*)                                                                                                    | \$ 69                                                                                                    |
| M File Database                                                                                                    |                                                                                                    |
| (merge with Word Pro)                                                                                                    | . 89                                                                                                    |
| Quick Brown Fox                                                                                                    | . 56                                                                                                    |
|                                                                                                    |                                                                                                    |
| File Assistant (database with merge)                                                                                                    | 99                                                                                                    |
| Spreadsheet Assistant                                                                                                    | 99                                                                                                    |
| Pers. Finance Assist.(great reports)                                                                                                    | 45                                                                                                    |
| Busicalc (Spreadsheet)                                                                                                    | 55                                                                                                    |
| Coco II (build your own games easily)                                                                                                    | 45                                                                                                    |
| Calc Result                                                                                                    | . 125                                                                                                    |
| (with check writing)                                                                                                    | 120                                                                                                    |
| CBM EasyFinance                                                                                                    | 50                                                                                                    |
| CBM EasyScript                                                                                                    | 80                                                                                                    |
| CBM EasyFile                                                                                                    | 80                                                                                                    |
| Data Manager                                                                                                    | 70                                                                                                    |
| Stock(investment analysis)                                                                                                    | 80                                                                                                    |
| Pet Emulator (emulates 4.0 basic)                                                                                                    | 30                                                                                                    |
| Sprite-Master                                                                                                    |                                                                                                    |
|                                                                                                    | - 29                                                                                                    |
|                                                                                                    | 29                                                                                                    |
| Assembler Package (cassette or disk,<br>compiled, includes editor, loader,                                                                                                    |                                                                                                    |
| Assembler Package (cassette or disk,<br>compiled, includes editor, loader,<br>disassembler)                                                                                                    | 39                                                                                                    |
| Assembler Package (cassette or disk,<br>compiled, includes editor, loader,<br>disassembler)                                                                                                    | 39<br>20                                                                                                    |
| Assembler Package (cassette or disk,<br>compiled, includes editor, loader,<br>disassembler)                                                                                                    | 39<br>20<br>34                                                                                                    |
| Assembler Package (cassette or disk,<br>compiled, includes editor, loader,<br>disassembler)<br>Spacebett.<br>Retrobali<br>ZWARK                                                                                                    | 39<br>20<br>34<br>25                                                                                                    |
| Assembler Package (cassette or disk,<br>compiled, includes editor, loader,<br>disassembler)<br>Spacebett.<br>Retroball<br>ZWARK.<br>INTERFACES & ACCESSORI                                                                                                    | 39<br>20<br>34<br>25<br>ES                                                                                               |
| Assembler Package (cassette or disk,<br>compiled, includes editor, loader,<br>disassembler)<br>Spacebett.<br>Retrobali<br>ZWARK.<br>INTERFACES & ACCESSORI<br>80 Column Expander.                                                                                                    | 39<br>20<br>34<br>25<br><b>ES</b><br>\$159                                                                               |
| Assembler Package (cassette or disk,<br>compiled, includes editor, loader,<br>disassembler)                                                                                                    | 39<br>20<br>34<br>25<br><b>ES</b><br>\$159<br>95                                                                         |
| Assembler Package (cassette or disk,<br>compiled, includes editor, loader,<br>disassembler)<br>Spacebett.<br>Retrobali<br>ZWARK.<br>INTERFACES & ACCESSORI<br>80 Column Expander.<br>VIC 1600 Modem<br>VIC 1650 (auto answer, auto dial)                                                                                                    | 39<br>20<br>34<br>25<br><b>ES</b><br>\$159<br>95<br>150                                                                  |
| Assembler Package (cassette or disk,<br>compiled, includes editor, loader,<br>disassembler)<br>Spacebett.<br>Retrobali<br>ZWARK.<br>INTERFACES & ACCESSORI<br>80 Column Expander.<br>VIC 1600 Modem<br>VIC 1650 (auto answer, auto dial)<br>VIC 1525 Graphic Printer                                                                                                    | 39<br>20<br>34<br>25<br><b>ES</b><br>\$159<br>95<br>150<br>329                                                           |
| Assembler Package (cassette or disk,<br>compiled, includes editor, loader,<br>disassembler)<br>Spacebett.<br>Retrobali<br>ZWARK.<br>INTERFACES & ACCESSORI<br>80 Column Expander.<br>VIC 1600 Modem<br>VIC 1600 Modem.<br>VIC 1625 Graphic Printer.<br>VIC 1530 Datasette Recorder.                                                                                                    | 39<br>20<br>34<br>25<br><b>ES</b><br>\$159<br>95<br>150<br>329<br>65                                                     |
| Assembler Package (cassette or disk,<br>compiled, includes editor, loader,<br>disassembler)<br>Spacebett.<br>Retrobali<br>ZWARK.<br>INTERFACES & ACCESSORI<br>80 Column Expander.<br>VIC 1600 Modem<br>VIC 1600 Modem<br>VIC 1650 (auto answer, auto dial)<br>VIC 1525 Graphic Printer<br>VIC 1530 Datasette Recorder.<br>VIC 1541 Disk Drive.                                                                                                    | 39<br>20<br>34<br>25<br><b>ES</b><br>\$159<br>95<br>150<br>329                                                           |
| Assembler Package (cassette or disk,<br>compiled, includes editor, loader,<br>disassembler)<br>Spacebett.<br>Retrobali<br>ZWARK.<br>INTERFACES & ACCESSORI<br>80 Column Expander.<br>VIC 1600 Modern<br>VIC 1650 (auto answer, auto dial)<br>VIC 1625 Graphic Printer<br>VIC 1541 Disk Drive<br>VIC 1541 Disk Drive<br>VIC Switch (connect 8 64's or Vics                                                                                                    | 39<br>20<br>34<br>25<br><b>ES</b><br>\$159<br>95<br>150<br>329<br>65<br>329                                              |
| Assembler Package (cassette or disk,<br>compiled, includes editor, loader,<br>disassembler)<br>Spacebett.<br>Retroball<br>ZWARK<br>INTERFACES & ACCESSORI<br>80 Column Expander.<br>VIC 1600 Modem<br>VIC 1650 (auto answer, auto dial)<br>VIC 1625 Graphic Printer<br>VIC 1525 Graphic Printer<br>VIC 1530 Datasette Recorder.<br>VIC 1541 Disk Drive<br>VIC Switch (connect 8 64's or Vics<br>to printer, dd)                                                                                                    | 39<br>20<br>34<br>25<br><b>ES</b><br>\$159<br>95<br>150<br>329<br>65<br>329<br>149                                       |
| Assembler Package (cassette or disk,<br>compiled, includes editor, loader,<br>disassembler)<br>Spacebelt.<br>Retroball<br>ZWARK.<br>INTERFACES & ACCESSORI<br>80 Column Expander.<br>VIC 1600 Modem<br>VIC 1650 (auto answer, auto dial).<br>VIC 1650 (auto answer, auto dial).<br>VIC 1525 Graphic Printer<br>VIC 1530 Datasette Recorder<br>VIC 1541 Disk Drive.<br>VIC 1541 Disk Drive.<br>VIC Switch (connect 8 64's or Vics<br>to printer, dd).<br>PET-IEEE cable.                                                                                                    | 39<br>20<br>34<br>25<br><b>ES</b><br>\$159<br>95<br>150<br>329<br>65<br>329<br>149<br>33                                 |
| Assembler Package (cassette or disk,<br>compiled, includes editor, loader,<br>disassembler)<br>Spacebett.<br>Retroball<br>ZWARK.<br>INTERFACES & ACCESSORI<br>80 Column Expander.<br>VIC 1600 Modem<br>VIC 1650 (auto answer, auto dial).<br>VIC 1650 (auto answer, auto dial).<br>VIC 1525 Graphic Printer<br>VIC 1530 Datasette Recorder<br>VIC 1541 Disk Drive<br>VIC 1541 Disk Drive<br>VIC Switch (connect 8 64's or Vics<br>to printer, dd)<br>PET-IEEE cable<br>IEEE-IEEE cable (2m).                                                                                                    | 39<br>20<br>34<br>25<br><b>ES</b><br>\$159<br>95<br>150<br>329<br>65<br>329<br>149                                       |
| Assembler Package (cassette or disk,<br>compiled, includes editor, loader,<br>disassembler)<br>Spacebett.<br>Retroball<br>ZWARK.<br>INTERFACES & ACCESSORI<br>80 Column Expander.<br>VIC 1600 Modem<br>VIC 1650 (auto answer, auto dial).<br>VIC 1650 (auto answer, auto dial).<br>VIC 1525 Graphic Printer<br>VIC 1530 Datasette Recorder<br>VIC 1541 Disk Drive<br>VIC 1541 Disk Drive<br>VIC 1541 Disk Drive<br>VIC Switch (connect 8 64's or Vics<br>to printer, dd)<br>PET-IEEE cable<br>IEEE-IEEE cable (2m).<br>Parallel Interface (Epson, Okidata,                                                                                                    | 39<br>20<br>34<br>25<br><b>ES</b><br>\$159<br>95<br>150<br>329<br>65<br>329<br>149<br>33<br>43                           |
| Assembler Package (cassette or disk,<br>compiled, includes editor, loader,<br>disassembler)<br>Spacebett.<br>Retrobali<br>ZWARK.<br>INTERFACES & ACCESSORI<br>80 Column Expander.<br>VIC 1600 Modem<br>VIC 1650 (auto answer, auto dial).<br>VIC 1525 Graphic Printer<br>VIC 1530 Datasette Recorder<br>VIC 1530 Datasette Recorder<br>VIC 1541 Disk Drive<br>VIC Switch (connect 8 64's or Vics<br>to printer, dd)<br>PET-IEEE cable<br>IEEE-IEEE cable<br>IEEE-IEEE cable (2m).<br>Parallel Interface (Epson, Okidata,<br>IDS, NEC)                                                                                                    | 39<br>20<br>34<br>25<br><b>ES</b><br>\$159<br>95<br>150<br>329<br>65<br>329<br>149<br>33                                 |
| Assembler Package (cassette or disk,<br>compiled, includes editor, loader,<br>disassembler)<br>Spacebett.<br>Retroball<br>ZWARK.<br>INTERFACES & ACCESSORI<br>80 Column Expander.<br>VIC 1600 Modem<br>VIC 1650 (auto answer, auto dial)<br>VIC 1525 Graphic Printer<br>VIC 1530 Datasette Recorder.<br>VIC 1541 Disk Drive.<br>VIC 1541 Disk Drive.<br>VIC Switch (connect 8 64's or Vics<br>to printer, dd)<br>PET-IEEE cable.<br>IEEE-IEEE cable.<br>IEEE-IEEE cable (2m).<br>Parallel Interface (Epson, Okidata,<br>IDS, NEC).                                                                                                    | 39<br>20<br>34<br>25<br><b>ES</b><br>\$159<br>95<br>150<br>329<br>65<br>329<br>149<br>33<br>43<br>80                     |
| Assembler Package (cassette or disk,<br>compiled, includes editor, loader,<br>disassembler)<br>Spacebett.<br>Retrobali<br>ZWARK.<br>INTERFACES & ACCESSORI<br>80 Column Expander.<br>VIC 1600 Modem<br>VIC 1650 (auto answer, auto dial).<br>VIC 1525 Graphic Printer<br>VIC 1530 Datasette Recorder<br>VIC 1530 Datasette Recorder<br>VIC 1541 Disk Drive<br>VIC Switch (connect 8 64's or Vics<br>to printer, dd)<br>PET-IEEE cable<br>IEEE-IEEE cable<br>IEEE-IEEE cable<br>IEEE-IEEE cable<br>IEEE-IEEE cable<br>SS-232 Printer Interface (Okidata,<br>Diablo, etc.).                                                                                           | 39<br>20<br>34<br>25<br><b>ES</b><br>\$159<br>95<br>150<br>329<br>65<br>329<br>149<br>33<br>43<br>80<br>60               |
| Assembler Package (cassette or disk,<br>compiled, includes editor, loader,<br>disassembler)<br>Spacebett.<br>Retrobali<br>ZWARK.<br>INTERFACES & ACCESSORI<br>80 Column Expander.<br>VIC 1600 Modem<br>VIC 1650 (auto answer, auto dial).<br>VIC 1525 Graphic Printer<br>VIC 1530 Datasette Recorder<br>VIC 1541 Disk Drive<br>VIC 1541 Disk Drive<br>VIC Switch (connect 8 64's or Vics<br>to printer, dd)<br>PET-IEEE cable<br>IEEE-IEEE cable (2m).<br>Parallel Interface (Epson, Okidata,<br>IDS, NEC)<br>RS-232 Printer Interface (Okidata,<br>Diablo, etc.).<br>Programmers Reference Guide                                                                   | 39<br>20<br>34<br>25<br><b>ES</b><br>\$159<br>95<br>150<br>329<br>65<br>329<br>149<br>33<br>43<br>80<br>60<br>18         |
| Assembler Package (cassette or disk,<br>compiled, includes editor, loader,<br>disassembler)<br>Spacebett.<br>Retroball<br>ZWARK.<br>INTERFACES & ACCESSORI<br>80 Column Expander.<br>VIC 1600 Modem<br>VIC 1650 (auto answer, auto dial)<br>VIC 1525 Graphic Printer<br>VIC 1530 Datasette Recorder.<br>VIC 1541 Disk Drive<br>VIC 1541 Disk Drive<br>VIC Switch (connect 8 64's or Vics<br>to printer, dd)<br>PET-IEEE cable.<br>IEEE-IEEE cable (2m).<br>Parallel Interface (Epson, Okidata,<br>IDS, NEC)<br>RS-232 Printer Interface (Okidata,<br>Diablo, etc.).<br>Programmers Reference Guide<br>Verbatim Diskettes (10 per box).                              | 39<br>20<br>34<br>25<br><b>ES</b><br>\$159<br>95<br>150<br>329<br>65<br>329<br>149<br>33<br>43<br>80<br>60<br>18<br>26   |
| Assembler Package (cassette or disk,<br>compiled, includes editor, loader,<br>disassembler)<br>Spacebett.<br>Retrobali<br>ZWARK.<br>INTERFACES & ACCESSORI<br>80 Column Expander.<br>VIC 1600 Modem<br>VIC 1650 (auto answer, auto dial).<br>VIC 1525 Graphic Printer<br>VIC 1530 Datasette Recorder<br>VIC 1541 Disk Drive<br>VIC 1541 Disk Drive<br>VIC Switch (connect 8 64's or Vics<br>to printer, dd)<br>PET-IEEE cable<br>IEEE-IEEE cable (2m).<br>Parallel Interface (Epson, Okidata,<br>IDS, NEC)<br>RS-232 Printer Interface (Okidata,<br>Diablo, etc.).<br>Programmers Reference Guide                                                                   | 39<br>20<br>34<br>25<br><b>ES</b><br>\$159<br>95<br>150<br>329<br>65<br>329<br>149<br>33<br>43<br>80<br>60<br>18         |
| Assembler Package (cassette or disk,<br>compiled, includes editor, loader,<br>disassembler)<br>Spacebett.<br>Retroball<br>ZWARK.<br>INTERFACES & ACCESSORI<br>80 Column Expander.<br>VIC 1600 Modem<br>VIC 1650 (auto answer, auto dial)<br>VIC 1525 Graphic Printer<br>VIC 1530 Datasette Recorder.<br>VIC 1541 Disk Drive<br>VIC 1541 Disk Drive<br>VIC Switch (connect 8 64's or Vics<br>to printer, dd)<br>PET-IEEE cable.<br>IEEE-IEEE cable (2m).<br>Parallel Interface (Epson, Okidata,<br>IDS, NEC)<br>RS-232 Printer Interface (Okidata,<br>Diablo, etc.).<br>Programmers Reference Guide<br>Verbatim Diskettes (10 per box).                              | 39<br>20<br>34<br>25<br><b>ES</b><br>5159<br>65<br>329<br>65<br>329<br>149<br>33<br>43<br>80<br>60<br>18<br>26<br>75     |
| Assembler Package (cassette or disk,<br>compiled, includes editor, loader,<br>disassembler)<br>Spacebett.<br>Retrobali<br>ZWARK.<br>INTERFACES & ACCESSORI<br>80 Column Expander.<br>VIC 1600 Modem<br>VIC 1600 Modem.<br>VIC 1650 (auto answer, auto dial).<br>VIC 1525 Graphic Printer<br>VIC 1530 Datasette Recorder.<br>VIC 1530 Datasette Recorder.<br>VIC 1541 Disk Drive<br>VIC Switch (connect 8 64's or Vics<br>to printer, dd)<br>PET-IEEE cable.<br>IEEE-IEEE cable.<br>IEEE-IEEE cable.<br>IEEE-IEEE cable.<br>IEEE-IEEE cable.<br>Diablo, etc.).<br>Programmers Reference Guide.<br>Verbatim Diskettes (10 per box).<br>Victree (Programmers Utility). | 399<br>200<br>34<br>25<br><b>ES</b><br>\$159<br>65<br>329<br>65<br>329<br>149<br>333<br>43<br>80<br>60<br>18<br>26<br>75 |
| Assembler Package (cassette or disk,<br>compiled, includes editor, loader,<br>disassembler)<br>Spacebett.<br>Retrobali<br>ZWARK.<br>INTERFACES & ACCESSORI<br>80 Column Expander.<br>VIC 1600 Modem<br>VIC 1650 (auto answer, auto dial).<br>VIC 1525 Graphic Printer<br>VIC 1530 Datasette Recorder<br>VIC 1541 Disk Drive<br>VIC 1541 Disk Drive<br>VIC 1541 Disk Drive<br>VIC Switch (connect 8 64's or Vics<br>to printer, dd)<br>PET-IEEE cable.<br>IEEE-IEEE cable.<br>IEEE-IEEE cable.<br>IEEE-IEEE cable.<br>IEEE-IEEE cable.<br>Disblo, etc.).<br>Programmers Reference Guide<br>Verbatim Diskettes (10 per box).<br>Victree (Programmers Utility).        | 399<br>200<br>34<br>25<br><b>ES</b><br>\$159<br>65<br>329<br>65<br>329<br>149<br>333<br>43<br>80<br>60<br>18<br>26<br>75 |

| VIC 3 Slot Expander                     | 27 |
|-----------------------------------------|----|
| VIC 6 Slot Expander                     | 70 |
| RS-232 Printer Interface                | 65 |
| Cassette Interface                      | 30 |
| Gorf (64 also)                          | 30 |
| Omega Race                              | 30 |
| Arcade Joystick - Heavy duty w/2 firing |    |
| buttons! Great for the VIC or 64        | 25 |
|                                         |    |

### MONITORS - GREAT RESOLUTION (64 OR VIC)

| RESOLUTION (04 OK VI             | 6      |
|----------------------------------|--------|
| Amdek Color I                    |        |
| Amdek II or III                  | . call |
| Panasonic CT160                  | 279    |
| Comrex 6500 - 13" Color          | 299    |
| Transfar 20 (High Resolution     |        |
| Green Phosphor)                  | 129    |
| Video/Audio Cable                | 15     |
| PRINTERS - LETTER QUAL           | ITY    |
| CBM 8300, 40 cps                 |        |
| Diablo 620, 25 cps               | 949    |
| ComRiter, 17 cps                 |        |
| Transfar 130, 16 cps (auto load, | 010    |
| wp features!)                    | 769    |
| NEC 7700 series                  | 2350   |
| NEC 3500 series                  | 1600   |
|                                  |        |
| PRINTERS - DOT MATRI             | X      |
| CBM 8023, 150 cps/graphics       | 589    |
| Epson FX Printer, 160 cps        | 549    |
| Epson MX-80FT                    | 459    |
| Epson MX-80 w/Graffrax           | 349    |
| CBM Graphics for Epson           | 65     |
| Okidata 82A, 120 cps (serial     |        |
| and parallel)                    | 429    |

#### 

### COMMODORE BUSINESS SERIES

| SuperPet (5 languages,            |        |
|-----------------------------------|--------|
| 2 processors)                     | \$1409 |
| CBM 8032 Computer, 80 Column      |        |
| CBM Memory Expansion, 64K         | 359    |
| CBM 8050, 1 mg. Dual Drive        | 1259   |
| CBM 8250, 2 mg. Dual Drive        | 1395   |
| CBM D9060, 5 mg. Hard Disk        | 1995   |
| CBM D9090, 7.5 mg. Hard Disk      | 2295   |
| CBM 2031, 170K Single Drive (New) | 489    |
| DC Hayes Smart Modem              | 220    |
|                                   |        |

### BUSINESS SOFTWARE

| Doom Loo oor I WATE                |     |
|------------------------------------|-----|
| WordPro 4* or 5*\$                 | 309 |
| Administrator                      | 489 |
| /isiCalc (expanded)                | 199 |
| The Manager (database)             | 199 |
| BPI A/R, G/L, Job Cost, Inventory, |     |
| Payrollea.                         | 325 |

### MasterCard, Visa, Money Order, Bank Check

COD (add \$5) accepted. Add 3% surcharge for credit cards. In stock items shipped within 48 hours, F.O.B, Dallas, Texas All products shipped with manufacturer's warranty.

Prices are subject to change without notice.

### TO ORDER CALL TOLL FREE 800-527-4893 800-442-1048

(Within Texas)

Business Hours Mon.- Fri. 8 to 6, Sat. 10-2

Write for free catalog.

### GAME OF THE MONTH

39

Adventu-Writer (make your own adventure game) .....

### PRODUCT OF THE MONTH

| INTERPOD (intelligent IEEE |     |
|----------------------------|-----|
| RS232, serial interface    |     |
| for VIC or C64) \$         | 179 |

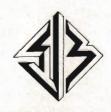

SJB DISTRIBUTORS INC. 10520 Plano Road, Suite 206 Dallas, Texas 75238 (214) 343-1328

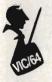

# Auto-Clock

by Colin F. Thompson Santa Monica, CA

One way to gauge the maturity of a computer system is to count the number of exotic peripherals made for it. The VIC and C-64 have just taken a giant step toward maturity with the release of their first clock card.

Clock card? As the name implies, it keeps time. But, you say, the VIC/64 has a built in clock. Why buy another? Good question. For those of you unfamiliar with clock cards, a description is in order.

The primary function of any clock card is to keep accurate time and make that time available to the operating system. Most clock cards allow the user access to a time/date/ calendar and alarm on comparison. Secondary functions may include modem control or print buffering.

### Auto-Clock

The Auto-Clock (AC), made by Progressive Peripherals & Software has taken the concept a step further. The card allows the programmer access to time/date/calendar and alarm functions from a menu, or from a BASIC or machine language program. An unusual (unique?) function is 2K of onboard CMOS RAM powered by a lithium battery. User programs may be loaded from and saved to this 2K block. Finally, the card can switch on and off any electrical device(s) using up to 300 watts of power.

AC is a cartridge which plugs into the VIC's expansion port. Construction of the card looks first rate. The pins are gold plated and the compact layout is uncluttered.

AC occupies Block 5 starting at \$A000. When you turn on the power to the VIC, the Auto-Clock menu comes to the screen instead of the usual power-up message. The menu options are Set Time, Set Alarm and Exit. The Set Time option asks you to key in the time, date, month and year. AC will remember this data even after the VIC is turned off because the card is battery powered. The time is updated by a National Semiconductor MM58167A Microprocessor Real Time Clock chip. This clock chip is the heart of the AC.

The alarm is set from a similar menu. The alarm can be set to go off at any time in the future. It compares the real time to the scheduled alarm time and when the two match, the word ring is flashed on the screen and an audible buzzer sounds five times. While the alarm is going off, all current program device to be controlled can be any electrical device using 110VAC or low voltage (10V). These devices may draw up to 300 watts. If the load exceeds 300 watts or the load is inductive, (large motors, fans, etc.) a relay should be used.

The user's manual gives detailed instructions for the wiring and soldering needed to do this. It's not difficult. If you know which end of a hot soldering iron to hold onto, you can do it. When completed, you will have a power cord leading to the AC, and an extension cord coming out of AC. The

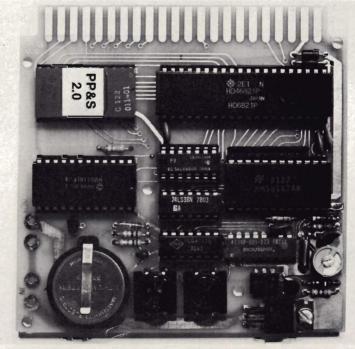

operations are suspended. After the five buzzes sound, your program continues without knowing it had been interrupted. The alarm can also trigger many other functions we will cover later.

### **Power Switching**

To function as a real-time controller, AC must be able to send signals to a remote device. It does this by switching the power line to the device. The devices to be switched can then be plugged into the extension cord. (See figure 1)

Plug the VIC's power supply into the extension cord and you are ready to test the connections. The first thing you will notice is the VIC's power switch does not work. To manually turn on the VIC, push in the **On Switch** mounted on AC. The VIC will power up and AC's menu will come on the screen.

Now that the wiring has been done, let's see what Auto-Clock will do under program control.

### The Sky's the Limit

From your own BASIC program you can call 16 different subroutines built into the AC's ROM. The machine lanquage programmer has another 19 routines available. (See the Table of Contents.) These routines will provide any clock data, alarm data or access to the 2K RAM block. A SYS command will call any of the routines for vour use. I've built one subroutine into many of my programs. It displays the time on the screen. I can display the time in any color and in any place on the screen, even while writing a program. The time is updated once a second, and doesn't interfere with my program.

### **Blue Sky**

My favorite feature is the 2K block of RAM. I treat it like a 2K ramdisk. You can save BASIC or M/L programs and load them back to main memory with a SYS call. If a program is stored in the 2K block, it will be loaded and run when power is applied, or the computer is reset. This is done automatically, unless you hold the Return Key down during power-up. My pet peeve with the VIC is the screen color. Blue on white is the pits. My eyes prefer yellow on black. AC will solve this little problem easily. My 2K block usually holds a short M/L wedge called Key-Beep which sounds a short beep when any key is struck. I've added some BASIC code to KeyBeep which pokes the screen black and prints the following on the screen (in yellow):

LOAD"TOTL.LABEL",8 LOAD"PRACTICALC",8 SYS24576: REM QBF SYS64802: REM RESET 28159 BYTES FREE READY

On power-up the KeyBeep loads to the cassette buffer, the screen turns black and three of my most used programs are on the screen, waiting to be called. Any M/L routine that can be put in the cassette buffer could also be stored in and called from the 2K block.

### Chain Gang

Auto-Clock will allow you to chain a

series of programs called from the disk, at any time. To accomplish this feat, you write a master program and store it in the 2K memory. This master has the names of all the programs that will be called in from disk. Each called program calls the next program. By using the dynamic keyboard technique, each program can be loaded and run, in any order you wish. You can use any other clock feature with this chain. The procedure is simple and completely explained in the manual. The entire BASIC master is listed there.

Program chaining, under clock control, makes AC a very powerful controller. I know of one person in the Midwest using AC to control the irrigation of fields. Your imagination is the only limit to the AC.

### Manual Labor

I was impressed with the accuracy and thorough documentation found in the user's manual. Every subroutine is explained with a few lines of BASIC code, showing exactly how to use it. The M/L routines are accompanied by assembly code to show the proper usage. A complete memory map, table of contents, and a science fiction short story round out the manual.

Steve Luedders and Steve Spring have done a masterful job of designing the Auto-Clock. When I asked them if this is a precursor to the fabled "battery powered RAM card" they just smiled. I can't wait to see THAT!

3

5

### 

Table of Contents for Auto-Clock

| INTERRUPT—alarm and time display functions       6         INTERRUPT—alarm and time display functions       6         LEAPYEAR—determine if year was a leapyear       7         LOAD—from CMOS RAM to BASIC program area       8         MENU—main menu and time/alarm set       8         MONTHLEN—number of days in the month       8         READCLK—read a clock chip register       8         SAVE—the VIC memory to CMOS RAM       9         SETJIFFY—set the VIC-20 jiffy clock       9         SETTREL—set alarm relative to now or alarm       9         TIMEDISP—display the current time       10         TURNOFF—turns of the computer       10         WHATDAY—determines day of the week       11         WRITECLK—write to a clock chip register       11         Chaining Programs the Auto-Clock Way       12         MACHINE LANGUAGE Programming section:       14         ALARMDISP—display the alarm set routine       14         BCDTOASC—convert BCD to ASCII       14         BCDTODEC—convert BCD to decimal       14         DECTOBCD—convert BCD to decimal       14         INTERRUPT—alarm and time display functions       14         INTERRUPT—alarm and time/alarm set       16         MONTHLELANGUAGE Program area       16 <tr< th=""><th>ALRMSET—menu driven alarm set routine</th></tr<> | ALRMSET—menu driven alarm set routine          |
|----------------------------------------------------------------------------------------------------|------------------------------------------------|
| LEAPYEAR—determine if year was a leapyear       7         LOAD—from CMOS RAM to BASIC program area       8         MENU—main menu and time/alarm set       8         MONTHLEN—number of days in the month       8         READCLK—read a clock chip register       8         SAVE—the VIC memory to CMOS RAM       9         SETJIFFY—set the VIC-20 jiffy clock       9         SETREL—set alarm relative to now or alarm       9         TIMEDISP—display the current time       10         TIMESET—menu driven time set routine       10         TURNOFF—turns of the computer       10         WHATDAY—determines day of the week       11         WRITECLK—write to a clock chip register       11         Chaining Programs the Auto-Clock Way       12         MACHINE LANGUAGE Programming section:       14         ALARMDISP—display the alarm set routine       14         ALARMDISP—display the alarm set routine       14         BCDTOASC—convert BCD to ASCII       14         BCDTOBEC—convert BCD to decimal       14         DECTOBCD—convert BCD to decimal       14         INTERRUPT—alarm and time display funcitons       14         INTERRUPT—alarm and time display funcitons       14         INTERRUPT—alarm end tiven alarm set       16                                                          |                                                |
| LOAD-from CMOS RAM to BASIC program area       8         MENU-main menu and time/alarm set       8         MONTHLEN-number of days in the month       8         READCLK-read a clock chip register       8         SAVE-the VIC memory to CMOS RAM       9         SETJIFFY-set the VIC-20 jiffy clock       9         SETREL-set alarm relative to now or alarm       9         TIMEDISP-display the current time       10         TIMESET-menu driven time set routine       10         TURNOFF-turns of the computer       10         WHATDAY-determines day of the week       11         WRITECLK-write to a clock chip register       11         Chaining Programs the Auto-Clock Way       12         MACHINE LANGUAGE Programming section:       14         ALARMDISPdisplay the alarm set routine       14         BCDTOASC-convert BCD to ASCII       14         BCDTODEC-convert BCD to ASCII       14         DECTOBCD-convert BCD to decimal       14         DECTOBCD-convert decimal to BCD       14         INTERIUPT-alarm and time display funcitons       14         INTERRUPT-alarm menu and time/alarm set       16         MONTHLEN-number of days in the month       16         READCLK-read a clock chip register       16 <t< td=""><td></td></t<>                                                    |                                                |
| MENU—main menu and time/alarm set       8         MONTHLEN—number of days in the month.       8         READCLK—read a clock chip register.       8         SAVE—the VIC memory to CMOS RAM.       9         SETJIFFY—set the VIC-20 jiffy clock.       9         SETREL—set alarm relative to now or alarm.       9         TIMEDISP—display the current time       10         TURNOFF—turns of the computer.       10         WHATDAY—determines day of the week.       11         WRITECLK—write to a clock chip register.       11         Chaining Programs the Auto-Clock Way.       12         MACHINE LANGUAGE Programming section:       14         ALARMDISP—display the alarm set routine.       14         BCDTOASC—convert BCD to ASCII       14         BCDTODEC—convert BCD to decimal.       14         DECTOBCD—convert decimal to BCD       14         INTERRUPT—alarm and time display funcitons.       14         LEAPY'EAR—determine if year was a leapyear       15         LOAD—from CMOS RAMI to BASIC program area.       16         MONTHLEN—number of days in the month.       16         SAVE—the VIC memory in DMOS RAM.       16         SETORE—est the VIC-20 jiffy clock.       16         SAVE—the VIC memory in DMOS RAM.       16                                                          |                                                |
| MONTHLEN—number of days in the month       8         READCLK—read a clock chip register       8         SAVE—the VIC memory to CMOS RAM       9         SETJIFFY—set the VIC-20 jiffy clock       9         SETREL—set alarm relative to now or alarm       9         TIMEDISP—display the current time       10         TIMESET—menu driven time set routine       10         TURNOFF—turns of the computer       10         WHATDAY—determines day of the week       11         WRITECLK—write to a clock chip register       11         Chaining Programs the Auto-Clock Way       12         MACHINE LANGUAGE Programming section:       14         ALARMDISP—display the alarm setting       14         ALARMDISP—clisplay the alarm setting       14         BCDTOASC—convert BCD to ASCII       14         BCDTODEC—convert BCD to ASCII       14         BCDTOBCD—convert decimal to BCD       14         INTERRUPT—alarm and time display funcitons       14         LEAPYEAR—determine if year was a leapyear       15         LOAD—fram CMOS RANI to BASIC program area       16         MONTHLEN—number of days in the month       16         READCLK—read a clock thip register       16         SAVE—the VIC memory in DMADS RAM       16                                                                       |                                                |
| READCLK—read a clock chip register.       8         SAVE—the VIC memory to CMOS RAM.       9         SETJIFFY—set the VIC-20 jiffy clock.       9         SETREL—set alarm relative to now or alarm.       9         TIMEDISP—display the current time       10         TIMESET—menu driven time set routine       10         TURNOFF—turns of the computer.       10         WHATDAY—determines day of the week.       11         WRITECLK—write to a clock chip register.       11         Chaining Programs the Auto-Clock Way.       12         MACHINE LANGUAGE Programming section:       14         ALARMDISP—display the alarm set routine.       14         BCDTOASC—convert BCD to ASCII       14         BCDTODEC—convert BCD to decimal       14         BCDTOBCD—convert BCD to decimal       14         DECTOBCD—convert BCD to decimal       14         INTERRUPT—alarm and time display funcitons.       14         LEAPY'EAR—determine if year was a leapyear       15         LOAD—fram CMOS RANI to BASIC program area.       16         MONTHLEN—number of days in the month.       16         READCLK—read a clock thip register.       16         SAVE—the VIC: memory in DMOS RAM       16         SETJIFFY—set the VIC-20 jify clock.       16 <td>MENU-main menu and time/alarm set</td>             | MENU-main menu and time/alarm set              |
| SAVE—the VIC memory to CMOS RAM       9         SETJIFFY—set the VIC-20 jiffy clock       9         SETREL—set alarm relative to now or alarm       9         TIMEDISP—display the current time       10         TIMEDISF—turns of the computer       10         WHATDAY—determines day of the week       11         WRITECLK—write to a clock chip register       11         Chaining Programs the Auto-Clock Way       12         MACHINE LANGUAGE Programming section:       14         ALARMDISP—display the alarm setting       14         ALARMSET—menu driven alarm set routine       14         BCDTOASC—convert BCD to ASCII       14         BCDTODEC—convert BCD to decimal       14         DECTOBCD—convert BCD to decimal       14         INTERRUPT—alarm and time display funcitons       14         INTERRUPT—alarm and time/alarm set       16         MENU—main menu and: time/alarm set       16         MENU—main menu and: time/alarm set       16         MENU—main menu and: time/alarm set       16         MENU—main menu and: time/alarm set       16         MENU—main menu and: time/alarm set       16         MENU—main menu and: time/alarm set       16         MENU—main menu and: time/alarm set       16         SETJI                                                                    |                                                |
| SETJIFFY—set the VIC-20 jiffy clock       9         SETREL—set alarm relative to now or alarm       9         TIMEDISP—display the current time       10         TIMEDISP—display the current time       10         TIMENOFF—turns of the computer       10         WHATDAY—determines day of the week       11         WRITECLK—write to a clock chip register       11         Chaining Programs the Auto-Clock Way       12         MACHINE LANGUAGE Programming section:       14         ALARMDISP—display the alarm setting       14         ALARMSET—menu driven alarm set routine       14         BCDTOASC—convert BCD to ASCII       14         BCDTODEC—convert BCD to decimal       14         DECTOBCD—convert BCD to decimal       14         INTERRUPT—alarm and time display funcitons       14         INTERRUPT—alarm and time display funcitons       14         LEAPY'EAR—determine if year was a leapyear       15         LOAD—from CMOS RANI to BASIC program area       16         MENU—main menu and: time/alarm set       16         MENU—main menu and: time/alarm set       16         MENU—main menu and: time/alarm set       16         MENU—main menu and: time/alarm set       16         SETREL—set alarm relative to now or alarm       17                                                 | READCLK—read a clock chip register             |
| SETREL—set alarm relative to now or alarm       9         TIMEDISP—display the current time       10         TIMESET—menu driven time set routine       10         TURNOFF—turns of the computer       10         WHATDAY—determines day of the week       11         WRITECLK—write to a clock chip register       11         Chaining Programs the Auto-Clock Way       12         MACHINE LANGUAGE Programming section:       14         ALARMDISP—display the alarm setting       14         ALARMSET—menu driven alarm set routine       14         BCDTOASC—convert BCD to ASCII       14         BCDTODEC—convert BCD to decimal       14         DECTOBCD—convert BCD to decimal       14         DECTOBCD—convert BCD to decimal to BCD       14         DECTOBCD—convert BCD to decimal to BCD       14         LEAPY'EAR—determine if year was a leapyear       15         LOAD—fram CMOS RANI to BASIC program area       16         MENUL—main menu and time/alarm set       16         MONTHLEN—number of days in the month       16         READCLK—read a clock chip register       16         SAVE—the VIC-read a clock chip register       16         SAVE—the VIC-set the vice on now or alarm       17         TIMEDISP—display the current time       17                                                 | SAVE—the VIC memory to CMOS RAM                |
| TIMEDISPdisplay the current time       10         TIMESETmenu driven time set routine       10         TURNOFFturns of the computer       10         WHATDAYdetermines day of the week       11         WRITECLKwrite to a clock chip register       11         Chaining Programs the Auto-Clock Way       12         MACHINE LANGUAGE Programming section:       14         ALARMDISPdisplay the alarm setting       14         ALARMSETmenu driven alarm set routine       14         BCDTOASCconvert BCD to ASCII       14         BCDTOBCDconvert BCD to decimal       14         DECTOBCDconvert BCD to decimal       14         INTERRUPTalarm and time display funcitons       14         LEAPY'EARdetermine if year was a leapyear       15         LOADfrom CMOS RANN to BASIC program area       16         MENUL-main menu and time/alarm set       16         MONTHLENnumber of days in the month       16         READCLK'-read a clock chip register       16         SETJIFFYset the VIC-20 jiffy clock       16         SETRELset alarm relative to now or alarm       17         TIMEDISPdisplay the current time       17         TIMESETmenu driven time set routine       17         WRITECLKwrite to a clock chip register                                                                               | SETJIFFY—set the VIC-20 jiffy clock            |
| TIMESET — menu driven time set routine       10         TURNOFF — turns of the computer       10         WHATDAY — determines day of the week       11         WRITECLK — write to a clock chip register       11         Chaining Programs the Auto-Clock Way       12         MACHINE LANGUAGE Programming section:       14         ALARMDISP — display the alarm setting       14         ALARMSET — menu driven alarm set routine       14         BCDTOASC — convert BCD to ASCII       14         BCDTOBEC — convert BCD to decimal       14         DECTOBCD — convert decimal to BCD       14         INTERRUPT — alarm and time display funcitons       14         LEAPYEAR — determine if year was a leapyear       15         LOAD — from CMOS RANI to BASIC program area       16         MONTHLEN — number of days in the month       16         READCLK — read a clock chip register       16         SAVE — the VIC memory in DMOS RAM       16         SETJIFFY — set the VIC-20 jiffy clock       16         SETREL — set alarm relative to now or alarm       17         TIMEDISP — display the current time       17         WHATDAY — determines day of the week       17         WHATDAY — determines day of the week       17         WHATDAY — determines day of the                                  |                                                |
| TURNOFF—turns of the computer       10         WHATDAY—determines day of the week       11         WRITECLK—write to a clock chip register       11         Chaining Programs the Auto-Clock Way       12         MACHINE LANGUAGE Programming section:       14         ALARMDISP—display the alarm setting       14         ÁLARMSET—menu driven alarm set routine       14         BCDTOASC—convert BCD to ASCII       14         BCDTODEC—convert BCD to decimal       14         DECTOBCD—convert BCD to decimal       14         DECTOBCD—convert decimal to BCD       14         INTERRUPT—alarm and time display funcitons       14         LEAPYEAR—determine if year was a leapyear       15         LOAD—from CMOS RAINI to BASIC program area       16         MENU—main menu and time/alarm set       16         MONTHLEN—number of days in the month       16         READCLK—read a clock chip register       16         SAVE—the VIC-20 jify clock       16         SETREL—set alarm relative to now or alarm       17         TIMESET—menu driven time set routine       17         WHATDAY—determines day of the week       17         WHATDAY—determines day of the week       17         WRITECLK—write to a clock chip register       17 <tr< td=""><td>TIMEDISP-display the current time</td></tr<>     | TIMEDISP-display the current time              |
| WHATDAYdetermines day of the week       11         WRITECLKwrite to a clock chip register       11         Chaining Programs the Auto-Clock Way       12         MACHINE LANGUAGE Programming section:       14         ALARMDISPdisplay the alarm setting       14         ÁLARMSETmenu driven alarm set routine       14         BCDTOASCconvert BCD to ASCII       14         BCDTODECconvert BCD to decimal       14         DECTOBCDconvert BCD to decimal       14         DECTOBCDconvert decimal to BCD       14         INTERRUPTalarm and time display funcitons       14         LEAPY'EARdetermine if year was a leapyear       15         LOADfram CMOS RANI to BASIC program area       16         MENUmain menu and time/alarm set       16         MONTHLENnumber of days in the month       16         READCLKread a clock chip register       16         SAVEthe VIC memory in DMOS RAM       16         SETRELset alarm relative to now or alarm       17         TIMEDISPdisplay the current time       17         TURNOFFturns off the computer       17         WRITECLKwrite to a clock chip register       17         WRITECLKwrite to a clock chip register       17         WRITECLKwrite to a clock chip register                                                                                  |                                                |
| WRITECLK—write to a clock chip register       11         Chaining Programs the Auto-Clock Way       12         MACHINE LANGUAGE Programming section:       14         ALARMDISP—display the alarm setting       14         ÁLARMSET—menu driven alarm set routine       14         BCDTOASC—convert BCD to ASCII       14         BCDTOBEC—convert BCD to decimal       14         DECTOBED—convert BCD to decimal       14         DECTOBED—convert decimal to BCD       14         INTERRUPT—alarm and time display funcitons       14         LEAPY'EAR—determine if year was a leapyear       15         LOAD—from CMOS RAINI to BASIC program area       16         MENU—main menu and time/alarm set       16         MONTHLEN—number of days in the month       16         READCLK—read a clock chip register       16         SAVE—the VIC: memory in DMOS RAM       16         SETJIFFY—set the VIC-20 iffy clock       16         SETREL—set alarm relative to now or alarm       17         TIMEDISP—display the current time       17         TURNOFF—turns off the computer       17         WHATDAY—determines day of the week       17         WRITECLK—write to a clock chip register       17         The Clock Chip       18         Mem                                                                    | TURNOFF—turns of the computer                  |
| Chaining Programs the Auto-Clock Way       12         MACHINE LANGUAGE Programming section:       14         ALARMDISPdisplay the alarm setting       14         ALARMSETmenu driven alarm set routine       14         BCDTOASCconvert BCD to ASCII       14         BCDTODECconvert BCD to decimal       14         DECTOBCDconvert BCD to decimal       14         DECTOBCDconvert decimal to BCD       14         INTERRUPTalarm and time display funcitons       14         LEAPY EARdetermine       if year was a leapyear         LOADfrom CMOS RANI to BASIC program area       16         MENUmain menu and time/alarm set       16         MONTHLENnumber of days in the month       16         READCLKread a clock thip register       16         SAVEthe VIC memory in DMOS RAM       16         SETJIFFYset the VIC-20 iffy clock       16         SETRELset alarm relative to now or alarm       17         TIMEDISPdisplay the current time       17         TIMESETmenu driven time set routine       17         WRITECLKwrite to a clock chip register       17         WRITECLKwrite to a clock chip register       17         The Clock Chip       18         Memory Map       20 <td></td>                                                                                                    |                                                |
| MACHINE LANGUAGE Programming section:         ALARMDISPdisplay the alarm setting       14         ALARMSETmenu driven alarm set routine       14         BCDTOASCconvert BCD to ASCII       14         BCDTODECconvert BCD to decimal       14         DECTOBCDconvert BCD to decimal       14         DECTOBCDconvert decimal to BCD       14         INTERRUPTalarm and time display funcitons       14         LEAPYEARdetermine       if year was a leapyear         LOADfrom CMOS RANI to BASIC program area       16         MENUmain menu and time/alarm set       16         MONTHLENnumber of days in the month       16         READCLKread a clock thip register       16         SAVEthe VIC memory in DMOS RAM       16         SETJIFFYset the VIC-20 iffy clock       16         SETRELset alarm relative to now or alarm       17         TIMEDISPdisplay the current time       17         TIMENDFturns off the computer       17         WHATDAYdetermines day of the week       17         WRITECLKwrite to a clock chip register       17         Memory Map       20                                                                                                    |                                                |
| ALARMDISPdisplay the alarm setting       14         ÁLARMSETmenu driven alarm set routine       14         BCDTOASCconvert BCD to ASCII       14         BCDTODECconvert BCD to decimal       14         DECTOBCDconvert BCD to decimal       14         DECTOBCDconvert BCD to decimal       14         INTERRUPTalarm and time display funcitons       14         INTERRUPTalarm and time display funcitons       14         LEAPY EARdetermine if year was a leapyear       15         LOADfinm CMOS RAINI to BASIC program area       16         MENUmain menu and time/alarm set       16         MONTHLENnumber of days in the month       16         READCLKread a clock thip register       16         SAVEthe VIC: memory in DMADS RAM       16         SETJIFFYset the VIC-20 jify clock       16         SETRELset alarm relative to now or alarm       17         TIMEDISPdisplay the current time       17         TIMENIFFturns off the computer       17         WHATDAYdetermines day of the week       17         WRITECLKwrite to a clock chip register       17         The Clock Chip       18         Memory Map       20                                                                                                    | Chaining Programs the Auto-Clock Way           |
| ALARMDISPdisplay the alarm setting       14         ÁLARMSETmenu driven alarm set routine       14         BCDTOASCconvert BCD to ASCII       14         BCDTODECconvert BCD to decimal       14         DECTOBCDconvert BCD to decimal       14         DECTOBCDconvert BCD to decimal       14         INTERRUPTalarm and time display funcitons       14         INTERRUPTalarm and time display funcitons       14         LEAPY EARdetermine if year was a leapyear       15         LOADfinm CMOS RAINI to BASIC program area       16         MENUmain menu and time/alarm set       16         MONTHLENnumber of days in the month       16         READCLKread a clock thip register       16         SAVEthe VIC: memory in DMADS RAM       16         SETJIFFYset the VIC-20 jify clock       16         SETRELset alarm relative to now or alarm       17         TIMEDISPdisplay the current time       17         TIMENIFFturns off the computer       17         WHATDAYdetermines day of the week       17         WRITECLKwrite to a clock chip register       17         The Clock Chip       18         Memory Map       20                                                                                                    | MACHINE LANGUAGE Programming section:          |
| ALARMSET-menu driven alarm set routine       14         BCDTOASCconvert BCD to ASCII       14         BCDTODECconvert BCD to decimal       14         DECTOBCDconvert decimal to BCD       14         INTERRUPTalarm and time display funcitons       14         LEAPY'EARdetermine if year was a leapyear       15         LOADfrom CMOS RANI to BASIC program area       16         MENUmain menu and time/alarm set       16         MONTHLENnumber of days in the month       16         READCLKread a clock thip register       16         SAVEthe VIC memory in DMADS RAM       16         SETJIFFYset the VIC-20 jffy clock       16         SETRÊLset alarm relative to now or alarm       17         TIMEDISPdisplay the current time       17         TURNOFFturns off the computer       17         WHATDAYdetermines day of the week       17         WRITECLKwrite to a clock chip register       17         Memory Map       20                                                                                                    | ALARMDISP—display the alarm setting14          |
| BCDTOASC convert BCD to ASCII       14         BCDTODEC convert BCD to decimal       14         DECTOBCD convert decimal to BCD       14         INTERRUPT alarm and time display funcitons       14         LEAPY EAR determine if year was a leapyear       15         LOAD from CMOS RANI to BASIC program area       16         MENUmain menu and time/alarm set       16         MONTHLENnumber of days in the month       16         READCLK read a clock thip register       16         SAVE the VIC memory in DMADS RAM       16         SETJIFFY set the VIC-20 jffy clock       16         SETRÊL set alarm relative to now or alarm       17         TIMEDISP display the current time       17         TURNOFF turns off the computer       17         WHATDAY determines day of the week       17         WRITECLK write to a clock chip register       17         The Clock Chip       18         Memory Map       20                                                                                                    | ALARMSET-menu driven alarm set routine         |
| DECTOBCDconvert decimal to BCD       14         INTERRUPT-alarm and time display funcitons       14         LEAPYEAR-determine if year was a leapyear       15         LOAD-from CMOS RANI to BASIC program area       16         MENU-main menu and time/alarm set       16         MONTHLEN-number of days in the month       16         READCLK-read a clock thip register       16         SAVE-the VIC memory in DMADS RAM       16         SETJIFFY-set the VIC-20 jffy clock       16         SETRÊL-set alarm relative to now or alarm       17         TIMEDISP-display the current time       17         TURNOFF-turns off the computer       17         WHATDAY-determines day of the week       17         WRITECLK-write to a clock chip register       17         Memory Map       20                                                                                                    | BCDTOASC—convert BCD to ASCII                  |
| DECTOBCDconvert decimal to BCD       14         INTERRUPT-alarm and time display funcitons       14         LEAPYEAR-determine if year was a leapyear       15         LOAD-from CMOS RANI to BASIC program area       16         MENU-main menu and time/alarm set       16         MONTHLEN-number of days in the month       16         READCLK-read a clock thip register       16         SAVE-the VIC memory in DMADS RAM       16         SETJIFFY-set the VIC-20 jffy clock       16         SETRÊL-set alarm relative to now or alarm       17         TIMEDISP-display the current time       17         TURNOFF-turns off the computer       17         WHATDAY-determines day of the week       17         WRITECLK-write to a clock chip register       17         Memory Map       20                                                                                                    | BCDTODEC-convert BCD to decimal                |
| INTERRUPT—alarm and time display funcitons       14         LEAPYEAR—determine if year was a leapyear       15         LOAD—from CMOS RAM to BASIC program area       16         MENU—main menu and time/alarm set       16         MONTHLEN—number of days in the month       16         READCLK—read a clock chip register       16         SAVE—the VIC memory in DMOS RAM       16         SETJIFFY—set the VIC-20 iffy clock       16         SETREL—set alarm relative to now or alarm       17         TIMEDISP—display the current time       17         TURNOFF—turns off the computer       17         WHATDAY—determines day of the week       17         WRITECLK—write to a clock chip register       17         Memory Map       20                                                                                                    | DECTOBCDconvert decimal to BCD                 |
| LEAPY EAR—determine if year was a leapyear       15         LOAD—from CMOS RAM to BASIC program area       16         MENU—main menu and time/alarm set       16         MONTHLEN—number of days in the month       16         READCLK—read a clock thip register       16         SAVE—the VIC memory in DMADS RAM       16         SETJIFFY—set the VIC-20 jffy clock       16         SETREL—set alarm relative to now or alarm       17         TIMEDISP—display the current time       17         TURNOFF—turns off the computer       17         WHATDAY—determines day of the week       17         WRITECLK—write to a clock chip register       17         The Clock Chip       18         Memory Map       20                                                                                                    |                                                |
| LOAD—from CMOS RAM to BASIC program area       16         MENU—main menu and time/alarm set       16         MONTHLEN—number of days in the month       16         READCLK—read a clock chip register       16         SAVE—the VIC memory in DMOS RAM       16         SETJIFFY—set the VIC-20 iffy clock       16         SETREL—set alarm relative to now or alarm       17         TIMEDISP—display the current time       17         TURNOFF—turns off the computer       17         WHATDAY—determines day of the week       17         WRITECLK—write to a clock chip register       17         The Clock Chip       18         Memory Map       20                                                                                                    |                                                |
| MENU-main menu and time/alarm set       16         MONTHLEN-number of days in the month       16         READCLK—read a clock thip register       16         SAVE—the VIC memory in DMOS RAM       16         SETJIFFY—set the VIC-20 iffy clock       16         SETREL—set alarm relative to now or alarm       17         TIMEDISP—display the current time       17         TURNOFF—turns off the computer       17         WHATDAY—determines day of the week       17         WRITECLK—write to a clock chip register       17         The Clock Chip       18         Memory Map       20                                                                                                    |                                                |
| MONTHLEN—number of days in the month       16         READCLK—read a clock thip register       16         SAVE—the VIC memory in DMOS RAM       16         SETJIFFY—set the VIC-20 iffy clock       16         SETRÊL—set alarm relative to now or alarm       17         TIMEDISP—display the current time       17         TURNOFF—turns off the computer       17         WHATDAY—determines day of the week       17         WRITECLK—write to a clock chip register       17         The Clock Chip       18         Memory Map       20                                                                                                    |                                                |
| READCLK—read a clock chip register       16         SAVE—the VIC memory in DMOS RAM       16         SETJIFFY—set the VIC-20 iffy clock       16         SETREL—set alarm relative to now or alarm       17         TIMEDISP—display the current time       17         TIMESET—menu driven time set routine       17         TURNOFF—turns off the computer       17         WHATDAY—determines day of the week       17         WRITECLK—write to a clock chip register       17         The Clock Chip       18         Memory Map       20                                                                                                    |                                                |
| SAVE—the VIC memory in DMOS RAM       16         SETJIFFY—set the VIC-20 jffy clock       16         SETREL—set alarm relative to now or alarm       17         TIMEDISP—display the current time       17         TIMESET—menu driven time set routine       17         TURNOFF—turns off the computer       17         WHATDAY—determines tay of the week       17         WRITECLK—write to a clock chip register       17         The Clock Chip       18         Memory Map       20                                                                                                    | READCLK-read a clock chip register             |
| SETJIFFY—set the VIC-20 jffy clock       16         SETREL—set alarm relative to now or alarm       17         TIMEDISP—display the current time       17         TIMESET—menu driven time set routine       17         TURNOFF—turns off the computer       17         WHATDAY—determines tay of the week       17         WRITECLK—write to a clock chip register       17         The Clock Chip       18         Memory Map       20                                                                                                    | SAVE-the VIC memory in DAOS BAM                |
| SETREL—set alarm relative to now or alarm       17         TIMEDISP—display the current time       17         TIMESET—menu driven time set routine       17         TURNOFF—turns off the computer       17         WHATDAY—determines tay of the week       17         WRITECLK—write to a clock chip register       17         The Clock Chip       18         Memory Map       20                                                                                                    |                                                |
| TIMEDISP—display the current time       17         TIMESET—menu driven time set routine       17         TURNOFF—turns off the computer       17         WHATDAY—determines day of the week       17         WRITECLK—write to a clock chip register       17         The Clock Chip       18         Memory Map       20                                                                                                    | SETBEL - set alarm relative to pow or alarm 17 |
| TIMESET—menu driven time set routine       17         TURNOFF—turns off the computer       17         WHATDAY—determines day of the week       17         WRITECLK—write to a clock chip register       17         The Clock Chip       18         Memory Map       20                                                                                                    |                                                |
| TURNOFF—turns off the computer       17         WHATDAY—determines day of the week       17         WRITECLK—write to a clock chip register       17         The Clock Chip       18         Memory Map       20                                                                                                    | TIMESET—menu driven time set routine           |
| WHATDAY-determines day of the week       17         WRITECLK-write to a clock chip register       17         The Clock Chip       18         Memory Map       20                                                                                                    |                                                |
| WRITECLK—write to a clock chip register                                                                                                    | WHATDAY_determines that of the week 17         |
| The Clock Chip       18         Memory Map       20                                                                                                    | WPITECI K - write to a clock chir) register 17 |
| Memory Map                                                                                                    | The Clock Chip 18                              |
| Subroutine Summary 20                                                                                                    |                                                |
|                                                                                                    | Subroutine Summary 20                          |
|                                                                                                    |                                                |

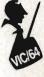

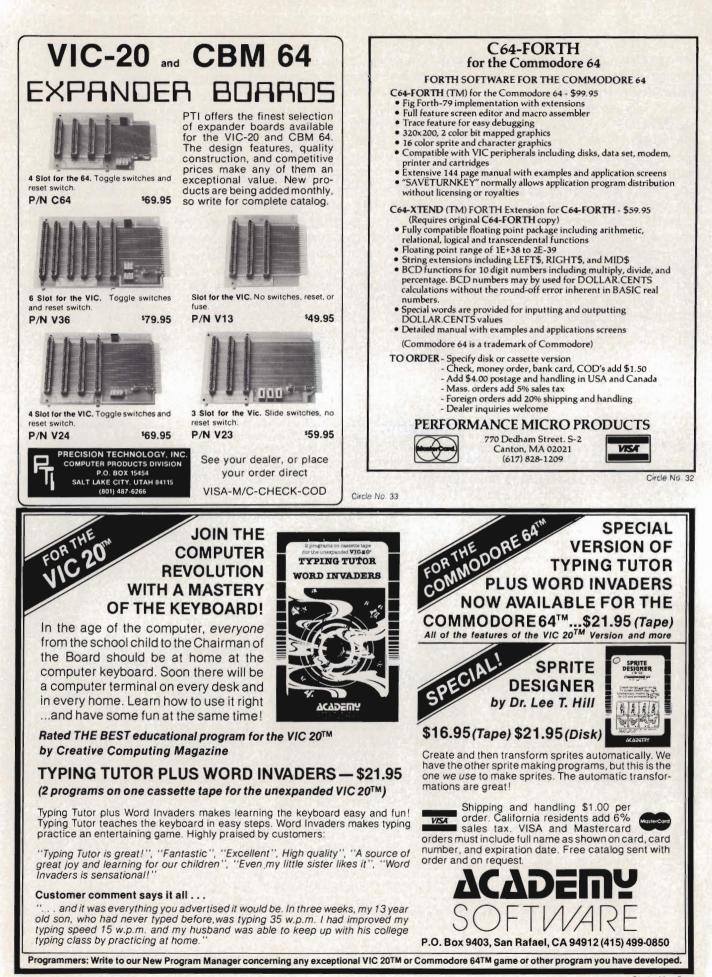

#### **AARDVARK - THE ADVENTURE PLACE** SINCLAIR/TIMEX TRS-80 COLOR COMMODORE 24 VIC-20 T199

### MAXI-PROS WORD PROCESSING NEW

The easiest to use word processor that I know of. Has all the features of a major word processor (right and left margin justification, page numbering, global and line editing, single, double, triple spacing, text centering, etc.) at a very cheap price because we wrote it in BASIC. Includes 40 page manual and learning guide. Easily modified to handle almost any printer combination. Available on disk or tape for VIC20, COMMODORE64, and TRS-80 COLOR computer. Requires 13k RAM on NEW Vic, 16k EXTENDED on TRS-80 COLOR. \$19.95 on tape \$24.95 on disk.

GENERAL LEDGER - Complete bookkeeping for a small business. Disk required. For Vic20 (13k), Commodore64, TRS-80 COLOR (16k EXTENDED). \$69.95 (Send \$1.00 for manual before ordering.)

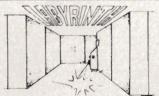

LABYRINTH - 16K EXTENDED COLOR BASIC - With amazing 3D graphics, you fight your way through a maze facing real time monsters. The graphics are real enough to cause claustrophobia.

Similar game for Timex/Sinclair 16k - hunting treasure instead of monsters \$14.95.

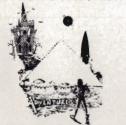

ADVENTURE WRITING/DEATHSHIP by Rodger Olsen - This is a data sheet showing how we do it. It is about 14 pages of detailed instructions how to write your own adventures. It contains the entire text of Deathship. Data sheet - \$3.95, NOTE: Owners of TI99, TRS-80, TRS-80 Color, and Vic 20 computers can also get Deathship on tape for an additional \$5.00.

Dealers-We have the best deal going for you. Good discounts, exchange programs, and factory support. Send for Dealer Information.

Authors-Aardvark pays the highest commissions in the industry and gives programs the widest possible advertising coverage. Send a Self Addressed Stamped Envelope for our Authors Information Package.

form of computer game. They let you spend 30 to 70 hours exploring and conquering a world you have never seen before. There is little or no luck in Adventuring. The rewards are for creative thinking, courage, and wise gambling – not fast reflexes. In Adventuring, the computer speaks and

listens to plain English. No prior knowledge of computers, special controls, or games is required so everyone enjoys them-even people who do not like computers. Except for Quest, itself unique among Ad-

venture games, Adventures are non-graphic. Adventures are more like a novel than a comic book or arcade game. It is like reading a par-ticular exciting book where you are the main character

All of the Adventures in this ad are in Basic. They are full featured, fully plotted adventures that will take a minimum of thirty hours (in several sittings) to play.

Adventuring requires 16k on Sinclair, TRS-80, and TRS-80 Color. They require 8k on OSI and 13k on VIC-20. Sinclair requires extended BASIC. Now available for TI99.

TREK ADVENTURE by Bob Retelle - This one takes place aboard a familiar starship and is a must for trekkies. The problem is a familiar one - The ship is in a "decaying orbit" (the Captain never could learn to park!) and the engines are out (You would think that in all those years, they would have learned to build some that didn't die once a week). Your options are to start the engine, save the ship, get off the ship, or die. Good Luck.

Authors note to players - I wrote this one with a concordance in hand. It is very accurate - and a lot of fun. It was nice to wander around the ship instead of watching it on T.V.

DERELICT by Rodger Olsen and Bob Anderson - For Wealth and Glory, you have to ransack a thousand year old space ship. You'll have to learn to speak their language and operate the machinery they left behind. The hardest problem of all is to live through it.

Authors note to players - This adventure is the new winner in the "Toughest Adventure at Aardvark Sweepstakes". Our most difficult problem in writing the adventure was to keep it logical and realistic. There are no irrational traps and sudden senseless deaths in Derelict This ship was designed to be perfectly safe for its' builders. It just happens to be deadly to alien invaders like you.

Dungeons of Death - Just for the 16k TRS-80 COLOR, this is the first D&D type game good enough to qualify at Aardvark. This is serious D&D that allows 1 to 6 players to go on a Dragon Hunting, Monster Killing, Dungeon Exploring Quest. Played on an on-screen map, you get a choice of race and character (Human, Dwarf, Soldier, Wizard, etc.), a chance to grow from game to game, and a 15 page manual. At the normal price for an Adventure (\$14.95 tape, \$19.95 disk), this is a giveaway.

WE CARRY MORE THAN ADVENTURES | ADVENTURES - Adventures are a unique PYRAMID by Rodger Olsen - This is one of our toughest Adventures. Average time through the Pyramid is 50 to 70 hours. The old boys who built this Pyramid did not mean for it to be ransacked by people like you.

Authors note to players - This is a very entertaining and very tough adventure. I left clues everywhere but came up with some ingenous problems. This one has captivated people so much that I get calls daily from as far away as New Zealand and France from bleary eyed people who are stuck in the Pyramid and desperate for more clues.

MARS by Rodger Olsen - Your ship crashed-You will have to explore a Martian city, repair your ship and deal with possibly hostile aliens to get home again.

to get nome again. Authors note to players - This is highly recommended as a first adventure. It is in no way simple-playing time normally runs from 30 to 50 hours - but it is constructed in a more "open" manner to let you try out ad-venturing and get used to the game before you hit the really tough problems.

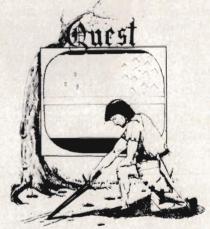

QUEST by Bob Retelle and Rodger Olsen -THIS IS DIFFERENT FROM ALL THE OTHER GAMES OF ADVENTURE !!!! It is played on a computer generated map of Alesia. You lead a small band of adventurers on a mission to conquer the Citadel of Moorlock. You have to build an army and then arm and feed them by combat, bargaining, exploration of ruins and temples, and outright banditry. The game takes 2 to 5 hours to play and is different each time. The TRS-80 Color version has nice visual effects and sound. Not available on OSI. This is the most popular game we have ever published.

32K TRS 80 COLOR Version \$24.95. Adds a second level with dungeons and more Questing.

PRICE AND AVAILABILITY:

All adventures are \$14,95 on tape. Disk versions are available on VIC/COMMODORE and TRS-80 Color for \$2.00 additional. \$2.00 shipping charge on each order.

### Please specify system on all orders

ALSO FROM AARDVARK - This is only a partial list of what we carry. We have a lot of other games (particularly for the TRS-80 Color and OSI), business programs, blank tapes and disks and hardware, Send \$1.00 for our complete catalog.

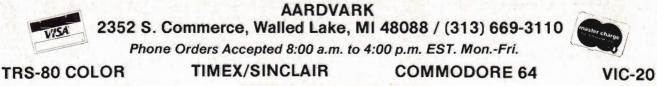

\$2.00 shipping on each order

Circle No. 1

Commander July 1983/99

### Peek & Poke On the Buss

by George R. Gaukel

This article will mainly apply to those people who have the MSD Model CIE Transparent Interface for the C64. I have included two listings of the same program. One is in BASIC and the other is an assembler listing, as some assemblers will not run properly until the IEEE primitive vectors and traps are installed.

This program will allow the running of applications that use the SERIAL primitives in the KERNAL jump table. The program, as written, makes several important assumptions: (1) That the RAM under the KERNAL ROM is used by the application. (2) That the Vectors starting at \$0314. which point to IN/OUT functions, are not changed by the application. (3) That the MSD coding at \$9C00 to \$9FFF is not used by the application.

To install the serial compatible primitives, the program does three things:

(1) Copies the BASIC and KERNAL ROMs to RAM. The coding we want to change is in the KERNAL ROM. In order to get the KERNAL into RAM, the BASIC also has to be copied.

(2) Alters the MSD coding so the TALK and LISTEN calls match the SERIAL syntax.

(3) Re-writes the vectors in the KER-NAL jump table and installs vector traps for several non-standard KER-NAL calls.

I have run the following software, with little or no modification, on the IEEE buss:

TOTL: TOTL TEXT2.6 with CHICKSPEED (A Text Processor).

Eastern House Software: MAE (Macro Assembler, Editor, Simpified Text Processor and other Utilities).

Commodore: The Commodore 64 Macro Assembler Development System.

The people at MSD say they are in the process of revising their coding to be more compatible with the serial **100**/Commander July 1983

| Program 1                     |            |           |            |           |           |            |  |  |  |
|-------------------------------|------------|-----------|------------|-----------|-----------|------------|--|--|--|
| MSD. DATA                     |            |           |            |           |           |            |  |  |  |
| 100 REM 'MSD.DATA'            |            |           |            |           |           |            |  |  |  |
| 110 FOR AD=8192T08466:READ DA |            |           |            |           |           |            |  |  |  |
| 120 POKE AD, DA: NEXT         |            |           |            |           |           |            |  |  |  |
| 130 SYS8192 : NEW             |            |           |            |           |           |            |  |  |  |
| 140 :                         |            | 100       | (m) (m) mp | 410       | ~         | al nak nak |  |  |  |
| 150 DATA                      | 32,        | 190,      | 223,       | 169,      | 0,        | 133        |  |  |  |
| 160 DATA<br>170 DATA          | 251, 177,  | 168, 251, | 169, 145.  | 224, 251, | 133, 230, | 252<br>251 |  |  |  |
| 180 DATA                      | 208,       | 248,      | 230,       | 252,      | 208,      | 244        |  |  |  |
| 190 DATA                      | 169,       | 0,        | 133,       | 251,      | 169.      | 160        |  |  |  |
| 200 DATA                      | 133,       | 252,      | 177,       | 251,      | 145,      | 251        |  |  |  |
| 210 DATA                      | 230,       | 251,      | 208,       | 248,      | 230,      | 252        |  |  |  |
| 220 DATA                      | 165,       | 252,      | 201,       | 192,      | 208,      | 240        |  |  |  |
| 230 DATA                      | 162,       | 5,        | 189,       | 214,      | 32,       | 157        |  |  |  |
| 240 DATA                      | 147,       | 255,      | 202,       | 16,       | 247,      | 162        |  |  |  |
| 250 DATA                      | 17,        | 189,      | 220,       | 32,       | 157,      | 165        |  |  |  |
| 260 DATA                      | 255,       | 202,      | 16,        | 247,      | 162,      | 35         |  |  |  |
| 270 DATA                      | 160,       | 23,       | 185,       | 250,      | 32,       | 133        |  |  |  |
| 280 DATA                      | 253,       | 136,      | 185,       | 250,      | 32,       | 133        |  |  |  |
| 290 DATA                      | 252,       | 136,      | 132,       | 251,      | 160,      | 2          |  |  |  |
| 300 DATA                      | 189,       | 214,      | 32,        | 145,      | 252,      | 202        |  |  |  |
| 310 DATA                      | 136,       | 16,       | 247,       | 164,      | 251,      | 16         |  |  |  |
| 320 DATA<br>330 DATA          | 227, 9,    | 169, 141, | 0,<br>135, | 133, 156, | 148, 141, | 169        |  |  |  |
| 340 DATA                      | 156,       | 169.      | 234,       | 141,      | 166,      | 156        |  |  |  |
| 350 DATA                      | 141,       | 167,      | 156,       | 162,      | 192,      | 160        |  |  |  |
| 360 DATA                      | 159,       | 142,      | 234,       | 157,      | 140,      | 235        |  |  |  |
| 370 DATA                      | 157,       | 142,      | 194,       | 158,      | 140,      | 195        |  |  |  |
| 380 DATA                      | 158,       | 142,      | 109,       | 159,      | 140,      | 110        |  |  |  |
| 390 DATA                      | 159,       | 162,      | 197,       | 160,      | 159,      | 142        |  |  |  |
| 400 DATA                      | 96,        | 159,      | 140,       | 97,       | 159,      | 162        |  |  |  |
| 410 DATA                      | 10,        | 189,      | 204,       | 32,       | 157,      | 192        |  |  |  |
| 420 DATA                      | 159,       | 202,      | 16,        | 247,      | 169,      | 148        |  |  |  |
| 430 DATA                      | 141,       | 69,       | 156,       | 141,      | 145,      | 156        |  |  |  |
| 440 DATA                      | 141,       | 159,      | 156,       | 141,      | 29,       | 157        |  |  |  |
| 450 DATA                      | 141,       | 33,       | 157,       | 169,      | 149,      | 141        |  |  |  |
| 460 DATA                      | 169,       | 156,      | 141,       | 193,      | 156,      | 141        |  |  |  |
| 470 DATA                      | 247,       | 156,      | 141,       | 42,       | 157,      | 165        |  |  |  |
| 480 DATA<br>490 DATA          | 1,<br>165, | 41, 186,  | 253, 76,   | 133, 138, | 1, 156,   | 96<br>165  |  |  |  |
| 500 DATA                      | 186,       | 76,       | 135,       | 156,      | 76,       | 246        |  |  |  |
| 510 DATA                      | 156,       | 76,       | 237,       | 156,      | 76,       | 58         |  |  |  |
| 520 DATA                      | 157,       | 76,       | 28,        | 157,      | 76,       | 45         |  |  |  |
| 530 DATA                      | 157,       | 76,       | 51,        | 157,      | 76,       | 138        |  |  |  |
| 540 DATA                      | 156,       | 76,       | 135,       | 156,      | 76,       | 221        |  |  |  |
|                               |            |           |            | A Carter  |           |            |  |  |  |

primitives. They also have available information on relocating their code.

Not all SERIAL applications will operate with this fix. Some software writers believe that everyone is using a serial disk and the KERNAL RAM is free for their use. BUYER BEWARE!!! Make sure you can get your money back if the package is not KERNAL standard for alternate interfaces. Some packages may specifically be designed for the various interfaces. Check with the software producer for compatible versions. The point is that a well designed serial package which uses only the standard jump table and allows the drive number to be entered with the file name, (Dn:Filename) will usually operate just fine with alternate disk system installed.

Another problem that may pop up is where the application uses the BASIC RAM. This should not cause any problems, unless the application clears the LORAM bit without checking to see if the HIRAM bit is cleared. The result of this little bungle is the loss of all the ports and latches. Also as wearisome is the application that resets HIRAM while clearing the LORAM bit.

The market place will determine the final outcome of the RAM under KER-NAL ROM range wars. It is understandable that the software producer will try to use all the available RAM to increase the effectiveness and speed of his application. However, if speed is a prime consideration, the compatibility to the IEEE-488 interfaces could be a strong selling point. Also, there is the fact that Commodore installed the standard jump table to accomodate ROM revisions, alternate IN/OUT configurations. They have also stated that this table will be propagated into future computers for software compatibility.

In summary, there are some pitfalls to be aware of if you buy a NON-BASIC application to be used with the 488 buss. In this article I have demonstrated how easy it is to patch a well designed serial program to a 488 interface, which was not designed to run low-level applications, and still get usable results. Some applications will just be impossible to patch.

| 550 | DATA | 157, | 76,  | 189, | 158, | 76.  | 180 |  |
|-----|------|------|------|------|------|------|-----|--|
| 560 | DATA | 156, | 76,  | 251, | 156, | 185, | 237 |  |
| 570 | DATA | 199, | 237, | 19,  | 238, | 221, | 237 |  |
| 580 | DATA | 239, | 237, | 254, | 237, | 12,  | 237 |  |
| 590 | DATA | 9,   | 237, | 213, | 243, | 66,  | 246 |  |
| 600 | DATA | 54,  | 237, | 190, | 237, | 234  |     |  |
|     |      |      |      |      |      |      |     |  |

### **Program 2**

0010 .LS 'MSD.FIX.ASM' 0020 : 0030 0040 : COPYRIGHT 1983 G.R. GAUKEL 0050 : PATCHES IN IEEE PRIMITIVES FOR THE MSD INC. MODEL CIE 0060 : 0070 : IEEE TRANSPARENT INTERFACE 0080 0090 .BA \$2000 0100 .00 0110 . CE 0120 0130 0140 : DATA REGISTER .DE \$01 0150 R6510 0160 ; OUTPUT FLAG C64 .DE \$94 0170 KC3PD 0180 ; OUTPUT CHAR C64 0190 KSOUR .DE \$95 0200 CURRENT DEV# 0210 FA .DE \$BA 0220 JOUTPUT FLAG MSD .DE \$FB 0230 EC3PD 0240 ;OUTPUT CHAR MSD .DE \$FC 0250 ESOUR 0260 0270 0280 ; KERNAL JUMPS 0290 0300 KSECND . DE \$FF93 0310 KTKSA .DE #FF96 0320 0330 KACPTR .DE \$FFA5 0340 KCIDUT .DE \$FFA8 0350 KUNTLK .DE \$FFAB 0360 KUNLSN . DE \$FFAE 0370 KLISTN . DE \$FFB1 0380 KTALK .DE \$FFB4 0390 0400 0410 ; KERNAL SERIAL INTERNALS 0420 0430 SSECND . DE \$EDB9 0440 STKSA .DE \$EDC7 0450 0460 SACPTR .DE \$EE13 0470 SCIOUT .DE \$EDDD Continued on page 107

Commander July 1983/101

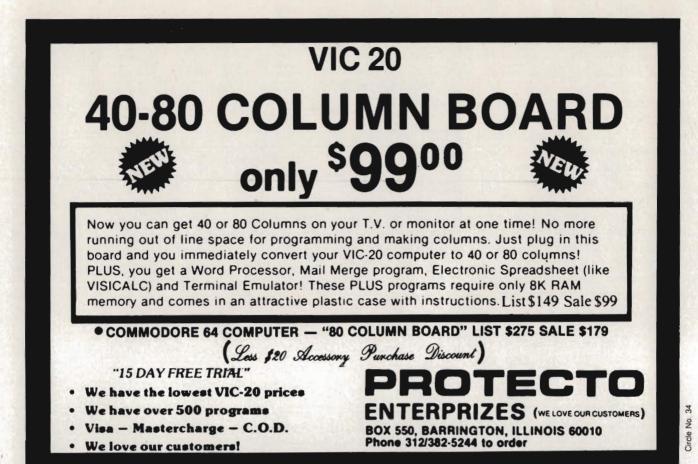

# when you plug in our **P**

**MAKE YOUR VIC-20** 

**COMPUTER TALK** 

**VOICE SYNTHESIZER** 

You can program an unlimited number of words and sentences and even adjust volume and pitch. You can make: • Adventure games that talk • Real sound action games

This voice synthesizer is VOTRAX based and has features equivalent to other models costing over \$370.00. To make programming even easier, our unique voice editor will help you create words and sentences with easy to read, easy to use symbols. The data from the voice editor can then be easily transferred to your own programs to make customized talkies.

\* FREE — Your choice of \$19.95 4" Speaker and Cabinet or \$14.95 Voice Editor

### "15 DAY FREE TRIAL"

- We have the lowest VIC-20 prices
- We have over 500 programs
- Visa Mastercharge C.O.D.
- We love our customers!

PROTECTO ENTERPRIZES (WE LOVE OUR CLISTOMERS) BOX 550, BARRINGTON, ILLINOIS 60010 Phone 312/382-5244 to order

ONLY

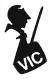

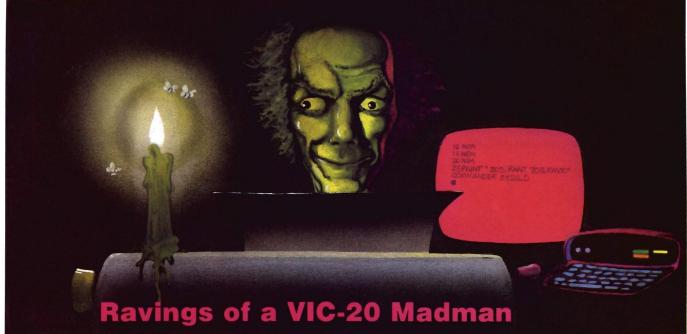

by Tim Parker Ontario, Canada

There has recently been quite a bit of activity on the VIC-20 front. Many new (and some quite interesting) bits of hardware and software have cropped up. Employing these can make the VIC-20 into a powerful machine.

At least two companies (including Commodore) have introduced cases for the VIC that have the VIC-20 or VIC-64 slip into a molded steel or plastic enclosure with expansion slots built into the rear compartments. Holes are cut for the side mounted ports and on/off switches. After playing with two versions, I can definitely say that they simplify the clutter problem most computer owners have. The VIC-20 sits in the case with its memory and a few utility ROMs mounted on the expansion board, and the monitor I use (color, or course) sits on top. All in all, it looks like an Apple with monitor on the case. However, it will never be confused as such.

A while ago I mentioned a few new hardware expansion options that allow Atari VCS games to be played on the VIC. After conducting extensive and intensive research (I dedicated my firing thumb to the cause of science) I can report they work quite well. As noted in the previous column, they do not task the VIC's capabilities at all, and some of the graphics look downright ridiculous as block figures when compared to VIC versions, there are some games that are still not available in VIC cartridge form. Also, as many of the video games for the Atari VCS get more sophisticated, the games become more of a pleasure to play. As these gadgets cost less than one hundred bucks, they seem to be an easy way to get into video games in a major way.

After visiting my local Commodore dealer, I was somewhat astonished to see the staggering array of new games available for the VIC-20. The shelves that used to house only Commodore, UMI and a couple of other company products now has blossomed to overstocking with almost every type of game conceivable. Although I don't play games that much these days, I felt it was my duty as a correspondent with Commander to give a few the old workout. Although the majority were only mediocre (i.e. a variation on a previously published theme), there were a few suprisingly good entries. I will be reviewing some of these in future columns for this erudite journal. There were also a few atrocities. These will not be reviewed, as the best things about them was the cover art.

Diversion time again: it is very difficult to get a magazine of any type, computer or otherwise, to publish totally negative reviews. Although most reviewers come across turkeys now and again, and although we feel that the buying public should be made aware of some of the wastes of money, it does not look good to have a review in a magazine that decimates a product. As a rule, most reviewers, if they don't like the item in question, will try and find something good to say, simply so the review is at least partially optimistic. No such luck with some upcoming reviews! I have taken it upon myself to compile a list of "Turkeys" for the VIC-20 that should never have seen the dealer's shelf. That will be upcoming some year. End of diversion.

Of all the games examined of late, at least sixty percent are "shoot-emups." This perennial type of game also seems to have the shortest attention span for most people (unless, of course, the game is very good, or an obsession sets in . . . usually the latter). The treatments are getting more clever and more varied, but it all comes down to the same thing: hit the fire button as many times as you possibly can without killing the thumb, finger, or foot. (Sideline: one game I play frequently uses the space bar for firing and supports the full repeat feature,

# The ONLY MEMORY your VIC-20® will need

### FEATURES

- A full 27k bytes of RAM (added to VICs 5k equals 32k.)
- Fully switchable in sections: BLK 1 switches 8k (Adr. 8192 to 16383)
   BLK 2 switches 8k (Adr. 16384 to 24575)
   BLK 3 switches 8k (Adr. 24576 to 32767)
   BLK 5 allows/disallows your 8k ROM (games)
  - (Adr. 40960 to 49152) RAM switches 3k (Adr. 1024 to 4095)
  - May be used with Super Expander<sup>®</sup> games or ANY other VIC-20 compatible cartridge.
- Built in RESET switch.
- Fuse protected.
  Totally self-contain
- Totally self-contained.
   2 duplicate extension connectors for any device normally plugged into the expansion port. (BLK 5 is switched to connectors)
- Very low power usage. (150 amp max.)
- High reliability gold plated connectors.
- 6 month parts and labor warranty.
- Factory service. Extended service always available.

### THIS SUPERB PLUG-IN GIVES YOUR VIC-20 REAL POWER AND EXPANDABILITY

FOR ONLY \$149.00 Shipping included 10 DAY SATISFACTION OF YOUR MONEY BACK GUARANTEE

Already own an 8k Expander? The new 19k **RAMAX** JR.<sup>™</sup> allows you to use your 8k Expander as BLK 3 to get the full compliment of memory. Complete instructions included. Only **\$129**, includes shipping.

> WE SERVICE WHAT WE SELL TO ORDER:

Send Check or Money Order For the Total Calif. residents add.6% tax.

Phone orders: CALL (805) 482-3604 24 HRS. For credit card orders, include all information on card. or contact your local dealer.

All items shipped from stock.

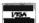

Foreign orders, add \$15.00.

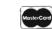

DEALER INQUÍRIES WELCOME APROPOS TECHNOLOGY

### SOFTWARE

ΤМ

### DR. FLOYD

Psychoanalysis by computer? — well, not quite, but Dr. Floyd will carry on a conversation with you using psychoanalytic techniques giving the appearance of artificial intelligence. Requires 16k RAM or more.

\$14.95 shipping included.

### WORD PLAY

"WORDPLAY" is a collection of programs which allow the user to make original stories, write a form of Japanese poetry, play the fun game of Animal (children love this one), and create jargon. A bonus secret message (cypher) program is also included. In a word, "WORDPLAY" is a bargain. Requires 16k RAM or more. \$14.95 shipping included.

### **TYPE FOR YOUR LIFE**

With more challenge than an arcade game, learn to type up to 75+ words/min. (User selectable, but no FOOLING AROUND allowed). TEXT IS WIDELY VARIED SINCE IT COMES FROM THE PROGRAM TAPE. Action color graphics with sound fix your eyes to the screen (away from your fingers - clever!) Your man rows your boat up stream as fast as you can type. Maintain speed and destroy the Sea Monster; slow down and he will get you. Runs on the unexpanded VIC.

\$14.95 shipping included.

All software is on high quality cassettes and is replacement guaranteed.

VIC-20 & SUPER EXPANDER are registered trademarks of Commodore Business Machines, Inc.

350 N. Lantana Ave., Suite 821 Camarillo, CA 93010 while the joystick fire button doesn't repeat. For maximum score, my hands work the joystick to move my image on the screen, and my foot holds down the space bar for automatic repeat fire. It's crude, yes. It may even be unhygenic. The scores I get are terrific!)

A growing percentage of games are the thinking types, though, which always signifies that the computer it is intended for has gone beyond the video game genre. That can only be to the attraction of the VIC-20. A few are chess programs, and the backgammon, checkers, go, reversal, etc. types. These as I have stated before in this column are good for the thinking types who like to spend two hours playing chess. (One of them plays an excellent game: a review should follow in a month or two.) The change is that there are those games that are neither shoot-em-ups or chess genre. Games that require strategy other than placing the ship in the right position to blast the creepy bugs, and still require reflexes and ability. Most are modeled on existing video games in the arcades, and some are done with surprising integrity. What it all comes down to in the final assessment is that there is now a computer game for everyone. (By the way, adventuretype games have multiplied too, but I have the feeling that after playing a couple, they all are the same! And on top of that, I really detest the silly games that require totally illogical actions to accomplish a goal, such as tossing rocks into a barrel while standing on your head in order to open a door. They may amuse some: to me they are a waste of time.)

Also proliferating are the more serious sides of programming. Word processors have been showing up in increasing numbers, and a large number of companies offer packages that handle spreadsheets, accounting procedures, maintenance schedules, mailing lists, etc. Useful stuff for business and home alike. There is also the expanding number of packages for specific purposes such as insurance schedules, or tax aids. Teaching or educational software has likewise increased. PILOT and other languages have been increasing in number, and all will help the newcomer and youngster to the computer field. The more people who can understand computers and not feel oppressed by them, the better. In an increasingly computerized world, it is useful to have a knowledge of what is going on. That wraps up the philosophy class. Time for a drink.

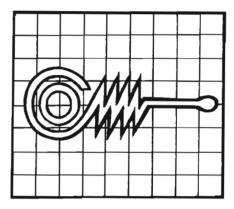

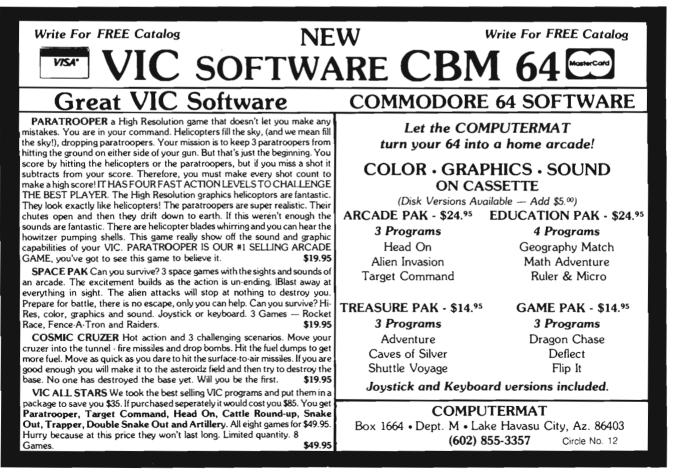

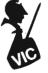

CREATIVE SOFTWARE – the #1\* independent VIC-20 full-line software publisher in the U.S. – is proud to announce 4 new Game Cartridges & 5 Home Applications for the COMMODORE 64."

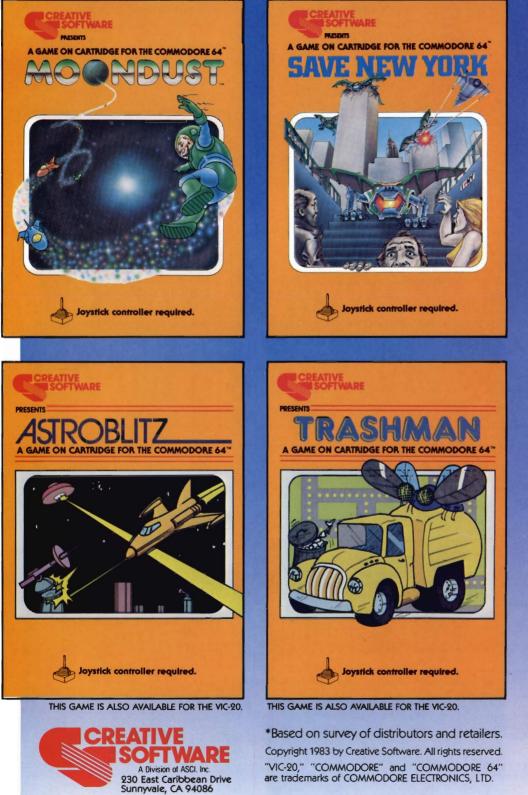

### CAR COSTS

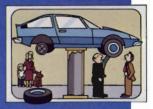

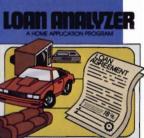

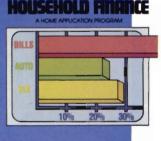

### HOME INVENTORY

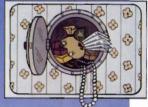

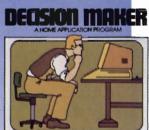

These Home Application Programs are also available for the VIC-20.

| PEEK AND POKE—continue                                                                                                    |                                                                                                    |                                                                                                    |
|----------------------------------------------------------------------------------------------------|----------------------------------------------------------------------------------------------------|----------------------------------------------------------------------------------------------------|
| 61                                                                                                    | 0480 SUNTLK .DE \$EDEF                                                                                                    | COMMODORE 64                                                                                                    |
|                                                                                                    | 0490 SUNLSN .DE \$EDFE                                                                                                    |                                                                                                    |
| 1.11                                                                                                    | 0500 SLISTN .DE \$EDOC                                                                                                    | OWNERS ONLY                                                                                                    |
| 6A                                                                                                    | 0510 STALK .DE \$ED09                                                                                                    |                                                                                                    |
| 0                                                                                                    | 0520                                                                                                    | • SHARE • LEARN • ENJOY •                                                                                                    |
|                                                                                                    | 0530 SOPEN .DE \$F3D5                                                                                                    | Monthly Newsletter                                                                                                    |
|                                                                                                    | 0540 SCLOSE .DE \$F642                                                                                                    | Public Domain Software                                                                                                    |
|                                                                                                    | 0550 SDCIOU .DE \$ED36                                                                                                    | Reports of Recent 64 Articles                                                                                                    |
|                                                                                                    | 0560 SCATTN .DE \$EDBE                                                                                                    | Local Chapter Meetings                                                                                                    |
|                                                                                                    | 0570                                                                                                    | Product Discounts                                                                                                    |
|                                                                                                    | 0580<br>0590 ; MSD IEEE INTERNALS                                                                                                    | <ul> <li>Service Advice</li> <li>Bi-Monthly Magazine</li> </ul>                                                                                                    |
|                                                                                                    | 0600                                                                                                    | Advice on Training                                                                                                    |
|                                                                                                    | 0610 ESECND .DE \$9CF6                                                                                                    | Annual Convention                                                                                                    |
|                                                                                                    | 0620 ETKSA .DE \$9CED                                                                                                    | Member Bulletin Board                                                                                                    |
|                                                                                                    | 0630                                                                                                    |                                                                                                    |
|                                                                                                    | 0640 EACPTR .DE \$903A                                                                                                    | Send Name, address,                                                                                                    |
|                                                                                                    | 0650 ECIDUT .DE \$9D1C                                                                                                    | phone no. and annual<br>dues (\$25) to:                                                                                                    |
|                                                                                                    | 0660 EUNTLK .DE \$9D2D                                                                                                    | The Commodore 64 Users Group                                                                                                    |
|                                                                                                    | 0670 EUNLSN . DE \$9033                                                                                                    | Suite 100, Corporate West<br>4200 Commerce Court                                                                                                    |
|                                                                                                    | 0680 ELISTN .DE \$908A                                                                                                    | Lisle, Illinois 60532                                                                                                    |
|                                                                                                    | 0690 ETALK .DE \$9087                                                                                                    | Or Call:                                                                                                    |
|                                                                                                    | 0700                                                                                                    | (312) 369-6525 (Weekdays                                                                                                    |
|                                                                                                    | 0710 EDPEN .DE \$9DDD                                                                                                    | 9:00am—5:00pm—Central Time)                                                                                                    |
|                                                                                                    | 0720 ECLOSE .DE \$9EBD                                                                                                    | MASTERCARD OR VISA ACCEPTED<br>"An independent not-for-profit organization".                                                                                                    |
|                                                                                                    | 0730 EDCIOU .DE \$9CB4                                                                                                    | Circie No 8                                                                                                    |
|                                                                                                    | 0740 ECATTN .DE \$9CFB                                                                                                    |                                                                                                    |
|                                                                                                    |                                                                                                    |                                                                                                    |
|                                                                                                    | 0750                                                                                                    | Intelligent Software For                                                                                                    |
|                                                                                                    | 0760                                                                                                    | Intelligent Software For                                                                                                    |
|                                                                                                    | 0760<br>0770 :GET GOOD COPY MSD                                                                                                    | Commodore Computers                                                                                                    |
|                                                                                                    | 0760<br>0770 IGET GOOD COPY MSD<br>0780 START                                                                                                    | Commodore Computers<br>Copycalc is an affordable electronic                                                                                                    |
| 2000- 20 BE DF                                                                                                    | 0760<br>0770 :GET GOOD COPY MSD<br>0780 START<br>0790 JSR 57278                                                                                                    | Commodore Computers<br>Copycalc is an affordable electronic<br>spread-sheet which turns your video screen<br>into a window on a matrix of numbers. Cur-                                                                                                    |
| 2000- 20 BE DF                                                                                                    | 0760<br>0770 IGET GOOD COPY MSD<br>0780 START<br>0790 JSR 57278<br>0800                                                                                                    | Copycalc is an affordable electronic<br>spread-sheet which turns your video screen<br>into a window on a matrix of numbers. Cur-<br>sor around the matrix, enter numbers; the                                                                                                    |
| 2000- 20 BE DF                                                                                                    | 0760<br>0770 :GET GOOD COPY MSD<br>0780 START<br>0790 JSR 57278<br>0800<br>0810 :COPY ROMS TO RAM                                                                                                    | <b>Commodore Computers</b><br><b>Copycalc</b> is an affordable electronic<br>spread-sheet which turns your video screen<br>into a window on a matrix of numbers. Cur-<br>sor around the matrix, enter numbers; the<br>totals reflect the changes. You can save the<br>matrix to disk or tape, or print it or your                                                                                                    |
| 2000- 20 BE DF                                                                                                    | 0760<br>0770 #GET GOOD COPY MSD<br>0780 START<br>0790 JSR 57278<br>0800<br>0810 #COPY ROMS TO RAM<br>0820 COPY                                                                                                    | <b>Commodore Computers</b><br><b>Copycalc</b> is an affordable electronic<br>spread-sheet which turns your video screen<br>into a window on a matrix of numbers. Cur-<br>sor around the matrix, enter numbers; the<br>totals reflect the changes. You can save the<br>matrix to disk or tape, or print it or your<br>printer. For \$20 (\$15 with another program),                                                                                                    |
|                                                                                                    | 0760<br>0770 :GET GOOD COPY MSD<br>0780 START<br>0790 JSR 57278<br>0800<br>0810 :COPY ROMS TO RAM<br>0820 COPY<br>0830 :KERNAL ROM                                                                                                    | <b>Commodore Computers</b><br><b>Copycalc</b> is an affordable electronic<br>spread-sheet which turns your video screen<br>into a window on a matrix of numbers. Cur-<br>sor around the matrix, enter numbers; the<br>totals reflect the changes. You can save the<br>matrix to disk or tape, or print it or your                                                                                                    |
| 2000- 20 BE DF<br>2003- A9 00                                                                                                    | 0760<br>0770 :GET GOOD COPY MSD<br>0780 START<br>0790 JSR 57278<br>0800<br>0810 :COPY ROMS TO RAM<br>0820 COPY<br>0830 :KERNAL ROM<br>0840 LDA #L, \$E000                                                                                                    | <b>Commodore Computers</b><br><b>Copycalc</b> is an affordable electronic<br>spread-sheet which turns your video screen<br>into a window on a matrix of numbers. Cur-<br>sor around the matrix, enter numbers; the<br>totals reflect the changes. You can save the<br>matrix to disk or tape, or print it or your<br>printer. For \$20 (\$15 with another program),<br>this program might justify the cost of your<br>computer. Requires 6k RAM; smaller version<br>available for a standard VIC.                                                                                                    |
| 2003- A9 00                                                                                                    | 0760<br>0770 :GET GOOD COPY MSD<br>0780 START<br>0790 JSR 57278<br>0800<br>0810 :COPY ROMS TO RAM<br>0820 COPY<br>0830 :KERNAL ROM<br>0840 LDA #L,\$E000<br>0850 :TEMP PDINTER                                                                                                    | <b>Commodore Computers</b><br><b>Copycalc</b> is an affordable electronic<br>spread-sheet which turns your video screen<br>into a window on a matrix of numbers. Cur-<br>sor around the matrix, enter numbers; the<br>totals reflect the changes. You can save the<br>matrix to disk or tape, or print it or your<br>printer. For \$20 (\$15 with another program),<br>this program might justify the cost of your<br>computer. Requires 6k RAM; smaller version                                                                                                    |
| 2003- A9 00<br>2005- 85 FB                                                                                                    | 0760<br>0770 :GET GOOD COPY MSD<br>0780 START<br>0790 JSR 57278<br>0800<br>0810 :COPY ROMS TO RAM<br>0820 COPY<br>0830 :KERNAL ROM<br>0840 LDA #L,\$E000<br>0850 :TEMP PDINTER<br>0860 STA *EC3PD                                                                                                    | Copycalc is an affordable electronic<br>spread-sheet which turns your video screen<br>into a window on a matrix of numbers. Cur-<br>sor around the matrix, enter numbers; the<br>totals reflect the changes. You can save the<br>matrix to disk or tape, or print it or your<br>printer. For \$20 (\$15 with another program),<br>this program might justify the cost of your<br>computer. Requires 6k RAM; smaller version<br>available for a standard VIC.<br>Word Processor Plus was not designed<br>to be an expensive toy; it was designed<br>solely to facilitate correspondence, for a                                                                                                    |
| 2003- A9 00<br>2005- 85 FB<br>2007- A8                                                                                                    | 0760<br>0770 #GET GOOD COPY MSD<br>0780 START<br>0790 JSR 57278<br>0800<br>0810 #COPY ROMS TO RAM<br>0820 COPY<br>0830 #KERNAL ROM<br>0840 LDA #L, \$E000<br>0850 #TEMP PDINTER<br>0860 STA *EC3PD<br>0870 TAY                                                                                                    | Copycalc is an affordable electronic<br>spread-sheet which turns your video screen<br>into a window on a matrix of numbers. Cur-<br>sor around the matrix, enter numbers; the<br>totals reflect the changes. You can save the<br>matrix to disk or tape, or print it or your<br>printer. For \$20 (\$15 with another program),<br>this program might justify the cost of your<br>computer. Requires 6k RAM; smaller version<br>available for a standard VIC.<br>Word Processor Plus was not designed<br>to be an expensive toy; it was designed<br>solely to facilitate correspondence, for a<br>wide range of personal and business uses,<br>quickly and easily, with a minimum of train-                                                                                                    |
| 2003- A9 00<br>2005- 85 FB<br>2007- A8<br>2008- A9 E0                                                                                                    | 0760<br>0770 ;GET GOOD COPY MSD<br>0780 START<br>0790 JSR 57278<br>0800<br>0810 ;COPY ROMS TO RAM<br>0820 COPY<br>0830 ;KERNAL ROM<br>0840 LDA #L,\$E000<br>0850 ;TEMP PDINTER<br>0860 STA *EC3PO<br>0870 TAY<br>0880 LDA #H,\$E000                                                                                                    | Copycalc is an affordable electronic<br>spread-sheet which turns your video screen<br>into a window on a matrix of numbers. Cur-<br>sor around the matrix, enter numbers; the<br>totals reflect the changes. You can save the<br>matrix to disk or tape, or print it or your<br>printer. For \$20 (\$15 with another program),<br>this program might justify the cost of your<br>computer. Requires & RAM; smaller version<br>available for a standard VIC.<br>Word Processor Plus was not designed<br>to be an expensive toy; it was designed<br>solely to facilitate correspondence, for a<br>wide range of personal and business uses,<br>quickly and easily, with a minimum of train-<br>ing and frustration on the part of its user,                                                                                                    |
| 2003- A9 00<br>2005- 85 FB<br>2007- A8                                                                                                    | 0760<br>0770 #GET GOOD COPY MSD<br>0780 START<br>0790 JSR 57278<br>0800<br>0810 #COPY ROMS TO RAM<br>0820 COPY<br>0830 #KERNAL ROM<br>0840 LDA #L, \$E000<br>0850 #TEMP PDINTER<br>0860 STA *EC3PD<br>0870 TAY                                                                                                    | Copycalc is an affordable electronic<br>spread-sheet which turns your video screen<br>into a window on a matrix of numbers. Cur-<br>sor around the matrix, enter numbers; the<br>totals reflect the changes. You can save the<br>matrix to disk or tape, or print it or your<br>printer. For \$20 (\$15 with another program),<br>this program might justify the cost of your<br>computer. Requires 6k RAM; smaller version<br>available for a standard VIC.<br>Word Processor Plus was not designed<br>to be an expensive toy; it was designed<br>solely to facilitate correspondence, for a<br>wide range of personal and business uses,<br>quickly and easily, with a minimum of train-                                                                                                    |
| 2003- A9 00<br>2005- 85 FB<br>2007- A8<br>2008- A9 E0                                                                                                    | 0760<br>0770 :GET GOOD COPY MSD<br>0780 START<br>0790 JSR 57278<br>0800<br>0810 :COPY ROMS TO RAM<br>0820 COPY<br>0830 :KERNAL ROM<br>0840 LDA #L,\$E000<br>0850 :TEMP PDINTER<br>0860 STA *EC3PD<br>0870 TAY<br>0880 LDA #H,\$E000<br>0890 STA *EC3PD+1<br>0900 KERRAM                                                                                                    | Copycalc is an affordable electronic<br>spread-sheet which turns your video screen<br>into a window on a matrix of numbers. Cur-<br>sor around the matrix, enter numbers; the<br>totals reflect the changes. You can save the<br>matrix to disk or tape, or print it or your<br>printer. For \$20 (\$15 with another program),<br>this program might justify the cost of your<br>computer. Requires & RAM; smaller version<br>available for a standard VIC.<br>Word Processor Plus was not designed<br>to be an expensive toy; it was designed<br>solely to facilitate correspondence, for a<br>wide range of personal and business uses,<br>quickly and easily, with a minimum of train-<br>ing and frustration on the part of its user,<br>and at the least possible cost, both in hard-<br>ware and software. The most thoroughly<br>tested, useable word processor available                                                                                                    |
| 2003- A9 00<br>2005- 85 FB<br>2007- A8<br>2008- A9 E0<br>200A- 85 FC                                                                                                    | 0760<br>0770 :GET GOOD COPY MSD<br>0780 START<br>0790 JSR 57278<br>0800<br>0810 :COPY ROMS TO RAM<br>0820 COPY<br>0830 :KERNAL ROM<br>0840 LDA #L,\$E000<br>0850 :TEMP PDINTER<br>0860 STA *EC3PD<br>0870 TAY<br>0880 LDA #H,\$E000<br>0890 STA *EC3PD+1<br>0900 KERRAM                                                                                                    | Copycalc is an affordable electronic<br>spread-sheet which turns your video screen<br>into a window on a matrix of numbers. Cur-<br>sor around the matrix, enter numbers; the<br>totals reflect the changes. You can save the<br>matrix to disk or tape, or print it or your<br>printer. For \$20 (\$15 with another program),<br>this program might justify the cost of your<br>computer. Requires & RAM; smaller version<br>available for a standard VIC.<br>Word Processor Plus was not designed<br>to be an expensive toy; it was designed<br>solely to facilitate correspondence, for a<br>wide range of personal and business uses,<br>quickly and easily, with a minimum of train-<br>ing and frustration on the part of its user,<br>and at the least possible cost, both in hard-<br>ware and software. The most thoroughly                                                                                                    |
| 2003- A9 00<br>2005- 85 FB<br>2007- A8<br>2008- A9 E0<br>200A- 85 FC<br>200C- B1 FB                                                                                                    | 0760<br>0770 :GET GOOD COPY MSD<br>0780 START<br>0790 JSR 57278<br>0800<br>0810 :COPY ROMS TO RAM<br>0820 COPY<br>0830 :KERNAL ROM<br>0840 LDA #L,\$E000<br>0850 :TEMP PDINTER<br>0860 STA *EC3PO<br>0870 TAY<br>0880 LDA #H,\$E000<br>0890 STA *EC3PO+1<br>0900 KERRAM<br>0910 LDA (EC3PO),Y                                                                                                    | Commodore Computers<br>Copycalc is an affordable electronic<br>spread-sheet which turns your video screen<br>into a window on a matrix of numbers. Cur-<br>sor around the matrix, enter numbers; the<br>totals reflect the changes. You can save the<br>matrix to disk or tape, or print it or your<br>printer. For \$20 (\$15 with another program),<br>this program might justify the cost of your<br>computer. Requires & RAM; smaller version<br>available for a standard VIC.<br>Word Processor Plus was not designed<br>to be an expensive toy; it was designed<br>solely to facilitate correspondence, for a<br>wide range of personal and business uses,<br>quickly and easily, with a minimum of train-<br>ing and frustration on the part of its user,<br>and at the least possible cost, both in hard-<br>ware and software. The most thoroughly<br>tested, useable word processor available<br>at anywhere near the price, \$25; 10k RAM,<br>printer req'd.; RS-232C version available for<br>VIC and 64.                                                                                                    |
| 2003- A9 00<br>2005- 85 FB<br>2007- A8<br>2008- A9 E0<br>200A- 85 FC<br>200A- 85 FC<br>200E- 91 FB<br>2010- E6 FB<br>2012- D0 F8                                                                            | 0760<br>0770 :GET GOOD COPY MSD<br>0780 START<br>0790 JSR 57278<br>0800<br>0810 :COPY ROMS TO RAM<br>0820 COPY<br>0830 :KERNAL ROM<br>0840 LDA #L, \$E000<br>0850 :TEMP PDINTER<br>0860 STA *EC3PO<br>0870 TAY<br>0880 LDA #H, \$E000<br>0890 STA *EC3PO+1<br>0900 KERRAM<br>0910 LDA (EC3PO),Y<br>0920 STA (EC3PO),Y                                                                                                    | Commodore Computers<br>Copycalc is an affordable electronic<br>spread-sheet which turns your video screen<br>into a window on a matrix of numbers. Cur-<br>sor around the matrix, enter numbers; the<br>totals reflect the changes. You can save the<br>matrix to disk or tape, or print it or your<br>printer. For \$20 (\$15 with another program),<br>this program might justify the cost of your<br>computer. Requires & RAM; smaller version<br>available for a standard VIC.<br>Word Processor Plus was not designed<br>to be an expensive toy; it was designed<br>solely to facilitate correspondence, for a<br>wide range of personal and business uses,<br>quickly and easily, with a minimum of train-<br>ing and frustration on the part of its user,<br>and at the least possible cost, both in hard-<br>ware and software. The most thoroughly<br>tested, useable word processor available<br>at anywhere near the price, \$25; 10k RAM,<br>printer req'd.; RS-232C version available for<br>VIC and 64.<br>Also available: Baseball Manager, a                                                                                                    |
| 2003- A9 00<br>2005- 85 FB<br>2007- A8<br>2008- A9 E0<br>200A- 85 FC<br>200C- B1 FB<br>200E- 91 FB<br>2010- E6 FB<br>2012- D0 F8<br>2014- E6 FC                                                             | 0760<br>0770 :GET GOOD COPY MSD<br>0780 START<br>0790 JSR 57278<br>0800<br>0810 :COPY ROMS TO RAM<br>0820 COPY<br>0830 :KERNAL ROM<br>0840 LDA #L,\$E000<br>0850 :TEMP PDINTER<br>0860 STA *EC3PO<br>0870 TAY<br>0880 LDA #H,\$E000<br>0890 STA *EC3PO+1<br>0900 KERRAM<br>0910 LDA (EC3PO),Y<br>0920 STA (EC3PO),Y<br>0930 INC *EC3PO<br>0940 BNE KERRAM<br>0950 INC *EC3PO+1                                                                                                    | Commodore Computers<br>Copycalc is an affordable electronic<br>spread-sheet which turns your video screen<br>into a window on a matrix of numbers. Cur-<br>sor around the matrix, enter numbers; the<br>totals reflect the changes. You can save the<br>matrix to disk or tape, or print it or your<br>printer. For \$20 (\$15 with another program),<br>this program might justify the cost of your<br>computer. Requires 6k RAM; smaller version<br>available for a standard VIC.<br>Word Processor Plus was not designed<br>to be an expensive toy: it was designed<br>solely to facilitate correspondence, for a<br>wide range of personal and business uses,<br>quickly and easily, with a minimum of train-<br>ing and frustration on the part of its user,<br>and at the least possible cost, both in hard-<br>ware and software. The most thoroughly<br>tested, useable word processor available<br>at anywhere near the price, \$25; 10k RAM,<br>printer req'd.; RS-232C version available for<br>VIC and 64.<br>Also available: Baseball Manager, a<br>sports-documentation program; and Inven-<br>tory, a perpetual inventory control program                                                                                                    |
| 2003- A9 00<br>2005- 85 FB<br>2007- A8<br>2008- A9 E0<br>200A- 85 FC<br>200A- 85 FC<br>200E- 91 FB<br>2010- E6 FB<br>2012- D0 F8                                                                            | 0760<br>0770 :GET GOOD COPY MSD<br>0780 START<br>0790 JSR 57278<br>0800<br>0810 :COPY ROMS TO RAM<br>0820 COPY<br>0830 :KERNAL ROM<br>0840 LDA #L,\$E000<br>0850 :TEMP PDINTER<br>0860 STA *EC3PO<br>0870 TAY<br>0880 LDA #H,\$E000<br>0890 STA *EC3PO+1<br>0900 KERRAM<br>0910 LDA (EC3PO),Y<br>0920 STA (EC3PO),Y<br>0920 STA (EC3PO),Y<br>0930 INC *EC3PO<br>0940 BNE KERRAM<br>0950 INC *EC3PO+1<br>0960 BNE KERRAM                                                                                                    | Commodore Computers<br>Copycalc is an affordable electronic<br>spread-sheet which turns your video screen<br>into a window on a matrix of numbers. Cur-<br>sor around the matrix, enter numbers; the<br>totals reflect the changes. You can save the<br>matrix to disk or tape, or print it or your<br>printer. For \$20 (\$15 with another program),<br>this program might justify the cost of your<br>computer. Requires & RAM; smaller version<br>available for a standard VIC.<br>Word Processor Plus was not designed<br>to be an expensive toy; it was designed<br>solely to facilitate correspondence, for a<br>wide range of personal and business uses,<br>quickly and easily, with a minimum of train-<br>ing and frustration on the part of its user,<br>and at the least possible cost, both in hard-<br>ware and software. The most thoroughly<br>tested, useable word processor available<br>of anywhere near the price, \$25; 10k RAM,<br>printer req'd.; RS-232C version available for<br>VIC and 64.<br>Also available: Baseball Manager, a<br>sports-documentation program; and Inven-<br>tory, a perpetual inventory control program<br>for a small retail business (various reports,                                                                                                    |
| 2003- A9 00<br>2005- 85 FB<br>2007- A8<br>2008- A9 E0<br>200A- 85 FC<br>200C- B1 FB<br>200E- 91 FB<br>2010- E6 FB<br>2012- D0 F8<br>2014- E6 FC                                                             | 0760<br>0770 :GET GOOD COPY MSD<br>0780 START<br>0790 JSR 57278<br>0800<br>0810 :COPY ROMS TO RAM<br>0820 COPY<br>0830 :KERNAL ROM<br>0840 LDA #L,\$E000<br>0850 :TEMP PDINTER<br>0860 STA *EC3PO<br>0870 TAY<br>0880 LDA #H,\$E000<br>0890 STA *EC3PO<br>0890 STA *EC3PO+1<br>0900 KERRAM<br>0910 LDA (EC3PO),Y<br>0920 STA (EC3PO),Y<br>0920 STA (EC3PO),Y<br>0930 INC *EC3PO+1<br>0940 BNE KERRAM<br>0950 INC *EC3PO+1<br>0960 BNE KERRAM                                                                                         | Commodore Computers<br>Copycalc is an affordable electronic<br>spread-sheet which turns your video screen<br>into a window on a matrix of numbers. Cur-<br>sor around the matrix, enter numbers; the<br>totals reflect the changes. You can save the<br>matrix to disk or tape, or print it or your<br>printer. For \$20 (\$15 with another program),<br>this program might justify the cost of your<br>computer. Requires & RAM; smaller version<br>available for a standard VIC.<br>Word Processor Plus was not designed<br>to be an expensive toy; it was designed<br>solely to facilitate correspondence, for a<br>wide range of personal and business uses,<br>quickly and easily, with a minimum of train-<br>ing and frustration on the part of its user,<br>and at the least possible cost, both in hard-<br>ware and software. The most thoroughly<br>tested, useable word processor available<br>at anywhere near the price, \$25; 10k RAM,<br>printer req'd.; RS-232C version available for<br>VIC and 64.<br>Also available: Baseball Manager, a<br>sports-documentation program; and Inven-<br>tory, a perpetual inventory control program<br>for a small retail business (various reports,<br>multiple vendors); \$30 each; 10k RAM                                                                                                    |
| 2003- A9 00<br>2005- 85 FB<br>2007- A8<br>2008- A9 E0<br>200A- 85 FC<br>200C- B1 FB<br>200E- 91 FB<br>2010- E6 FB<br>2012- D0 F8<br>2014- E6 FC<br>2016- D0 F4                                              | 0760<br>0770 :GET GOOD COPY MSD<br>0780 START<br>0790 JSR 57278<br>0800<br>0810 :COPY ROMS TO RAM<br>0820 COPY<br>0830 :KERNAL ROM<br>0840 LDA #L,\$E000<br>0850 :TEMP PDINTER<br>0860 STA *EC3PO<br>0870 TAY<br>0880 LDA #H,\$E000<br>0890 STA *EC3PO<br>0890 STA *EC3PO+1<br>0900 KERRAM<br>0910 LDA (EC3PO),Y<br>0920 STA (EC3PO),Y<br>0930 INC *EC3PO<br>0940 BNE KERRAM<br>0950 INC *EC3PO+1<br>0960 BNE KERRAM<br>0970<br>0980 :BASIC ROM                                                                                      | Commodore Computers<br>Copycalc is an affordable electronic<br>spread-sheet which turns your video screen<br>into a window on a matrix of numbers. Cur-<br>sor around the matrix, enter numbers; the<br>totals reflect the changes. You can save the<br>matrix to disk or tape, or print it or your<br>printer. For \$20 (\$15 with another program),<br>this program might justify the cost of your<br>computer. Requires 6k RAM; smaller version<br>available for a standard VIC.<br>Word Processor Plus was not designed<br>to be an expensive toy; it was designed<br>solely to facilitate correspondence, for a<br>wide range of personal and business uses,<br>quickly and easily, with a minimum of train-<br>ing and frustration on the part of its user,<br>and at the least possible cost, both in hard-<br>ware and software. The most thoroughly<br>tested, useable word processor available<br>at anywhere near the price, \$25; 10k RAM,<br>printer req'd; RS-232C version available for<br>VIC and 64.<br>Also available: Baseball Manager, a<br>sports-documentation program; and Inven-<br>tory, a perpetual inventory control program<br>for a small retail business (various reports,<br>multiple vendors); \$30 each; 10k RAM                                                                                                    |
| 2003- A9 00<br>2005- 85 FB<br>2007- A8<br>2008- A9 E0<br>200A- 85 FC<br>200C- B1 FB<br>200E- 91 FB<br>2010- E6 FB<br>2012- D0 F8<br>2014- E6 FC<br>2016- D0 F4<br>2018- A9 00                               | 0760<br>0770 :GET GOOD COPY MSD<br>0780 START<br>0790 JSR 57278<br>0800<br>0810 :COPY ROMS TO RAM<br>0820 COPY<br>0830 :KERNAL ROM<br>0840 LDA #L, *E000<br>0850 :TEMP PDINTER<br>0860 STA *EC3PO<br>0870 TAY<br>0880 LDA #H, *E000<br>0890 STA *EC3PO<br>0890 STA *EC3PO+1<br>0900 KERRAM<br>0910 LDA (EC3PO),Y<br>0920 STA (EC3PO),Y<br>0920 STA (EC3PO),Y<br>0930 INC *EC3PO<br>0940 BNE KERRAM<br>0950 INC *EC3PO+1<br>0960 BNE KERRAM<br>0970<br>0980 ; BASIC RDM<br>0990 LDA #L, *A000                                         | Commodore Computers<br>Copycalc is an affordable electronic<br>spread-sheet which turns your video screen<br>into a window on a matrix of numbers. Cur-<br>sor around the matrix, enter numbers; the<br>totals reflect the changes. You can save the<br>matrix to disk or tape, or print it or your<br>printer. For \$20 (\$15 with another program),<br>this program might justify the cost of your<br>computer. Requires & RAM; smaller version<br>available for a standard VIC.<br>Word Processor Plus was not designed<br>to be an expensive toy: it was designed<br>solely to facilitate correspondence, for a<br>wide range of personal and business uses,<br>quickly and easily, with a minimum of train-<br>ing and frustration on the part of its user,<br>and at the least possible cost, both in hard-<br>ware and software. The most thoroughly<br>tested, useable word processor available<br>at anywhere near the price, \$25; 10k RAM,<br>printer req'd.; RS-232C version available for<br>VIC and 64.<br>Also available: Baseball Manager, a<br>sports-documentation program; and Inven-<br>tory, a perpetual inventory control program<br>for a small retail business (various reports,<br>multiple vendors); \$30 each; 10k RAM<br>req'd., printer suggested.<br>All programs will load and run on any<br>Commodore computer; all support tape,<br>disk, and printer.  |
| 2003- A9 00<br>2005- 85 FB<br>2007- A8<br>2008- A9 E0<br>200A- 85 FC<br>200C- B1 FB<br>200E- 91 FB<br>2010- E6 FB<br>2012- D0 F8<br>2014- E6 FC<br>2016- D0 F4<br>2018- A9 00<br>201A- 85 FB                | 0760<br>0770 :GET GOOD COPY MSD<br>0780 START<br>0790 JSR 57278<br>0800<br>0810 :COPY ROMS TO RAM<br>0820 COPY<br>0830 :KERNAL ROM<br>0840 LDA #L, *E000<br>0850 :TEMP PDINTER<br>0860 STA *EC3PO<br>0870 TAY<br>0880 LDA #H, *E000<br>0890 STA *EC3PO<br>0890 STA *EC3PO+1<br>0900 KERRAM<br>0910 LDA (EC3PO),Y<br>0920 STA (EC3PO),Y<br>0920 STA (EC3PO),Y<br>0930 INC *EC3PO<br>0940 BNE KERRAM<br>0950 INC *EC3PO+1<br>0960 BNE KERRAM<br>0970<br>0980 ; BASIC RDM<br>0970 LDA #L, *A000<br>1000 STA *EC3PO                      | Commodore Computers<br>Copycalc is an affordable electronic<br>spread-sheet which turns your video screen<br>into a window on a matrix of numbers. Cur-<br>sor around the matrix, enter numbers; the<br>totals reflect the changes. You can save the<br>matrix to disk or tape, or print it or your<br>printer. For \$20 (\$15 with another program),<br>this program might justify the cost of your<br>computer. Requires & RAM; smaller version<br>available for a standard VIC.<br>Word Processor Plus was not designed<br>to be an expensive toy; it was designed<br>solely to facilitate correspondence, for a<br>wide range of personal and business uses,<br>quickly and easily, with a minimum of train-<br>ing and frustration on the part of its user,<br>and at the least possible cost, both in hard-<br>ware and software. The most thoroughly<br>tested, useable word processor available<br>at anywhere near the price, \$25; 10k RAM,<br>printer req'd.; RS-232C version available for<br>VIC and 64.<br>Also available: Baseball Manager, a<br>sports-documentation program; and Inven-<br>tory, a perpetual inventory control program<br>for a small retail business (various reports,<br>multiple vendors); \$30 each; 10k RAM<br>req'd., printer suggested.<br>All programs will load and run on any<br>Commodore computer; all support tape,<br>disk, and printer.  |
| 2003- A9 00<br>2005- 85 FB<br>2007- A8<br>2008- A9 E0<br>200A- 85 FC<br>200C- B1 FB<br>200E- 91 FB<br>2010- E6 FB<br>2012- D0 F8<br>2014- E6 FC<br>2016- D0 F4<br>2018- A9 00<br>201A- 85 FB<br>201C- A9 A0 | 0760<br>0770 :GET GOOD COPY MSD<br>0780 START<br>0790 JSR 57278<br>0800<br>0810 :COPY ROMS TO RAM<br>0820 COPY<br>0830 :KERNAL ROM<br>0840 LDA #L,\$E000<br>0850 :TEMP PDINTER<br>0860 STA *EC3PO<br>0870 TAY<br>0880 LDA #H,\$E000<br>0890 STA *EC3PO<br>0890 STA *EC3PO+1<br>0900 KERRAM<br>0910 LDA (EC3PO),Y<br>0920 STA (EC3PO),Y<br>0920 STA (EC3PO),Y<br>0930 INC *EC3PO<br>0940 BNE KERRAM<br>0950 INC *EC3PO+1<br>0960 BNE KERRAM<br>0970<br>0980 ;BASIC ROM<br>0990 LDA #L,\$A000<br>1000 STA *EC3PO<br>1010 LDA #H,\$A000 | Commodore Computers<br>Copycalc is an affordable electronic<br>spread-sheet which turns your video screen<br>into a window on a matrix of numbers. Cur-<br>sor around the matrix, enter numbers; the<br>totals reflect the changes. You can save the<br>matrix to disk or tape, or print it or your<br>printer. For \$20 (\$15 with another program),<br>this program might justify the cost of your<br>computer. Requires & RAM; smaller version<br>available for a standard VIC.<br>Word Processor Plus was not designed<br>to be an expensive toy; it was designed<br>solely to facilitate correspondence, for a<br>wide range of personal and business uses,<br>quickly and easily, with a minimum of train-<br>ing and frustration on the part of its user,<br>and at the least possible cost, both in hard-<br>ware and software. The most thoroughly<br>tested, useable word processor available<br>for UC and 64.<br>Also available: Baseball Manager, a<br>sports-documentation program; and Inven-<br>tory, a perpetual inventory control program<br>for a small retail business (various reports,<br>multiple vendors); \$30 each; 10k RAM<br>req'd., printer suggested.<br>All programs will load and run on any<br>Commodore computer; all support tape,<br>disk, and printer.                                                                                              |
| 2003- A9 00<br>2005- 85 FB<br>2007- A8<br>2008- A9 E0<br>200A- 85 FC<br>200C- B1 FB<br>200E- 91 FB<br>2010- E6 FB<br>2012- D0 F8<br>2014- E6 FC<br>2016- D0 F4<br>2018- A9 00<br>201A- 85 FB                | 0760<br>0770 :GET GOOD COPY MSD<br>0780 START<br>0790 JSR 57278<br>0800<br>0810 :COPY ROMS TO RAM<br>0820 COPY<br>0830 :KERNAL ROM<br>0840 LDA #L, *E000<br>0850 :TEMP PDINTER<br>0860 STA *EC3PO<br>0870 TAY<br>0880 LDA #H, *E000<br>0890 STA *EC3PO<br>0890 STA *EC3PO+1<br>0900 KERRAM<br>0910 LDA (EC3PO),Y<br>0920 STA (EC3PO),Y<br>0920 STA (EC3PO),Y<br>0930 INC *EC3PO<br>0940 BNE KERRAM<br>0950 INC *EC3PO+1<br>0960 BNE KERRAM<br>0970<br>0980 ; BASIC RDM<br>0970 LDA #L, *A000<br>1000 STA *EC3PO                      | Commodore Computers<br>Copycalc is an affordable electronic<br>spread-sheet which turns your video screen<br>into a window on a matrix of numbers. Cur-<br>sor around the matrix, enter numbers; the<br>totals reflect the changes. You can save the<br>matrix to disk or tape, or print it or your<br>printer. For \$20 (\$15 with another program),<br>this program might justify the cost of your<br>computer. Requires & RAM; smaller version<br>available for a standard VIC.<br>Word Processor Plus was not designed<br>to be an expensive toy; it was designed<br>solely to facilitate correspondence, for a<br>wide range of personal and business uses,<br>quickly and easily, with a minimum of train-<br>ing and frustration on the part of its user,<br>and at the least possible cost, both in hard-<br>ware and software. The most thoroughly<br>tested, useable word processor available<br>at anywhere near the price, \$25; 10k RAM,<br>printer req'd.; RS-232C version available for<br>VIC and 64.<br>Also available: Baseball Manager, a<br>sports-documentation program; and Inven-<br>tory, a perpetual inventory control programs<br>for a small retail business (various reports,<br>multiple vendors); \$30 each; 10k RAM<br>req'd., printer suggested.<br>All programs will load and run on any<br>Commodore computer; all support tape,<br>disk, and printer. |

Circle No. 21

# Game\_CONTEST

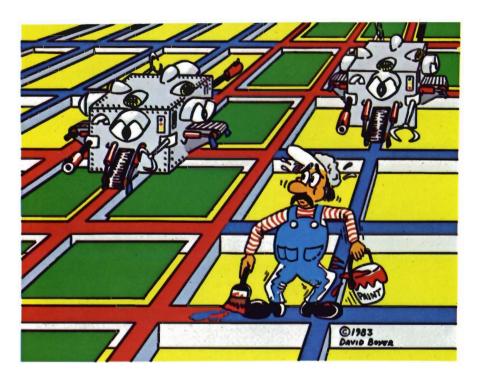

The Game Contest is a continuing feature of Commander Magazine aimed at providing entertainment for and promoting competition among our readers. MICRODIGITAL has graciously provided us with this Game Contest.

## DEADLINE FOR ENTRIES SEPTEMBER 1, 1983

GRIDDER may be purchased from MICRODIGITAL. 752 John Glenn Blvd. Webster, NY 14580 1-716-872-0518 inside New York 1-800-833-7384 toll free outside of New York

## Terms for Game Contest

First prize will be awarded to the person with the highest score. The winning entry must contain a photograph of the highest score of the game along with a GRIDDER package front and proof of purchase.

Entries must be mailed to Commander, GRIDDER Contest, PO Box 98827, Tacoma, WA 98498. All entries must be mailed, as postmarks are required to determine the earliest winning entry. In the event of a tie, duplicate prizes will be awarded. Employees of MICRODIGITAL and their families may not participate. First prize will be \$500, second prize \$200, third prize \$100 in merchandise.

The contest will run until September 31. MICRODIGITAL will notify Commander Magazine of the winner(s) and provide copy and photographs for a follow-up story.

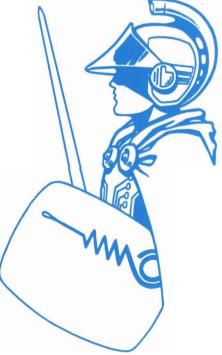

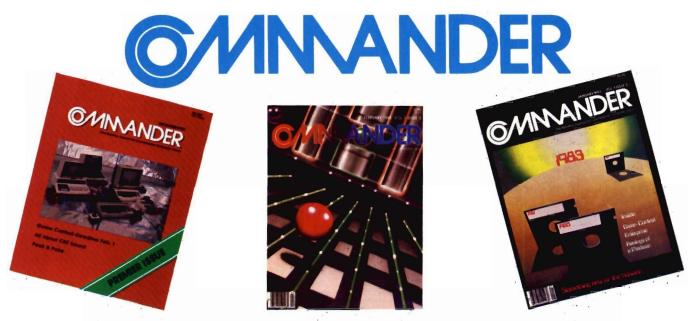

# Only COMMANDER will do all this

GUIDE

Reports that give you hands-on, user oriented information on the entire range of Commodore Computers • More comparison charts, diagrams, instructional illustrations, and how-to photos than any other publication in the field • Articles written by the top working experts in the field.

INSTRUCT Innovati to home

Innovative ways to use your computer equipment—from self-improvement to home security • Valuable tricks and practical advice on how to get the most from your investment in the high tech field of computers • In depth and unbiased analyses of the latest in educational software.

**ENTERTAIN** Fascinating glimpses into the wonders of the computer future • Profiles of the industry's most creative people • Provocative discussions on the impact computers will have on you and your family.

SIMPLIFY

**INFORM** 

Critical comparisons of the Commodore Computers • Exactly how your computer equipment works • What those computer "buzz words" mean and expensive "special features" do • Useful trouble-shooting & maintenance advice.

An expanded directory of the latest programs on ROM-PAK, tape and disc • New product previews of the latest and best equipment on the market • Exciting technologies in development for tomorrow • Important applications of computers for health, education, business, and the public good • New directions in computers • Much More . . .

Subscribe now and take advantage of our Limited Offer of \$4 off the one year subscriptions

-Subscription Orders Only-DON'T MISS OUT Toll Free Number: 1-800-426-1830 (except WA, HI, AK) on the most informative COMMANDER PO BOX 98827 magazine dedicated to the TACOMA, WASHINGTON 98498 (206) 584-6757 **COMMODORE COMPUTERS** □ 1 YR. \$22 2 YR. \$40 □ 3 YR. \$58 HAVE YOU GOT WHAT (Prices do not include \$4 discount) Prices in U.S. Funds IT TAKES TO BE A Washington residents please add 7.8% sales tax Allow 5-6 weeks for delivery. **INANDE** 

Circle No 4

#### WOW! PAPERCLIP TM Word Processing Software

More user functions than Wordstar TM More user friendly than Select Costs 60% less, too! Raving reviews in the April issues of "Personal Computer" and "Commander" magazines. Price is \$125.00 - introductory offer sale for 30 days only. Then \$149.95. We support what we sell!

PAPERCLIP software plus a Commadore '64 computer gives you the most powerful W/P system anywhere for under \$1,000. Quantity price discounts available.

Also for Kids of All Ages

CHRIS · ED · GAMES

Wholesome "brain" food for those who believe THERE is MORE to LIFE than just: war, shoot, kill, smash, squash and general brain garbage. Follow the monthly series of Christopher & Angela as they go through life! Adventure, education and laughter will be experienced as you try to keep Chris and Angela out of trouble! Your reward will be great fun and a prize from us if you solve the puzzles in each storygame! Documented Source Code included so you can learn to program. \$30.00 each, 2 for \$25.00 each or 3 for \$20.00 each.

Send to: T.N.T., 5448 E. Gettysburg, Fresno, Calif. 93727 - Phone (209) 268-4555

## PET JOYSTICK INTERFACE

• Now any PET® or CBM® can use joysticks and game paddles.

• Accepts popular Atari®and Apple®-style joysticks/paddles.

- Sample software provided.
- Only \$69.95!

Send check, money order, VISA/MC (please include exp. date) or specify C.O.D.

> J SYSTEMS CORP. 1 Edmund Place Ann Arbor, MI 48103 313-662-4714

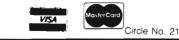

|   | PEEK AN        | D PO | KE- | continu | ued from | page 107                                           |
|---|----------------|------|-----|---------|----------|----------------------------------------------------|
|   |                |      |     |         |          | BASRAM                                             |
|   | 2020-          | B1   | FB  |         | 1040     | LDA (EC3PO),Y                                      |
|   | 2022-          |      |     |         | 1050     | STA (EC3PO),Y                                      |
|   | 2024-          |      |     |         |          | INC *EC3PO                                         |
|   | 2026-          |      |     |         |          | BNE BASRAM                                         |
|   | 2028-          |      |     |         |          | INC *EC3PO+1                                       |
|   | 202A-          |      |     |         |          | LDA *EC3PO+1                                       |
|   | 2020-          |      |     |         |          | CMP #\$CO                                          |
|   | 202E-          | DO   | FO  |         |          | BNE BASRAM                                         |
|   |                |      |     |         | 1120     |                                                    |
|   |                |      |     |         | 1130     |                                                    |
|   | - linda - 57   |      |     |         | 1150     | ; FIRST SET THE KERNAL<br>; JUMP TABLES - SO THERE |
|   |                |      |     |         |          | IS NO SPEED DELAY FOR                              |
|   |                |      |     |         |          | ; CORRECT CALLS.                                   |
|   |                |      |     |         | 1180     |                                                    |
|   |                |      |     |         | 1190     |                                                    |
|   | 2030-          | A2   | 05  |         | 1200     | LDX #TAB2-TAB1-1                                   |
|   | and the state  |      |     |         | 1210     | KERN1                                              |
|   |                |      |     |         |          | LDA TAB1,X                                         |
|   |                |      |     |         |          | STA KSECND, X                                      |
|   | 2038-          |      |     |         |          | DEX                                                |
|   | 2039-          | 10   | F7  |         |          | BPL KERN1                                          |
|   | -              |      |     |         | 1260     |                                                    |
|   | 203B-          | A2   | 11  |         |          | LDX #TAB3-TAB2-1                                   |
|   | 0070           | m    | -   | -       | 1280     | KERN2<br>LDA TAB2,X                                |
|   |                |      |     |         |          | STA KACPTR, X                                      |
| i | 2043-          |      |     |         |          | DEX                                                |
|   | 2044-          |      |     |         |          | BPL KERN2                                          |
|   |                |      |     |         | 1330     |                                                    |
|   | Aspen !!       |      |     |         | 1340     |                                                    |
|   |                |      |     |         | 1350     | ; NONSTANDARD CALLS                                |
|   |                |      |     |         | 1360     |                                                    |
|   |                |      |     |         | 1370     |                                                    |
|   | 2046-          |      |     |         | 1380     | LDX #TAB4-TAB1-1                                   |
|   | 2048-          | AO   | 17  |         |          | LDY #TAB5-TAB4-1                                   |
|   |                |      |     |         |          | CATCH1                                             |
|   | 204A-          | 00   |     |         |          | ADDRESS HI                                         |
|   | 204H-          |      |     | 20      |          | LDA TAB4,Y<br>STA *ESOUR+1                         |
|   | 2046-          |      | FD  |         |          | DEY                                                |
|   | 2041           | 00   |     |         |          | ADDRESS LO                                         |
|   | 2050-          | B9   | FA  | 20      |          | LDA TAB4,Y                                         |
|   | 2053-          |      |     |         |          | STA *ESOUR                                         |
|   | 2055-          | 88   |     |         | 1480     | DEY                                                |
|   |                |      |     |         | 1490     | SAVE (Y)                                           |
|   | 2056-          | 84   | FB  |         | 1500     | STY *ESOUR-1                                       |
|   |                |      |     |         | 1510     |                                                    |
|   | 2058-          | AÖ   | 02  |         |          |                                                    |
|   |                |      | -   |         | 1530     |                                                    |
|   | 205A-          |      |     | 20      |          | LDA TAB1,X                                         |
|   | 205D-          |      | FC  |         |          | STA (ESOUR),Y                                      |
|   | 205F-<br>2060- |      |     |         |          | DEX<br>DEY                                         |
|   | 2060-          |      | F7  |         |          | BPL CATCH2                                         |
| i | die 17 Get de  |      | . / | 200 23  | 1000     |                                                    |

110/Commander July 1983

| And a second                                                                                                    |    |     |    | 1590 ;GET (Y)                         |
|----------------------------------------------------------------------------------------------------|----|-----|----|---------------------------------------|
| 2063-                                                                                                    |    |     |    | 1600 LDY *ESOUR-1                     |
| 2065-                                                                                                    | 10 | E3  |    | 1610 BPL CATCH1                       |
| 2067-                                                                                                    | A9 | 00  |    | 1620 LDA #\$00                        |
| State and the                                                                                                    |    |     |    | 1630 ; FLAG EMPTY                     |
| 2069-                                                                                                    | 85 | 94  |    | 1640 STA *KC3P0                       |
|                                                                                                    |    |     |    | 1650                                  |
| 2000                                                                                                    |    |     |    | 1660                                  |
| Street.                                                                                                    |    |     |    | 1670 ; FIX MSD LISTEN & TALK          |
| Mester Mark                                                                                                    |    |     |    | 1680                                  |
|                                                                                                    |    |     |    | 1690 ; ORA OPC                        |
|                                                                                                    |    |     |    | 1700 LDA #\$09                        |
|                                                                                                    |    |     |    | 1710 STA ETALK                        |
| 2070-                                                                                                    | 8D | 8A  | 90 | 1720 STA ELISTN                       |
|                                                                                                    |    |     |    | 1730 ;NOP OPC                         |
|                                                                                                    |    |     |    | 1740 LDA #\$EA                        |
|                                                                                                    |    |     |    | 1750 STA \$9CA6                       |
| 2078-                                                                                                    | 8D | A7  | 90 |                                       |
| Read Con                                                                                                    |    |     |    | 1770                                  |
|                                                                                                    |    |     |    | 1780                                  |
| Mar State                                                                                                    |    |     |    | 1790 ; PATCH MSD CALLS                |
|                                                                                                    |    |     |    | 1800                                  |
| _                                                                                                    |    |     |    | 1810 ; LISTEN PATCH                   |
| 207B-                                                                                                    |    |     |    |                                       |
| 207D-                                                                                                    |    |     |    |                                       |
| and the second second sec                                                                                                    |    |     |    | 1840 STX \$9DEA                       |
| 2082-                                                                                                    |    |     | 9D |                                       |
| 2085-                                                                                                    |    |     |    | 1860 STX \$9EC2                       |
| 2088-                                                                                                    |    |     |    | 1870 STY \$9EC3                       |
| AND AND AND AND AND AND AND AND AND AND                                                                                                    |    |     |    | 1880 STX \$9F6D                       |
| 208E-                                                                                                    | 80 | 6E  | 9F |                                       |
| and the                                                                                                    |    |     |    | 1900                                  |
| 0004                                                                                                    |    |     |    | 1910 ; TALK PATCH                     |
| 2091-                                                                                                    |    |     |    |                                       |
| 2093-                                                                                                    |    |     |    |                                       |
| And the second second se                                                                                                    |    |     |    | 1940 STX \$9F60                       |
| 2098-                                                                                                    | 80 | 61  | 75 | 1950 STY \$9F61                       |
|                                                                                                    |    |     |    | 1960<br>1970 - COBY THE BATCH         |
| 209B-                                                                                                    | 00 | 00  |    | 1970 ; COPY THE PATCH                 |
| 2098-                                                                                                    | H2 | UA  |    | 1980 LDX #TAB1-CODEP<br>1990 CODEL    |
| 209D-                                                                                                    | DD |     | -  |                                       |
| 2090-<br>20A0-                                                                                                    |    |     |    |                                       |
| 20A0-                                                                                                    |    |     | 71 | 2010 STH \$9FL0,X<br>2020 DEX         |
| 2043-                                                                                                    |    |     |    | 2020 BPL CODEL                        |
| 2044-                                                                                                    | 10 | F/  |    | 2030 BPL CODEL<br>2040                |
|                                                                                                    |    |     |    | 2050 FIX MSD C3PD                     |
| 2046-                                                                                                    | 00 | 04  |    | 2060 LDA #KC3PD                       |
|                                                                                                    |    |     |    | 2070 STA \$9C45                       |
| 20AB-                                                                                                    |    |     |    |                                       |
| 20AE-                                                                                                    |    |     |    | 2080 STA \$909F                       |
| A REAL PROPERTY OF A REAL PROPERTY OF A REAL PROPER |    |     |    | 2100 STA \$9D1D                       |
| 2081-                                                                                                    |    |     |    |                                       |
| 2004-                                                                                                    | 90 | 21  | 70 | 2120                                  |
| A start                                                                                                    |    |     |    | 2130 FIX MSD BSDUR                    |
| 2087-                                                                                                    | 00 | 05  |    | 2140 LDA #KSOUR                       |
|                                                                                                    |    |     |    | 2150 STA \$9CA9 continued on page 112 |
|                                                                                                    | 00 | 117 | 10 | with with with untillued on page 112  |

BASIC ELECTRONIC BUSINESS SYSTEMS, INC.

## **COMMODORE COMPUTERS**

## NEW MODELS

| B-500 (128k)\$795       |
|-------------------------|
| P-500 (128k) color\$703 |
| C-64 Computer \$375     |
| 8032 Business\$1125     |
|                         |

### COMMODORE DISK DRIVES

|      | ****                 |
|------|----------------------|
| 1541 | (vic/c64) 170k \$329 |
| 1530 | DATASETTE \$ 63      |
| 8050 | 1 mg CALL            |
| 8250 | 2mg CALL             |
| 9090 | 7.5 mg\$1800         |

#### COMMODORE COLOR 14" MONITOR WITH SOUND

1701.....\$259

#### **COMMODORE PRINTERS**

| ****         |        |
|--------------|--------|
| 6400 Quality | \$1825 |
| 8023p 150cps |        |
| 1526         | \$339  |

TO ORDER CALL (713) 530-2515 M.C. or Visa add 3% F.O.B. Houston, Tx BEB SYSTEMS, INC. 11430 Bissonnet, C-7 Houston, Tx. 77099

Call about BEB's software club. Membership 1/2 off during sale

64 SOFTWARE COMMODORE WORDPRO 3+..... \$74.95 BUSICALC..... \$54.95

SMALL BUSINESS SYSTEM A/R, A/P, G/L or Payroll for C64......\$99 ea.

# DEALERS INQUIRIES

Large selection of Vic and Atari Software

VIC-20 w/game ..... \$139

Commander July 1983/111

|                                                                                                    | PEEK AND POKE—continued from page 111                            |
|----------------------------------------------------------------------------------------------------|------------------------------------------------------------------|
| PUT SOME MUSCLE                                                                                                    | 20BC- 8D C1 9C 2160 STA \$9CC1                                   |
| IN YOUR                                                                                                    | 20BF- 8D F7 9C 2170 STA \$9CF7                                   |
| VIC-20                                                                                                    | 20C2- 8D 2A 9D 2180 STA \$9D2A 64                                |
|                                                                                                    | 2190                                                             |
| 16K RAM                                                                                                    | 2200                                                             |
| EXPANSION                                                                                                    | 2210                                                             |
|                                                                                                    | 2220 ;SWITCH ROMS OUT                                            |
| \$69.90                                                                                                    | 2230                                                             |
|                                                                                                    | 2240 IEEE                                                        |
| 8K RAM                                                                                                    | 20C5- A5 01 2250 LDA *R6510                                      |
| EXPANSION                                                                                                    | 2260 ;HIROM CLR                                                  |
| EAT ANOION                                                                                                    | 20C7- 29 FD 2270 AND #%11111101                                  |
| \$47.70                                                                                                    | 2009- 85 01 2280 STA *R6510                                      |
| ψτ1.10                                                                                                    | 2290                                                             |
| DIDECT FDOM                                                                                                    | 2300 FINISHED                                                    |
|                                                                                                    | 20CB- 60 2310 RTS                                                |
| MANUFACTURER                                                                                                    | 2320                                                             |
| •HIGHEST QUALITY                                                                                                    | 2330                                                             |
| •LOW PRICE                                                                                                    | 2340 CODEP                                                       |
| •90 DAY WARRANTY                                                                                                    | 20CC- A5 BA 2350 LDA *FA                                         |
|                                                                                                    | 20CE- 4C 8A 9C 2360 JMP ELISTN                                   |
| ILE CENTURY®                                                                                                    | 20D1- A5 BA 2370 LDA *FA                                         |
|                                                                                                    | 2003- 4C 87 9C 2380 JMP ETALK                                    |
|                                                                                                    | 2390                                                             |
| 7881 La Riviera Dr. Suite 131 0                                                                                                    | 2400 ; *** FIXUP TABLES ***                                      |
| Sacramento, CA 95826                                                                                                    | 2410                                                             |
| Add \$2 for shipping & handling @                                                                                                    | 2420 TAB1                                                        |
| Add \$2 for shipping & handling @<br>(California Residents add 6% sales tax)<br>DEALER INQUIRES WELCOME                                                                                                    | 2006- 4C F6 9C 2430 JMP ESECND                                   |
|                                                                                                    | 2009- 40 ED 90 2440 JMP ETKSA                                    |
|                                                                                                    | 2450 TAB2                                                        |
|                                                                                                    | 20DC- 4C 3A 9D 2460 JMP EACPTR                                   |
| 8                                                                                                    | 20DF- 4C 1C 9D 2470 JMP ECIDUT                                   |
| QUICK BROWN FOX \$55.00                                                                                                    | 20E2- 4C 2D 9D 2480 JMP EUNTLK                                   |
| GENERAL LEDGER \$19.95                                                                                                    | 20E5- 4C 33 9D 2490 JMP EUNLSN                                   |
| (VIC-20)                                                                                                    | 20EB- 40 88 90 2500 JMP ELISTN                                   |
| CHECK MINDER VIC-20 \$14.95 C-64 \$24.95                                                                                                    | 20EB- 40 87 90 2510 JMP ETALK                                    |
| HOME INVENTORY \$17.95                                                                                                    | 2520 TAB3                                                        |
| HOME INVENTORY \$17.95<br>(VIC-20)<br>CENTIPOD \$27.95<br>Like Centiped, only better!<br>FROGEE \$27.95<br>The exciting arcade game of Frogger.<br>MOTOR MOUSE \$29.95<br>What a cheese'ee game!<br>CRIBBAGE<br>VIC-20 \$14.95 C-64 \$17.95<br>This is the game of Cribbage.<br>STAR TREK<br>VIC-20 \$12.95 C-64 \$17.95<br>Excellent adventure game!<br>MASTER MIND<br>VIC-20 \$12.95 C-64 \$17.95<br>Excellent adventure game!<br>MASTER MIND<br>VIC-20 \$12.95 C-64 \$19.95<br>Makes you think.<br>ROACH MOTEL \$9.95<br>Kill the bugs!<br>YAHTZEE 1.1 \$12.95<br>YAHTZEE 2.1 \$14.95<br>TO ORDER:<br>P. O. BOX 18765<br>WICHITA, KS 67218              | 20EE- 4C DD 9D 2530 JMP EDPEN                                    |
| Like Centiped, only better!                                                                                                    | 20E2 4C 00 40 2530 JMP EDPEN                                     |
| FROGEE \$27.95<br>The exciting arcade game of Frogger.                                                                                                    | 20F1- 4C BD 9E 2540 JMP ECLOSE<br>20F4- 4C B4 9C 2550 JMP EDCIDU |
| HOME INVENTORY \$17.95<br>(VIC-20)<br>CENTIPOD \$27.95<br>Like Centiped, only better!<br>FROGEE \$27.95<br>The exciting arcade game of Frogger.<br>MOTOR MOUSE \$29.95<br>What a cheese'ee game!<br>CRIBBAGE<br>VIC-20 \$14.95 C-64 \$17.95<br>This is the game of Cribbage.<br>STAR TREK<br>VIC-20 \$12.95 C-64 \$17.95<br>Excellent adventure game!<br>MASTER MIND<br>VIC-20 \$12.95 C-64 \$19.95<br>Makes you think.<br>ROACH MOTEL \$9.95<br>Kill the bugs!<br>YAHTZEE 1.1 \$12.95<br>YAHTZEE 2.1 \$14.95<br>TO OROER:<br>P. O. BOX 18765<br>WICHITA, KS 67218<br>(316) 263-1095<br>Personal checks accepted<br>(Allow 3 weeks) or<br>COMERCE ACCEPTED | 20F4- 4C B4 9C 2550 JMP EDCIDU<br>20F7- 4C F8 9C 2560 JMP ECATTN |
| What a cheese'ee game!                                                                                                    | 20F7- 4C FB 9C 2560 JMP ECATTN<br>2570 TAB4                      |
| CRIBBAGE 0<br>VIC-20 \$14.95 C-64 \$17.95                                                                                                    | 2570 TAB4<br>20FA- B9 ED 2580 . SE SSECND                        |
| This is the game of Cribbage.                                                                                                    | 20FA- B9 ED 2580 .SE SSECND<br>20FC- C7 ED 2590 .SE STKSA        |
| STAR TREK 0<br>vic-20 \$12.95 C-64 \$17.95                                                                                                    | 20FC- C7 ED 2590 .SE STKSA                                       |
| Excellent adventure game!                                                                                                    | 20FE- 13 EE 2600 .SE SACPTR                                      |
| MASTER MIND ()<br>VIC-20 \$12.95 C-64 \$19.95 ()                                                                                                    | 2100- DD ED 2610 .SE SCIDUT                                      |
| Makes you think.                                                                                                    | 2102- EF ED 2620 .SE SUNTLK                                      |
| ROACH MOTEL \$9.95<br>Kill the bugs!                                                                                                    | 2104- FE ED 2630 .SE SUNLSN                                      |
| YAHTZEE 1.1 \$12.95                                                                                                    | 2106- 0C ED 2640 .SE SLISTN                                      |
| YAHTZEE 2.1 \$14.95                                                                                                    | 2108- 09 ED 2650 .SE STALK                                       |
| P. O. BOX 18765                                                                                                    | 210A- D5 F3 2660 .SE SOPEN                                       |
| WICHITA, KS 67218<br>(316) 263-1095                                                                                                    | 210C- 42 F6 2670 .SE SCLOSE                                      |
| Personal checks accepted                                                                                                    | 210E- 36 ED 2680 .SE SDCIOU                                      |
| A C.O.D. (A00 \$2.00)                                                                                                    |                                                                  |
| Handling charges \$2.00<br>VIC-20* is a registered trademark of Commodore                                                                                                    | 2112- EA 2700 TAB5 NOP                                           |
| Circle No. 9                                                                                                    | 2710 EN                                                          |
|                                                                                                    |                                                                  |

112/Commander July 1983

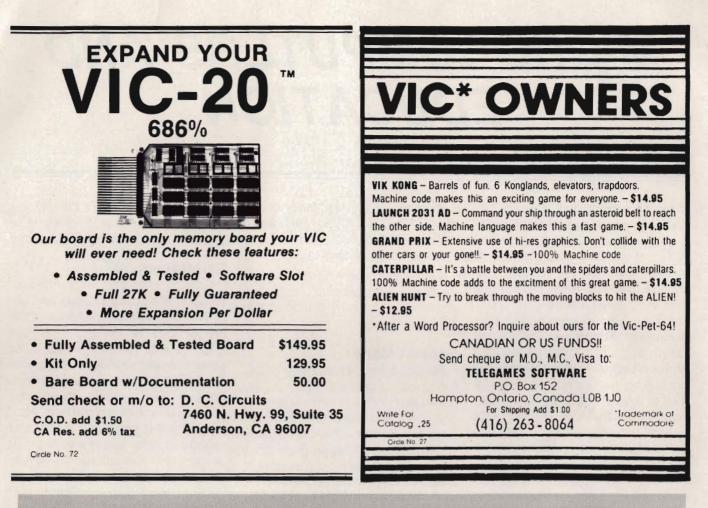

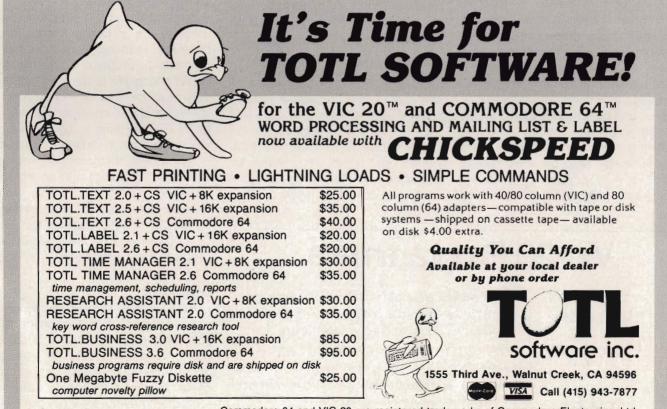

Circle No. 46

Commodore 64 and VIC 20 are registered trademarks of Commodore Electronics, Ltd.

# MICROCOMPUTERS AND EDUCATION

by Authur J. Dudley Bremerton, WA

As Microcomputers become increasingly popular, more and more arcade games are flooding the market. Not until recently has the interest shifted towards the educational aspects. This is not to say that software publishers were unaware of the importance of microcomputers in education. but instead felt there was a greater demand for games. I believe this emphasis is beginning to shift. People are not buying microcomputers solely for their entertainment value, but for their practical value as well. The two major uses of microcomputers in the practical sense are home management/ business applications and education.

The microcomputer, coupled with good software, can be invaluable as an instructional device for teachers and parents. It has unlimited patience. is interesting, and never tires. Two big advantages microcomputers have over textbooks are their ability to animate and randomize. The first advantage maintains the student's interest and reinforces learning; the second provides him/her with an unlimited number of combinations. However, for microcomputers to be efeducational software fective. packages must be carefully planned,

well organized, and hold the child's interest. Many promising educational techniques and aids failed because they lacked these very qualities.

If you are planning to buy or develop educational software packages, the below characteristics will be of interest to you.

#### **Subject Matter**

Subject matter, believe it or not, is the most important part of the package. Fantastic graphics, smooth animation, and marvelous sound effects are worthless from an educational viewpoint if the program lacks quality subject matter. The topic must be concise, accurate, and have sufficient detail and quantity so in fact the child has something to learn. Be wary of products with vague catalog descriptions.

#### Organization

Good educational packages will take the student through a process step by step—first explaining the subject matter and then allowing the student to practice. Problem sets completed by students should be evaluated and briefly analyzed by the student to advanced levels or again

# Vic~20 Programmers

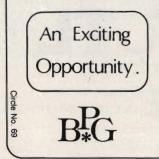

We are seeking good quality, original programs and project write-ups for the unexpanded or the superexpanded Vic-20. We offer an attractive royaltybased remuneration package for the right material. Give us a shot. You may be pleasantly surprised. Write or send cassette and explicit documentation. The Bowley Publishing Group P.O. Box 2312 · Darien, CT 06820 through present levels of difficulty. It is extremely important that students master a section before proceeding.

#### Reinforcement

Positive reinforcement is essential. Students should be praised and encouraged throughout the course of the program. It is beneficial to use graphics and sound as rewards for correct answers. However, programs should not get carried away with this. Positive reinforcement should be geared to the student's age level. Also, programs that provide graphics and sound effects for wrong answers may unintentionally encourage students to answer incorrectly.

#### Graphics/Sound

Remember this is a supplement to enhance the student's interest and reinforce learning, not to totally dominate the program. If graphics and sound effects are to be used heavily. they must be directly related to the subject matter (i.e. using figures to teach children how to count, use of various shapes in geometry, use of sound to teach children musical notes, etc). Using graphics and sound extensively as rewards or as nonessential elements of the program take up valuable memory space that can be a powerful part of any educational program if correctly used.

#### Difficulty

The topic must be geared to the proper age level. (This should be identified in catalog descriptions). As a further note, the student must be able to understand the operating instructions of the program. One does not design a program having a set of operating instructions comparable to VISICALC to teach four year-olds to count. Young

# """COMPU SENSE ..."

| SND Monito          | r                                                                                     | 347.00             |
|---------------------|---------------------------------------------------------------------------------------|--------------------|
| Star Gemini         |                                                                                       | 450.00             |
| Star Gemini         |                                                                                       | 360.00             |
| for compiled prog   | rams. Available NOW for the Commodor                                                  | 8 64.              |
| compiled with Pet   | speed run up to 40 times faster. Petspeed<br>grams cannot be tampered with. No securi | ty device required |
| Compile any Pet     | Basic program. The only optimizing co                                                 | mpiler. Programs   |
|                     | - Basic Compiler for Commodore                                                        | 140.00             |
|                     | ts to VIC's user port.                                                                | communications     |
| VIC-1011A           | RS232C Terminal Interface<br>between the VIC-20 and RS232 tele                        | 39.95              |
| CM102               | 24K Memory Expander Ca                                                                | rt. 119.95         |
|                     |                                                                                       |                    |
| VIC-1110            | VIC 8K Memory Expander<br>n cartridge plugs directly into the VIC.                    | Cart. 52.50        |
| Plugs directly into | VIC 3K Memory Expander<br>the VIC's expansion port. Expands to 8K                     | RAM total.         |
| VIC-1210            |                                                                                       |                    |
| 10-1312             | Telephone Modem                                                                       | 99.95              |
| VIC-1312            | Game Paddles                                                                          | 19.95              |
| VIC-1311            | Joystick                                                                              | 9.95               |
| VIC-1010            | Expansion Module                                                                      | 139.95             |
| VIC-1530            | Disk Drive                                                                            | 347.00             |
| VIC-1530            | Datasette                                                                             | 67.50              |
| VIC-1515            | Printer                                                                               | 334.95             |
| VIC-20®             | Personal Computer                                                                     | 147.00             |
| C-64                | Compute                                                                               | \$399.00           |

CS1 QUICK BROWN FOX \$55.00 The Word Processor of this decade! For the VIC-20 and C-64.

#### COMMODORE SOFTWARE

VIC-1211A VIC-20 Super Expander \$55.00 Everything Commodore could pack into one cartridge - 3K RAM memory expansion, high resolution graphics plotting, color, paint and sound com-mands. Graphic, text, multicolor and music modes. 1024x1024 dot screen plotting, All commands or typed as new BASIC commands or accessed by hitting one of the VIC's special function keys. Includes tutorial instruction book. Excellent for all programming levels.

VIC-1212 **Programmer's Aid Cartridge** \$45.99 More than 20 new BASIC commands help new and experienced programmers renumber, trace and edit BASIC programs. Trace any program line-by-line as it executes, pause to edit. Special KEY command lets programmers redefine function keys as BASIC commands, subroutines or new commands.

VIC-1213 VICMON Machine Language Monitor \$48.99 Helps machine code programmers write fast, efficient 6502 assembly lan-guage programs. Includes one line assembler/disassembler.

#### CARDCO

| CANDOO                                                            |               |
|-------------------------------------------------------------------|---------------|
| Atari Adapter - play your 2600 games on the VIC-20                | \$79.95       |
| CARDBOARD 6                                                       | \$87.50       |
| An expansion interface for the VIC-20. Allows expansion to 40K    | or accepts up |
| to six games. May be daisy-chained for more versatility.          |               |
| CARDBOARD 3                                                       | \$35.95       |
| Economy expansion interface for the Vic-20.                       |               |
| CARD "?" CARD/PRINT                                               | \$76.00       |
| Universal Centronics Parallel Printer Interface for the VIC-20 or | CBM-64. Use   |
| an Epson MX-80 or OKIDATA or TANDY or just about any other        | er.           |
| CARDETTE                                                          | \$30.95       |
| Use any standard cassette player/recorder with your VIC-20 or     | CBM-64.       |
| LIGHT PEN                                                         | \$29.95       |
| A light pen with six good programs to use with your VIC-20 or     | CBM-64.       |
| 16K Memory Expander                                               | \$50.50       |
| All CARDCO Products have a lifetime warranty                      |               |

roducts have a lifetin

| BUSI    | <b>NESS USES FOR YOUR VIC-2</b>                                                      | 0®      |
|---------|--------------------------------------------------------------------------------------|---------|
| SS      | Accounts Payable & Receivable                                                        | \$29.95 |
| CW-107A | Home Calculation Program Pack                                                        | 48.95   |
| CPV-31  | Data Files - your storage is unlimited                                               | 14.95   |
| CPV-96  | Household Finance Package - to<br>keep records of all your household expenses        | 30.95   |
| CPV-208 | Bar-Chart - display your numerical data                                              | 8.95    |
| CH      | Turtle Graphics - learn programming                                                  | 34.95   |
| СН      | VIC Forth - a powerful language for<br>BASIC programming                             | 49.95   |
| СН      | HES MON - a 6502 machine language<br>monitor with a mini-assembler                   | 34.95   |
| CH      | HES Writer - time-saving word process tool                                           | 34.95   |
| СН      | Encoder - keep your personal records<br>away from prying eyes                        | 34.95   |
| CT-21   | Statistics Sadistics - statistical analysis                                          | 14.95   |
| CT-121  | Total Time Manager 2.0 - creates<br>personal or business schedules                   | 15.95   |
| CT-124  | Totl Label - a mailing list & label program                                          | 13.95   |
| CT-125  | Toti Text BASIC                                                                      | 15.95   |
| CT-126  | Research Assistant - keep track of data                                              | 17.50   |
| CT-140  | Totl Text Enhanced                                                                   | 29.95   |
| CM-152  | Grafix Designer - design graphic characte                                            | s 12.95 |
| CQ-5    | Minimon - allows you to program, load,<br>save, or execute machine language programs | 13.95   |
| CS      | Home Inventory - lists your belongings                                               | 17.95   |
| CS      | Check Minder - keep your checkbook right                                             | 14.95   |
| CS      | General Ledger - a complete ledger                                                   | 19.95   |

#### GAMES FOR YOUR VIC-200

|           | SAIVIES FOR TOUR VIC-200                                                                       |           |
|-----------|------------------------------------------------------------------------------------------------|-----------|
| CH-G203   | Tank Wars                                                                                      | \$15.95   |
| CH-G205   | Pinball                                                                                        | 13.45     |
| CH-G206   | Simon - It gets tougher as you get better.                                                     | 13.45     |
|           | Great for kids of all ages.                                                                    |           |
| CH-G207   | Fuel Pirates                                                                                   | 13.45     |
| CH-G209   | Laser Blitz                                                                                    | 15.95     |
| CH-G210   | Tank Trap                                                                                      | 15.95     |
| CH-G211   | Concentration                                                                                  | 13.45     |
| CH-G212   | Dam Bomber - pilot the plane, avoid enemy                                                      | 13.45     |
| CH-C307   | Shamus - search room after room for the                                                        | 34.95     |
|           | shadow-eluding androids; 2 levels of intense arca                                              | de action |
| CH-C308   | Protector                                                                                      | 36.95     |
| CPU-79    | Breakout                                                                                       | 7.95      |
| CPU-85    | Hangman - unbelievable graphics & sound                                                        | 9.95      |
| CPU-87    | Memory - VIC challenges your memory                                                            | 9.95      |
| CPU-88    | Match - hand & eye coordination                                                                | 7.95      |
| CPU-89    | Monks - a devilish game of logic                                                               | 7.95      |
| CPU-108   | Bomber - you must decide who you want to fl<br>for, then pick a target & your experience level | y 9.95    |
| CPU-109   | Amok - the halls of Amok are populated by                                                      | 20.95     |
|           | robots that obey one command - get the intru-                                                  | der!      |
| CPU-153   | Tank vs. UFO - the tank is moving back &<br>forth along the base; shoot the UFO before it sh   | 9.95      |
| CPU-194   | Snakman - Pacman for the VIC                                                                   | 14.95     |
|           |                                                                                                |           |
|           | on Tri - you're the pilot of an experimental ship                                              | 17.95     |
| 3-D Man - | the popular arcade game, requires 3K                                                           | 17.95     |
| Extermina | tor - a game full of bugs                                                                      | 20.95     |
|           |                                                                                                |           |

Write for

FREE

Catalog!

## We have over 400 programs for your VIC-20 and over 250 programs for your C-64!

Shipping & Handling Charges: First two (2) items - \$2.00 per item. Three (3) or more items - \$1.00 per item. For orders over \$100 total, surface shipping will be paid by CompuSense. Blue Label or special handling will be paid by the customer. Additional \$2.00 C.O.D. fee on all C.O.D. orders.

MasterCard and Visa accepted. Give card number and expiration

date on order form. Allow three (3) weeks for personal checks

TO ORDER: P.O. Box 18765 C Wichita, KS 67218

(316) 263-1095

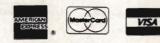

Prices subject to change.

VIC-20® is a registered trademark of Commodore -----

Circle No 9

# Commodore 64 HARDWARE AND SOFTWARE

## MASS STORAGE:

PEDISK II

High Performance FLOPPY DISK for Commodore 64

PEDISK directly transfers data to computer memory. This and the 250000 bps transfer rate means performance up to 10 times faster than a serial bus disk.

 Model C340-2 Dual 3'... \$995.00
 Model C877-1 Single 8'... \$1095.00

 Model C540-2 Dual 5'... \$895.00
 Model C877-2 Dual 8'... \$1695.00

## **80 COLUMN VIDEO:**

**Screenmaker** 80 column VIDEO BOARD......\$179.95 Give the 64 a screen full of characters. Screenmaker gives a complete set of characters (80X24) in a 2K Video RAM. Software to link the system is included.

## WORD PROCESSING:

**COPY-WRITER** Professional Word Processor.....\$145.00 The next logical step in the evolution of Word Processors. Copy-Writer has the features found in the best and more. Double columns, shorthand, the works!

## **COMMUNICATIONS:**

## LANGUAGES:

**fullFORTH+** enhanced fig Forth for Commodore 64...\$100.00 Strings, floating point, editor, conditional assembler, interpreter, and more are included in fullFORTH +. Target Compiler is also available for \$50.00

KMMM PASCAL for Commodore 64 by Wilserve.... \$85.00 One of the newest HL languages, KMMM PASCAL is a true compiler that generates machine code from PASCAL source... FAST! Editor, Compiler, Translator included.

## UTILITIES:

**Copymaker** SINGLE DISK BACKUP ROUTINE...... \$30.00 Copymaker allows a 1541 owner to quickly backup an entire floppy disk on ONE DRIVE! Simple swap prompting and full use of memory make this easy to use and essential for any disk owner.

MICROTECH is your complete 64 center. Dealer inquiries invited.

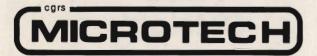

P.O. BOX 102 LANGHORNE, PA 19047 215-757-0284 children may need their parent's help at the beginning, but should be able to take over quickly.

Now I grant you, I realize many good educational programs lack some of these qualities. The attributes of an educational program will vary from application to application. One should be aware of these attributes whether he/she is planning to develop or purchase educational software and determine which ones apply. Two characteristics that apply in all cases are quality subject matter and good organization.

The Commodore VIC 20 can give your children an added advantage in school. Its graphic capabilities and user friendliness will make learning fun and easy. Good educational software is available from many sources, and many of these software packages are reasonably priced. If you are planning to do your own programming, a good investment would be to purchase the Super Expander. This cartridge will add a new dimension to your VIC 20. Not only do you get an extra 3K of memory but also additional commands devoted to graphics and music. I plan to write a series of educational programs and articles in this publication designed for the VIC 20, some of which will require the Super Expander cartridge. If you have any suggestions on what you would like to see, please send your correspondence to me at: 2408 Snyder Ave., Bremerton, WA 98312.

I truly believe microcomputers and education go hand-in-hand, and that the Commodore 64 and VIC 20 are truly state-of-the-art in educational applications as well as many others. There is no doubt that the computer is the key to the future. A future more interesting and rewarding than we can possibly imagine.□

| 1  | 20000    |       |       |
|----|----------|-------|-------|
| Eg | <u> </u> | 20000 | E     |
| -  |          |       | <br>- |
|    |          |       | <br>- |

Circle No. 6

# **Commander Dealers**

Given here, in zip code order, is a list of the Dealers who will be carrying the COMMANDER. We will provide updates for this list in following issues as a service to provide our readers with a local source at which they will find the COMMANDER Magazine. We sincerely appreciate the service provided by the Dealers listed below.

Our newest Dealers are on this page. Previously listed Dealers run consecutively on the following pages.

#### **New Jersey**

Bits, Bytes & Pieces 190 Buckelew Avenue Jamesburg, NJ 08831 Manager-Owner: Erik & Margie Roll

#### **New York**

Computer Shoppe 283 Medford Avenue Patchogue, NY 11772 (516) 758-6558 Manager-Owner: Ann Smith

#### Pennsylvania

York News Agency 1141 South Edgar Street York PA 17405 Manager-Owner: Mark Lando

#### Georgia

Integrated Systems, Inc. 3300 Buckeye Road, #178 Atlanta, GA 30341

#### Florida

Computer Plus 1471 Timberlahe Road, Suite 161 Tallahassee, FL 32312 (904) 893-7340 Manager-Owner: Dan Evans

Hillsboro News Co. 2102 North Sterling Tampa, FL 33607 Manager-Owner: MaryAnn Michel

Computer Systems plus 1721 SE 47th Terrace Cape Coral, FL 33904 Manager-Owner: Don Montgomery

#### Ohio

Big Bytes 1309 Boardman-Poland Road Poland, OH 44514 (216) 758-0009 Manager-Owner: Gary Lunger Central News Co. 2115 George Street Sandusky, OH 44870 (419) 626-6962 Manager-Owner: Jim Justice

Computer Plus of Ohio 123 East Main Cross Street Findlay, OH 45840 (419) 423-6700 Manager-Owner: Mike Deitelbach

#### Michigan

Videoasis 2237 18 Mile Road Sterling Heights, MI 48078 (313) 979-5555 Manager-Owner: Ian Swanwick

Computers & More 1878-28th Street SW Wyoming, MI 49509 Manager-Owner: Bill Slaughter

#### Illinois

Kroch's & Brentano's 29 South Wabash Avenue Chicago, IL 60603 (312) 332-7500 Manager-Owner: Harlon Smith

Chas Levy Circulation Company 1200 North Branch Street Chicago, IL 60622 (312) 440-4422 Manager-Owner: Harvey Wassermar

Cambridge Business Systems 3345 North Halsted Chicago, IL 60657 (312) 525-3900 Manager-Owner: Larry Brault

Videos To Go 2517 West Reservoir Peoria, IL 61615 (309) 682-6510 Manager-Owner: Patsy Wade

#### Nebraska

Computers & Components 14207 Pacific Omaha, NE 61854 (402) 691-4238 Manager-Owner: Tim Pearson

#### Kansas

Kansas Micro Computer 1601 West 23rd Lawrence, KS 66044 (913) 841-6348 Manager-Owner: John Ellena

Compu-sense 1001 South Washington Wichita, KS 67211 (316) 263-1095 Manager-Owner: Skip Kendrick Go Sub Int'l 501 East Pawnee, Suite 430 Wichita, KS 67211 (316) 265-9992

#### Texas

Rave Stores, Inc. 3308 Towerwood Dallas, TX 75234 (214) 484-9581 Manager-Owner: Erroll Jacobson

East Texas Periodicals 7171 Grand Blvd. Houston, TX 77225 Manager-Owner: Bill Melcher

#### Colorado

Denver News Company 3601 East 46th Avenue Denver, CO 80216 (303) 321-1111 Manager-Owner: Jim Littlepage

#### California

Computer Barn 319 Main Street, #2 Salinas, CA 93901 (408) 757-0788 Manager-Owner: Natalie Vanderbelt

Software Emporium 4500 El Camino Los Altos, CA 94022 (415) 941-8788

Software Depo 2652 Town Center Lane Sunnyvale, CA 94086 (408) 730-9494 Manager-Owner: Roger Spangler

North Area News 2500 Marconi Avenue Sacramento, CA 95821

Integral Biomedical Eng. 2947 Fulton Avenue Sacramento, CA 95821 972-7577 Manager-Owner: Mike Kouri

#### Washington

Acme TV & Computers 1727 East Sprague Spokane, WA 99202 (509) 535-1111 Manager-Owner: Jim Hanley

Computer Shop of Spokane 12218 East Sprague Spokane, WA 99206 (509) 928-9610 Manager-Owner: Austin Hook

#### Dealers, continued

#### U.S.A.

**Puerto Rico** The Micro Computer Store 1408 Avenue Jesus T. Pinero Rio Piedras, PR 00921 (809) 781-0350 Manager-Owner: Julio C. Martinez

#### Massachusetts

Tycom Associates 68 Velma Avenue Pittsfield, MA 01201 Manager-Owner: Dave Tyburski

Northshore News Co. 150 Blossom Street Lynn, MA 01902 (617) 592-1300 Manager-Owner: Tom Mulken, Jr.

Computech Ltd. 214 Derby Street Salem, MA 01970 (617) 741-1724 Manager-Owner: Tim Bush

#### **Omicron** Corporation 1416 Providence Highway Norwood, MA 02062 (617) 769-6867 Manager-Owner: Steve Gavrilles

**Rhode Island** International Computer Services 165 Dyerville Avenue Johnston, RI 02919 (401) 273-1001 Manager-Owner. Steve Lablanc

PSYCOM SOFTWARE INTERNATIONAL

#### **New Hampshire**

والمتعامية والمتعام والمتعام والمتعام والمتعام والمتعام والمتعام والمتعام والمتعام والمتعام والمتعام والمتعام و

New England Periodical Service 6th South St Milford, NH 03055 Manager/Owner: Jim Nolen

Compu-Craft, Inc. 17 Dunbar Street Keene, NH 03431 (603) 357-3901 Manager-Owner: Richard Bishop

Echo Consulting Services PO Box 1199 Conway, NH 03818 (603) 447-5455 Manager-Owner: George Epotien

#### Maine

Maine Micro Systems, Inc. 55 Center Street Auburn, ME 04210 (207) 786-0696 Manager: Nancy Lecompte

#### Vermont

Computeam 205 Dorset Street South Burlington, VT 05401 (802) 862-2802 Manager-Owner: Mark Robinson

Market Place 1 Main Street Winoski, VT 05404 Manager-Owner: Bob Howe

#### Connecticut

¥

¥

¥

¥

Multi-Business Computers Inc. 28 Marlborough Street Portland, CT 06480 (203) 342-2747 Manager-Owner: Bob Stasko

#### **New Jersey**

Micro Computer Services 61 Mountain Blvd. Warren, NJ 07060 (201) 561-3111 Manager-Owner: Jerry Prevete

9999999999999999999999999999999999

Computer Workshop 1200 Haddenfield Road Cherry Hill, NJ 07013 (609) 665-4404 Manager-Owner: Charles Kolbe

Software Land 99 Broadway Elmwood, NJ 07407 Manager/Owner: La Lit Modi

NUBS Computer Center Inc. 6 Ames Avenue Rutherford, NJ 07070 Manager-Owner: Robert Weigel

Software City 85 Godwin Avenue Midland Park, NJ 07432 Manager-Owner: Arlene Destosito

Computerability, Inc. 441 Route 23 Pompton Plains, NJ 07444 (201) 835-0688 Manager-Owner: Dennis Mull

Wayne Computer Store 1459 Route 23 Wayne, NJ 07470 (201) 628-7318 Manager-Owner: Rick Delti

Software City 147 North Kinderkamack Road Montvale, NJ 07645 (201) 391-0931 Manager-Owner: C.M. Hatfield

# Personality Analyzer

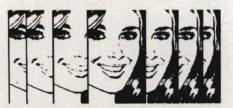

Analyze yourself, your spouse, your date, relatives, co-workers and friends.

Find out who you will get along with, who will work well with you, who will be fun to be with.

Measure compatibility, career potential, behavior tendencies, values, etc.

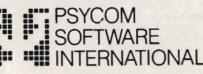

2118 Forest Lake Drive Cincinnati, Ohio 45244 USA

\$24.95 2.50 disk (additional) Software City 161 Cedar Ln Teaneck, NJ 07666 Manager/Owner: George Barnes

Computer Workshop 1200 Haddenfield Road Cherry Hill, NJ 08034 (609) 665-4404 Manager-Owner: Chris Kolbe

Software-n-Such Warren Plaza, Route 130 East Windsor, NJ 08520 (609) 443-8984 Manager-Owner: Paul Hammer

BB/The Computer Store 216 Scotch Road Trenton, NJ 08628 (609)883-2050 Manager-Owner: Barry Brown

#### **New York**

Camputer Center 31 East 31st New York, NY 10016 (212) 889-8130 Manager-Owner: Elliot Rabinowitz

Leigh's Computer 212 East 85th Street New York, NY 10028 Manager-Owner: Leigh Goldstein

CompTek 90 John Street New York, NY 10038 (212) 962-6131 Manager-Owner: Frances Banks

Computer Store and More 90 John St. New York, NY 10038 Manager/Owner Francis Banks

Computer Emporium 37 North Street Middletown, NY 10940 Manager-Owner: Kate Honders

Compu-Tech 511 Hempstead Avenue West Hempstead, NY 11552 Manager-Owner: Jim Brewington

Software Emporium 151 Minola Ávenue Rosyln Heights, NY 11577 Manager-Owner: Sheldon Ostrov

B.C. Communications, Inc. World Wide Electronics Dist. 207 Depot Road Huntington Sta., NY 11746 (516) 549-8833

Computer Headquarters 1245 Middle Country Road Selden, NY 11784 (516) 698-9373 Manager-Owner: James and

Kathy Lyons Ray's Supply 190 Route 9 Cohoes, NY 12047 Manager-Owner: Bob Howe

Upstate Computer Shop 1823 Western Avenue Albany, NY 12203 (518) 456-3019 Manager-Owner: William J. Smith

Ray's Supply 350 Cornila Street Plattsburgh, NY 12901 Manager-Owner: Bob Howe

Ray's Software 106 East Main Street Malone, NY 12953 Manager-Owner: Bob Howe

BUILDS ADULT SOFTWARE FOR THE COMMODORE 64, TEXAS INSTRUMENTS AND OTHER PERSONAL COMPUTERS. INDIVIDUAL ORDERS ARE ACCEPTED BY TELEPHONE USING YOUR VISA OR MASTER CARD OR SHIPPED COD. CALL (513) -474-2188 YOU MAY ALSO ORDER USING THE CONVENIENT FORM INCLUDED BELOW. distributor inquiries invited \*\*\*\*\*\*\*\*\*\*\*\*\*\*\*\*\*\*\*\*\*\*\*\*\*\*\*\*\*\*\*\*\* ž žname-¥ Xstreet--¥ **Xcity** ¥ Xstate ----- zip ž Xchq.card exp date

Xplease rush me [ ] copies of X Xthe PERSONALITY ANALYZER today X \*\*\*\*\*\*\*\*\*\*\*\*\*\*\*\*\*\*\*\*\*\*\*\*\*\*\*\*\*\*\*

Xcard#-----

Future Distribution Trimex Bldg.—Route 11 Mooers, NY 12958 (514) 861-2831 Manager-Owner Phillippe Faure

Ray's Software 412 East Jenesee Street Fayetteville, NY 13066 Manager-Owner: Bob Howe

Durmac Cash Registers 1628 Erie Blvd. East Syracuse, NY 13210 (315) 472-4531 Manager-Owner: William McCarthy

Upstate Computer Shop 99 Commercial Drive Whitesboro, NY 13492 (315) 768-8151 Manager-Owner: Tony Violante

Personal Computers, Inc. 3251 Bailey Avenue Buffalo, NY 14215 (716) 832-8800 Manager-Owner Frank C. Smeirciak

#### Pennsylvania

One Stop Computer Shop 65 North 5th Street Lemoyne, PA 17043 (717) 761-6754 Manager-Owner: Joanne Wright

Micro Age Computer Store 1352 Tilghman Street Allentown, PA 18102 (215) 434-4301 Manager-Owner. Ed Eichenwald

#### Maryland

Professional Micro Service 100 West 22nd Street Baltimore, MD 21218 (301) 366-0010 Manager-Owner, James A. Breen

Tri-State Computers 1504 South Salisbury Blvd. Salisbury, MD 21801 (301) 742-2020 Manager-Owner: Tom Weiland

#### Virginia

Virginia Micro Systems 13646 Jeff Davis Highway Woodbridge, VA 22191 (703) 491-6502 Manager-Owner: Suart Mitchell

Unidyne Corp. 536 Independence Blvd. Virginia Beach, VA 23462 (804) 855-8037 Manager-Owner: Vicki Knick

CALPRO—The World of Computers 3119 Waterlick Road Lynchburg, VA 24502 (804) 237-3825 Manager-Owner Walter Leroy Ashley

#### West Virginia

Computer Associates, Inc. 113 Hale Street Charleston, WV 25301 (304) 344-8801 Manager-Owner: Jeff Knapp

#### Alabama

Tricelin Corporation Route 1, Box 128 Bankston, AL 35542 (205) 689-4999

#### Tennessee

American Computer Co 1004-8th Avenue South Nashville, TN 37203 Manager-Owner, Jane Maggard

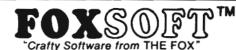

#### FOX 20: "

The magazine for \*VIC 20 users. On Cassette. The all magnetic magazine with 5 or more original programs per month. Game – Educational – Utility programs at an average cost of 88¢ per program. FOXTALES - our video newsletter has Articles, Hints,

Reviews and more. Delivered monthly to your door. Give your VIC 20 value and power with FOX 20. Texas Residents add 5% Sales Tax \$53/yr. U.S. \$83/yr. Cannada & Overseas \$6.50 Single & Back Issues

pryte Byter<sup>™</sup> For the Commodore 84

The user affectionate sprite development program. Menu-driven, mono/mulitcolor sprites, joystick/keyboard, tape/disk, 10K w/FAST machine language routines. Over 60 commands: ROTATE (any angle 0-360), INVERT/OBVERT, SHIFT, SYMMETRY, AND/OR, REVERSE, REVIEW, MOVIE (animation). Create and edit up to 128 sprites per file. For programming efficiency and FUN! Includes the Game Maker - automatically prepares a base for game development.

#### FOXPACS

Cassette \$29.95 Disk \$34.95

Selected program collections for the VIC 20 and Commodore 64 - Games, Adventures, Educationals, Home Utilities, Programming Utilities, etc. Each FOXPAC contains 4 programs on individual cassettes. See catalog for descriptions.

All orders pre-paid (U.S. funds). Author and Dealer inquiries invited. Send for our free catalog for more information on these and other fine products.

Don't be outFOXed - Run with FOXS©FT<sup>™</sup> P.O. Box 507 Deer Park, Texas 77536 (713) 473-6723

A Division of Foxfire Systems, Inc. •VIC 20 & Commodore 64 are trademarks of Commodore Business Machines, Inc.

#### C-64/VIC 20/PET/CBM OWNERS

**WALLBANGER** - Blast your way through the dodge'm, blast'm, and attack modes. If you destroy the bouncing balls before they destroy you, the walls close in for the next round. WALLBANGER is written in machine language, has great sound, and encourages complex strategies. CASB/5K/VIC 20

**CHICKEN CHASE** - Help your hapless hen avoid hungry chicken hawks, sneaky coyotes, and fiendish zompys. If your chicken gets into trouble, "hyper-hen" to a new spot on the maze. If your chicken travels the entire maze, you advance to the next level where the action is faster and the predators more numerous. Hi-res graphics, great sounds, and machine language help make CHICKEN CHASE a hilarious fun-filled game for the whole family. **C-64/CA85/5K/VIC 20** (Includes Shipping/Handling) **\$19.95** 

(Includes Shipping/Handling) **\$19.95** (CALIF. RES. ADD 6% SALES TAX)

**ROADTOAD** - Hop your toad across 5 lanes of traffic, avoid deadly snakes, and dodge the dreaded toad-eaters. Cross a raging river full of logs, turtles, alligators, and park your toad in the safety of a harbor. Each time you park 5 toads, you enter a tougher level where the action is faster and the toad-eaters are more numerous. ROADTOAD is written in machine language and uses high resolution graphics. The sound effects are excellent and you can use a joystick or the keyboard to control your toad. C-64/CASS/5K/VIC 20 (Includes Shipping/Handling) \$19.95 (CALIF. RES. ADD 6% SALES TAX)

Write For FREE Catalog ORCUTT, CA 93455

**WARNING!** These games cause high panic levels!

Circle No 30

#### C-64/VIC 20/PET/CBM OWNERS

#### Dealers, continued

Metro Computer Ctr. 416 West Main Street Chattanooga, TN 37402 (615) 875-6676 Manager-Owner: Wayne F. Wilson

Mississippi Sunrise Persons Supplies 901 South John Street Corinth, MS 38834 (601) 287-4721 Manager-Owner. Felex Gathings

Kentucky All Business Computers Suite C-2317 Versailles Road Lexington. KY 40504 (606) 253-2545 Manager-Owner Bud Walden

Stonehenge Computer, Inc. 2026-29th Street Ashland, KY 41101 (606) 359-0545

#### Ohio

Office Mart, Inc. 1151 East Main Street Lancaster, OH 43130 (614) 687-1707 Manager-Owner: Pat Blake

Computers Plus of Ohio 1346 West 4th Street Mansfield, OH 43351 Manager-Owner: Tom Young

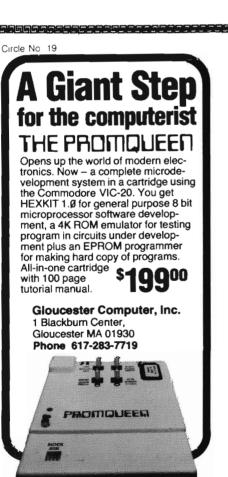

Computers Plus of Ohio 127 West Wiandot Avenue Upper Sandusky, OH 43351 Manager-Owner. Roger Schoenberger

U-Compute Parker Steele Bldg. 429 Monroe Toledo, OH 43606 Manager-Owner. Paul Doldner

The Computer Store of Toledo, Inc 18 Hillwyck Drive Toledo, OH 43615 (419) 535-1541 Manager-Owner: Al and Jackie Miller

Computer Connection 2851 Broadway Lorain, OH 44055 Manager-Owner: Terry Rieger

Mentor TV Inc. 7516 Mentor Avenue Mentor, OH 44060 Manager-Owner: William Tomkins

Computer Site 14763 Pearl Road Strongsville, OH 44136 Manager-Owner: Bill Sero

Computer Corner Inc. 5104 Mayfield Road Lyndhurst, OH 44124 (216) 423-5010 Manager-Owner: Ross Black

Computer Showcase 5855 Youngston-Warren Road SE Niles, OH 44446 (216) 652-2571 Waltz Photo 438 Sixth Street Canton, OH 44701 (216) 455-9421 Manager-Owner: Brad Zupp

Central News Co. 2115 George St Sandusky, OH 44870 Manager/Owner: Jim Justice

Wards Computers, Inc. 868 Ohio Pike Cincinnati, OH 45245 (513) 752-2882 Manager-Owner: Carl Ward

Computer Plus of Ohio 123 East Main Cross Street Findlay. OH 45840 Manager-Owner: Mike Deitelbach

#### Indiana

Allan's Jeweiry & Loan Co. 130 East 10th Street Anderson, IN 46016 (317) 642-7978 Manager: Jerry Rubenstein

McCarels Computers 1204 Meridian Plaza Anderson, IN 46016 (317) 643-2662

AVC Corporation 2702 Applegate Indianapolis, IN 46203 Manager-Owner: Brent Enderle

Impair 342 Bosart Indianapolis, IN 46201 (317) 353-9947 Manager-Owner: Fred Imhausen

A Computer Store 2140 North Mithoefor Road Indianapolis, IN 46229 (317) 898-0331 Manager-Owner: Skip Robbins

Computer Plus 1501 Joliet Street Dyer, IN 46311 Manager-Owner: Nancy L. Gray and Ronald Piercy

Computer People 900 Highway 212 Michigan City, IN 46360 (219) 879-8557 Manager-Owner: Harry Hopkins

General Micro Computers 52303 Emmons Road South Bend, IN 46637

Manager-Owner: John Levy Computer Corner 6722 East State Blvd. Fort Wayne, IN 46815 (219) 749-8338 Manager-Owner: Tom Kutina

Custom Software 3197 South 3rd Place Terre Haute, IN 47802 (812) 234-3242 Manager-Owner: Vicki McEntaffer

#### North Carolina

The Program Center 3400A West Wendover Avenue Greensboro, NC 27407 (919) 855-8667 Manager-Owner: Bupert Fenequito

Piedmont Microsystems Inc Route 3, Box 150 H Frazier Professional Bldg. Newton, NC 28658 (704) 465-3600 Manager-Owner: Lorne Michael Bob West Computers 54 West Main Street Brevard, NC 28712 (704)883-2595 Manager-Owner: Sylvia West

#### Georgia

Cardinal Computers 903 North Gleenwood Dalton, GA 30720 (404) 226-0502

Integrated Systems, Inc. 3300 Buckeve Road NE. Suite 178 Atlanta, GA 30341 (404) 458-0713

#### Florida

COMPUTECH 1415 Timberlane Road Tallahassee, FL 32312 (904) 893-1743 Manager-Owner: Dan Evans

Random Access Computers 296 Eglin Parkway Fort Walton Beach, FL 32548 (904) 862-7763 Manager-Owner. Joanne Dodd

Florida Book Store 1614 West University Avenue Gainesville, FL 32604 (904) 376-6066

Skippers Inc. 217 SE 1st Avenue Ocala, FL 32671 (904) 732-3221 Manager-Owner: David Lee Skipper

Osceola Computer 1300 Dakota Avenue St. Cloud, Fl 32769 (305) 892-1501 Manager-Owner: Raymond Barrieau

Sigma Systems of Orlando 590 North Semoran Blvd. Orlando, FL 32807 (305) 273-2434 Manager-Owner: Tom Clance

Computer Specialties, Inc. 701 East Lincoln Avenue PO Box 1718 Melbourne, FL 32901 (305) 725-6574 Manager-Owner: Otis P. Lutz

Software Centrum 2305 Ponce De Leon Blvd Coral Gables, FL 33134 Manager/Owner: Chris Perez

Micro Byte, Inc 13710 SW 56 Street Miami, FL 33175 (305) 385-2108 Manager-Owner. Ed Silverman and Lyman Conover

Focus Scientific 224 North Federal Highway Fort Lauderdale, FL 33301 (305) 462-1010 Manager-Owner: M. Reinhardt

The Software Connection 5460 North State Road 7, Suite 108 Fort Lauderdale, FL 33319

Business Machines 2821 Pinewood Avenue West Palm Beach, FL 33407 (305) 655-4730 Manager-Owner: Robert Frazier, Jr.

The Software and Computer Store 1506 Gulf-to-Bay Clearwater, FL 33515 (813) 442-8803 Manager-Owner: Charles Kautz

# User Clubs

#### Massachusetts

Masspet Commodore User Group P.O. Box 307 East Taunton, MA 02718 Contact—David A. Rogers

New Hampshire TBH VIC-NIC CLUB PO Box 981 Salem, NH 03079 Contact-J. Newman Publication-VIC-NIC NEWS Interests-VIC-20 Exclusively

New York National VIC Association 9 Crabapple Lane Nanuet, NY 10954 Contact-Michael Kleinert (914) 623-8929

#### North Carolina

Micro-Computer Users Club P.O. Box 17142 Bethabara Station Winston-Salem, N.C. 27116 Contact—Joel D. Brown Interests—VIC-20 & CBM 64 Newsletter-The "VIC" Connection

#### Florida

Miami 2064 12911 SW 49th Street Miami, FL 33175 Contact—Jim Luftman (305) 226-1185

#### Kentucky

The Commodore Connection 1010 South Elm Henderson, KY 42420 Contact-Jim Kemp (502) 827-8153 Interests-VIC, CMB 64, PET

#### Ohio

Central Ohio PET User's Group 107 South Westmoor Avenue Columbus, OH 43204 Contact-Philip H. Lynch (614) 274 0304 Interests-Support of all Commodore Products Commodore Youths of Ohio 9729 Lawndell Navarre, Ohio 44662 Contact—Todd Archinal (216) 767-3514 Interests-Commodore Users under 20

SW Ohio VIC Users Club 659 Carthage Avenue Cincinnati, OH 45215 Contact—Tom E. Harris 761-7510

Public Domain 5025 South Rangeline Road West Milton, OH Contact: Bill Munch (613) 698-5638

#### Indiana

The VIC Indy Club PO Box 11543 Indianapolis, IN 46201 Contact-Linda Kropzer (317) 878-3342

#### Michigan

Michigan's Commodore-64 Users Club 14342 Stephens Warren, MI 48089 Contact—Doug Schwartz (313) 776-5835 or Chuck Ciesliga (313) 773-6302 Newsletter—Sprite 64 (monthly) Interests—All uses of Commodore 64

#### South Dakota

VIC-64 Users Club 203 East Sioux Avenue Pierre, SD 57501 Contact—Larry J. Lundeen (605) 224-4863

#### Illinois

The Fox Valley PET User's Club 833 Willow Street Lake in the Hills, IL 60102 Contact-Art Dekneef (312) 658-7321 Chicagoland C-64 Users Club 190 Oakwood Drive Woodale, IL 60191 Contact-Russ Hurlbut (312) 860-2015

#### Kansas

Commodore Users Group of Wichita Route 1, Box 115 Viola, Kansas 67149

#### Texas

Commodore (Houston) Users Group 8738 Wildforest Houston, TX 77088

#### California

SFVCUG (San Fernando Valley Commodore Users Group) 21208 Nashville Chatsworth, CA 91311 Contact—Thomas Lynch (President) (213) 889-2211 X2015 Days (213) 709-4736 Nights Newsletter-Monthly Interests-All Commodore Products

Commodore Interest Association c/o Computer Data 14660 La Paz Drive Victorville, CA 92392

Amateurs and Artesian PO Box 682 Cobb, CA 95426 Contact: B. Alexander KR6G

#### Washington

Cyborg Gazette 30023-118th Avenue SE Auburn, Washington 98002 Contact-Ben Dunnington (206) 939-0582 (206) 924-6992 Newsletter-Commodore 64 Magazine

Queen City Computer Club PO Box 19597 Seattle, WA 98109 Contact—Dr. Ted Cooper (206) 282-3271

A.T.S. VIC-20 Computer Club 7906-34th Avenue SW Seattle, WA 98126 Contact-Ken Gazaway (206) 935-2697 Publication—For VIC-20 only

Whidbey Island Commodore Computer Club PO Box 1471 Oak Harbor, WA 98277 Contact—Michael Clark (206) 675-4815 Donald Sims (206) 675-0301 Newsletter: Chips 'N Bits

Central Washington Commodore User's Club 1222 South 1st Street Yakima, WA 98902 Contact-Bob Wood or Tim McElroy

Commodore 64 Users West 1918 Boone Avenue Spokane, WA 99201 Contact—Terry or Sara Voss (509) 327-7202

#### Canada

Winnipeg PET Users 9-300 Ennis Killeo Winnipeg, Manitoba, Canada R2V 0H9 Contact: Larry Nevfeld

# **Advertising Index**

| Cire | cle No. Page No             |   |
|------|-----------------------------|---|
| 1    | Aardvark                    | 9 |
| 2    | Academy Software98          |   |
| 37   | Apropos Technology104       | 1 |
| 68   | Basic Electronic Business   |   |
|      | Systems, Inc                | 1 |
| 3    | Boston Educational          |   |
|      | Computing, Inc              | 7 |
| 69   | Bowley Publishing Group114  |   |
| 39   | Briley Software             |   |
| 50   | Bytes and Pieces            |   |
| 5    | Century Micro               |   |
| 6    | CGRS Micro Tech116          |   |
| 66   | CIR-KIT Engineering87       |   |
| 43   | Codeworks                   |   |
| 7    | Comm*Data Software1, 62-63  |   |
| 8    | Commodore 64 Users Group    | 7 |
| 9    | Compu-sense                 | 5 |
| 10   | Computer Alliance           |   |
| 11   | Computer Marketing          |   |
| 12   | Computer Mat                |   |
| 44   | Creative Software           |   |
| 13   | Data Equipment Supply Corp  |   |
| 72   | DC Circuits                 |   |
| 49   | Dungeoness Software         |   |
| 14   | Eastern House               | 4 |
| 15   | Electronic Specialties, Inc |   |
| 16   | Event Horizon               |   |
| 51   | Fox Fire Systems            |   |
| 17   | French Silk                 |   |
| 18   | Galactic                    |   |
| 19   | Gloucester Computer, Inc    |   |
| 52   | Info-Designs                |   |
| 70   | Input Systems               |   |
| 20   | Intelligent Software        |   |
| 53   | Journal/20                  |   |
| 21   | J. Systems Corporation      |   |
| 22   | Leading EdgeBack Cove       | r |

| Circ |                                 | Page No. |
|------|---------------------------------|----------|
| 23   | Liberty Computer Distributers   | 81       |
| 24   | Luna Software                   | 124      |
| 26   | Micro-Ed                        |          |
| 28   | Micro Spec                      | 74       |
| 29   | Micro Systems Development       | 45       |
| 55   | Microware Distributors          | 19       |
| 25   | Midwest Micro                   | 2        |
| 56   | Mystic Software                 |          |
| 30   | Nibbles & Bits, Inc             | 119      |
| 31   | Optimized Data Systems          | 43       |
| 71   | PACE                            | 70       |
| 57   | Parr Programing                 | 17       |
| 32   | Performance Micro Products      |          |
| 33   | Precision Technology, Inc.      |          |
| 58   | Progressive Peripherals and     |          |
|      | Software                        |          |
| 34   | Protecto                        |          |
| 35   | Psycom Software                 | 118      |
| 47   | Public Domain                   |          |
| 36   | Quantum Data                    |          |
| 59   | S.A.V.E                         |          |
| 60   | SJB Distributors                |          |
| 38   | Skylight Software               |          |
| 65   | The Software Clearing House     |          |
| 62   | Southern Solutions              |          |
| 64   | Susie Software                  |          |
| 40   | SW Computers                    | 67       |
| 41   | Synapse Software Inside F       |          |
| 61   | Systems Management Associates . |          |
| 42   | Tamarack Software               |          |
| 27   | Telegames Software              |          |
| 4    | T-N-T                           | 110      |
| 45   | Toronto PET Users Group         | 54       |
| 46   | TOTL Software                   |          |
| 67   | Texas Technical Services        |          |
| 48   | Victory SoftwareInside E        |          |
| 63   | WAVE Computers, Inc             | 87       |

# Sorcerer's Apprentice

By Adam Bellin

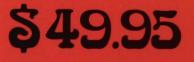

Plus \$2.00 Shipping

0 0

# TOTAL GRAPHICS FOR COMMODORE<sup>™</sup>64

- I6 COLORS
- HIGH RESOLUTION
- AUTO FILLS
- MEMORY MOVE
- MICROVIEW

AUTO LINES

monn

RECTANGLES

ULT

- TRIANGLES
- CIRCLES
- ELLIPSES

## EVENT HORIZON SOFTWARE

P.O. box 1327 New York, NY 10028 212 535-0697

**Dealer inquiries invited** 

# SOFTWARE

If you own a VIC 20 or Commodore '64 get ready to explore the potential of these fine machines with LUNA Software. The software supplier for the 80's.

We have broken free of the pack with stunning games such as our sophisticated, threescreen, FINAL CON-QUEST, the newest entry to our '64 line. Experience heart-racing surges of adrenalin while trying to outrun lightningfooted coyotes on our HYPER-HEN grid. And, if you're the PEDESTRIAN, keep a sharp eye on the traffic behind you, and the muggers ahead.

LUNA's full line of arcade style games and userfriendly business software makes us the industry's most sought after new supplier. LUNA Software: Committed to providing you with State-of-the-Art concepts and programming to bring out the best possible performance; from your Commodore computers. Call LUNA today for the name of a dealer in your area.

LUNA SOFTWARE, P. O. Box 26922, San Jose, CA 95159-6922 (408) 378-7793

Girde No. 24

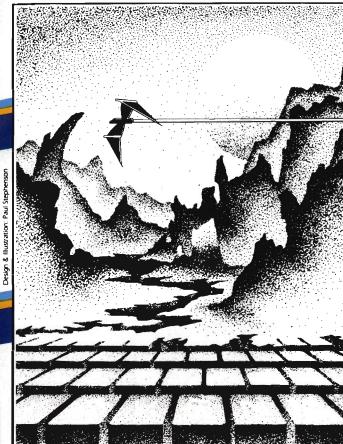

# **ADVENTURE.** THE KEY IS YOUR COMPUTER

# KONGO KONG

Climb ladders, avoid the barrels the crazy ape is rolling at you, and rescue the damsel. Fast machine Available for VIC-20 and COMMODORE 64 code action. PLAYED WITH JOYSTICK OR KEYBOARD

\$19.95

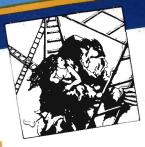

# GRAVE ROBBERS

Introducing the first GRAPHIC ADVENTURE ever available on the VIC-201 With realistic audio-visual effects, you explore an old deserted graveyard and actually see the perils that lie beyond. Available for VIC-20 and COMMODORE 64 PLAYED WITH KEYBOARD

\$14.95

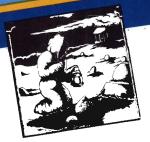

# ANNIHILATOR

Defend your planet against the hostile aliens. All machine code makes this "Defender-like" program one of our best arcade Available for VIC-20 and COMMODORE 64 PLAYED WITH JOYSTICK \$19.95

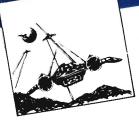

# CHOMPER MAN

High speed machine action. Don't let the bullies catch you in a game packed full of machine code. Available for COMMODORE 64 PLAYED WITH JOYSTICK OR KEYBOARD \$19.95

Programs for the VIC-20 and the COMMODORE 64

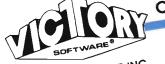

All programs fit in standard memory. All programs are on cassette tape.

VICTORY SOFTWARE INC. VICIORI JULIVARE INC. 7 Valley Broak Road, Paoli, PA 19301 (215) 296-3787

Check your local dealer or order directly. ORDERING We accept personal checks, money ORDERING WE accept personal checks, moders, orders, MSA, and MASTER-CHARGE. Charge orders please include number and expiration date. Overseas orders please use charge or have check payable through a U.S. bank. Add 11 dve check payable mough a 0.0. com. A \$1.50 postage and handling per order. PA residents please add 6% sales tax.

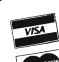

# ADVENTURE PACK I

(3 programs)

Jack and the Beanstalk Defeat the Giant in your quest for his Golden

Computer Adventure Re-live the Hen. "excitement" of getting your computer. An adventure with a very

Moon Base Alpha You must find a way to destroy the meteor that is racing towards your base, or else

all moon colonies will be demolished

Available for VIC-20 and COMMODORE 64 PLAYED WITH KEYBOARD

\$19.95

# ADVENTURE PACK II

(3 programs) Atrican Escape As the sole survivor of a plane crash, you must find your way out of the dark continent. Hospital Adventure You are a spy whose mission is to complete the bungled assassination attempt on the evil dictator, who is recuperating in the hospital under heavy

Bomb Threat Get back to town to warn the authorities of the bomb guard. planted by the terrorists who left you prisoner at their hideout. Available for VIC 20 and COMMODORE 64 PLAYED WITH KEYBOARD

\$19.95

|                                                          |                         | (                        | $\mathcal{C}$          | (                     | )                       | Λ                       | 1                   | 7                    | И                                        | I                    | 4          | Ν            | V             | Ľ             |               | E        | ŀ        | 2                  |           |            |
|----------------------------------------------------------|-------------------------|--------------------------|------------------------|-----------------------|-------------------------|-------------------------|---------------------|----------------------|------------------------------------------|----------------------|------------|--------------|---------------|---------------|---------------|----------|----------|--------------------|-----------|------------|
| 🗆 1 Y                                                    | <b>/R</b> .             | \$2                      | 22                     | (U                    | JS)                     |                         |                     | 2                    | YF                                       | R. 9                 | 54(        | ) (I         | US            | )             |               | 3        | Y        | R.                 | \$58      | 8 (US)     |
| CHAR                                                     | •                       |                          |                        |                       |                         |                         |                     |                      |                                          |                      |            |              |               |               |               |          |          | JN<br>C <b>h</b> o | ,         | Here       |
| <ul> <li>Payme</li> <li>Americ</li> <li>Accou</li> </ul> | can                     | Exp                      | ress                   |                       | Ch<br>D                 | arge<br>Visa            | То                  |                      | Mas                                      | terC                 | ard        |              | C] E          | Expir         | atio          | n D      | ate      |                    |           |            |
| MasterCa<br>If you a                                     |                         |                          |                        |                       |                         |                         |                     |                      |                                          |                      |            |              |               |               |               | _        |          |                    |           |            |
| 1-800-42                                                 | 26-1                    | 830                      | (e)                    | cer                   | ot W                    | VA,                     | AK                  | , HI                 | u c.                                     | Was                  | hing       | gtor         | our<br>i re   | side          | ents          | ade      | d 7.     | 8%                 | tax)      | LITKEE     |
| Name <sub>(P</sub>                                       | lease t                 | LDe OI                   | print                  | 7                     |                         |                         |                     |                      |                                          |                      |            |              |               |               |               |          |          |                    |           |            |
| Street _                                                 |                         |                          |                        |                       |                         |                         |                     |                      |                                          |                      |            |              |               |               |               |          |          |                    |           |            |
| City                                                     |                         |                          |                        |                       |                         |                         |                     |                      |                                          |                      |            |              |               |               |               |          |          |                    |           |            |
| State _                                                  |                         |                          |                        |                       |                         |                         |                     |                      |                                          |                      |            |              |               | ;             | Zip           |          |          |                    |           |            |
| Subscription<br>face rates to<br>allow 5.6 u             | o othe                  | for fi                   | ntries<br>rst co       | are<br>opy            | \$37.<br>All m          | air mi<br>onies         | anito<br>in U       | other<br>S F         | unds                                     | ntries               |            | 4 All        | subse         |               | a Mei         | egin v   |          | are 3              | rrent iss | ue Please  |
| Opinion<br>make a<br>know a                              | ns of<br>bet            | ou<br>ter i              | r Re<br>mag            | ade<br>azin           | rsh<br>e. T             | elp 1<br>The r          | the                 | stafi<br>e we        | f of<br>at                               | Con<br>Con           | nma        | nder<br>nder |               |               |               |          |          | L                  |           |            |
| better w<br>new Re<br>address                            | ve ca<br>eade           | n se<br>r's (            | rve (<br>Opin          | your<br>nion          | nee<br>Po               | eds. 1<br>11. F         | That<br>Plea        | ist<br>se r          | he re                                    | easo                 | n foi      | our          |               | Į             |               |          |          |                    |           |            |
| Sex:<br>Age:<br>18 1<br>30-3                             | Unde<br>19 🗆            | er 14                    | ت<br>21                | 15-1                  | .29                     | yo<br>the               | u spe<br>e fol      | end w<br>lowin       | hou<br>vith y<br>ng ar<br>Enter<br>Busin | eas:<br>tainm        | comp       |              |               | 0             | 1             | E        | -        |                    |           |            |
| Zip Code<br>Income:<br>Und<br>\$500                      | er \$51                 | 000                      |                        |                       |                         | _                       |                     | I                    | Educa<br>Progr<br>Hobb                   | amm<br>y             | ing        | 11705        | :}<br>-}      |               | 3)            | ß        |          |                    | 上         |            |
| □ \$15.<br>□ \$15.<br>□ \$20.<br>□ 25.0                  | 000 9                   | \$14.9<br>\$19.9         | 99                     |                       |                         | from                    | 1 (w.               | _ Tel<br>_ Cor       |                                          | t0 (g<br>mano<br>ids | reat)      |              | ζ             | ~             | Y             |          |          |                    |           |            |
| What Co<br>presently<br>64<br>Sup                        | own                     | 1? [                     |                        | C-20<br>ET/C          |                         |                         |                     | An<br>Ass            | ctical<br>Intro<br>embly<br>VIC          | duction<br>Lan       |            | e on         |               |               |               |          |          | D<br>D             |           | 18         |
| Use only one card                                        | l per pe                |                          | _                      |                       |                         |                         | J                   | JĽ                   | <b>Y</b> :                               | 19                   | 83         |              |               | _             | -<br>\        | /0       | L.       | <br>1,             | ISS       | UE 8       |
| Name _                                                   |                         |                          |                        |                       |                         |                         |                     |                      |                                          |                      |            |              |               |               |               |          |          |                    |           |            |
| <sup>رہ</sup><br>Compan                                  | lease ty                |                          |                        |                       | lica                    | hle)                    |                     |                      |                                          |                      |            |              |               |               |               |          |          |                    |           |            |
|                                                          |                         |                          |                        |                       |                         |                         |                     |                      |                                          |                      |            |              |               |               |               |          |          |                    |           |            |
| Address                                                  |                         |                          |                        |                       |                         |                         |                     |                      |                                          |                      |            |              |               |               |               |          |          |                    |           |            |
| City                                                     |                         |                          |                        |                       |                         |                         |                     |                      |                                          |                      |            |              | Sta           | te _          |               |          | _ Zi     | р _                |           |            |
| 1. What is<br>E. 🗆 Sup<br>2. What do                     | you                     | T F<br>expe              | ct to                  | 28 5<br>9 pur         | eries<br>chas           | ie in                   | the                 | next                 | six i                                    | nont                 | hs?        | A            | Mo            | re M          | emor          | уB       | •<br>□ P | rinter             | r Mode    |            |
| C. C Dis<br>U Word                                       |                         |                          | D. I.                  | Bus                   | ness                    | Softw                   | vare                | ε                    | Ga                                       | me S                 | oftwa      | re F         |               | Educa         | liona         | I Sof    | ware     |                    | Otility   |            |
| 3. What is<br>D. 🗌 Ga                                    |                         |                          |                        |                       |                         |                         |                     |                      |                                          |                      |            |              |               |               | on ' <b>F</b> | lome     | С        | □ C                | lassroor  | n          |
| Circle the r<br>News Relea<br>Advertisers                | numb<br>ise fo<br>' nam | er(s)<br>r whi<br>les in | on t<br>ich y<br>i the | he ca<br>ou w<br>Advo | ard t<br>ould<br>ertise | hat c<br>like<br>ers Ir | orre<br>mor<br>ndex | spon<br>e inf<br>Mai | ds to<br>orma<br>I the                   | the<br>tion<br>card  | num<br>The | bers<br>Rea  | next<br>der S | to t<br>ervic | e nu          | mbe      | rs als   | so ap              | pear n    | ext to the |
| to you, free                                             |                         |                          |                        |                       | y fro                   |                         |                     |                      |                                          |                      |            |              |               |               |               |          |          |                    |           |            |
| 1<br>21                                                  | 2<br>22                 | 3<br>23                  | 4<br>24                | 5<br>25               | 6<br>26                 | 7<br>27                 | 8<br>28             | 9<br>29              | 10<br>30                                 | 11<br>31             | 12<br>32   | 13<br>33     | 14<br>34      | 15<br>35      | 16<br>36      | 17<br>37 | 18<br>38 | 19<br>39           | 20<br>40  |            |
| 41<br>61                                                 | 42<br>62                | 43<br>63                 | 44<br>64               | 45<br>65              | 46<br>66                | 47<br>67                | 48<br>68            | 49<br>69             | 50<br>70                                 | 51<br>71             | 52<br>72   | 53<br>73     | 54<br>74      | 55<br>75      | 56<br>76      | 57<br>77 | 58<br>78 | 59<br>79           | 60<br>80  |            |
| 81                                                       | 82                      | 83                       | 84                     | 85                    | 86                      | 87                      | 88                  | 89                   | 90                                       | 91                   | 92         | 93           | 94            | 95            | 96            | 97       | 98       | 99                 | 100       |            |

PLACE STAMP HERE

## COMMANDER PO BOX 98827 TACOMA, WASHINGTON 98498

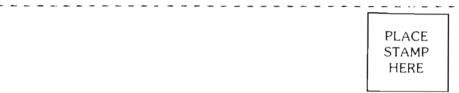

## COMMANDER

PO BOX 98827 TACOMA, WASHINGTON 98498

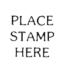

## **COMMANDER**

PO BOX 98827 TACOMA, WASHINGTON 98498

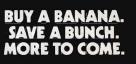

Leading Edge Products, Inc., 225 Turnpike Street, Canton, Massachusetts 02021. Call: toll-free 1-800-343-6833; or in Massachusetts call collect (617) 828-8150. Telex 951-624.